# glossaries-extra.sty v1.11: documented code

Nicola L.C. Talbot

Dickimaw Books <http://www.dickimaw-books.com/>

2017-01-19

# Abstract

This is the documented code for the glossaries-extra package. See glossaries-extra-manual.pdf for the user manual.

This package is experimental and not stable. It's provided for testing purposes only. Future versions may not be compatible with this version. Once it has stabilised I'll add it to CTAN, at which point compatibility with the first stable version will be maintained.

# **Contents**

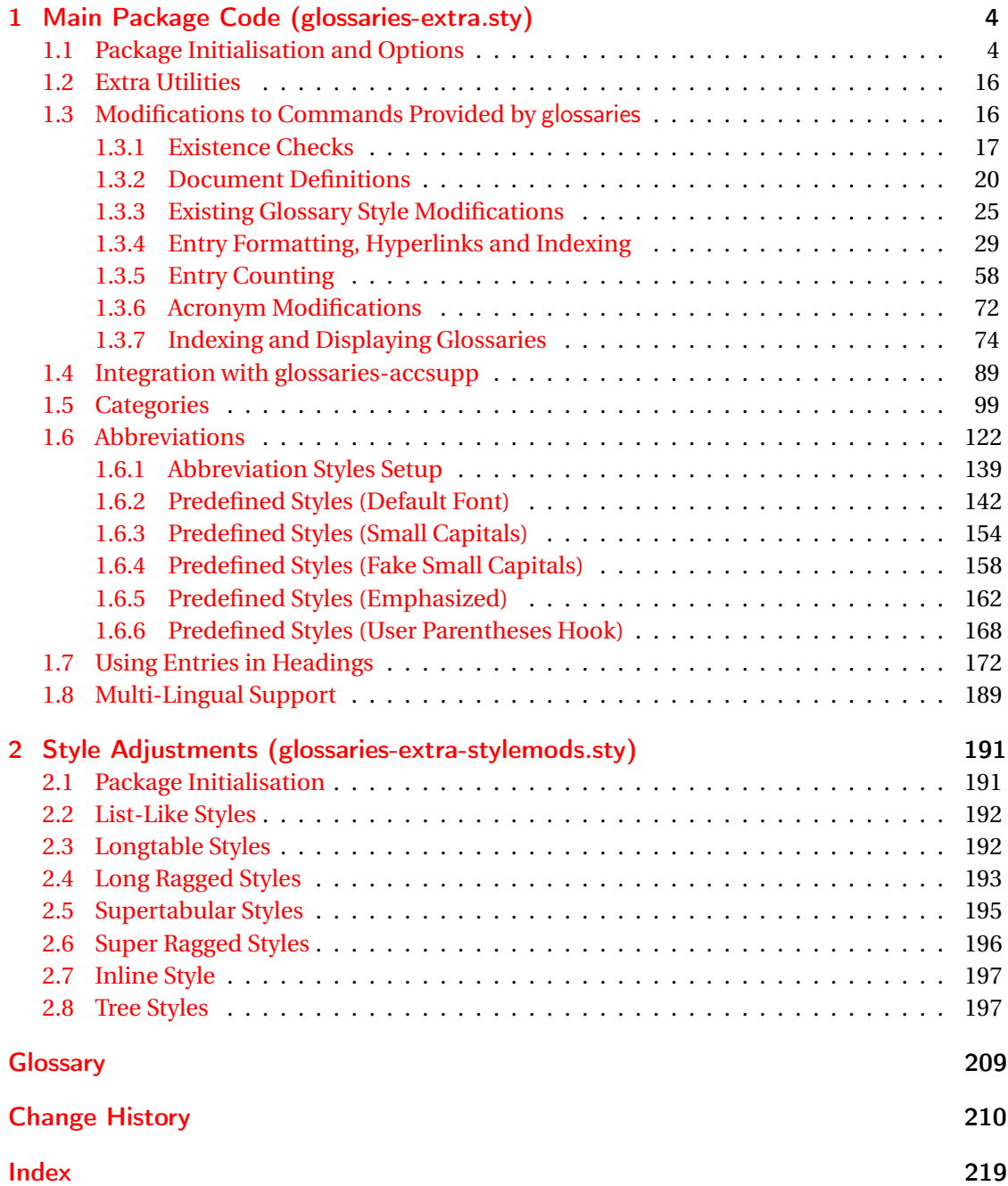

# <span id="page-3-0"></span>1 Main Package Code (glossaries-extra.sty)

# <span id="page-3-1"></span>1.1 Package Initialisation and Options

```
1 \NeedsTeXFormat{LaTeX2e}
2 \ProvidesPackage{glossaries-extra}[2017/01/19 v1.11 (NLCT)]
Requires xkeyval to define package options.
3 \RequirePackage{xkeyval}
Requires etoolbox package.
4 \RequirePackage{etoolbox}
Has glossaries already been loaded?
5 \@ifpackageloaded{glossaries}
6 {%
Already loaded so pass any options to \setupglossaries. This means that the options that
can only be set when glossaries is loaded can't be used.
7 \newcommand{\glsxtr@dooption}[1]{\setupglossaries{#1}}%
```

```
8 \let\@glsxtr@declareoption\@gls@declareoption
```

```
9 }
```
{%

Not already loaded, so pass options to glossaries.

```
11 \newcommand{\glsxtr@dooption}[1]{%
```

```
12 \PassOptionsToPackage{#1}{glossaries}%
```

```
13 }%
```
Set the defaults.

```
14 \PassOptionsToPackage{toc}{glossaries}
15 \PassOptionsToPackage{nopostdot}{glossaries}
16 \PassOptionsToPackage{noredefwarn}{glossaries}
17 \@ifpackageloaded{polyglossia}%
18 {}%
19 \frac{1}{8}20 \@ifpackageloaded{babel}%
21 {\PassOptionsToPackage{translate=babel}{glossaries}}%
22 {}%
23 \frac{1}{6}24 \newcommand*{\@glsxtr@declareoption}[2]{%
25 \DeclareOptionX{#1}{#2}%
26 \DeclareOption{#1}{#2}%
27 }
28 }
```
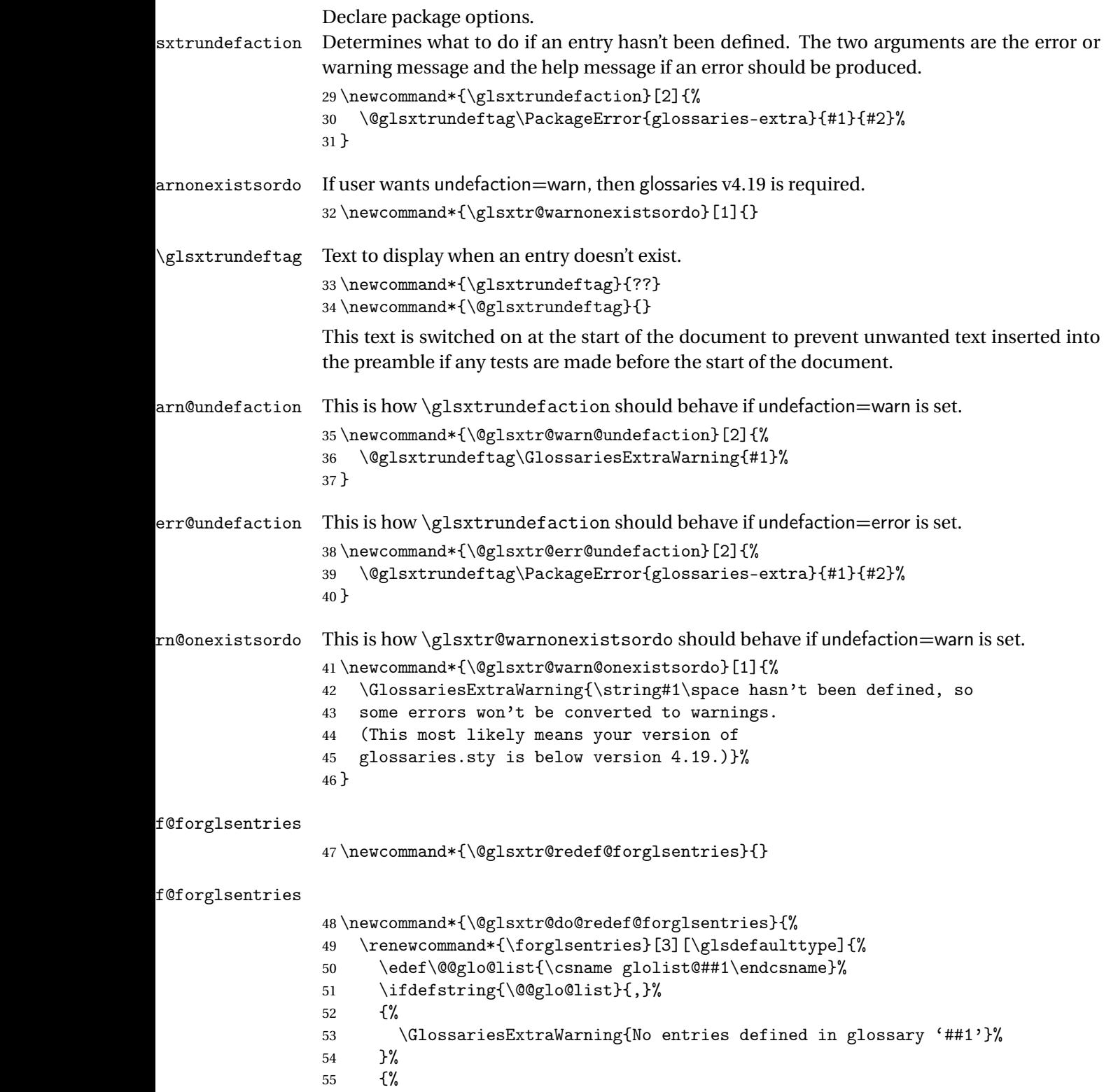

\@for##2:=\@@glo@list\do

```
57 {%
58 \ifdefempty{##2}{}{##3}%
59 }%
60 }%
61 }%
62 }%
63 \define@choicekey{glossaries-extra.sty}{undefaction}[\val\nr]%
64 {warn,error}%
65 {%
66 \ifcase\nr\relax
67 \let\glsxtrundefaction\@glsxtr@warn@undefaction
68 \let\glsxtr@warnonexistsordo\@glsxtr@warn@onexistsordo
69 \let\@glsxtr@redef@forglsentries\@glsxtr@do@redef@forglsentries
70 \or71 \let\glsxtrundefaction\@glsxtr@err@undefaction
72 \let\glsxtr@warnonexistsordo\@gobble
73 \let\@glsxtr@redef@forglsentries\relax
74 \forallfi
75 }
```
In the event that someone wants to develop a post-processor that needs to know what entries have been used in the document, v1.08 introduces the record option, which will write information to the aux file whenever an entry needs to be indexed.

```
\@glsxtr@record Does nothing by default.
                 76 \newcommand*{\@glsxtr@record}[2]{}
```
\@@glsxtr@record This is the actual code that does the recording The first argument is the option list (as passed in the first optional argument to commands like \gls). This allows the noindex setting to be picked up.

```
77 \newcommand*{\@@glsxtr@record}[2]{%
78 \begingroup
79 \def\@glsnumberformat{glsnumberformat}%
80 \ifcsdef{glo@#2@counter}%
81 {%
82 \edef\@gls@counter{\csname glo@#2@counter\endcsname}%
83 }%
84 {%
```
Entry hasn't been defined, so we'll have to assume the page number by default.

```
85 \def\@gls@counter{page}%
86 }%
87 \setkeys{glslink}{#1}%
88 \ifKV@glslink@noindex
89 \else
90 \glswriteentry{#2}%
91 {%
```
Save the entry counter.

```
92 \glsxtr@saveentrycounter
```
Temporarily redefine \@@do@@wrglossary so we can use \glsxtr@@do@wrglossary.

```
93 \let\@@do@@wrglossary\@glsxtr@dorecord
94 \glsxtr@@do@wrglossary{#2}%
95 }%
96 \setminusfi
97 \endgroup
98 }
```
\@glsxtr@dorecord

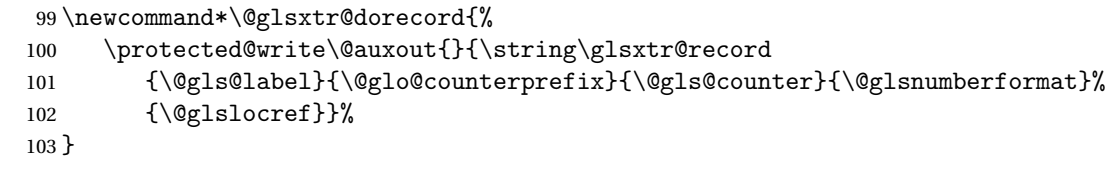

\glsxtr@record

```
104 \newcommand*{\glsxtr@record}[5]{}
```

```
tr@setup@record Initialise.
```

```
105 \newcommand*{\glsxtr@setup@record}{}
```
aveentry counter Only store the entry counter information if the indexing is on.

```
106 \newcommand*{\glsxtr@indexonly@saveentrycounter}{%
107 \ifKV@glslink@noindex
108 \else
109 \glsxtr@saveentrycounter
110 \fi
111 }
```
\glsxtr@addloclistfield

```
112 \newcommand*{\glsxtr@addloclistfield}{%
113 \key@ifundefined{glossentry}{loclist}%
114 {%
115 \define@key{glossentry}{loclist}{\def\@glo@loclist{##1}}%
116 \appto\@gls@keymap{,{loclist}{loclist}}%
117 \appto\@newglossaryentryprehook{\def\@glo@loclist{}}%
118 \appto\@newglossaryentryposthook{%
119 \gls@assign@field{}{\@glo@label}{loclist}{\@glo@loclist}%
120 }%
121 \glssetnoexpandfield{loclist}%
122 }%
123 {}%
```
The loclist field is just a comma-separated list. The location field is the formatted list. \key@ifundefined{glossentry}{location}%

{%

```
126 \define@key{glossentry}{location}{\def\@glo@location{##1}}%
```

```
127 \appto\@gls@keymap{,{location}{location}}%
```

```
128 \appto\@newglossaryentryprehook{\def\@glo@location{}}%
```

```
129 \appto\@newglossaryentryposthook{%
130 \gls@assign@field{}{\@glo@label}{location}{\@glo@location}%
131 }%
132 \glssetnoexpandfield{location}%
133 }%
134 {}%
Add a key to store the group heading.
```

```
135 \key@ifundefined{glossentry}{group}%
136 {%
137 \define@key{glossentry}{group}{\def\@glo@group{##1}}%
138 \appto\@gls@keymap{,{group}{group}}%
139 \appto\@newglossaryentryprehook{\def\@glo@group{}}%
140 \appto\@newglossaryentryposthook{%
141 \gls@assign@field{}{\@glo@label}{group}{\@glo@group}%
142 }%
143 \glssetnoexpandfield{group}%
144 }%
145 {}%
146 }
```
Now define the record package option.

```
147 \define@choicekey{glossaries-extra.sty}{record}[\val\nr]%
148 {off,only,alsoindex}%
149 [only]%
150 {%
151 \ifcase\nr\relax
```
Don't record.

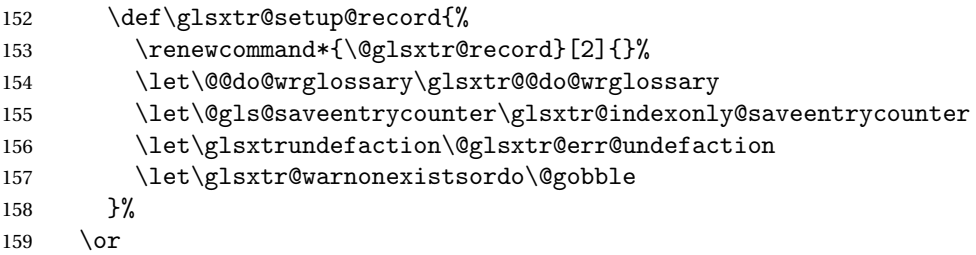

Only record (don't index).

```
160 \def\glsxtr@setup@record{%
161 \let\@glsxtr@record\@@glsxtr@record
162 \let\@@do@wrglossary\@gobble
163 \let\@gls@saveentrycounter\relax
164 \let\glsxtrundefaction\@glsxtr@warn@undefaction
165 \let\glsxtr@warnonexistsordo\@glsxtr@warn@onexistsordo
166 \glsxtr@addloclistfield
167 }%
168 \or
```
Record and index.

\def\glsxtr@setup@record{%

```
170 \let\@glsxtr@record\@@glsxtr@record
                 171 \let\@@do@wrglossary\glsxtr@@do@wrglossary
                 172 \let\@gls@saveentrycounter\glsxtr@indexonly@saveentrycounter
                 173 \let\glsxtrundefaction\@glsxtr@warn@undefaction
                 174 \let\glsxtr@warnonexistsordo\@glsxtr@warn@onexistsordo
                 175 \glsxtr@addloclistfield
                 176 }%
                 177 \fi
                 178 }
                   Version 1.06 changes the docdef option to a choice rather than boolean setting. The avail-
                 able values are: false, true or restricted. The restricted option permits document definitions
                  as long as they occur before the first glossary is displayed.
lsxtr@docdefval The docdef value is stored as an integer: 0 (false), 1 (true) and 2 (restricted).
                 179 \newcount\@glsxtr@docdefval
                    Need to provide conditional commands that are backward compatible:
\if@glsxtrdocdef
                 180 \newcommand*{\if@glsxtrdocdef}{\ifnum\@glsxtr@docdefval>0 }
lsxtrdocdeftrue
                 181 \newcommand*{\@glsxtrdocdeftrue}{\@glsxtr@docdefval=1 }
sxtrdocdeffalse
                 182 \newcommand*{\@glsxtrdocdeffalse}{\@glsxtr@docdefval=0 }
                    By default don't allow entries to be defined in the document to encourage the user to define
                 them in the preamble, but if the user is really determined to define them in the document
                 allow them to request this.
                 183 \define@choicekey{glossaries-extra.sty}{docdef}[\val\nr]%
                 184 {false,true,restricted}[true]%
                 185 {%
                 186 \@glsxtr@docdefval=\nr\relax
                 187 \ifnum\@glsxtr@docdefval=2\relax
                 188 \renewcommand*{\@glsdoifexistsorwarn}{\glsdoifexists}%
                 189 \fi
                 190 }
ocdefrestricted
                 191 \newcommand*{\if@glsxtrdocdefrestricted}{\ifnum\@glsxtr@docdefval=2 }
oifexistsorwarn Need an error to notify user if an undefined entry is being referenced in the glossary for the
                 docdef=restricted option. This is used by \glossentryname (but not by \glossentrydesc
                 etc as one error per entry is sufficient).
```
192 \newcommand\*{\@glsdoifexistsorwarn}{\glsdoifexistsorwarn}

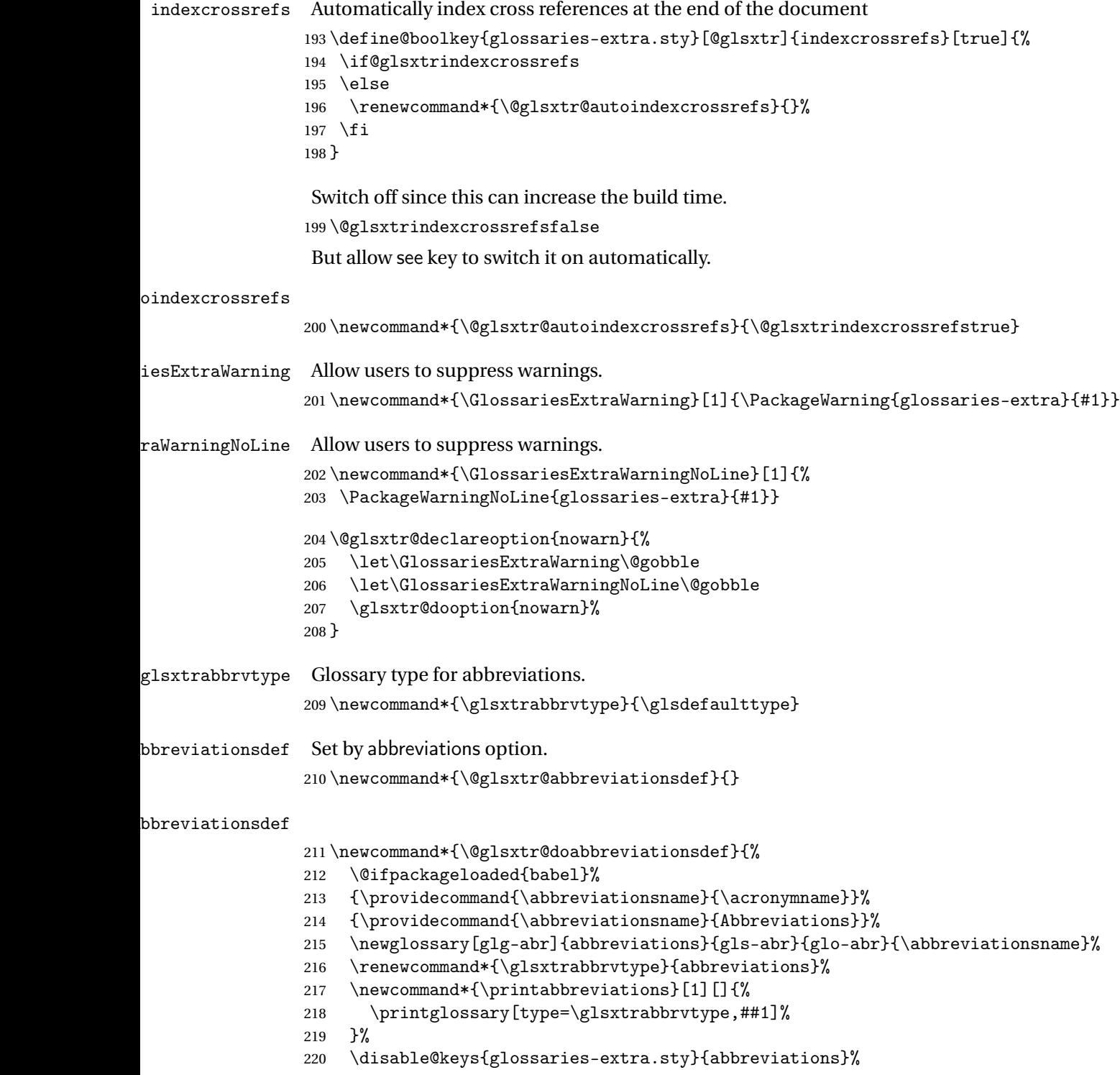

If the acronym option hasn't been used, change \acronymtype to \glsxtrabbrvtype. \ifglsacronym \else \renewcommand\*{\acronymtype}{\glsxtrabbrvtype}% 224  $\ifmmode \big\vert$  \fi }% abbreviations If abbreviations, create a new glossary type for abbreviations. \@glsxtr@declareoption{abbreviations}{% \let\@glsxtr@abbreviationsdef\@glsxtr@doabbreviationsdef } iationShortcuts Enable shortcut commands for the abbreviations. Unlike the analogous command provided by glossaries, this uses \newcommand instead of \let as a safety feature. \newcommand\*{\GlsXtrDefineAbbreviationShortcuts}{% 230 \newcommand\*{\ab}{\cgls}% \newcommand\*{\abp}{\cglspl}% \newcommand\*{\as}{\glsxtrshort}% \newcommand\*{\asp}{\glsxtrshortpl}% \newcommand\*{\al}{\glsxtrlong}% \newcommand\*{\alp}{\glsxtrlongpl}% \newcommand\*{\af}{\glsxtrfull}% 237 \newcommand\*{\afp}{\glsxtrfullpl}% 238 \newcommand\*{\Ab}{\cGls}% 239 \newcommand\*{\Abp}{\cGlspl}% 240 \newcommand\*{\As}{\Glsxtrshort}% \newcommand\*{\Asp}{\Glsxtrshortpl}% \newcommand\*{\Al}{\Glsxtrlong}% \newcommand\*{\Alp}{\Glsxtrlongpl}% 244 \newcommand\*{\Af}{\Glsxtrfull}% \newcommand\*{\Afp}{\Glsxtrfullpl}% \newcommand\*{\AB}{\cGLS}% 247 \newcommand\*{\ABP}{\cGLSpl}% \newcommand\*{\AS}{\GLSxtrshort}% \newcommand\*{\ASP}{\GLSxtrshortpl}% \newcommand\*{\AL}{\GLSxtrlong}% 251 \newcommand\*{\ALP}{\GLSxtrlongpl}% \newcommand\*{\AF}{\GLSxtrfull}% \newcommand\*{\AFP}{\GLSxtrfullpl}% \newcommand\*{\newabbr}{\newabbreviation}% Disable this command after it's been used. \let\GlsXtrDefineAbbreviationShortcuts\relax }  $e0$ therShortcuts Similarly provide shortcut versions for the commands provided by the symbols and numbers

options. \newcommand\*{\GlsXtrDefineOtherShortcuts}{%

```
258 \newcommand*{\newentry}{\newglossaryentry}%
```

```
259 \ifdef\printsymbols
260 {%
261 \newcommand*{\newsym}{\glsxtrnewsymbol}%
262 }{}%
263 \ifdef\printnumbers
264 \frac{\text{f}}{\text{s}}265 \newcommand*{\newnum}{\glsxtrnewnumber}%
266 }{}%
267 \let\GlsXtrDefineOtherShortcuts\relax
268 }
```
Always use the long forms, not the shortcuts, where portability is an issue. (For example, when defining entries in a file that may be input by multiple documents.)

```
\@glsxtr@setupshortcuts Command used to set the shortcuts option.
                  269 \newcommand*{\@glsxtr@setupshortcuts}{}
tr©shortcutsval Store the value of the shortcuts option. (Needed by bib2gls.)
```
\newcommand\*{\@glsxtr@shortcutsval}{\ifglsacrshortcuts acro\else none\fi}%

Provide shortcuts option. Unlike the glossaries version, this is a choice rather than a boolean key but it also provides shortcuts=true and shortcuts=false, which are equivalent to shortcuts=all and shortcuts=none. Multiple use of this option in the *same* option list will override each other.

```
271 \define@choicekey{glossaries-extra.sty}{shortcuts}[\val\nr]%
272 {acronyms,acro,abbreviations,abbr,other,all,true,none,false}[true]{%
273 \let\@glsxtr@shortcutsval\val
274 \ifcase\nr\relax % acronyms
275 \renewcommand*{\@glsxtr@setupshortcuts}{%
276 \glsacrshortcutstrue
277 \DefineAcronymSynonyms
278 }%
279 \or % acro
280 \renewcommand*{\@glsxtr@setupshortcuts}{%
281 \glsacrshortcutstrue
282 \DefineAcronymSynonyms
283 }%
284 \or % abbreviations
285 \renewcommand*{\@glsxtr@setupshortcuts}{%
286 \GlsXtrDefineAbbreviationShortcuts
287 }%
288 \or % abbr
289 \renewcommand*{\@glsxtr@setupshortcuts}{%
290 \GlsXtrDefineAbbreviationShortcuts
291 }%
292 \or % other
293 \renewcommand*{\@glsxtr@setupshortcuts}{%
294 \GlsXtrDefineOtherShortcuts
```
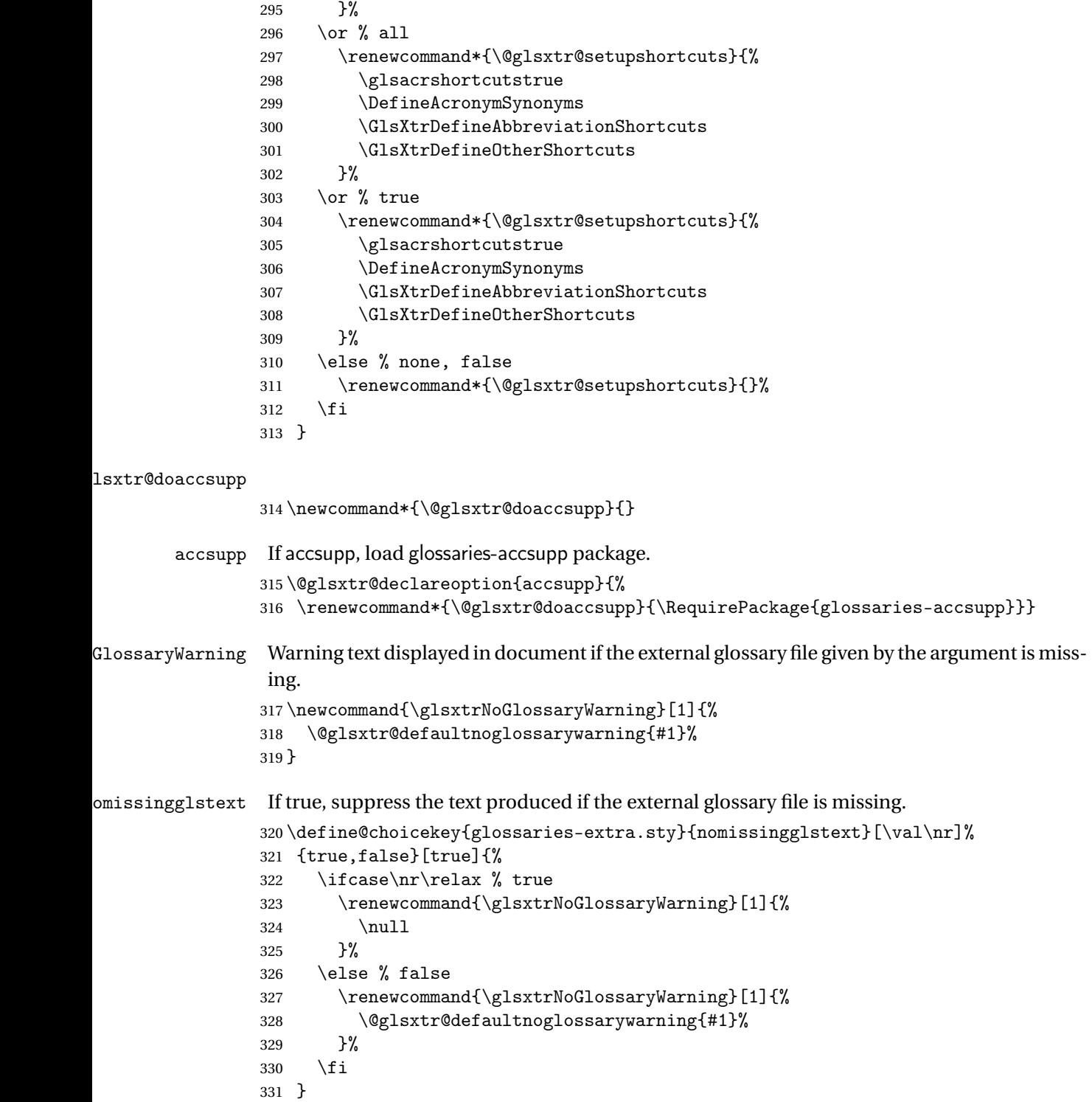

Provide option to load glossaries-extra-stylemods (Deferred to the end.)

xtr@redefstyles

```
332 \newcommand*{\@glsxtr@redefstyles}{}
```

```
stylemods
```

```
333 \define@key{glossaries-extra.sty}{stylemods}{%
334 \ifblank{#1}%
335 {%
336 \renewcommand*{\@glsxtr@redefstyles}{%
337 \RequirePackage{glossaries-extra-stylemods}}%
338 }%
339 {%
340 \renewcommand*{\@glsxtr@redefstyles}{}%
341 \@for\@glsxtr@tmp:=#1\do{%
342 \IfFileExists{glossary-\@glsxtr@tmp.sty}%
343 {%
344 \eappto\@glsxtr@redefstyles{%
345 \noexpand\RequirePackage{glossary-\@glsxtr@tmp}}%
346 }%
347 {%
348 \PackageError{glossaries-extra}%
349 {Glossaries style package 'glossary-\@glsxtr@tmp.sty'
350 doesn't exist (did you mean to use the 'style' key?)}%
351 {The list of values (#1) in the 'stylemods' key should
352 match the glossary-xxx.sty files provided with
353 glossaries.sty}%
354 }%
355 }%
356 \appto\@glsxtr@redefstyles{\RequirePackage{glossaries-extra-stylemods}}%
357 }%
358 }
```
\@glsxtr@do@style

\newcommand\*{\@glsxtr@do@style}{}

style Since the stylemods option can automatically load extra style packages, deal with the style option after those packages have been loaded.

```
360 \define@key{glossaries-extra.sty}{style}{%
361 \renewcommand*{\@glsxtr@do@style}{%
Set this as the default style:
362 \setkeys{glossaries.sty}{style={#1}}%
Set this style:
363 \setglossarystyle{#1}%
```

```
364 }%
365 }
```
Pass all other options to glossaries.

```
366 \DeclareOptionX*{%
```

```
367 \expandafter\glsxtr@dooption\expandafter{\CurrentOption}}
```
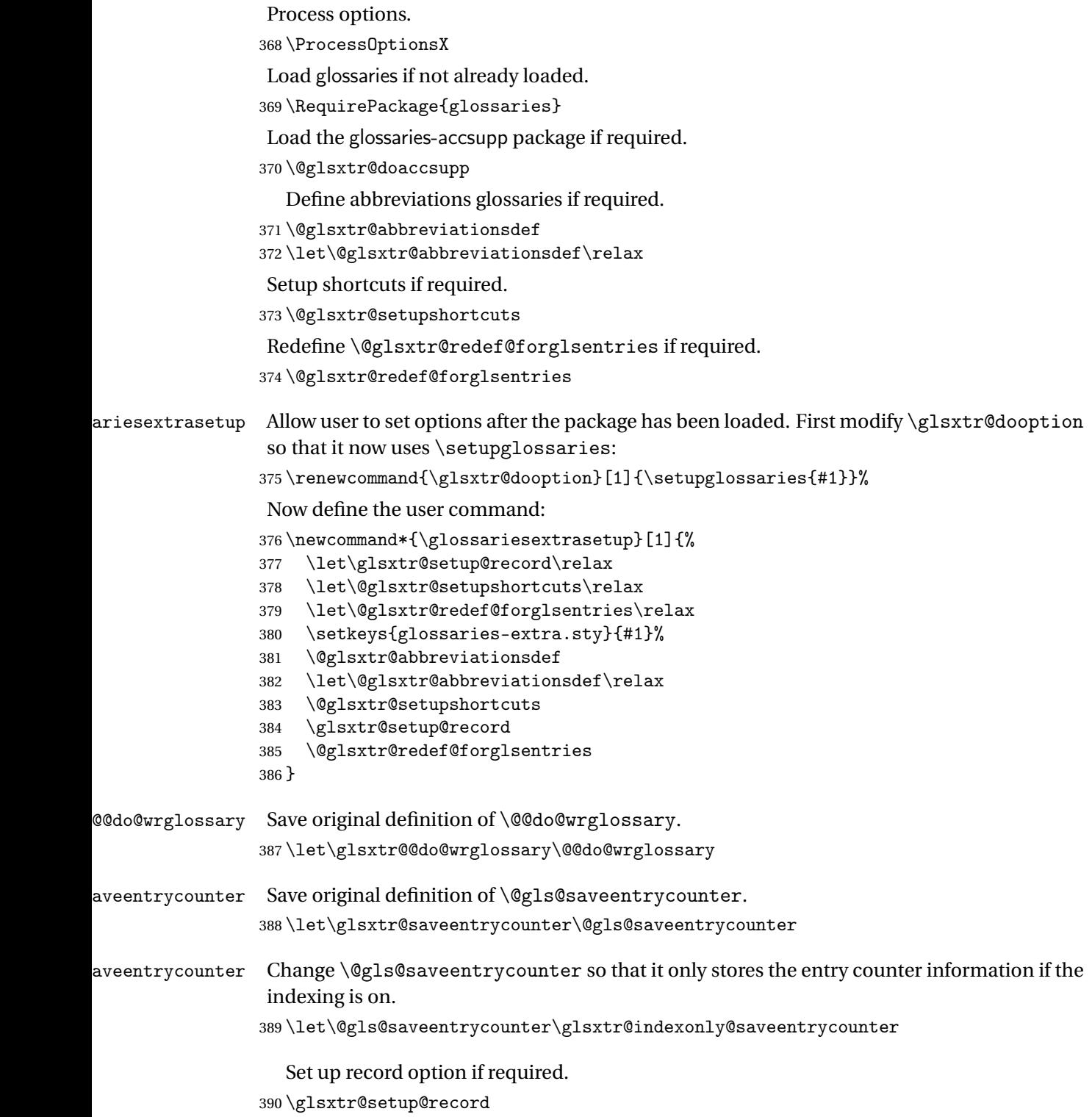

Disable preamble-only options and switch on the undefined tag at the start of the document.

```
391 \AtBeginDocument{%
392 \disable@keys{glossaries-extra.sty}{abbreviations,docdef,record}%
393 \def\@glsxtrundeftag{\glsxtrundeftag}%
394 }
```
# <span id="page-15-0"></span>1.2 Extra Utilities

# rifemptyglossary \\glsxtrifemptyglossary{(type)}{(true)}{(false)}

Provide command to determine if any entries have been added to the glossary (where the glossary label is provided in the first argument). The entries are stored in the commaseparated list \glolist@〈type 〉. If this hasn't been defined, the glosary doesn't exist. If it has been defined and is simply a comma, the glossary exists and is empty. (It's initialised to a comma.)

```
395 \newcommand{\glsxtrifemptyglossary}[3]{%
396 \ifglossaryexists{#1}%
397 {%
398 \ifcsstring{glolist@#1}{,}{#2}{#3}%
399 }%
400 {%
401 \glsxtrundefaction{Glossary type '#1' doesn't exist}{}%
402 #2%
403 }%
404 }
```
\glsxtrpageref Like \glsrefentry but references the page number instead (if entry counting is on).

```
405 \ifglsentrycounter
406 \newcommand*{\glsxtrpageref}[1]{\pageref{glsentry-\glsdetoklabel{#1}}}
407 else
408 \ifglssubentrycounter
409 \newcommand*{\glsxtrpageref}[1]{\pageref{glsentry-\glsdetoklabel{#1}}}
410 \else
411 \newcommand*{\glsxtrpageref}[1]{\gls{#1}}
412 \fi
413 \fi
```
# <span id="page-15-1"></span>1.3 Modifications to Commands Provided by glossaries

Some of the commands provided by glossaries are modified to take into account new options or to change default behaviour.

Provide a starred version of \newignoredglossary that doesn't add the glossary to the nohyperlist list.

ignoredglossary Save the original definition. \let\glsxtr@org@newignoredglossary\newignoredglossary ignoredglossary Starred form. \newcommand\*{\glsxtr@s@newignoredglossary}[1]{% \ifdefempty\@ignored@glossaries {% \edef\@ignored@glossaries{#1}% }% 420  $\frac{1}{2}$  \eappto\@ignored@glossaries{,#1}% }% \csgdef{glolist@#1}{,}% \ifcsundef{gls@#1@entryfmt}% 425  $\frac{1}{6}$  \defglsentryfmt[#1]{\glsentryfmt}% }% {}% } ignoredglossary Redefine to check for star. \renewcommand{\newignoredglossary}{% \@ifstar\glsxtr@s@newignoredglossary\glsxtr@org@newignoredglossary } 1.3.1 Existence Checks \glsdoifexists Modify \glsdoifexists to take account of the undefaction setting. \renewcommand{\glsdoifexists}[2]{% \ifglsentryexists{#1}{#2}% {% Define \glslabel in case it's needed after this command (for example in the post-link hook). \edef\glslabel{\glsdetoklabel{#1}}% \glsxtrundefaction{Glossary entry '\glslabel' has not been defined}{You need to define a glossary entry before you can reference it.}% }% }  $\mathsf g$ lsdoifnoexists  $\,\,\,\text{Modify} \setminus \mathsf{g}$ lsdoifnoexists to take account of the undefaction setting. \renewcommand{\glsdoifnoexists}[2]{% \ifglsentryexists{#1}{% \glsxtrundefaction{Glossary entry '\glsdetoklabel{#1}' has already been defined}{}}{#2}%

```
446 }
```
sdoifexistsordo Modify \glsdoifexistsordo to take account of the undefaction setting. This command was introduced in glossaries version 4.19, so check if it has been defined first.

```
447 \ifdef\glsdoifexistsordo
               448 {%
               449 \renewcommand{\glsdoifexistsordo}[3]{%
               450 \ifglsentryexists{#1}{#2}%
               451 {%
               452 \glsxtrundefaction{Glossary entry '\glsdetoklabel{#1}'
               453 has not been defined}{You need to define a glossary entry
               454 before you can use it.}%
               455 #3%
               456 }%<br>457 }%
               457
               458 }
               459 {%
               460 \glsxtr@warnonexistsordo\glsdoifexistsordo
               461 \newcommand{\glsdoifexistsordo}[3]{%
               462 \ifglsentryexists{#1}{#2}%
               463 {%
               464 \glsxtrundefaction{Glossary entry '\glsdetoklabel{#1}'
               465 has not been defined}{You need to define a glossary entry
               466 before you can use it.}%
               467 #3%
               468 }%
               469 }%
               470 }
arynoexistsordo Similarly for \doifglossarynoexistsordo.
               471 \ifdef\doifglossarynoexistsordo
               472 {%
               473 \renewcommand{\doifglossarynoexistsordo}[3]{%
               474 \ifglossaryexists{#1}%
               475 {%
               476 \glsxtrundefaction{Glossary type '#1' already exists}{}%
               477 #3%
               478 }%
               479 {#2}%
               480 }%
               481 }
               482 {%
               483 \glsxtr@warnonexistsordo\doifglossarynoexistsordo
               484 \newcommand{\doifglossarynoexistsordo}[3]{%
               485 \ifglossaryexists{#1}%
               486 {%
               487 \glsxtrundefaction{Glossary type '#1' already exists}{}%
               488 #3%
               489 }%
               490 {#2}%
               491 }%
```

```
492 }
                493
ryentryposthook Hook into end of \newglossaryentry to add "see" value as a field.
                494 \appto\@newglossaryentryposthook{%
                495 \ifdefvoid\@glo@see
                496 {\csxdef{glo@\@glo@label @see}{}}%
                497 {%
                 498 \csxdef{glo@\@glo@label @see}{\@glo@see}%
                499 \@glsxtr@autoindexcrossrefs
                500 }%
                501 }
                502 \appto\@gls@keymap{,{see}{see}}
 \glsxtrusesee Apply \glsseeformat to the see key if not empty.
                503 \newcommand*{\glsxtrusesee}[1]{%
                504 \glsdoifexists{#1}%
                505 {%
                506 \letcs{\@glo@see}{glo@\glsdetoklabel{#1}@see}%
                507 \ifdefempty\@glo@see
                508 {}%
                509 {%
                510 \expandafter\glsxtr@usesee\@glo@see\@end@glsxtr@usesee
                511 }%
                512 }%
                513 }
\glsxtr@usesee
                514 \newcommand*{\glsxtr@usesee}[1][\seename]{%
                515 \@glsxtr@usesee[#1]%
                516 }
\@glsxtr@usesee
                517 \def\@glsxtr@usesee[#1]#2\@end@glsxtr@usesee{%
                518 \glsxtruseseeformat{#1}{#2}%
                519 }
xtruseseeformat The format used by \gtrsim Risxtrusesee. The first argument is the tag (such as \searrow seename). The
                 second argument is the comma-separated list of cross-referenced labels.
                520 \newcommand*{\glsxtruseseeformat}[2]{%
                521 \glsseeformat[#1]{#2}{}%
                522 }
                   Add all unused cross-references at the end of the document.
                523 \AtEndDocument{\if@glsxtrindexcrossrefs\glsxtraddallcrossrefs\fi}
addallcrossrefs Iterate through all used entries and if they have a cross-reference, make sure the cross-
```
reference has been added.

```
524 \newcommand*{\glsxtraddallcrossrefs}{%
                525 \forallglossaries{\@glo@type}%
                526 {%
                527 \forglsentries[\@glo@type]{\@glo@label}%
                528 \{ \%529 \ifglsused{\@glo@label}{\@glsxtr@addunusedxrefs{\@glo@label}}{}%
                530 }%
                531 }%
                532 }
@addunusedxrefs If the given entry has a see field add all unused cross-references.
                533 \newcommand*{\@glsxtr@addunusedxrefs}[1]{%
                534 \letcs{\@glo@see}{glo@\glsdetoklabel{#1}@see}%
                535 \ifdefvoid\@glo@see
                536 {}%
                537 {%
                538 \expandafter\glsxtr@addunused\@glo@see\@end@glsxtr@addunused
                539 }%
                540 }
\@glsxtr@addunused Adds all the entries if they haven't been used.
                541 \newcommand*{\glsxtr@addunused}[1][]{%
                542 \@glsxtr@addunused
                543 }
lsxtr@addunused Adds all the entries if they haven't been used.
                544 \def\@glsxtr@addunused#1\@end@glsxtr@addunused{%
                545 \@for\@glsxtr@label:=#1\do
                546 {%
                547 \ifglsused{\@glsxtr@label}{}%
                548 {%
                549 \glsadd[format=glsxtrunusedformat]{\@glsxtr@label}%
                550 \glsunset{\@glsxtr@label}%
                551 \@glsxtr@addunusedxrefs{\@glsxtr@label}%
                552 \frac{1}{6}553 }%
                554 }
```
\glsxtrunusedformat

\newcommand\*{\glsxtrunusedformat}[1]{\unskip}

# <span id="page-19-0"></span>1.3.2 Document Definitions

\makenoidxglossaries Modify \makenoidxglossaries so that it automatically switches off (unless the restricted setting is on) and disables the docdef key.

```
556 \let\glsxtr@orgmakenoidxglossaries\makenoidxglossaries
557 \renewcommand{\makenoidxglossaries}{%
558 \glsxtr@orgmakenoidxglossaries
559 \if@glsxtrdocdefrestricted
```
If restricted document definitions allowed, adjust \@gls@reference so that it doesn't test for existence.

```
560 \renewcommand*{\@gls@reference}[3]{%
               561 \ifcsundef{@glsref@##1}{\csgdef{@glsref@##1}{}}{}%
               562 \ifinlistcs{##2}{@glsref@##1}%
               563 {}%
               564 {\listcsgadd{@glsref@##1}{##2}}%
               565 \ifcsundef{glo@\glsdetoklabel{##2}@loclist}%
               566 {\csgdef{glo@\glsdetoklabel{##2}@loclist}{}}%
               567 \{ \}%
               568 \listcsgadd{glo@\glsdetoklabel{##2}@loclist}{##3}%
               569 }%
               570 \else
                Disable document definitions.
               571 \@glsxtrdocdeffalse
               572 \setminus fi
               573 \disable@keys{glossaries-extra.sty}{docdef}%
               574 }
\epsilonwglossaryentry \modModify \alphals@defdocnewglossaryentry so that it checks the docdef value.
               575 \renewcommand*{\gls@defdocnewglossaryentry}{%
               576 \ifcase\@glsxtr@docdefval
                docdef=false:
               577 \renewcommand*{\newglossaryentry}[2]{%
               578 \PackageError{glossaries-extra}{Glossary entries must
               579 be \MessageBreak defined in the preamble with \MessageBreak
               580 package option 'docdef=false'\MessageBreak(consider using
               581 'docdef=restricted')}{Move your glossary definitions to
               582 the preamble. You can also put them in a \MessageBreak separate file
               583 and load them with \string\loadglsentries.}%
               584 }%
               585 \or
```
docdef=true Since the see value is now saved in a field, it can be used by entries that have been defined in the document.

```
586 \let\gls@checkseeallowed\relax
587 \let\newglossaryentry\new@glossaryentry
588 \or
```
Restricted mode just needs to allow the see value.

```
589 \let\gls@checkseeallowed\relax
590 \fi
591 }%
```
Permit a special form of document definition, but only allow it if the glossaries come at the end of the document. These commands behave a little like a combination of \newterm and \gls. This must be explicitly enabled with the following.

```
rEnableOnTheFly
                 592 \newcommand*{\GlsXtrEnableOnTheFly}{%
                 593 \@ifstar\@sGlsXtrEnableOnTheFly\@GlsXtrEnableOnTheFly
                 594 }
r_{\text{EnableOnTheFly}} The starred version attempts to allow UTF8 characters in the label, but this may break! (For-
                 matting commands mustn't be used in the label, but the label may be a command whose
                 replacement text is the actual label. This doesn't take into account a command that's defined
                 in terms of another command that may eventually expand to the label text.)
                 595 \newcommand*{\@sGlsXtrEnableOnTheFly}{%
                 596 \renewcommand*{\glsdetoklabel}[1]{%
                 597 \expandafter\@glsxtr@ifcsstart\string##1 \@glsxtr@end@
                 598 {%
                 599 \expandafter\detokenize\expandafter{##1}%
                 600 }%
                 601 {\detokenize{##1}}%
                 602 }%
                 603 \@GlsXtrEnableOnTheFly
                604 }
                605 \def\@glsxtr@ifcsstart#1#2\@glsxtr@end@#3#4{%
                 606 \expandafter\if\glsbackslash#1%
                 607 #3%
                 608 \text{ kg}609 #4%
                 610 \fi
                 611 }
sxtrstarflywarn
                 612 \newcommand*{\glsxtrstarflywarn}{%
                 613 \GlossariesExtraWarning{Experimental starred version of
                 614 \string\GlsXtrEnableOnTheFly\space in use (please ensure you have
                 615 read the warnings in the glossaries-extra user manual)}%
                 616 }
\@GlsXtrEnableOnTheFly
                 617 \newcommand*{\@GlsXtrEnableOnTheFly}{%
                 Don't redefine \glsdetoklabel if LuaTeX or XeTeX is being used, since it's mainly to allow
                 accented characters in the label.
                    These definitions are all assigned the category given by:
     \glsxtrcat
                 618 \newcommand*{\glsxtrcat}{general}
        \glsxtr
                 619 \newcommand*{\glsxtr}[1][]{%
                 620 \def\glsxtr@keylist{##1}%
                 621 \@glsxtr
                 622 }
```

```
\@glsxtr
        623 \newcommand*{\@glsxtr}[2][]{%
        624 \ifglsentryexists{##2}%
        625 {%
        626 \ifblank{##1}{}{\GlsXtrWarning{##1}{##2}}%
        627 }%
        628 {%
        629 \gls@defglossaryentry{##2}{name={##2},category=\glsxtrcat,
        630 description={\nopostdesc},##1}%
        631 }%
        632 \expandafter\gls\expandafter[\glsxtr@keylist]{##2}%
        633 }
```
# \Glsxtr

```
634 \newcommand*{\Glsxtr}[1][]{%
635 \def\glsxtr@keylist{##1}%
636 \@Glsxtr
637 }
```
## \@Glsxtr

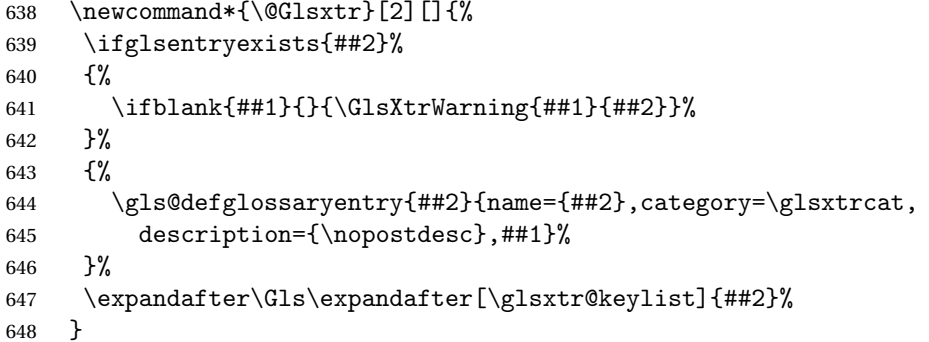

#### \glsxtrpl

```
649 \newcommand*{\glsxtrpl}[1][]{%
650 \def\glsxtr@keylist{##1}%
651 \@glsxtrpl
652 }
```
## \@glsxtrpl

```
653 \newcommand*{\@glsxtrpl}[2][]{%
654 \ifglsentryexists{##2}%
655 {%
656 \ifblank{##1}{}{\GlsXtrWarning{##1}{##2}}%
657 }%
658 {%
659 \gls@defglossaryentry{##2}{name={##2},category=\glsxtrcat,
660 description={\nopostdesc},##1}%
661 }%
662 \expandafter\glspl\expandafter[\glsxtr@keylist]{##2}%
```
}

# \Glsxtrpl

```
664 \newcommand*{\Glsxtrpl}[1][]{%
665 \def\glsxtr@keylist{##1}%
666 \@Glsxtrpl
667 }
```
#### \@Glsxtrpl

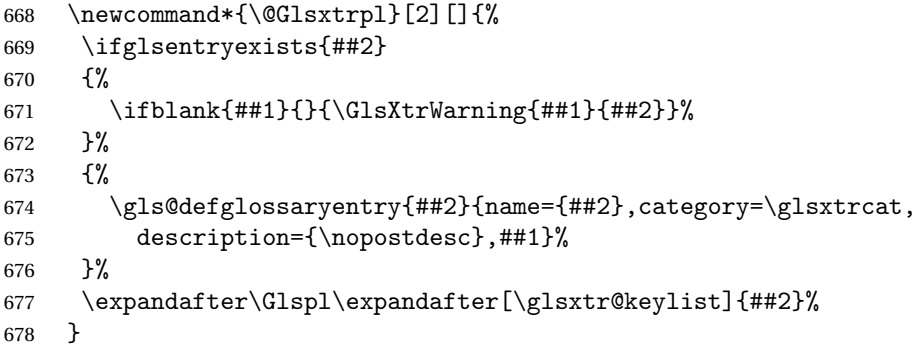

# \GlsXtrWarning

\newcommand\*{\GlsXtrWarning}[2]{%

- \def\@glsxtr@optlist{##1}%
- \@onelevel@sanitize\@glsxtr@optlist \GlossariesExtraWarning{The options '\@glsxtr@optlist' have been ignored for entry '##2' as it has already been defined}%
- }

# Disable commands after the glossary:

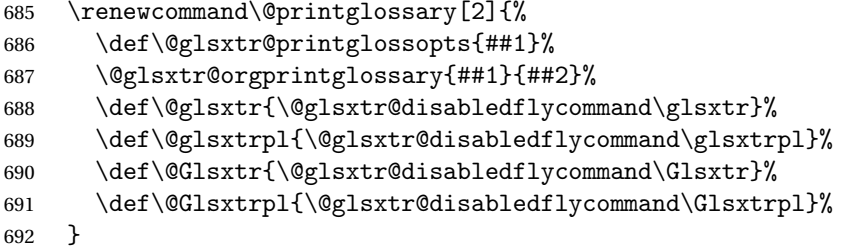

# abledflycommand

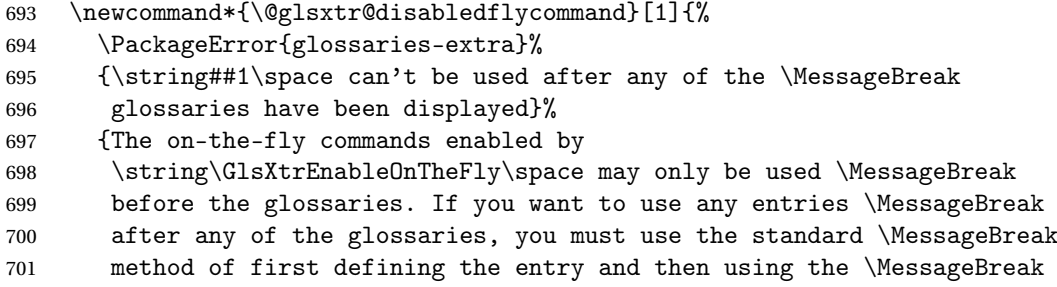

```
702 entry with commands like \string\gls}%
703 \@@glsxtr@disabledflycommand
704 }%
705 \newcommand*{\@@glsxtr@disabledflycommand}[2][]{##2}
```
End of \GlsXtrEnableOnTheFly. Disable since it can only be used once.

```
706 \let\GlsXtrEnableOnTheFly\relax
707 }
708 \@onlypreamble\GlsXtrEnableOnTheFly
```
# <span id="page-24-0"></span>1.3.3 Existing Glossary Style Modifications

Modify \setglossarystyle to keep track of the current style. This allows the \glossaries-extra-stylemods package to reset the current style after the required modifications have been made.

r@current@style Initialise the current style to the default style.

```
709 \newcommand*{\@glsxtr@current@style}{\@glossary@default@style}
```
Modify \setglossarystyle to set the above.

```
etglossarystyle
```

```
710 \renewcommand*{\setglossarystyle}[1]{%
711 \ifcsundef{@glsstyle@#1}%
712 {%
713 \PackageError{glossaries}{Glossary style '#1' undefined}{}%
714 }%
715 {%
716 \csname @glsstyle@#1\endcsname
Only set the current style if it exists.
717 \protected@edef\@glsxtr@current@style{#1}%
718 }%
719 \ifx\@glossary@default@style\relax
720 \protected@edef\@glossary@default@style{#1}%
721 \overline{f}722 }
  In case we have an old version of glossaries:
723 \ifdef\@glossary@default@style
724 {}
725 {%
726 \let\@glossary@default@style\relax
727 }
```
 $\texttt{l}$ istdottedwidth If \glslistdottedwidth has been defined and is currently equal to .5\hsize then make the modification suggested in [bug report #92](http://www.dickimaw-books.com/cgi-bin/bugtracker.cgi?action=view&key=92)

```
728 \ifdef\glslistdottedwidth
729 {%
730 \ifdim\glslistdottedwidth=.5\hsize
```

```
731 \setlength{\glslistdottedwidth}{-\dimexpr\maxdimen-1sp\relax}
732 \AtBeginDocument{%
733 \ifdim\glslistdottedwidth=-\dimexpr\maxdimen-1sp\relax
734 \setlength{\glslistdottedwidth}{.5\columnwidth}%
735 \overline{f}736 }%
737 \fi
738 }
739 {}%
```
Similarly for \glsdescwidth:

## \glsdescwidth

```
740 \ifdef\glsdescwidth
741 {%
742 \ifdim\glsdescwidth=.6\hsize
743 \setlength{\glsdescwidth}{-\dimexpr\maxdimen-1sp\relax}
744 \AtBeginDocument{%
745 \ifdim\glsdescwidth=-\dimexpr\maxdimen-1sp\relax
746 \setlength{\glsdescwidth}{.6\columnwidth}%
747 \qquad \qquad \int f748 }%
749 \fi
750 }
751 {}%
```
and for \glspagelistwidth:

#### **lspagelistwidth**

```
752 \ifdef\glspagelistwidth
753 {%
754 \ifdim\glspagelistwidth=.1\hsize
755 \setlength{\glspagelistwidth}{-\dimexpr\maxdimen-1sp\relax}
756 \AtBeginDocument{%
757 \ifdim\glspagelistwidth=-\dimexpr\maxdimen-1sp\relax
758 \setlength{\glspagelistwidth}{.1\columnwidth}%
759 \fi
760 }%
761 \fi
762 }
763 {}%
```
aryentrynumbers Has the nonumberlist option been used?

```
764 \def\org@glossaryentrynumbers#1{#1\gls@save@numberlist{#1}}%
765 \ifx\org@glossaryentrynumbers\glossaryentrynumbers
766 \glsnonumberlistfalse
767 \renewcommand*{\glossaryentrynumbers}[1]{%
768 \ifglsentryexists{\glscurrententrylabel}%
769 {%
770 \@glsxtrpreloctag
```

```
771 \GlsXtrFormatLocationList{#1}%
772 \@glsxtrpostloctag
773 \gls@save@numberlist{#1}%
774 }{}%
775 }%
776 \else
777 \glsnonumberlisttrue
778 \renewcommand*{\glossaryentrynumbers}[1]{%
779 \ifglsentryexists{\glscurrententrylabel}%
780 {%
781 \gls@save@numberlist{#1}%
782 }{}%
783 }%
784 \setminus fi
```
 $\text{mattocationList}$  Provide an easy interface to change the format of the location list without removing the save number list stuff.

\newcommand\*{\GlsXtrFormatLocationList}[1]{#1}

Sometimes users want to prefix the location list with "page"/"pages". The simplest way to determine if the location list consists of a single location is to check for instances of  $\delta$ or \delimR, but this isn't so easy to do as they might be embedded inside the argument of formatting commands. With a bit of trickery we can find out by adjusting  $\delta \delta \Delta \delta$ to set a flag and then save information to the auxiliary file for the next run.

## ePreLocationTag

```
786 \newcommand*{\GlsXtrEnablePreLocationTag}[2]{%
787 \let\@glsxtrpreloctag\@@glsxtrpreloctag
788 \let\@glsxtrpostloctag\@@glsxtrpostloctag
789 \renewcommand*{\@glsxtr@pagetag}{#1}%
790 \renewcommand*{\@glsxtr@pagestag}{#2}%
791 \renewcommand*{\@glsxtr@savepreloctag}[2]{%
792 \csgdef{@glsxtr@preloctag@##1}{##2}%
793 }%
794 \renewcommand*{\@glsxtr@doloctag}{%
795 \ifcsundef{@glsxtr@preloctag@\glscurrententrylabel}%
796 {%
797 \GlossariesWarning{Missing pre-location tag for '\glscurrententrylabel'.
798 Rerun required}%
799 }%
800 {%
801 \csuse{@glsxtr@preloctag@\glscurrententrylabel}%
802 }%
803 }%
804 }
805 \@onlypreamble\GlsXtrEnablePreLocationTag
```
\@glsxtrpreloctag

```
806 \newcommand*{\@@glsxtrpreloctag}{%
```
- \let\@glsxtr@org@delimN\delimN
- \let\@glsxtr@org@delimR\delimR

```
809 \let\@glsxtr@org@glsignore\glsignore
```
\gdef is required as the delimiters may occur inside a scope.

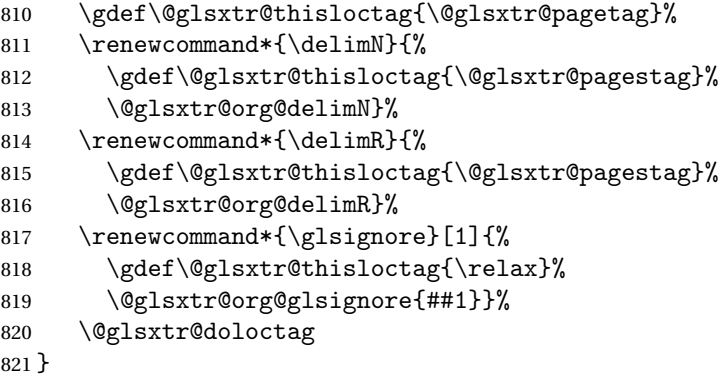

## \@glsxtrpreloctag

\newcommand\*{\@glsxtrpreloctag}{}

#### \@glsxtr@pagetag

\newcommand\*{\@glsxtr@pagetag}{}%

# \@glsxtr@pagestag

\newcommand\*{\@glsxtr@pagestag}{}%

#### 1sxtrpostloctag

 \newcommand\*{\@@glsxtrpostloctag}{% \let\delimN\@glsxtr@org@delimN \let\delimR\@glsxtr@org@delimR \let\glsignore\@glsxtr@org@glsignore \protected@write\@auxout{}% {\string\@glsxtr@savepreloctag{\glscurrententrylabel}{\@glsxtr@thisloctag}}% }

# **lsxtrpostloctag**

\newcommand\*{\@glsxtrpostloctag}{}

# lsxtr@preloctag

 \newcommand\*{\@glsxtr@savepreloctag}[2]{} \protected@write\@auxout{}{% \string\providecommand\string\@glsxtr@savepreloctag[2]{}}

# glsxtr@doloctag

\newcommand\*{\@glsxtr@doloctag}{}

\KV@printgloss@nonumberlist Modify the nonumberlist key to use \GlsXtrFormatLocationList (and also save the number list):

```
837 \renewcommand*{\KV@printgloss@nonumberlist}[1]{%
838 \XKV@plfalse
839 \XKV@sttrue
840 \XKV@checkchoice[\XKV@resa]{#1}{true,false}%
841 {%
842 \csname glsnonumberlist\XKV@resa\endcsname
843 \ifglsnonumberlist
844 \def\glossaryentrynumbers##1{\gls@save@numberlist{##1}}%
845 \else
846 \def\glossaryentrynumbers##1{%
847 \@glsxtrpreloctag
848 \GlsXtrFormatLocationList{##1}%
849 \@glsxtrpostloctag
850 \gls@save@numberlist{##1}}%
851 \fi
852 }%
853 }
```
# <span id="page-28-0"></span>1.3.4 Entry Formatting, Hyperlinks and Indexing

\glsentryfmt Change default entry format. Use the generic format for regular terms (that is, entries that have a category with the regular attribute set) or non-regular terms without a short value and use the abbreviation format for non-regular terms that have a short value. If further attributes need to be checked, then \glsentryfmt will need redefining as appropriate (or use \defglsentryfmt). The abbreviation format is set here for entries that have a short form, even if they are regular entries to ensure the abbreviation fonts are correct.

```
854 \renewcommand*{\glsentryfmt}{%
855 \ifglshasshort{\glslabel}{\glssetabbrvfmt{\glscategory{\glslabel}}}{}%
856 \glsifregular{\glslabel}%
857 {\glsxtrregularfont{\glsgenentryfmt}}%
858 {%
859 \ifglshasshort{\glslabel}%
860 {\glsxtrgenabbrvfmt}%
861 {\glsxtrregularfont{\glsgenentryfmt}}%
862 }%
863 }
```
sxtrregularfont Font used for regular entries.

\newcommand\*{\glsxtrregularfont}[1]{#1}

Commands like  $\gtrsim$  last folural are only used by the  $\gtrsim$  like commands in the glossaries package, but it might be useful for the postlink hook to know if the user has used, say, \glsfirst or \glsplural. This can provide better consistency with the formatting of the \gls-like commands, even though they don't use \glsentryfmt.

 $\textcircled{q}$ ls@field@link Redefine \@gls@field@link so that commands like \glsfirst can setup \glsxtrifwasfirstuse etc to allow the postlink hook to work better. This now has an optional argument that sets up the defaults.

\renewcommand{\@gls@field@link}[4][]{%

If the record option has been used, the information needs to be written to the aux file regardless of whether the enter exists.

```
866 \@glsxtr@record{#2}{#3}%
867 \glsdoifexists{#3}%
868 {%
```
Save and restore the hyper setting (\@gls@link also does this, but that's too late if the optional argument of \@gls@field@link modifies it).

```
869 \let\glsxtrorg@ifKV@glslink@hyper\ifKV@glslink@hyper
870 \let\do@gls@link@checkfirsthyper\@gls@link@nocheckfirsthyper
871 \def\glscustomtext{#4}%
872 \@glsxtr@field@linkdefs
873 #1%
874 \@gls@link[#2]{#3}{#4}%
875 \let\ifKV@glslink@hyper\glsxtrorg@ifKV@glslink@hyper
876 }%
877 \glspostlinkhook
878 }
```
The commands  $\gtrsim$   $\gtrsim$ well to use \@glsxtr@record.

\@gls@ Save the original definition and redefine.

```
879 \let\@glsxtr@org@gls@\@gls@
880 \def\@gls@#1#2{%
881 \@glsxtr@record{#1}{#2}%
882 \@glsxtr@org@gls@{#1}{#2}%
883 }%
```
\@glspl@ Save the original definition and redefine.

```
884 \let\@glsxtr@org@glspl@\@glspl@
885 \def\@glspl@#1#2{%
886 \@glsxtr@record{#1}{#2}%
887 \@glsxtr@org@glspl@{#1}{#2}%
888 }%
```

```
\@Gls@ Save the original definition and redefine.
       889 \let\@glsxtr@org@Gls@\@Gls@
       890 \def\@Gls@#1#2{%
       891 \@glsxtr@record{#1}{#2}%
       892 \@glsxtr@org@Gls@{#1}{#2}%
       893 }%
```

```
\@Glspl@ Save the original definition and redefine.
             894 \let\@glsxtr@org@Glspl@\@Glspl@
             895 \def\@Glspl@#1#2{%
             896 \@glsxtr@record{#1}{#2}%
             897 \@glsxtr@org@Glspl@{#1}{#2}%
             898 }%
      \@GLS@ Save the original definition and redefine.
             899 \let\@glsxtr@org@GLS@\@GLS@
             900 \def\@GLS@#1#2{%
             901 \@glsxtr@record{#1}{#2}%
             902 \@glsxtr@org@GLS@{#1}{#2}%
             903 }%
    \@GLSpl@ Save the original definition and redefine.
             904 \let\@glsxtr@org@GLSpl@\@GLSpl@
             905 \def\@GLSpl@#1#2{%
             906 \@glsxtr@record{#1}{#2}%
             907 \@glsxtr@org@GLSpl@{#1}{#2}%
             908 }%
 \@glsdispl Save the original definition and redefine.
             909 \let\@glsxtr@org@glsdisp\@glsdisp
             910 \renewcommand*{\@glsdisp}[3][]{%
             911 \@glsxtr@record{#1}{#2}%
             912 \@glsxtr@org@glsdisp[#1]{#2}{#3}%
             913 }
\@gls@@link@ Redefine to include \@glsxtr@record
             914 \renewcommand*{\@gls@@link}[3][]{%
             915 \@glsxtr@record{#1}{#2}%
             916 \glsdoifexistsordo{#2}%
             917 {%
             918 \let\do@gls@link@checkfirsthyper\relax
             919 \@gls@link[#1]{#2}{#3}%
             920 }%
             921 \{%
             922 \glstextformat{#3}%
             923 }%
             924 \glspostlinkhook
             925 }
     \glsadd Redefine to include \@glsxtr@record
             926 \renewrobustcmd*{\glsadd}[2][]{%
             927 \@gls@adjustmode
             928 \@glsxtr@record{#1}{#2}%
```

```
929 \glsdoifexists{#2}%
```

```
930 {%
```

```
931 \def\@glsnumberformat{glsnumberformat}%
932 \edef\@gls@counter{\csname glo@\glsdetoklabel{#2}@counter\endcsname}%
933 \setkeys{glossadd}{#1}%
934 \@gls@saveentrycounter
935 \@@do@wrglossary{#2}%
936 }%
937 }
```
\@glsxtr@field@linkdefs Default settings for \@gls@field@link

```
938 \newcommand*{\@glsxtr@field@linkdefs}{%
939 \let\glsxtrifwasfirstuse\@secondoftwo
940 \let\glsifplural\@secondoftwo
941 \let\glscapscase\@firstofthree
942 \let\glsinsert\@empty
943 }
```
Redefine the field link commands that need to modify the above. Also add accessibility support and set the abbreviation styles if required.

#### assignfieldfont

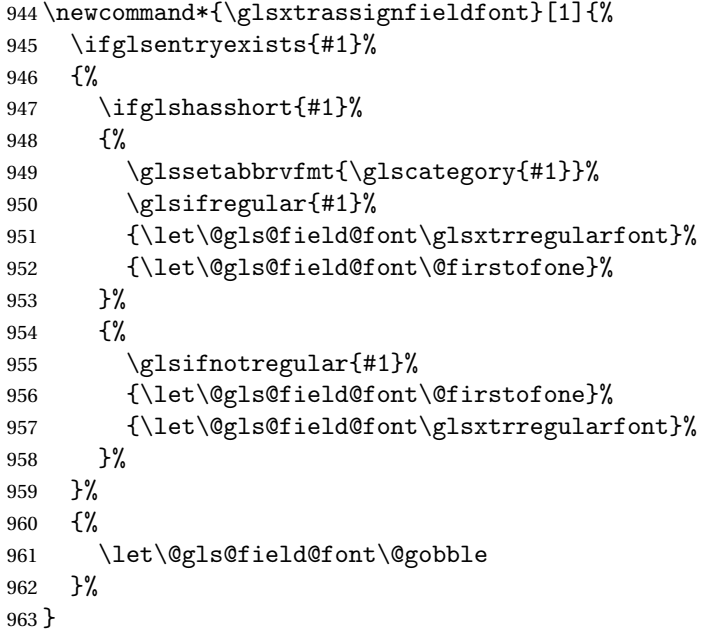

\@glstext@ The abbreviation format may also need setting.

```
964 \def\@glstext@#1#2[#3]{%
965 \glsxtrassignfieldfont{#2}%
966 \@gls@field@link{#1}{#2}{\@gls@field@font{\glsaccesstext{#2}#3}}%
967 }
```
\@GLStext@ All uppercase version of \glstext. The abbreviation format may also need setting. \def\@GLStext@#1#2[#3]{%

```
969 \glsxtrassignfieldfont{#2}%
970 \@gls@field@link[\let\glscapscase\@thirdofthree]{#1}{#2}%
971 {\@gls@field@font{\GLSaccesstext{#2}\mfirstucMakeUppercase{#3}}}%
972 }
```
\@Glstext@ First letter uppercase version. The abbreviation format may also need setting.

```
973 \def\@Glstext@#1#2[#3]{%
974 \glsxtrassignfieldfont{#2}%
975 \@gls@field@link[\let\glscapscase\@secondofthree]{#1}{#2}%
976 {\@gls@field@font{\Glsaccesstext{#2}#3}}%
977 }
```
Version 1.07 ensures that \glsfirst etc honours the nohyperfirst attribute. Allow a convenient way for the user to revert to ignoring this attribute for these commands.

ecknohyperfirst

```
978 \newcommand*{\glsxtrchecknohyperfirst}[1]{%
979 \glsifattribute{#1}{nohyperfirst}{true}{\KV@glslink@hyperfalse}{}%
980 }
```
\@glsfirst@ No case changing version. The abbreviation format may also need setting.

```
981 \def\@glsfirst@#1#2[#3]{%
982 \glsxtrassignfieldfont{#2}%
```
Ensure that \glsfirst honours the nohyperfirst attribute.

```
983 \@gls@field@link
984 [\let\glsxtrifwasfirstuse\@firstoftwo
985 \glsxtrchecknohyperfirst{#2}%
986 ]{#1}{#2}%
987 {\@gls@field@font{\glsaccessfirst{#2}#3}}%
988 }
```
\@Glsfirst@ First letter uppercase version. The abbreviation format may also need setting.

```
989 \def\@Glsfirst@#1#2[#3]{%
990 \glsxtrassignfieldfont{#2}%
```
Ensure that \Glsfirst honours the nohyperfirst attribute.

```
991 \@gls@field@link
992 [\let\glsxtrifwasfirstuse\@firstoftwo
993 \let\glscapscase\@secondofthree
994 \glsxtrchecknohyperfirst{#2}%
995 ]%
996 {#1}{#2}{\@gls@field@font{\Glsaccessfirst{#2}#3}}%
997 }
```
\@GLSfirst@ All uppercase version. The abbreviation format may also need setting. \def\@GLSfirst@#1#2[#3]{%

```
999 \glsxtrassignfieldfont{#2}%
```
Ensure that \GLSfirst honours the nohyperfirst attribute.

```
1000 \@gls@field@link
1001 [\let\glsxtrifwasfirstuse\@firstoftwo
1002 \let\glscapscase\@thirdofthree
1003 \glsxtrchecknohyperfirst{#2}%
1004 ]%
1005 {#1}{#2}{\@gls@field@font{\GLSaccessfirst{#2}\mfirstucMakeUppercase{#3}}}%
1006 }
```
\@glsplural@ No case changing version. The abbreviation format may also need setting.

```
1007 \def\@glsplural@#1#2[#3]{%
1008 \glsxtrassignfieldfont{#2}%
1009 \@gls@field@link[\let\glsifplural\@firstoftwo]{#1}{#2}%
1010 {\@gls@field@font{\glsaccessplural{#2}#3}}%
1011 }
```
\@Glsplural@ First letter uppercase version. The abbreviation format may also need setting.

```
1012 \def\@Glsplural@#1#2[#3]{%
1013 \glsxtrassignfieldfont{#2}%
1014 \@gls@field@link
1015 [\let\glsifplural\@firstoftwo
1016 \let\glscapscase\@secondofthree
1017 ]%
1018 {#1}{#2}{\@gls@field@font{\Glsaccessplural{#2}#3}}%
1019 }
```
\@GLSplural@ All uppercase version. The abbreviation format may also need setting.

```
1020 \def\@GLSplural@#1#2[#3]{%
1021 \glsxtrassignfieldfont{#2}%
1022 \@gls@field@link
1023 [\let\glsifplural\@firstoftwo
1024 \let\glscapscase\@thirdofthree
1025 ]%
1026 {#1}{#2}{\@gls@field@font{\GLSaccessplural{#2}\mfirstucMakeUppercase{#3}}}%
1027 }
```
glsfirstplural@ No case changing version. The abbreviation format may also need setting.

```
1028 \def\@glsfirstplural@#1#2[#3]{%
1029 \glsxtrassignfieldfont{#2}%
```
Ensure that \glsfirstplural honours the nohyperfirst attribute.

```
1030 \@gls@field@link
1031 [\let\glsxtrifwasfirstuse\@firstoftwo
1032 \let\glsifplural\@firstoftwo
1033 \glsxtrchecknohyperfirst{#2}%<br>1034 }%
1034
1035 {#1}{#2}{\@gls@field@font{\glsaccessfirstplural{#2}#3}}%
1036 }
```

```
Glsfirstplural@ First letter uppercase version. The abbreviation format may also need setting.
                1037 \def\@Glsfirstplural@#1#2[#3]{%
                1038 \glsxtrassignfieldfont{#2}%
                 Ensure that \glsfirstplural honours the nohyperfirst attribute.
                1039 \@gls@field@link
                1040 [\let\glsxtrifwasfirstuse\@firstoftwo
                1041 \let\glsifplural\@firstoftwo
                1042 \let\glscapscase\@secondofthree
                1043 \glsxtrchecknohyperfirst{#2}%
                1044 1%
                1045 {#1}{#2}{\@gls@field@font{\Glsaccessfirstplural{#2}#3}}%
                1046 }
\@GLSfirstplural@ All uppercase version. The abbreviation format may also need setting.
                1047 \def\@GLSfirstplural@#1#2[#3]{%
                1048 \glsxtrassignfieldfont{#2}%
                 Ensure that \glsfirstplural honours the nohyperfirst attribute.
                1049 \@gls@field@link
                1050 [\let\glsxtrifwasfirstuse\@firstoftwo
                1051 \let\glsifplural\@firstoftwo
                1052 \let\glscapscase\@thirdofthree
                1053 \glsxtrchecknohyperfirst{#2}%
                1054 ]%
                1055 {#1}{#2}%
                1056 {\@gls@field@font{\GLSaccessfirstplural{#2}\mfirstucMakeUppercase{#3}}}%
                1057 }
    \@glsname@ Redefine to use accessibility support. The abbreviation format may also need setting.
                1058 \def\@glsname@#1#2[#3]{%
                1059 \glsxtrassignfieldfont{#2}%
                1060 \@gls@field@link{#1}{#2}{\@gls@field@font{\glsaccessname{#2}#3}}%
                1061 }
    \@Glsname@ First letter uppercase version. The abbreviation format may also need setting.
                1062 \def\@Glsname@#1#2[#3]{%
                1063 \glsxtrassignfieldfont{#2}%
                1064 \@gls@field@link
                1065 [\let\glscapscase\@secondoftwo]{#1}{#2}%
                1066 {\@gls@field@font{\Glsaccessname{#2}#3}}%
                1067 }
     \@GLSname@ All uppercase version. The abbreviation format may also need setting.
                1068 \def\@GLSname@#1#2[#3]{%
                1069 \glsxtrassignfieldfont{#2}%
                1070 \@gls@field@link[\let\glscapscase\@thirdoftwo]%
                1071 {#1}{#2}%
                1072 {\@gls@field@font{\GLSaccessname{#2}\mfirstucMakeUppercase{#3}}}%
                1073 }
```
\@glsdesc@ \def\@glsdesc@#1#2[#3]{% \glsxtrassignfieldfont{#2}% \@gls@field@link{#1}{#2}{\@gls@field@font{\glsaccessdesc{#2}#3}}% } \@Glsdesc@ First letter uppercase version. \def\@Glsdesc@#1#2[#3]{% \glsxtrassignfieldfont{#2}% \@gls@field@link [\let\glscapscase\@secondoftwo]{#1}{#2}% {\@gls@field@font{\Glsaccessdesc{#2}#3}}% } \@GLSdesc@ All uppercase version. \def\@GLSdesc@#1#2[#3]{% \glsxtrassignfieldfont{#2}% \@gls@field@link[\let\glscapscase\@thirdoftwo]% {#1}{#2}{\@gls@field@font{\GLSaccessdesc{#2}\mfirstucMakeUppercase{#3}}}% } \@glsdescplural@ No case-changing version. \def\@glsdescplural@#1#2[#3]{% \glsxtrassignfieldfont{#2}% \@gls@field@link [\let\glscapscase\@secondoftwo \let\glsifplural\@firstoftwo ]{#1}{#2}{\@gls@field@font{\glsaccessdescplural{#2}#3}}% } \@Glsdescplural@ First letter uppercase version. \def\@Glsdescplural@#1#2[#3]{% \glsxtrassignfieldfont{#2}% \@gls@field@link [\let\glscapscase\@secondoftwo \let\glsifplural\@firstoftwo ]{#1}{#2}{\@gls@field@font{\Glsaccessdescplural{#2}#3}}% } @GLSdescplural@ All uppercase version. \def\@GLSdesc@#1#2[#3]{% \glsxtrassignfieldfont{#2}% \@gls@field@link [\let\glscapscase\@thirdoftwo \let\glsifplural\@firstoftwo ]% {#1}{#2}% {\@gls@field@font{\GLSaccessdescplural{#2}\mfirstucMakeUppercase{#3}}}% }
\@glssymbol@ \def\@glssymbol@#1#2[#3]{% \glsxtrassignfieldfont{#2}% \@gls@field@link{#1}{#2}{\@gls@field@font{\glsaccesssymbol{#2}#3}}% } \@Glssymbol@ First letter uppercase version. \def\@Glssymbol@#1#2[#3]{% \glsxtrassignfieldfont{#2}% \@gls@field@link [\let\glscapscase\@secondoftwo]% {#1}{#2}{\@gls@field@font{\Glsaccesssymbol{#2}#3}}% } \@GLSsymbol@ All uppercase version. \def\@GLSsymbol@#1#2[#3]{% \glsxtrassignfieldfont{#2}% \@gls@field@link[\let\glscapscase\@thirdoftwo]% {#1}{#2}{\@gls@field@font{\GLSaccesssymbol{#2}\mfirstucMakeUppercase{#3}}}% } \@glssymbolplural@ No case-changing version. \def\@glssymbolplural@#1#2[#3]{% \glsxtrassignfieldfont{#2}% \@gls@field@link [\let\glscapscase\@secondoftwo \let\glsifplural\@firstoftwo ]{#1}{#2}{\@gls@field@font{\glsaccesssymbolplural{#2}#3}}% } \@Glssymbolplural@ First letter uppercase version. \def\@Glssymbolplural@#1#2[#3]{% \glsxtrassignfieldfont{#2}% \@gls@field@link [\let\glscapscase\@secondoftwo \let\glsifplural\@firstoftwo ]{#1}{#2}{\@gls@field@font{\Glsaccesssymbolplural{#2}#3}}% } LSsymbolplural@ All uppercase version. \def\@GLSsymbol@#1#2[#3]{% \glsxtrassignfieldfont{#2}% \@gls@field@link [\let\glscapscase\@thirdoftwo \let\glsifplural\@firstoftwo ]% {#1}{#2}% {\@gls@field@font{\GLSaccesssymbolplural{#2}\mfirstucMakeUppercase{#3}}}% }

```
\@Glsuseri@ First letter uppercase version.
              1150 \def\@Glsuseri@#1#2[#3]{%
              1151 \glsxtrassignfieldfont{#2}%
              1152 \@gls@field@link
              1153 [\let\glscapscase\@secondoftwo]{#1}{#2}%
              1154 {\@gls@field@font{\Glsentryuseri{#2}#3}}%
              1155 }
  \@GLSuseri@ All uppercase version.
              1156 \def\@GLSuseri@#1#2[#3]{%
              1157 \glsxtrassignfieldfont{#2}%
              1158 \@gls@field@link[\let\glscapscase\@thirdoftwo]%
              1159 {#1}{#2}{\@gls@field@font{\mfirstucMakeUppercase{\glsentryuseri{#2}#3}}}%
              1160 }
 \@Glsuserii@ First letter uppercase version.
              1161 \def\@Glsuserii@#1#2[#3]{%
              1162 \glsxtrassignfieldfont{#2}%
              1163 \@gls@field@link
              1164 [\let\glscapscase\@secondoftwo]%
              1165 {#1}{#2}{\@gls@field@font{\Glsentryuserii{#2}#3}}%
              1166 }
 \@GLSuserii@ All uppercase version.
              1167 \def\@GLSuserii@#1#2[#3]{%
              1168 \glsxtrassignfieldfont{#2}%
              1169 \@gls@field@link[\let\glscapscase\@thirdoftwo]%
              1170 {#1}{#2}{\@gls@field@font{\mfirstucMakeUppercase{\glsentryuserii{#2}#3}}}%
              1171 }
\@Glsuseriii@ First letter uppercase version.
              1172 \def\@Glsuseriii@#1#2[#3]{%
              1173 \glsxtrassignfieldfont{#2}%
              1174 \@gls@field@link
              1175 [\let\glscapscase\@secondoftwo]%
              1176 {#1}{#2}{\@gls@field@font{\Glsentryuseriii{#2}#3}}%
              1177 }
\@GLSuseriii@ All uppercase version.
              1178 \def\@GLSuseriii@#1#2[#3]{%
              1179 \glsxtrassignfieldfont{#2}%
              1180 \@gls@field@link[\let\glscapscase\@thirdoftwo]%
              1181 {#1}{#2}{\@gls@field@font{\mfirstucMakeUppercase{\glsentryuseriii{#2}#3}}}%
              1182 }
 \@Glsuseriv@ First letter uppercase version.
              1183 \def\@Glsuseriv@#1#2[#3]{%
              1184 \glsxtrassignfieldfont{#2}%
```
 \@gls@field@link [\let\glscapscase\@secondoftwo]% {#1}{#2}{\@gls@field@font{\Glsentryuseriv{#2}#3}}% }

\@GLSuseriv@ All uppercase version.

 \def\@GLSuseriv@#1#2[#3]{% \glsxtrassignfieldfont{#2}% \@gls@field@link[\let\glscapscase\@thirdoftwo]% {#1}{#2}% {\@gls@field@font{\mfirstucMakeUppercase{\glsentryuseriv{#2}#3}}}% }

\@Glsuserv@ First letter uppercase version.

 \def\@Glsuserv@#1#2[#3]{% \glsxtrassignfieldfont{#2}% \@gls@field@link [\let\glscapscase\@secondoftwo]% {#1}{#2}{\@gls@field@font{\Glsentryuserv{#2}#3}}% }

\@GLSuserv@ All uppercase version.

 \def\@GLSuserv@#1#2[#3]{% \glsxtrassignfieldfont{#2}% \@gls@field@link[\let\glscapscase\@thirdoftwo]% {#1}{#2}{\@gls@field@font{\mfirstucMakeUppercase{\glsentryuserv{#2}#3}}}% }

\@Glsuservi@ First letter uppercase version.

 \def\@Glsuservi@#1#2[#3]{% \glsxtrassignfieldfont{#2}% \@gls@field@link [\let\glscapscase\@secondoftwo]% {#1}{#2}{\@gls@field@font{\Glsentryuservi{#2}#3}}% }

\@GLSuservi@ All uppercase version.

```
1212 \def\@GLSuservi@#1#2[#3]{%
```

```
1213 \glsxtrassignfieldfont{#2}%
```

```
1214 \@gls@field@link[\let\glscapscase\@thirdoftwo]%
1215 {#1}{#2}{\@gls@field@font{\mfirstucMakeUppercase{\glsentryuservi{#2}#3}}}%
1216 }
```
Commands like \acrshort already set \glsifplural, but they don't set \glsxtrifwasfirstuse so they need adjusting.

```
\@acrshort No case change.
```
\def\@acrshort#1#2[#3]{%

```
1218 \glsdoifexists{#2}%
1219 {%
1220 \let\do@gls@link@checkfirsthyper\@gls@link@nocheckfirsthyper
1221 \let\glsxtrifwasfirstuse\@secondoftwo
1222 \let\glsifplural\@secondoftwo
1223 \let\glscapscase\@firstofthree
1224 \let\glsinsert\@empty
1225 \def\glscustomtext{%
1226 \acronymfont{\glsaccessshort{#2}}#3%
1227 }%
1228 \@gls@link[#1]{#2}{\csname gls@\glstype @entryfmt\endcsname}%
1229 }%
1230 \glspostlinkhook
1231 }
```
#### \@Acrshort First letter uppercase.

```
1232 \def\@Acrshort#1#2[#3]{%
1233 \glsdoifexists{#2}%
1234 {%
1235 \let\do@gls@link@checkfirsthyper\@gls@link@nocheckfirsthyper
1236 \let\glsxtrifwasfirstuse\@secondoftwo
1237 \let\glsifplural\@secondoftwo
1238 \let\glscapscase\@secondofthree
1239 \let\glsinsert\@empty
1240 \def\glscustomtext{%
1241 \acronymfont{\Glsaccessshort{#2}}#3%
1242 \frac{1}{2}1243 \@gls@link[#1]{#2}{\csname gls@\glstype @entryfmt\endcsname}%
1244 }%
1245 \glspostlinkhook
1246 }
```
\@ACRshort All uppercase.

```
1247 \def\@ACRshort#1#2[#3]{%
1248 \glsdoifexists{#2}%
1249 {%
1250 \let\do@gls@link@checkfirsthyper\@gls@link@nocheckfirsthyper
1251 \let\glsxtrifwasfirstuse\@secondoftwo
1252 \let\glsifplural\@secondoftwo
1253 \let\glscapscase\@thirdofthree
1254 \let\glsinsert\@empty
1255 \def\glscustomtext{%
1256 \mfirstucMakeUppercase{\acronymfont{\glsaccessshort{#2}}#3}%
1257 }%
1258 \@gls@link[#1]{#2}{\csname gls@\glstype @entryfmt\endcsname}%
1259 \frac{1}{2}1260 \glspostlinkhook
1261 }
```

```
\@acrshortpl No case change.
            1262 \def\@acrshortpl#1#2[#3]{%
            1263 \glsdoifexists{#2}%
            1264 {%
            1265 \let\do@gls@link@checkfirsthyper\@gls@link@nocheckfirsthyper
            1266 \let\glsxtrifwasfirstuse\@secondoftwo
            1267 \let\glsifplural\@firstoftwo
            1268 \let\glscapscase\@firstofthree
            1269 \let\glsinsert\@empty
            1270 \def\glscustomtext{%
            1271 \acronymfont{\glsaccessshortpl{#2}}#3%
            1272 }%
            1273 \@gls@link[#1]{#2}{\csname gls@\glstype @entryfmt\endcsname}%
            1274 }%
            1275 \glspostlinkhook
            1276 }
```
## \@Acrshortpl First letter uppercase.

 \def\@Acrshortpl#1#2[#3]{% \glsdoifexists{#2}% {% \let\do@gls@link@checkfirsthyper\@gls@link@nocheckfirsthyper \let\glsxtrifwasfirstuse\@secondoftwo \let\glsifplural\@firstoftwo 1283 \let\glscapscase\@secondofthree \let\glsinsert\@empty 1285 \def\glscustomtext{% 1286 \acronymfont{\Glsaccessshortpl{#2}}#3% }% \@gls@link[#1]{#2}{\csname gls@\glstype @entryfmt\endcsname}% }% \glspostlinkhook }

\@ACRshortpl All uppercase.

```
1292 \def\@ACRshortpl#1#2[#3]{%
1293 \glsdoifexists{#2}%
1294 {%
1295 \let\do@gls@link@checkfirsthyper\@gls@link@nocheckfirsthyper
1296 \let\glsxtrifwasfirstuse\@secondoftwo
1297 \let\glsifplural\@firstoftwo
1298 \let\glscapscase\@thirdofthree
1299 \let\glsinsert\@empty
1300 \def\glscustomtext{%
1301 \mfirstucMakeUppercase{\acronymfont{\glsaccessshortpl{#2}}#3}%<br>1302 }%
1302
1303 \@gls@link[#1]{#2}{\csname gls@\glstype @entryfmt\endcsname}%
1304 }%
1305 \glspostlinkhook
```
}

\@acrlong No case change. \def\@acrlong#1#2[#3]{% \glsdoifexists{#2}% {% \let\do@gls@link@checkfirsthyper\@gls@link@nocheckfirsthyper \let\glsxtrifwasfirstuse\@secondoftwo \let\glsifplural\@secondoftwo 1313 \let\glscapscase\@firstofthree \let\glsinsert\@empty 1315 \def\glscustomtext{% 1316 \acronymfont{\glsaccesslong{#2}}#3% }% \@gls@link[#1]{#2}{\csname gls@\glstype @entryfmt\endcsname}% }% \glspostlinkhook }

\@Acrlong First letter uppercase.

 \def\@Acrlong#1#2[#3]{% \glsdoifexists{#2}% {% \let\do@gls@link@checkfirsthyper\@gls@link@nocheckfirsthyper \let\glsxtrifwasfirstuse\@secondoftwo \let\glsifplural\@secondoftwo \let\glscapscase\@secondofthree \let\glsinsert\@empty 1330 \def\glscustomtext{% 1331 \acronymfont{\Glsaccesslong{#2}}#3% }% \@gls@link[#1]{#2}{\csname gls@\glstype @entryfmt\endcsname}% }% \glspostlinkhook }

\@ACRlong All uppercase.

 \def\@ACRlong#1#2[#3]{% \glsdoifexists{#2}%

{%

- \let\do@gls@link@checkfirsthyper\@gls@link@nocheckfirsthyper
- \let\glsxtrifwasfirstuse\@secondoftwo
- \let\glsifplural\@secondoftwo
- 1343 \let\glscapscase\@thirdofthree
- \let\glsinsert\@empty
- \def\glscustomtext{%
- \mfirstucMakeUppercase{\acronymfont{\glsaccesslong{#2}}#3}%

}%

\@gls@link[#1]{#2}{\csname gls@\glstype @entryfmt\endcsname}%

 }% \glspostlinkhook }

# \@acrlongpl No case change.

```
1352 \def\@acrlongpl#1#2[#3]{%
1353 \glsdoifexists{#2}%
1354 {%
1355 \let\do@gls@link@checkfirsthyper\@gls@link@nocheckfirsthyper
1356 \let\glsxtrifwasfirstuse\@secondoftwo
1357 \let\glsifplural\@firstoftwo
1358 \let\glscapscase\@firstofthree
1359 \let\glsinsert\@empty
1360 \def\glscustomtext{%
1361 \acronymfont{\glsaccesslongpl{#2}}#3%
1362 }%
1363 \@gls@link[#1]{#2}{\csname gls@\glstype @entryfmt\endcsname}%
1364 }%
1365 \glspostlinkhook
1366 }
```
\@Acrlongpl First letter uppercase.

```
1367 \def\@Acrlongpl#1#2[#3]{%
1368 \glsdoifexists{#2}%
1369 {%
1370 \let\do@gls@link@checkfirsthyper\@gls@link@nocheckfirsthyper
1371 \let\glsxtrifwasfirstuse\@secondoftwo
1372 \let\glsifplural\@firstoftwo
1373 \let\glscapscase\@secondofthree
1374 \let\glsinsert\@empty
1375 \def\glscustomtext{%
1376 \acronymfont{\Glsaccesslongpl{#2}}#3%
1377 }%
1378 \@gls@link[#1]{#2}{\csname gls@\glstype @entryfmt\endcsname}%
1379 }%
1380 \glspostlinkhook
1381 }
```
# \@ACRlongpl All uppercase.

```
1382 \def\@ACRlongpl#1#2[#3]{%
1383 \glsdoifexists{#2}%
1384 {%
1385 \let\do@gls@link@checkfirsthyper\@gls@link@nocheckfirsthyper
1386 \let\glsxtrifwasfirstuse\@secondoftwo
1387 \let\glsifplural\@firstoftwo
1388 \let\glscapscase\@thirdofthree
1389 \let\glsinsert\@empty
1390 \def\glscustomtext{%
1391 \mfirstucMakeUppercase{\acronymfont{\glsaccesslongpl{#2}}#3}%
```

```
1392 }%
1393 \@gls@link[#1]{#2}{\csname gls@\glstype @entryfmt\endcsname}%
1394 }%
1395 \glspostlinkhook
1396 }
```
Modify \@glsaddkey so additional keys provided by the user can be treated in a similar way.

#### \@glsaddkey

```
1397 \renewcommand*{\@glsaddkey}[7]{%
1398 \key@ifundefined{glossentry}{#1}%
1399 {%
1400 \define@key{glossentry}{#1}{\csdef{@glo@#1}{##1}}%
1401 \appto\@gls@keymap{,{#1}{#1}}%
1402 \appto\@newglossaryentryprehook{\csdef{@glo@#1}{#2}}%
1403 \appto\@newglossaryentryposthook{%
1404 \letcs{\@glo@tmp}{@glo@#1}%
1405 \gls@assign@field{#2}{\@glo@label}{#1}{\@glo@tmp}%
1406 }%
1407 \newcommand*{#3}[1]{\@gls@entry@field{##1}{#1}}%
1408 \newcommand*{#4}[1]{\@Gls@entry@field{##1}{#1}}%
```
Now for the commands with links. First the version with no case change (same as before):

```
1409 \ifcsdef{@gls@user@#1@}%
1410 {%
1411 \PackageError{glossaries}%
1412 {Can't define '\string#5' as helper command
1413 '\expandafter\string\csname @gls@user@#1@\endcsname' already
1414 exists}%
1415 \{ \}%
1416
1417 {%
1418 \expandafter\newcommand\expandafter*\expandafter
1419 {\csname @gls@user@#1\endcsname}[2][]{%
1420 \new@ifnextchar[%]
1421 {\csuse{@gls@user@#1@}{##1}{##2}}%
1422 {\csuse{@gls@user@#1@}{##1}{##2}[]}}%
1423 \csdef{@gls@user@#1@}##1##2[##3]{%
1424 \@gls@field@link{##1}{##2}{#3{##2}##3}%
1425 \frac{1}{2}1426 \newrobustcmd*{#5}{%
1427 \expandafter\@gls@hyp@opt\csname @gls@user@#1\endcsname}%
1428 }%
```
Next the version with the first letter converted to upper case (modified):

```
1429 \ifcsdef{@Gls@user@#1@}%
1430 \{%
1431 \PackageError{glossaries}%
1432 {Can't define '\string#6' as helper command
```

```
1433 '\expandafter\string\csname @Gls@user@#1@\endcsname' already
1434 exists}%
1435 {}%
1436 }%
1437 {%
1438 \expandafter\newcommand\expandafter*\expandafter
1439 {\csname @Gls@user@#1\endcsname}[2][]{%
1440 \new@ifnextchar[%]
1441 {\csuse{@Gls@user@#1@}{##1}{##2}}%
1442 {\csuse{@Gls@user@#1@}{##1}{##2}[]}}%
1443 \csdef{@Gls@user@#1@}##1##2[##3]{%
1444 \@gls@field@link[\let\glscapscase\@secondofthree]%
1445 {##1}{##2}{#4{##2}##3}%
1446 }%
1447 \newrobustcmd*{#6}{%
1448 \expandafter\@gls@hyp@opt\csname @Gls@user@#1\endcsname}%
1449 }%
 Finally the all caps version (modified):
1450 \ifcsdef{@GLS@user@#1@}%
1451 \{%
1452 \PackageError{glossaries}%
1453 {Can't define '\string#7' as helper command
1454 '\expandafter\string\csname @GLS@user@#1@\endcsname' already
1455 exists}%
1456 {}%
1457 }%
1458 {%
1459 \expandafter\newcommand\expandafter*\expandafter
1460 {\cosh \theta \cdot \text{GLS@user@#1\end{c}}[2][]\text{1461 \new@ifnextchar[%]
1462 {\csuse{@GLS@user@#1@}{##1}{##2}}%
1463 {\csuse{@GLS@user@#1@}{##1}{##2}[]}}%
1464 \csdef{@GLS@user@#1@}##1##2[##3]{%
1465 \@gls@field@link[\let\glscapscase\@thirdofthree]%
1466 {##1}{##2}{\mfirstucMakeUppercase{#3{##2}##3}}%
1467 }%
1468 \newrobustcmd*{#7}{%
1469 \expandafter\@gls@hyp@opt\csname @GLS@user@#1\endcsname}%
1470 }%
1471 }%
1472 {%
1473 \PackageError{glossaries-extra}{Key '#1' already exists}{}%
1474 }%
1475 }
```
checkfirsthyper Old versions of glossaries don't define this, so provide it just in case it hasn't been defined. \providecommand\*{\@gls@link@nocheckfirsthyper}{}

checkfirsthyper Modify check to determine if the hyperlink should be automatically suppressed, but save the

original in case the acronyms are restored.

 \let\@glsxtr@org@checkfirsthyper\@gls@link@checkfirsthyper \renewcommand\*{\@gls@link@checkfirsthyper}{%

\ifglsused isn't useful in the post link hook as it's already been unset by then, so define a command that can be used in the post link hook. Since \@gls@link@checkfirsthyper is only used by commands like  $\gtrsim$  ls but not by other commands, this seems the best place to put it.

- \ifglsused{\glslabel}%
- {\let\glsxtrifwasfirstuse\@secondoftwo}
- {\let\glsxtrifwasfirstuse\@firstoftwo}%

Store the category label for convenience.

```
1482 \edef\glscategorylabel{\glscategory{\glslabel}}%
1483 \ifglsused{\glslabel}%
1484 {%
1485 \glsifcategoryattribute{\glscategorylabel}{nohypernext}{true}%
1486 {\KV@glslink@hyperfalse}{}%
1487 }%
1488 \{%
1489 \glsifcategoryattribute{\glscategorylabel}{nohyperfirst}{true}%
1490 {\KV@glslink@hyperfalse}{}%
1491 }%
1492 \glslinkcheckfirsthyperhook
1493 }
```
ablehyperinlist This command was introduced in glossaries v4.19. If it hasn't been defined, we're using an earlier version, in which case the nohyper attribute can't be implemented.

```
1494 \ifdef\do@glsdisablehyperinlist
1495 {%
1496 \let\@glsxtr@do@glsdisablehyperinlist\do@glsdisablehyperinlist
1497 \renewcommand*{\do@glsdisablehyperinlist}{%
1498 \@glsxtr@do@glsdisablehyperinlist
1499 \glsifattribute{\glslabel}{nohyper}{true}{\KV@glslink@hyperfalse}{}%
1500 }
1501 }
1502 {}
```
Define a noindex key to prevent writing information to the external file.

```
1503 \define@boolkey{glslink}{noindex}[true]{}
1504 \KV@glslink@noindexfalse
```
If \@gls@setdefault@glslink@opts has been defined (glossaries v4.20) use it to set the default keys in \@glslink.

#### lt@glslink@opts

```
1505 \ifdef\@gls@setdefault@glslink@opts
1506 {
1507 \renewcommand*{\@gls@setdefault@glslink@opts}{%
1508 \KV@glslink@noindexfalse
```

```
1509 }
                1510 }
                1511 {
                 Not defined so prepend it to \do@glsdisablehyperinlist to achieve the same effect.
                1512 \newcommand*{\@gls@setdefault@glslink@opts}{%
                1513 \KV@glslink@noindexfalse
                1514 }
                1515 \preto\do@glsdisablehyperinlist{\@gls@setdefault@glslink@opts}
                1516 }
tDefaultGlsOpts Set the default options for \gtrsim Plslink etc.
                1517 \newcommand*{\GlsXtrSetDefaultGlsOpts}[1]{%
                1518 \renewcommand*{\@gls@setdefault@glslink@opts}{\setkeys{glslink}{#1}}%
                1519 }
\lceillsxtrifindexing Provide user level command to access it in \gtrsimlswriteentry.
                1520 \newcommand*{\glsxtrifindexing}[2]{%
                1521 \ifKV@glslink@noindex #2\else #1\fi
                1522 }
\glswriteentry Redefine to test for indexonlyfirst category attribute.
                1523 \renewcommand*{\glswriteentry}[2]{%
                1524 \glsxtrifindexing
                1525 {%
                1526 \ifglsindexonlyfirst
                1527 \ifglsused{#1}
                1528 {\glsxtrdoautoindexname{#1}{dualindex}}%
                1529 {#2}%
                1530 \else
                1531 \glsifattribute{#1}{indexonlyfirst}{true}%
                1532 {\ifglsused{#1}
                1533 {\glsxtrdoautoindexname{#1}{dualindex}}%
                1534 {#2}}%
                1535 {#2}%
                1536 \fi
                1537 }%
                1538 {}%
                1539 }
@do@@wrglossary Hook into glossary indexing command so that it can also use \index at the same time if
```
required and add user hook.

```
1540 \appto\@@do@@wrglossary{\@glsxtr@do@@wrindex
1541 \glsxtrdowrglossaryhook{\@gls@label}%
1542 }
```
(The label can be obtained from \@gls@label at this point.)

Similarly for the "noidx" version:

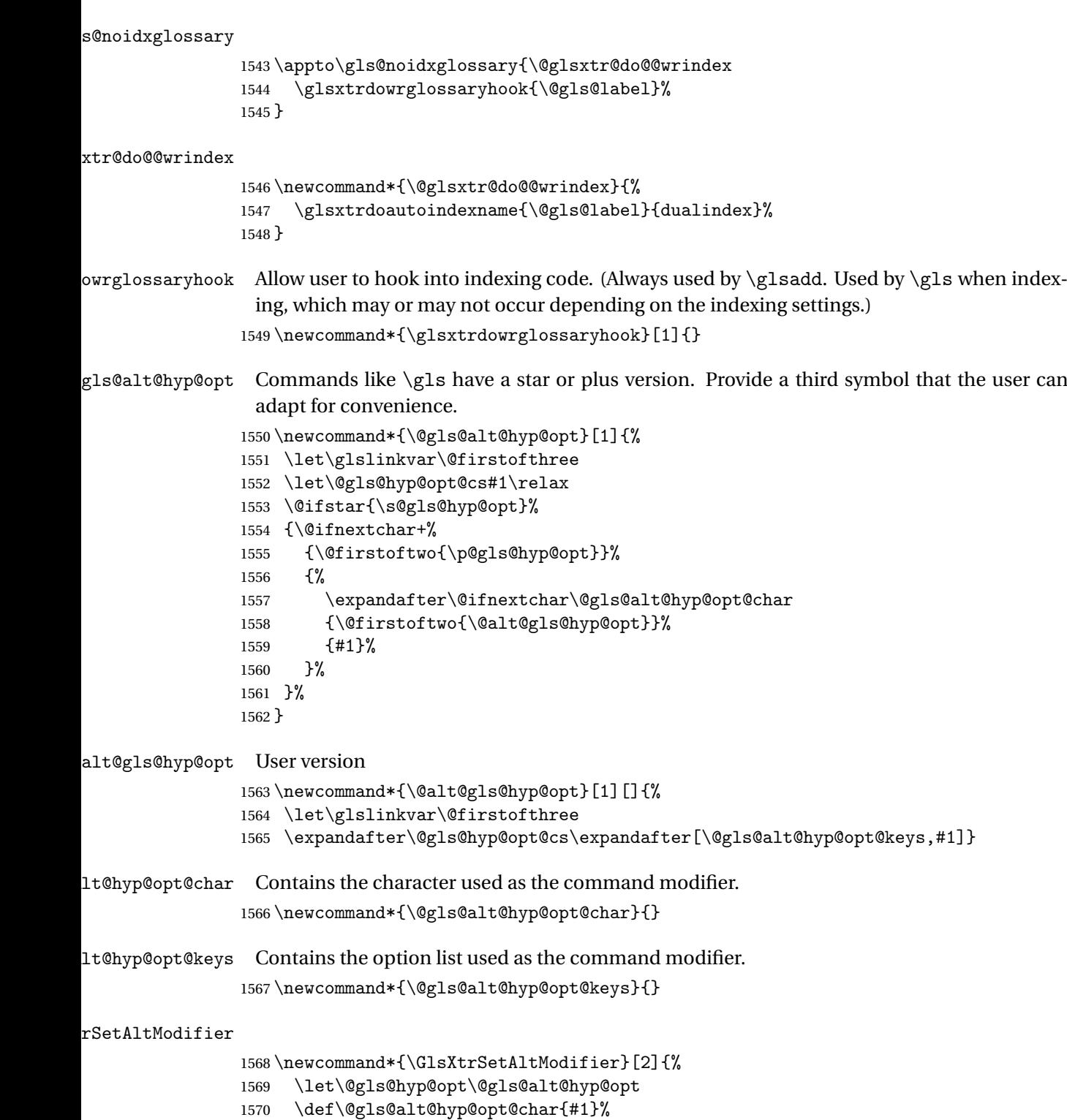

\def\@gls@alt@hyp@opt@keys{#2}%

}

\glsdohyperlink Unpleasant complications can occur if the text or first key etc contains \gls, particularly if there are hyperlinks. To get around this problem, patch \glsdohyperlink so that it temporarily makes \gls behave like \glstext[〈*hyper=false,noindex*〉]. (This will be overridden if the user explicitly cancels either of those options in the optional argument of  $\gtrsim$ or using the plus version.) This also patches the short form commands like \acrshort and \glsxtrshort to use \glsentryshort and, similarly, the long form commands like \acrlong and \glsxtrlong to use \glsentrylong. Added attribute check.

```
1573 \renewcommand*{\glsdohyperlink}[2]{%
1574 \glshasattribute{\glslabel}{targeturl}%
1575 {%
1576 \glshasattribute{\glslabel}{targetname}%
1577 {%
1578 \glshasattribute{\glslabel}{targetcategory}%
1579 {%
1580 \hyperref{\glsgetattribute{\glslabel}{targeturl}}%
1581 {\glsgetattribute{\glslabel}{targetcategory}}%
1582 {\glsgetattribute{\glslabel}{targetname}}%
1583 {{\glsxtrprotectlinks#2}}%
1584 }%
1585 {%
1586 \hyperref{\glsgetattribute{\glslabel}{targeturl}}%
1587 {}
1588 {\glsgetattribute{\glslabel}{targetname}}%
1589 {{\glsxtrprotectlinks#2}}%
1590 }%
1591 }%
1592 {%
1593 \href{\glsgetattribute{\glslabel}{targeturl}}%
1594 {{\glsxtrprotectlinks#2}}%
1595 }%
1596 }%
1597 {%
1598 \hyperlink{#1}{{\glsxtrprotectlinks#2}}%
1599 }%
1600 }
```
glsdisablehyper Redefine in case we have an old version of glossaries.

```
1601 \ifundef\glsdonohyperlink
1602 {%
1603 \renewcommand{\glsdisablehyper}{%
1604 \KV@glslink@hyperfalse
1605 \let\@glslink\glsdonohyperlink
1606 \let\@glstarget\@secondoftwo
1607 }
1608 }
1609 {}
```
\glsdonohyperlink This command was only introduced in glossaries v4.20, so it may not be defined. For older

glossaries versions, this won't be used if hyperref hasn't been loaded, which means the indexing will still take place. The generated text is scoped.

```
1610 \def\glsdonohyperlink#1#2{{\glsxtrprotectlinks #2}}
```
Reset \@glslink with patched versions:

```
1611 \ifcsundef{hyperlink}%
1612 {%
1613 \let\@glslink\glsdonohyperlink
1614 }%
1615 {%
1616 \let\@glslink\glsdohyperlink
1617 }
```
xtrprotectlinks Make \gls (and variants) behave like the corresponding \glstext (and variants) with hyperlinking and indexing off.

```
1618 \newcommand*{\glsxtrprotectlinks}{%
1619 \KV@glslink@hyperfalse
1620 \KV@glslink@noindextrue
1621 \let\@gls@\@glsxtr@p@text@
1622 \let\@Gls@\@Glsxtr@p@text@
1623 \let\@GLS@\@GLSxtr@p@text@
1624 \let\@glspl@\@glsxtr@p@plural@
1625 \let\@Glspl@\@Glsxtr@p@plural@
1626 \let\@GLSpl@\@GLSxtr@p@plural@
1627 \let\@glsxtrshort\@glsxtr@p@short@
1628 \let\@Glsxtrshort\@Glsxtr@p@short@
1629 \let\@GLSxtrshort\@GLSxtr@p@short@
1630 \let\@glsxtrlong\@glsxtr@p@long@
1631 \let\@Glsxtrlong\@Glsxtr@p@long@
1632 \let\@GLSxtrlong\@GLSxtr@p@long@
1633 \let\@glsxtrshortpl\@glsxtr@p@shortpl@
1634 \let\@Glsxtrshortpl\@Glsxtr@p@shortpl@
1635 \let\@GLSxtrshortpl\@GLSxtr@p@shortpl@
1636 \let\@glsxtrlongpl\@glsxtr@p@longpl@
1637 \let\@Glsxtrlongpl\@Glsxtr@p@longpl@
1638 \let\@GLSxtrlongpl\@GLSxtr@p@longpl@
1639 \let\@acrshort\@glsxtr@p@acrshort@
1640 \let\@Acrshort\@Glsxtr@p@acrshort@
1641 \let\@ACRshort\@GLSxtr@p@acrshort@
1642 \let\@acrshortpl\@glsxtr@p@acrshortpl@
1643 \let\@Acrshortpl\@Glsxtr@p@acrshortpl@
1644 \let\@ACRshortpl\@GLSxtr@p@acrshortpl@
1645 \let\@acrlong\@glsxtr@p@acrlong@
1646 \let\@Acrlong\@Glsxtr@p@acrlong@
1647 \let\@ACRlong\@GLSxtr@p@acrlong@
1648 \let\@acrlongpl\@glsxtr@p@acrlongpl@
1649 \let\@Acrlongpl\@Glsxtr@p@acrlongpl@
1650 \let\@ACRlongpl\@GLSxtr@p@acrlongpl@
1651 }
```
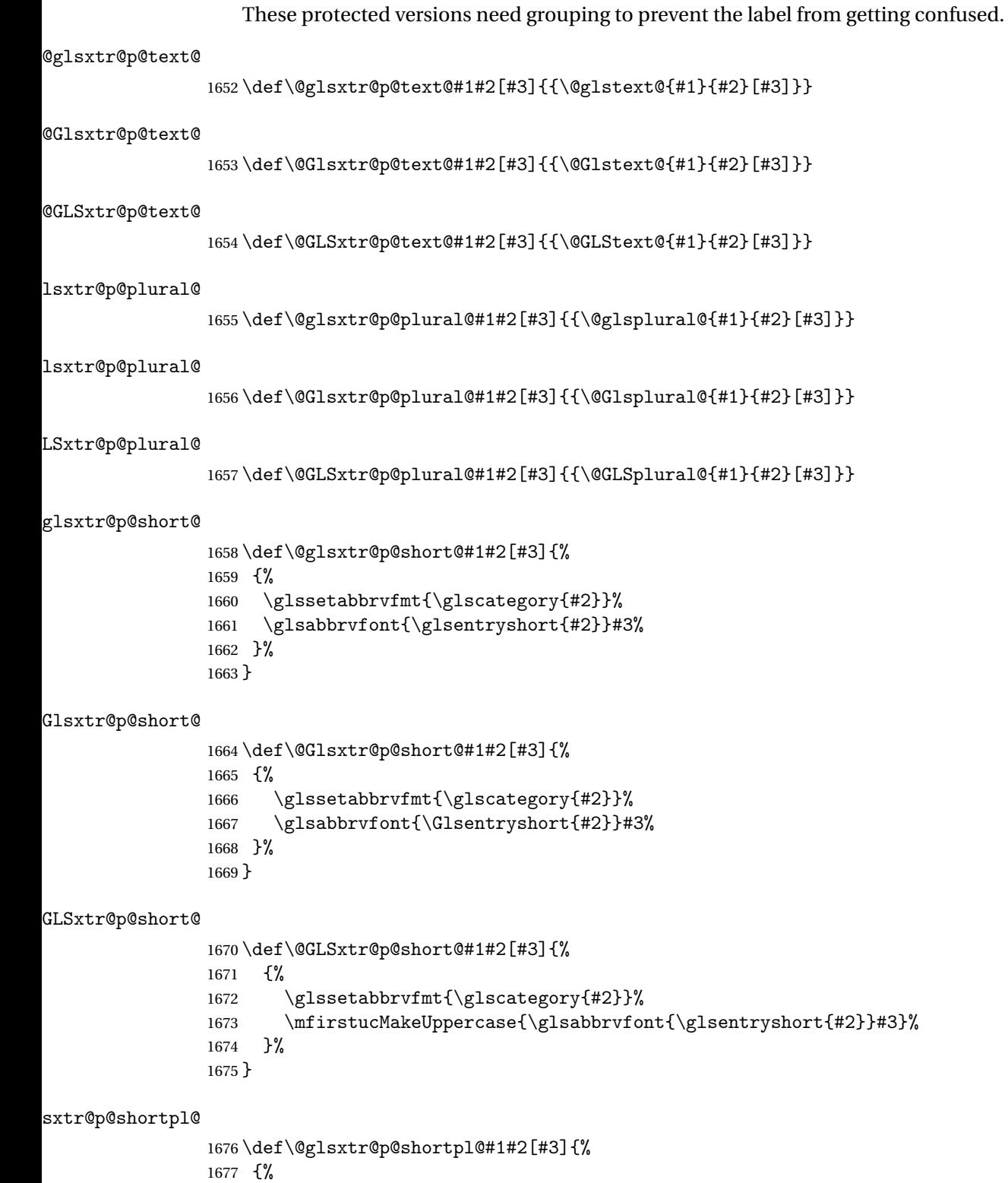

1678 \glssetabbrvfmt{\glscategory{#2}}%

 \glsabbrvfont{\glsentryshortpl{#2}}#3% }% }  $\texttt{str@p@shortpl@}$  \def\@Glsxtr@p@shortpl@#1#2[#3]{% {% \glssetabbrvfmt{\glscategory{#2}}% \glsabbrvfont{\Glsentryshortpl{#2}}#3% }% } Sxtr@p@shortpl@ \def\@GLSxtr@p@shortpl@#1#2[#3]{% {% \glssetabbrvfmt{\glscategory{#2}}% \mfirstucMakeUppercase{\glsabbrvfont{\glsentryshortpl{#2}}#3}% }% } \@glsxtr@p@long@ \def\@glsxtr@p@long@#1#2[#3]{{\glsentrylong{#2}#3}} \@Glsxtr@p@long@ \def\@Glsxtr@p@long@#1#2[#3]{{\Glsentrylong{#2}#3}} \@GLSxtr@p@long@ \def\@GLSxtr@p@long@#1#2[#3]{% {\mfirstucMakeUppercase{\glslongfont{\glsentrylong{#2}}#3}}} \@glsxtr@p@longpl@ \def\@glsxtr@p@longpl@#1#2[#3]{{\glsentrylongpl{#2}#3}} sxtr@p@longpl@ \def\@Glsxtr@p@longpl@#1#2[#3]{{\glslongfont{\Glsentrylongpl{#2}}#3}} LSxtr@p@longpl@ \def\@GLSxtr@p@longpl@#1#2[#3]{% {\mfirstucMakeUppercase{\glslongfont{\glsentrylongpl{#2}}#3}}} \@glsxtr@p@acrshort@ \def\@glsxtr@p@acrshort@#1#2[#3]{{\acronymfont{\glsentryshort{#2}}#3}} \@Glsxtr@p@acrshort@ \def\@Glsxtr@p@acrshort@#1#2[#3]{{\acronymfont{\Glsentryshort{#2}}#3}} \@GLSxtr@p@acrshort@ \def\@GLSxtr@p@acrshort@#1#2[#3]{% {\mfirstucMakeUppercase{\acronymfont{\glsentryshort{#2}}#3}}}

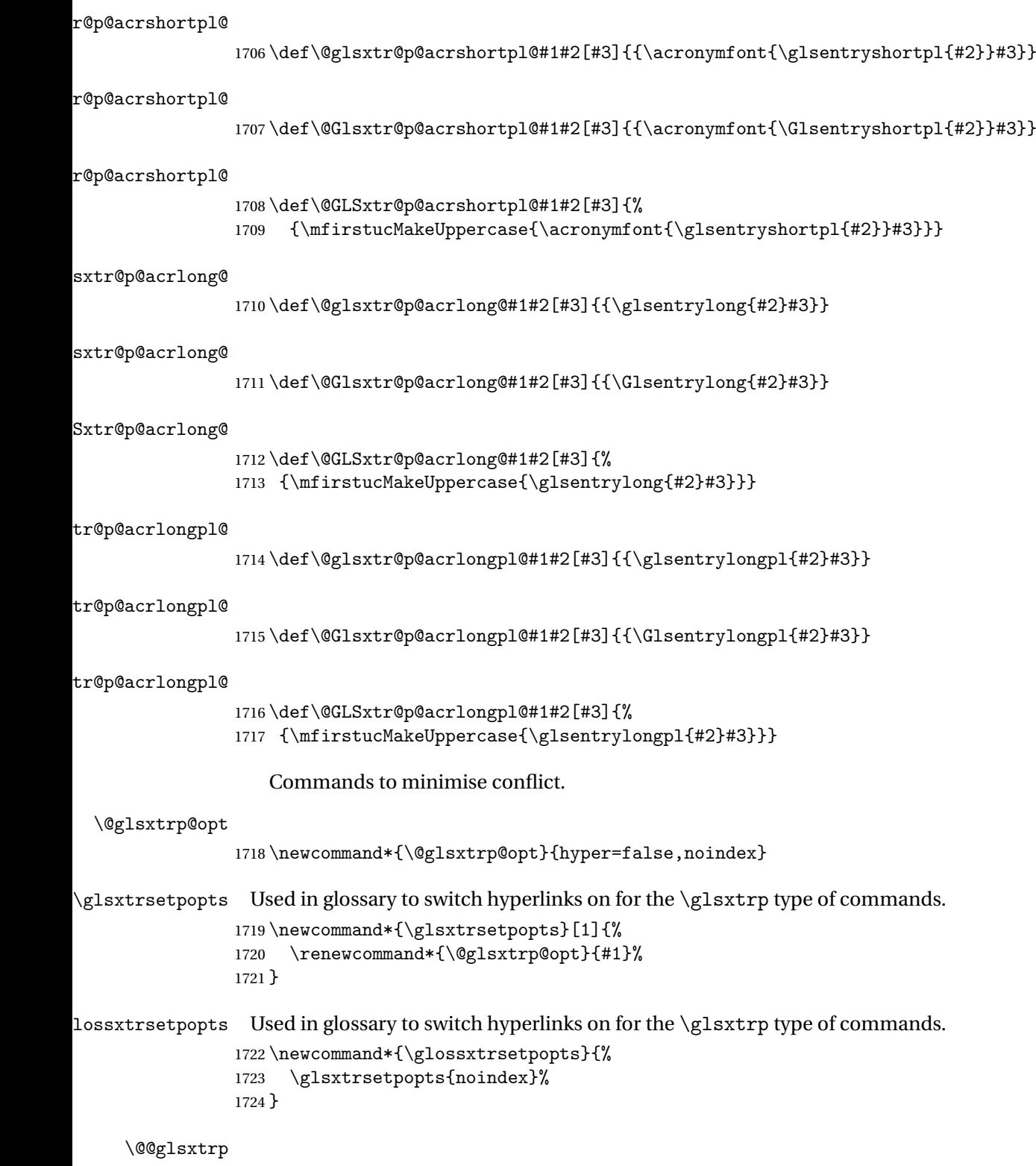

1725 \newrobustcmd\*{\@@glsxtrp}[2]{%

Add scope.

```
1726 {%
1727 \let\glspostlinkhook\relax
1728 \csname#1\expandafter\endcsname\expandafter[\@glsxtrp@opt]{#2}[]%
1729 }%
1730 }
```
# \@glsxtrp

```
1731 \newrobustcmd*{\@glsxtrp}[2]{%
1732 \ifcsdef{gls#1}%
1733 {%
1734 \@@glsxtrp{gls#1}{#2}%
1735 }%
1736 {%
1737 \ifcsdef{glsxtr#1}%
1738 {%
1739 \@@glsxtrp{glsxtr#1}{#2}%<br>1740 }%
1740
1741 {%
1742 \PackageError{glossaries-extra}{'#1' not recognised by
1743 \string\glsxtrp}{}%
1744 }%
1745 }%
1746 }
```
#### \@Glsxtrp

```
1747 \newrobustcmd*{\@Glsxtrp}[2]{%
1748 \ifcsdef{Gls#1}%
1749 {%
1750 \@@glsxtrp{Gls#1}{#2}%
1751 }%
1752 {%
1753 \ifcsdef{Glsxtr#1}%
1754 {%
1755 \@@glsxtrp{Glsxtr#1}{#2}%
1756 }%
1757 {%
1758 \PackageError{glossaries-extra}{'#1' not recognised by
1759 \string\Glsxtrp}{}%
1760 }%
1761 }%
1762 }
```
# \@GLSxtrp

```
1763 \newrobustcmd*{\@GLSxtrp}[2]{%
1764 \ifcsdef{GLS#1}%
1765 {%
1766 \@@glsxtrp{GLS#1}{#2}%
1767 }%
```

```
1768 {%
1769 \ifcsdef{GLSxtr#1}%
1770 {%
1771 \@@glsxtrp{GLSxtr#1}{#2}%
1772 }%
1773 {%
1774 \PackageError{glossaries-extra}{'#1' not recognised by
1775 \string\GLSxtrp}{}%
1776 }%
1777 }%
1778 }
```
\glsxtr@entry@p

```
1779 \newrobustcmd*{\glsxtr@headentry@p}[2]{%
1780 \glsifattribute{#1}{headuc}{true}%
1781 {%
1782 \mfirstucMakeUppercase{\@gls@entry@field{#1}{#2}}%
1783 }%
1784 {%
1785 \@gls@entry@field{#1}{#2}%
1786 }%
1787 }
```
\glsxtrp Not robust as it needs to expand somewhat.

```
1788 \ifdef\texorpdfstring
1789 {
1790 \newcommand{\glsxtrp}[2]{%
1791 \protect\NoCaseChange
1792 {%
1793 \protect\texorpdfstring
1794 {%
1795 \protect\glsxtrifinmark
1796 {%
1797 \ifcsdef{glsxtrhead#1}%
1798 {%
1799 {\protect\csuse{glsxtrhead#1}{#2}}%
1800 }%
1801 \{%
1802 \glsxtr@headentry@p{#2}{#1}%
1803 }%
1804 }%
1805 {%
1806 \@glsxtrp{#1}{#2}%
1807 }%<br>1808 }%
1808 }%
1809
1810 \protect\@gls@entry@field{#2}{#1}%
1811 }%
1812 }%
```

```
1813 }
1814 }
1815 {
1816 \newcommand{\glsxtrp}[2]{%
1817 \protect\NoCaseChange
1818 {%
1819 \protect\glsxtrifinmark
1820 {%
1821 \ifcsdef{glsxtrhead#1}%
1822 \{ \%1823 {\protect\csuse{glsxtrhead#1}}%<br>1824 }%
1824
1825 {%
1826 \glsxtr@headentry@p{#2}{#1}%
1827
1828 }%
1829 {%
1830 \@glsxtrp{#1}{#2}%
1831 }%
1832 }%
1833 }
1834 }
```
Provide short synonyms for the most common option.

\glsps

\newcommand\*{\glsps}{\glsxtrp{short}}

#### \glspt

```
1836 \newcommand*{\glspt}{\glsxtrp{text}}
```
\Glsxtrp As above but use first letter upper case (but not for the bookmarks, which can't process \uppercase).

```
1837 \ifdef\texorpdfstring
1838 {
1839 \newcommand{\Glsxtrp}[2]{%
1840 \protect\NoCaseChange
1841 {%
1842 \protect\texorpdfstring
1843 {%
1844 \protect\glsxtrifinmark
1845 {%
1846 \ifcsdef{Glsxtrhead#1}%
1847 {%
1848 {\propto}{\csc{Glsxtrhead#1}{#2}}1849 }%
1850 {%
1851 \protect\@Gls@entry@field{#2}{#1}%
1852 }%
```

```
1853 }%
1854 {%
1855 \@Glsxtrp{#1}{#2}%
1856 }%
1857 }%
1858 {%
1859 \protect\@gls@entry@field{#2}{#1}%
1860 }%
1861 }%
1862 }
1863 }
1864 {
1865 \newcommand{\Glsxtrp}[2]{%
1866 \protect\NoCaseChange
1867 {%
1868 \protect\glsxtrifinmark
1869 {%
1870 \ifcsdef{Glsxtrhead#1}%
1871 {%
1872 {\protect\csuse{Glsxtrhead#1}}%
1873 }%
1874 {%
1875 \protect\@Gls@entry@field{#2}{#1}%<br>1876 }%
1876
1877 }%
1878 {%
1879 \@Glsxtrp{#1}{#2}%<br>1880 }%
1880
1881 }%
1882 }
1883 }
```
\GLSxtrp As above but all upper case (but not for the bookmarks, which can't process \uppercase).

```
1884 \ifdef\texorpdfstring
1885 {
1886 \newcommand{\GLSxtrp}[2]{%
1887 \protect\NoCaseChange
1888 {%
1889 \protect\texorpdfstring
1890 {%
1891 \protect\glsxtrifinmark
1892 {%
1893 \ifcsdef{GLSxtr#1}%
1894 {%
1895 {\protect\GLSxtrshort[noindex,hyper=false]{#1}[]}%
1896 }%
1897 {%
1898 \protect\mfirstucMakeUppercase
1899 {%
```

```
1900 \protect\@gls@entry@field{#2}{#1}%
1901  }%
1902 }%
1903 }%
1904 {%
1905 \@GLSxtrp{#1}{#2}%
1906 }%
1907 }%
1908 {%
1909 \Theta \protect\@gls@entry@field{#2}{#1}%<br>1910 }%
\begin{array}{c} 1910 \\ 1911 \end{array} }%
1911
1912 }
1913 }
1914 {
1915 \newcommand{\GLSxtrp}[2]{%
1916 \protect\NoCaseChange
1917 {%
1918 \protect\glsxtrifinmark
1919 {%
1920 \ifcsdef{GLSxtr#1}%
1921 {%
1922 {\protect\GLSxtrshort[noindex,hyper=false]{#1}[]}%
1923 }%
1924 \{ \%1925 \protect\mfirstucMakeUppercase
1926 {%
1927 \protect\@gls@entry@field{#2}{#1}%
1928 }%
1929 }%
1930 }%
1931 {%
1932 \@GLSxtrp{#1}{#2}%
1933 }%
1934 }%
1935 }
```

```
1936 }
```
# 1.3.5 Entry Counting

The entry counting mechanism from glossaries is adjusted here to work with category attributes. Provide a convenient command to enable entry counting, set the entrycount attribute for given categories and redefine \gls etc to use \cgls instead.

First adjust definitions of the unset and reset commands to provide a hook.

```
\@glsunset Global unset.
```

```
1937 \renewcommand*{\@glsunset}[1]{%
1938 \@@glsunset{#1}%
1939 \glsxtrpostunset{#1}%
```
}%

```
\glsxtrpostunset
                1941 \newcommand*{\glsxtrpostunset}[1]{}
\@glslocalunset Local unset.
                1942 \renewcommand*{\@glslocalunset}[1]{%
                1943 \@@glslocalunset{#1}%
                1944 \glsxtrpostlocalunset{#1}%
                1945 }%
\glsxtrpostlocalunset
                1946 \newcommand*{\glsxtrpostlocalunset}[1]{}
     \@glsreset Global reset.
                1947 \renewcommand*{\@glsreset}[1]{%
                1948 \@@glsreset{#1}%
                1949 \glsxtrpostreset{#1}%
                1950 }%
\glsxtrpostreset
                1951 \newcommand*{\glsxtrpostreset}[1]{}
\@glslocalreset Local reset.
                1952 \renewcommand*{\@glslocalreset}[1]{%
                1953 \@@glslocalreset{#1}%
                1954 \glsxtrpostlocalreset{#1}%
                1955 }%
\glsxtrpostlocalreset
                1956 \newcommand*{\glsxtrpostlocalreset}[1]{}
leEntryCounting The first argument is the list of categories and the second argument is the value of the en-
                 trycount attribute.
                1957 \newcommand*{\GlsXtrEnableEntryCounting}[2]{%
                 Enable entry counting:
                1958 \glsenableentrycount
                 Redefine \gls etc:
                1959 \renewcommand*{\gls}{\cgls}%
                1960 \renewcommand*{\Gls}{\cGls}%
                1961 \renewcommand*{\glspl}{\cglspl}%
                1962 \renewcommand*{\Glspl}{\cGlspl}%
                1963 \renewcommand*{\GLS}{\cGLS}%
                1964 \renewcommand*{\GLSpl}{\cGLSpl}%
```
Set the entrycount attribute:

```
1965 \@glsxtr@setentrycountunsetattr{#1}{#2}%
```
In case this command is used again:

```
1966 \let\GlsXtrEnableEntryCounting\@glsxtr@setentrycountunsetattr
1967 \renewcommand*{\GlsXtrEnableEntryUnitCounting}[3]{%
1968 \PackageError{glossaries-extra}{\string\GlsXtrEnableEntryUnitCounting\space
1969 can't be used with \string\GlsXtrEnableEntryCounting}%
1970 {Use one or other but not both commands}}%
1971 }
```
#### ycountunsetattr

```
1972 \newcommand*{\@glsxtr@setentrycountunsetattr}[2]{%
1973 \@for\@glsxtr@cat:=#1\do
1974 {%
1975 \ifdefempty{\@glsxtr@cat}{}%
1976 {%
1977 \glssetcategoryattribute{\@glsxtr@cat}{entrycount}{#2}%
1978 }%
1979 }%
1980 }
```
Redefine the entry counting commands to take into account the entrycount attribute.

#### nableentrycount

\renewcommand\*{\glsenableentrycount}{%

Enable new fields:

```
1982 \appto\@newglossaryentry@defcounters{\@@newglossaryentry@defcounters}%
```
Just in case the user has switched on the docdef option.

```
1983 \renewcommand*{\gls@defdocnewglossaryentry}{%
1984 \renewcommand*\newglossaryentry[2]{%
1985 \PackageError{glossaries}{\string\newglossaryentry\space
1986 may only be used in the preamble when entry counting has
1987 been activated}{If you use \string\glsenableentrycount\space
1988 you must place all entry definitions in the preamble not in
1989 the document environment}%
1990 }%
1991 }%
```
New commands to access new fields:

```
1992 \newcommand*{\glsentrycurrcount}[1]{%
1993 \ifcsundef{glo@\glsdetoklabel{##1}@currcount}%
1994 {0}{\@gls@entry@field{##1}{currcount}}%
1995 }%
1996 \newcommand*{\glsentryprevcount}[1]{%
1997 \ifcsundef{glo@\glsdetoklabel{##1}@prevcount}%
1998 {0}{\@gls@entry@field{##1}{prevcount}}%
1999 }%
```
Adjust post unset and reset:

```
2000 \let\@glsxtr@entrycount@org@unset\glsxtrpostunset
```

```
2001 \renewcommand*{\glsxtrpostunset}[1]{%
```

```
2002 \@glsxtr@entrycount@org@unset{##1}%
2003 \@gls@increment@currcount{##1}%
2004 }%
2005 \let\@glsxtr@entrycount@org@localunset\glsxtrpostlocalunset
2006 \renewcommand*{\glsxtrpostlocalunset}[1]{%
2007 \@glsxtr@entrycount@org@localunset{##1}%
2008 \@gls@local@increment@currcount{##1}%
2009 }%
2010 \let\@glsxtr@entrycount@org@reset\glsxtrpostreset
2011 \renewcommand*{\glsxtrpostreset}[1]{%
2012 \@glsxtr@entrycount@org@reset{##1}%
2013 \csgdef{glo@\glsdetoklabel{##1}@currcount}{0}%
2014 }%
2015 \let\@glsxtr@entrycount@org@localreset\glsxtrpostlocalreset
2016 \renewcommand*{\glsxtrpostlocalreset}[1]{%
2017 \@glsxtr@entrycount@org@localreset{##1}%
2018 \csdef{glo@\glsdetoklabel{##1}@currcount}{0}%
2019 }%
```
Modifications to take into account the attributes that govern whether the entry should be unset.

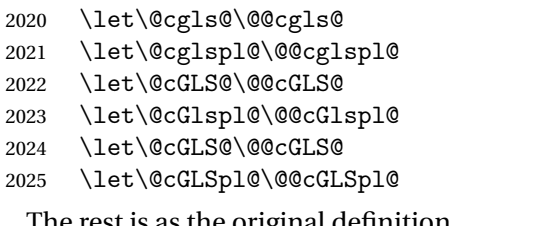

The rest is as the original definition.

```
2026 \AtEndDocument{\@gls@write@entrycounts}%
2027 \renewcommand*{\@gls@entry@count}[2]{%
2028 \csgdef{glo@\glsdetoklabel{##1}@prevcount}{##2}%
2029 }%
2030 \let\glsenableentrycount\relax
2031 \renewcommand*{\glsenableentryunitcount}{%
2032 \PackageError{glossaries-extra}{\string\glsenableentryunitcount\space
2033 can't be used with \string\glsenableentrycount}%
2034 {Use one or other but not both commands}%
2035 }%
2036 }
```
ite@entrycounts Modify this command so that it only writes the information for entries with the entrycount attribute and issue warning if no entries have this attribute set.

```
2037 \renewcommand*{\@gls@write@entrycounts}{%
2038 \immediate\write\@auxout
2039 {\string\providecommand*{\string\@gls@entry@count}[2]{}}%
2040 \count@=0\relax
```

```
2041 \forallglsentries{\@glsentry}{%
2042 \glshasattribute{\@glsentry}{entrycount}%
```

```
2043 {%
```

```
2044 \ifglsused{\@glsentry}%
2045 {%
2046 \immediate\write\@auxout
2047 {\string\@gls@entry@count{\@glsentry}{\glsentrycurrcount{\@glsentry}}}%
2048 }%
2049 {}%
2050 \advance\count@ by \@ne
2051 }%
2052 {}%
2053 }%
2054 \ifnum\count@=0
2055 \GlossariesExtraWarningNoLine{Entry counting has been enabled
2056 \MessageBreak with \string\glsenableentrycount\space but the
2057 \MessageBreak attribute 'entrycount' hasn't
2058 \MessageBreak been assigned to any of the defined
2059 \MessageBreak entries}%
2060 \fi
2061 }
```
trifcounttrigger \\glsxtrifcounttrigger{\label}}{\trigger format}}{\normal}}

```
2062 \newcommand*{\glsxtrifcounttrigger}[3]{%
2063 \glshasattribute{#1}{entrycount}%
2064 {%
2065 \ifnum\glsentryprevcount{#1}>\glsgetattribute{#1}{entrycount}\relax
2066 #3%
2067 \else
2068 #2%
2069 \setminusfi
2070 }%
2071 {#3}%
2072 }
```
Actual internal definitions of \cgls used when entry counting is enabled.

# \@@cgls@

```
2073 \def\@@cgls@#1#2[#3]{%
2074 \glsxtrifcounttrigger{#2}%
2075 {%
2076 \cglsformat{#2}{#3}%
2077 \glsunset{#2}%
2078 }%
2079 {%
2080 \@gls@{#1}{#2}[#3]%
2081 }%
2082 }%
```

```
\@@cgls@
          2083 \def\@@cglspl@#1#2[#3]{%
          2084 \glsxtrifcounttrigger{#2}%
          2085 {%
          2086 \cglsplformat{#2}{#3}%
          2087 \glsunset{#2}%
          2088 }%
          2089 {%
          2090 \@glspl@{#1}{#2}[#3]%
          2091 }%
          2092 }%
  \@@cGls@
          2093 \def\@@cGls@#1#2[#3]{%
          2094 \glsxtrifcounttrigger{#2}%
          2095 {%
          2096 \cGlsformat{#2}{#3}%
          2097 \glsunset{#2}%
          2098 }%
          2099 {%
          2100 \@Gls@{#1}{#2}[#3]%
          2101 }%
          2102 }%
\@@cGlspl@
          2103 \def\@@cGlspl@#1#2[#3]{%
          2104 \glsxtrifcounttrigger{#2}%
          2105 \frac{1}{6}2106 \cGlsplformat{#2}{#3}%
          2107 \glsunset{#2}%
          2108 }%
          2109 {%
          2110 \@Glspl@{#1}{#2}[#3]%
          2111 }%
          2112 }%
  \@@cGLS@
          2113 \def\@@cGLS@#1#2[#3]{%
          2114 \glsxtrifcounttrigger{#2}%
          2115 {%
          2116 \cGLSformat{#2}{#3}%
          2117 \gtrsim 2117 \gtrsim2118 }%
          2119 {%
          2120 \@GLS@{#1}{#2}[#3]%
          2121 }%
          2122 }%
\@@cGLSpl@
```

```
2123 \def\@@cGLSpl@#1#2[#3]{%
2124 \glsxtrifcounttrigger{#2}%
2125 {%
2126 \cGLSplformat{#2}{#3}%
2127 \glsunset{#2}%
2128 }%
2129 {%
2130 \@GLSpl@{#1}{#2}[#3]%
2131 }%
2132 }%
```
Remove default warnings from \cgls etc so that it can be used interchangeable with \gls etc.

## \@cgls@

```
2133 \def\@cgls@#1#2[#3]{\@gls@{#1}{#2}[#3]}
```
#### \@cGls@

```
2134 \def\@cGls@#1#2[#3]{\@Gls@{#1}{#2}[#3]}
```
#### \@cglspl@

\def\@cglspl@#1#2[#3]{\@glspl@{#1}{#2}[#3]}

#### \@cGlspl@

\def\@cGlspl@#1#2[#3]{\@Glspl@{#1}{#2}[#3]}

Add all upper case versions not provided by glossaries.

# \cGLS

\newrobustcmd\*{\cGLS}{\@gls@hyp@opt\@cGLS}

```
\@cGLS Defined the un-starred form. Need to determine if there is a final optional argument
       2138 \newcommand*{\@cGLS}[2][]{%
      2139 \new@ifnextchar[{\@cGLS@{#1}{#2}}{\@cGLS@{#1}{#2}[]}%
      2140 }
```
# \@cGLS@

```
2141 \def\@cGLS@#1#2[#3]{\@GLS@{#1}{#2}[#3]}
```
\cGLSformat Format used by \cGLS if entry only used once on previous run. The first argument is the label, the second argument is the insert text.

```
2142 \newcommand*{\cGLSformat}[2]{%
2143 \expandafter\mfirstucMakeUppercase\expandafter{\cglsformat{#1}{#2}}%
2144 }
```
## \cGLSpl

\newrobustcmd\*{\cGLSpl}{\@gls@hyp@opt\@cGLSpl}

\@cGLSpl Defined the un-starred form. Need to determine if there is a final optional argument \newcommand\*{\@cGLSpl}[2][]{% \new@ifnextchar[{\@cGLSpl@{#1}{#2}}{\@cGLSpl@{#1}{#2}[]}% }

#### \@cGLSpl@

```
2149 \def\@cGLSpl@#1#2[#3]{\@GLSpl@{#1}{#2}[#3]}
```
\cGLSplformat Format used by \cGLSpl if entry only used once on previous run. The first argument is the label, the second argument is the insert text.

```
2150 \newcommand*{\cGLSplformat}[2]{%
2151 \expandafter\mfirstucMakeUppercase\expandafter{\cglsplformat{#1}{#2}}%
2152 }
```
Modify the trigger formats to check for the regular attribute.

#### \cglsformat

```
2153 \renewcommand*{\cglsformat}[2]{%
2154 \glsifregular{#1}
2155 {\glsentryfirst{#1}}%
2156 {\ifglshaslong{#1}{\glsentrylong{#1}}{\glsentryfirst{#1}}}#2%
2157 }
```
### \cGlsformat

```
2158 \renewcommand*{\cGlsformat}[2]{%
2159 \glsifregular{#1}
2160 {\Glsentryfirst{#1}}%
2161 {\ifglshaslong{#1}{\Glsentrylong{#1}}{\Glsentryfirst{#1}}}#2%
2162 }
```
#### \cglsplformat

```
2163 \renewcommand*{\cglsplformat}[2]{%
2164 \glsifregular{#1}
2165 {\glsentryfirstplural{#1}}%
2166 {\ifglshaslong{#1}{\glsentrylongpl{#1}}{\glsentryfirstplural{#1}}}#2%
2167 }
```
#### \cGlsplformat

```
2168 \renewcommand*{\cGlsplformat}[2]{%
2169 \glsifregular{#1}
2170 {\Glsentryfirstplural{#1}}%
2171 {\ifglshaslong{#1}{\Glsentrylongpl{#1}}{\Glsentryfirstplural{#1}}}#2%
2172 }
```
New code similar to above for unit counting.

#### defunitcounters

\newcommand\*{\@@newglossaryentry@defunitcounters}{%

 \edef\@glo@countunit{\csuse{@glsxtr@categoryattr@@\@glo@category @unitcount}}% \ifdefvoid\@glo@countunit {}% {% \@glsxtr@ifunitcounter{\@glo@countunit}% {}% {\expandafter\@glsxtr@addunitcounter\expandafter{\@glo@countunit}}% }% }

 $r$ @unitcountlist List to keep track of which counters are being used by the entry unit count facility. \newcommand\*{\@glsxtr@unitcountlist}{}

## **@addunitcounter**

```
2184 \newcommand*{\@glsxtr@addunitcounter}[1]{%
2185 \listadd{\@glsxtr@unitcountlist}{#1}%
2186 \ifcsundef{glsxtr@theunit@#1}
2187 {%
2188 \ifcsdef{theH#1}%
2189 {\csdef{glsxtr@theunit@#1}{\csuse{theH#1}}}%
2190 {\csdef{glsxtr@theunit@#1}{\csuse{the#1}}}%
2191 }%
2192 {}%
2193 }
```
#### \@glsxtr@ifunitcounter

 \newcommand\*{\@glsxtr@ifunitcounter}[3]{% \xifinlist{#1}{\@glsxtr@unitcountlist}{#2}{#3}% }

#### urrentunitcount

```
2197 \newcommand*\@glsxtr@currentunitcount[1]{%
2198 glo@\glsdetoklabel{#1}@currunit@\glsgetattribute{#1}{unitcount}.%
2199 \csuse{glsxtr@theunit@\glsgetattribute{#1}{unitcount}}%
2200 }
```
#### eviousunitcount

 \newcommand\*\@glsxtr@previousunitcount[1]{% glo@\glsdetoklabel{#1}@prevunit@\glsgetattribute{#1}{unitcount}.% \csuse{glsxtr@theunit@\glsgetattribute{#1}{unitcount}}% }

#### t@currunitcount

 \newcommand\*{\@gls@increment@currunitcount}[1]{% \glshasattribute{#1}{unitcount}% {% \edef\@glsxtr@csname{\@glsxtr@currentunitcount{#1}}% \ifcsundef{\@glsxtr@csname}%

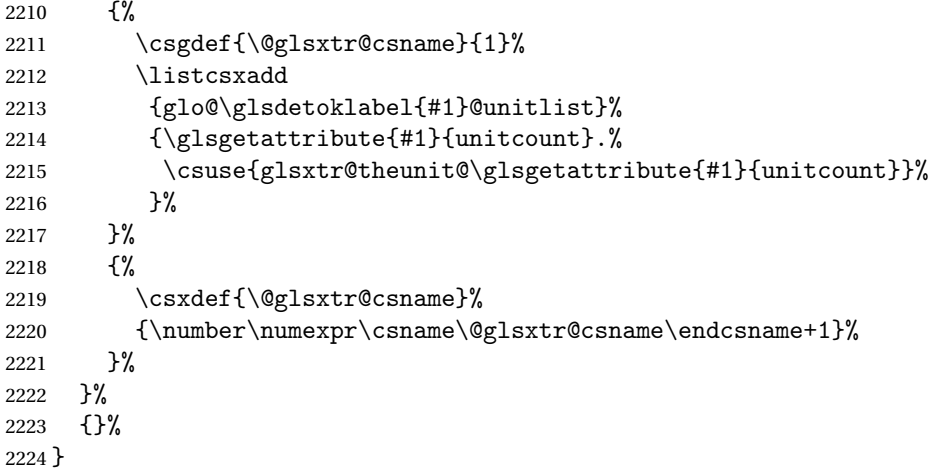

## t@currunitcount

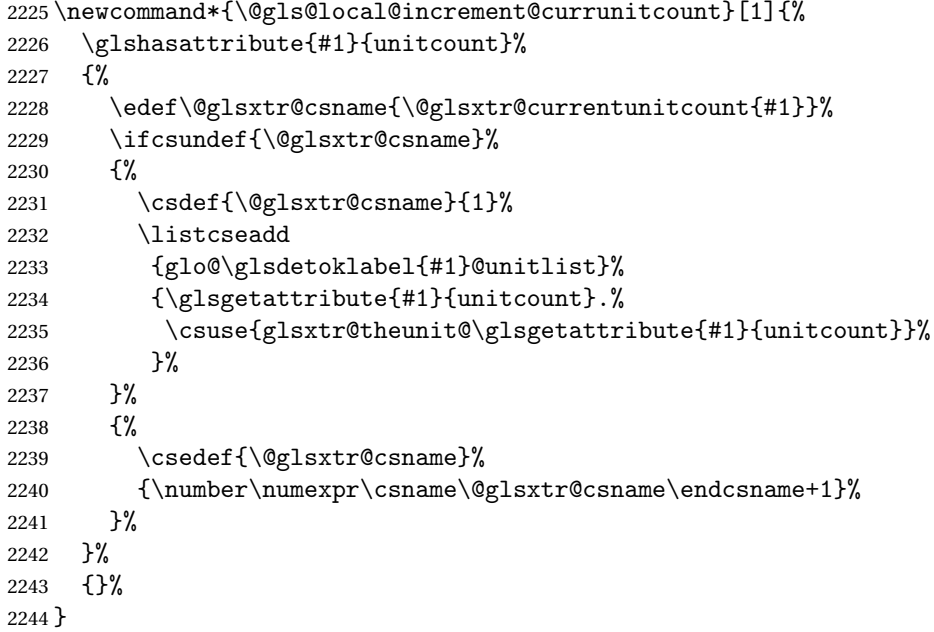

## r@currunitcount

 \newcommand\*{\@glsxtr@currunitcount}[2]{% \ifcsundef {glo@\glsdetoklabel{#1}@currunit@#2}% {0}% {\csuse{glo@\glsdetoklabel{#1}@currunit@#2}}% }%

# ${\tt r@prevunitcount}$

 \newcommand\*{\@glsxtr@prevunitcount}[2]{% \ifcsundef

```
2253 {glo@\glsdetoklabel{#1}@prevunit@#2}%
2254 {0}%
2255 {\csuse{glo@\glsdetoklabel{#1}@prevunit@#2}}%
2256 }%
```
#### eentryunitcount

\newcommand\*{\glsenableentryunitcount}{%

Enable new fields:

\appto\@newglossaryentry@defcounters{\@@newglossaryentry@defunitcounters}%

Just in case the user has switched on the docdef option.

```
2259 \renewcommand*{\gls@defdocnewglossaryentry}{%
2260 \renewcommand*\newglossaryentry[2]{%
2261 \PackageError{glossaries}{\string\newglossaryentry\space
2262 may only be used in the preamble when entry counting has
2263 been activated}{If you use \string\glsenableentryunitcount\space
2264 you must place all entry definitions in the preamble not in
2265 the document environment}%
2266 }%<br>2267 }%
2267
```
New commands to access new fields:

```
2268 \newcommand*{\glsentrycurrcount}[1]{%
2269 \@glsxtr@currunitcount{##1}{\glsgetattribute{##1}{unitcount}.%
2270 \csuse{glsxtr@theunit@\glsgetattribute{##1}{unitcount}}}%
2271 }%
2272 \newcommand*{\glsentryprevcount}[1]{%
2273 \@glsxtr@prevunitcount{##1}{\glsgetattribute{##1}{unitcount}.%
2274 \csuse{glsxtr@theunit@\glsgetattribute{##1}{unitcount}}}%
2275 \frac{1}{2}
```
Access total count:

```
2276 \newcommand*{\glsentryprevtotalcount}[1]{%
2277 \ifcsundef{glo@\glsdetoklabel{##1}@prevunittotal}%
2278 {0}%
2279 \{ \textdegree\}2280 \number\csuse{glo@\glsdetoklabel{##1}@prevunittotal}
2281 }%
2282 }%
```
Access max value:

```
2283 \newcommand*{\glsentryprevmaxcount}[1]{%
2284 \ifcsundef{glo@\glsdetoklabel{##1}@prevunitmax}%
2285 {0}%
2286 {%
2287 \number\csuse{glo@\glsdetoklabel{##1}@prevunitmax}
2288 }%
2289 }%
```
Adjust post unset and reset:

```
2290 \let\@glsxtr@entryunitcount@org@unset\glsxtrpostunset
```

```
2291 \renewcommand*{\glsxtrpostunset}[1]{%
2292 \@glsxtr@entryunitcount@org@unset{##1}%
2293 \@gls@increment@currunitcount{##1}%
2294 }%
2295 \let\@glsxtr@entryunitcount@org@localunset\glsxtrpostlocalunset
2296 \renewcommand*{\glsxtrpostlocalunset}[1]{%
2297 \@glsxtr@entryunitcount@org@localunset{##1}%
2298 \@gls@local@increment@currunitcount{##1}%
2299 }%
2300 \let\@glsxtr@entryunitcount@org@reset\glsxtrpostreset
2301 \renewcommand*{\glsxtrpostreset}[1]{%
2302 \glshasattribute{##1}{unitcount}%
2303 {%
2304 \edef\@glsxtr@csname{\@glsxtr@currentunitcount{##1}}%
2305 \ifcsundef{\@glsxtr@csname}%
2306 {}%
2307 {\csgdef{\@glsxtr@csname}{0}}%
2308 }%
2309 {}%
2310 }%
2311 \let\@glsxtr@entryunitcount@org@localreset\glsxtrpostlocalreset
2312 \renewcommand*{\glsxtrpostlocalreset}[1]{%
2313 \@glsxtr@entryunitcount@org@localreset{##1}%
2314 \glshasattribute{##1}{unitcount}%
2315 {%
2316 \edef\@glsxtr@csname{\@glsxtr@currentunitcount{##1}}%
2317 \ifcsundef{\@glsxtr@csname}%
2318 {}%
2319 {\csdef{\@glsxtr@csname}{0}}%
2320 }%
2321 {}%
2322 }%
```
Modifications to take into account the attributes that govern whether the entry should be unset.

```
2323 \let\@cgls@\@@cgls@
2324 \let\@cglspl@\@@cglspl@
2325 \let\@cGLS@\@@cGLS@
2326 \let\@cGlspl@\@@cGlspl@
2327 \let\@cGLS@\@@cGLS@
2328 \let\@cGLSpl@\@@cGLSpl@
```
Write information to the aux file.

```
2329 \AtEndDocument{\@gls@write@entryunitcounts}%
2330 \renewcommand*{\@gls@entry@unitcount}[3]{%
2331 \csgdef{glo@\glsdetoklabel{##1}@prevunit@##3}{##2}%
2332 \ifcsundef{glo@\glsdetoklabel{##1}@prevunittotal}%
2333 {\csgdef{glo@\glsdetoklabel{##1}@prevunittotal}{##2}}%
2334 {%
2335 \csxdef{glo@\glsdetoklabel{##1}@prevunittotal}{
```

```
2336 \number\numexpr\csuse{glo@\glsdetoklabel{##1}@prevunittotal}+##2}%
2337 }%
2338 \ifcsundef{glo@\glsdetoklabel{##1}@prevunitmax}%
2339 {\csgdef{glo@\glsdetoklabel{##1}@prevunitmax}{##2}}%
2340 {%
2341 \ifnum\csuse{glo@\glsdetoklabel{##1}@prevunitmax}<##2
2342 \csgdef{glo@\glsdetoklabel{##1}@prevunitmax}{##2}%
2343 \setminusfi
2344 }%
2345 }%
2346 \let\glsenableentryunitcount\relax
2347 \renewcommand*{\glsenableentrycount}{%
2348 \PackageError{glossaries-extra}{\string\glsenableentrycount\space
2349 can't be used with \string\glsenableentryunitcount}%
2350 {Use one or other but not both commands}%
2351 }%
2352 }
2353 \@onlypreamble\glsenableentryunitcount
```
#### entry@unitcount

\newcommand\*{\@gls@entry@unitcount}[3]{}

# $ryunitcounts@do$

 \newcommand\*{\@gls@write@entryunitcounts@do}[1]{% \immediate\write\@auxout {\string\@gls@entry@unitcount {\@glsentry}% {\@glsxtr@currunitcount{\@glsentry}{#1}% }% {#1}}% }

#### entryunitcounts

```
2363 \newcommand*{\@gls@write@entryunitcounts}{%
2364 \immediate\write\@auxout
2365 {\string\providecommand*{\string\@gls@entry@unitcount}[3]{}}%
2366 \count@=0\relax
2367 \forallglsentries{\@glsentry}{%
2368 \glshasattribute{\@glsentry}{unitcount}%
2369 {%
2370 \ifglsused{\@glsentry}%
2371 {%
2372 \forlistcsloop
2373 {\@gls@write@entryunitcounts@do}%
2374 {glo@\glsdetoklabel{\@glsentry}@unitlist}%
2375 }%
2376 {}%
2377 \advance\count@ by \@ne
2378 }%
```

```
2379 {}%
2380 }%
2381 \ifnum\count@=0
2382 \GlossariesExtraWarningNoLine{Entry counting has been enabled
2383 \MessageBreak with \string\glsenableentryunitcount\space but the
2384 \MessageBreak attribute 'unitcount' hasn't
2385 \MessageBreak been assigned to any of the defined
2386 \MessageBreak entries}%
2387 \fi
2388 }
```
tryUnitCounting The first argument is the list of categories, the second argument is the value of the entrycount attribute and the third is the counter name.

```
2389 \newcommand*{\GlsXtrEnableEntryUnitCounting}[3]{%
```
Enable entry counting:

```
2390 \glsenableentryunitcount
```
Redefine \gls etc:

```
2391 \renewcommand*{\gls}{\cgls}%
```

```
2392 \renewcommand*{\Gls}{\cGls}%
```

```
2393 \renewcommand*{\glspl}{\cglspl}%
```
- 2394 \renewcommand\*{\Glspl}{\cGlspl}%
- 2395 \renewcommand\*{\GLS}{\cGLS}%
- \renewcommand\*{\GLSpl}{\cGLSpl}%

Set the entrycount attribute:

```
2397 \@glsxtr@setentryunitcountunsetattr{#1}{#2}{#3}%
```
In case this command is used again:

```
2398 \let\GlsXtrEnableEntryUnitCounting\@glsxtr@setentryunitcountunsetattr
2399 \renewcommand*{\GlsXtrEnableEntryCounting}[2]{%
2400 \PackageError{glossaries-extra}{\string\GlsXtrEnableEntryCounting\space
```

```
2401 can't be used with \string\GlsXtrEnableEntryUnitCounting}%
```

```
2402 {Use one or other but not both commands}}%
```

```
2403 }
```
#### $\tt t$ countunsetattr

```
2404 \newcommand*{\@glsxtr@setentryunitcountunsetattr}[3]{%
2405 \@for\@glsxtr@cat:=#1\do
2406 {%
2407 \ifdefempty{\@glsxtr@cat}{}%
2408 {%
2409 \glssetcategoryattribute{\@glsxtr@cat}{entrycount}{#2}%
2410 \glssetcategoryattribute{\@glsxtr@cat}{unitcount}{#3}%
2411 }%
2412 }%
2413 }
```
# 1.3.6 Acronym Modifications

It's more consistent to use the abbreviation code for acronyms, but make some adjustments to allow for continued use of the glossaries package's custom acronym format. (For example, user may already have defined some acronym styles with \newacronymstyle which they would like to continue to use.) The original glossaries acronym code can be restored with \RestoreAcronyms, but adjust \SetGenericNewAcronym so that \newacronym adds the category.

# nericNewAcronym

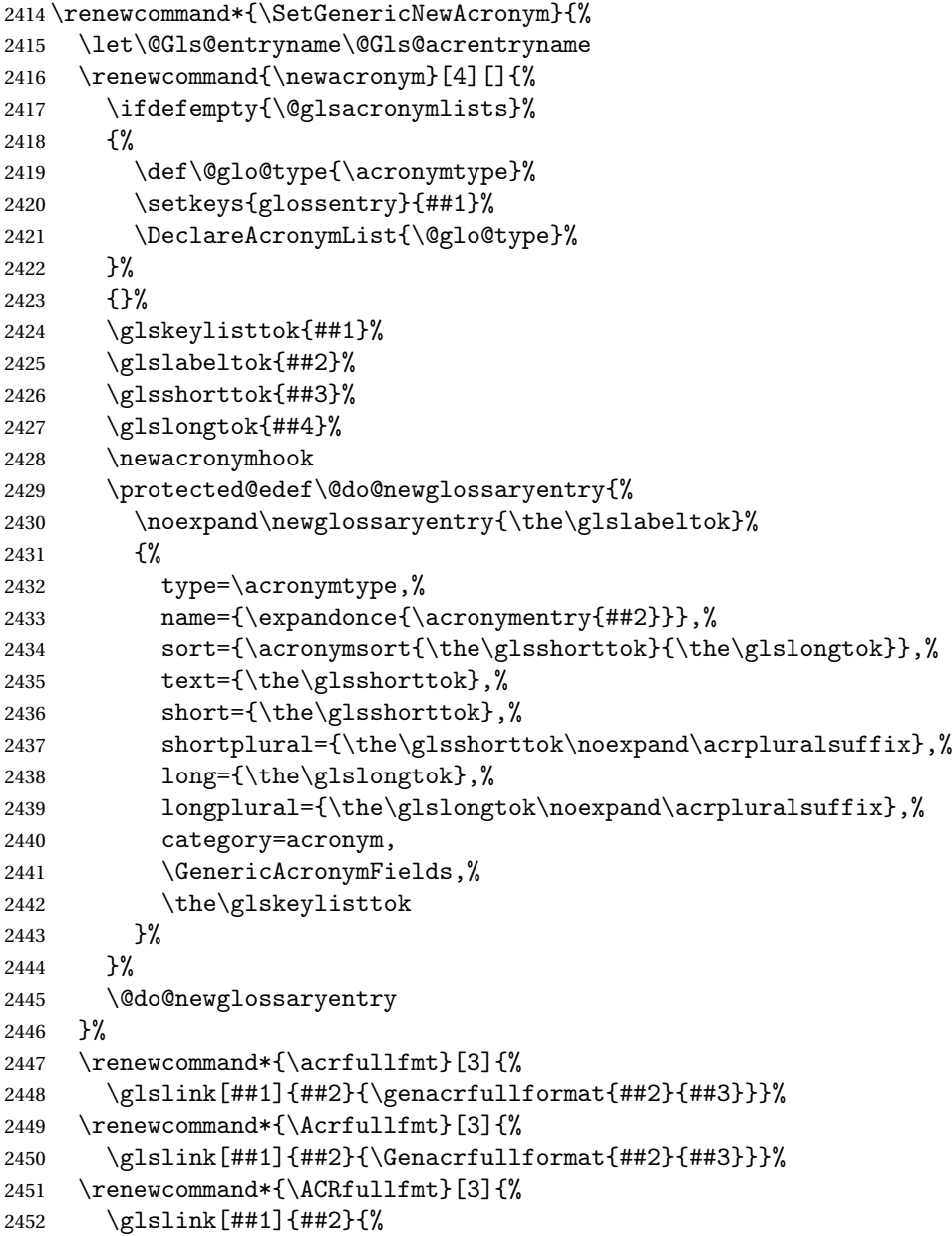
```
2453 \mfirstucMakeUppercase{\genacrfullformat{##2}{##3}}}}%
2454 \renewcommand*{\acrfullplfmt}[3]{%
2455 \glslink[##1]{##2}{\genplacrfullformat{##2}{##3}}}%
2456 \renewcommand*{\Acrfullplfmt}[3]{%
2457 \glslink[##1]{##2}{\Genplacrfullformat{##2}{##3}}}%
2458 \renewcommand*{\ACRfullplfmt}[3]{%
2459 \glslink[##1]{##2}{%
2460 \mfirstucMakeUppercase{\genplacrfullformat{##2}{##3}}}}%
2461 \renewcommand*{\glsentryfull}[1]{\genacrfullformat{##1}{}}%
2462 \renewcommand*{\Glsentryfull}[1]{\Genacrfullformat{##1}{}}%
2463 \renewcommand*{\glsentryfullpl}[1]{\genplacrfullformat{##1}{}}%
2464 \renewcommand*{\Glsentryfullpl}[1]{\Genplacrfullformat{##1}{}}%
2465 }
```
This will cause a problem for glossaries that contain a mixture of acronyms and abbreviations, so redefine \newacronym to use the new abbreviation interface.

First save the original definitions:

```
2466 \let\@glsxtr@org@setacronymstyle\setacronymstyle
2467 \let\@glsxtr@org@newacronymstyle\newacronymstyle
```
<code>msAbbreviations Make</code> acronyms use the same interface as abbreviations. Note that  $\infty$ newacronymstyle has a different implementation to \newabbrevationstyle so disable \newacronymstyle and \setacronymstyle.

```
2468 \newcommand*{\MakeAcronymsAbbreviations}{%
2469 \renewcommand*{\newacronym}[4][]{%
2470 \newabbreviation[type=\acronymtype,category=acronym,##1]{##2}{##3}{##4}%
2471 }%
2472 \renewcommand*{\firstacronymfont}[1]{\glsfirstabbrvfont{##1}}%
2473 \renewcommand*{\acronymfont}[1]{\glsabbrvfont{##1}}%
2474 \renewcommand*{\setacronymstyle}[1]{%
2475 \PackageError{glossaries-extra}{\string\setacronymstyle{##1}
2476 unavailable.
2477 Use \string\setabbreviationstyle\space instead.
2478 The original acronym interface can be restored with
2479 \string\RestoreAcronyms}{}%
2480 }%
2481 \renewcommand*{\newacronymstyle}[1]{%
2482 \GlossariesExtraWarning{New acronym style '##1' won't be
2483 available unless you restore the original acronym interface with
2484 \string\RestoreAcronyms}%
2485 \@glsxtr@org@newacronymstyle{##1}%
2486 }%
2487 }
```
Switch acronyms to abbreviations: \MakeAcronymsAbbreviations

\RestoreAcronyms Restore acronyms to glossaries interface.

```
2489 \newcommand*{\RestoreAcronyms}{%
```
\SetGenericNewAcronym

```
2491 \renewcommand{\firstacronymfont}[1]{\acronymfont{##1}}%
```
- \renewcommand{\acronymfont}[1]{##1}%
- \let\setacronymstyle\@glsxtr@org@setacronymstyle
- \let\newacronymstyle\@glsxtr@org@newacronymstyle

Need to restore the original definition of \@gls@link@checkfirsthyper but \glsxtrifwasfirstuse still needs setting for the benefit of the post-link hook.

```
2495 \renewcommand*\@gls@link@checkfirsthyper{%
2496 \ifglsused{\glslabel}%
2497 {\let\glsxtrifwasfirstuse\@secondoftwo}
2498 {\let\glsxtrifwasfirstuse\@firstoftwo}%
2499 \@glsxtr@org@checkfirsthyper
2500 }
2501 \glssetcategoryattribute{acronym}{regular}{false}%
2502 \setacronymstyle{long-short}%
2503 }
```
\glsacspace Allow the user to customise the maximum value.

```
2504 \renewcommand*{\glsacspace}[1]{%
2505 \settowidth{\dimen@}{(\firstacronymfont{\glsentryshort{#1}})}%
2506 \ifdim\dimen@<\glsacspacemax~\else\space\fi
2507 }
```
\glsacspacemax Value used in the above.

\newcommand\*{\glsacspacemax}{3em}

## 1.3.7 Indexing and Displaying Glossaries

From time-to-time users ask if they can have one glossary sorted normally and another sorted by definition or usage. With the base glossaries package this can only be achieved with the "noidx" commands (Option 1). This is an attempt to mix and match.

First we need a list of the glossaries that require [makeindex](#page-208-0)/[xindy](#page-208-1).

```
\@glsxtr@reg@glosslist
```

```
2509 \newcommand*{\@glsxtr@reg@glosslist}{}
```
Save the original definition of \makeglossaries:

\let\@glsxtr@org@makeglossaries\makeglossaries

Redefine \makeglossaries to take an optional argument. This should be empty for the usual behaviour (all glossaries need processing with an indexing application) or a commaseparated list of glossary labels indicating those glossaries that should be processed with an indexing application.

### \makeglossaries

```
2511 \renewcommand*{\makeglossaries}[1][]{%
2512 \ifblank{#1}%
```

```
2513 {\@glsxtr@org@makeglossaries}%
2514 {%
2515 \edef\@glsxtr@reg@glosslist{#1}%
2516 \ifundef{\glswrite}{\newwrite\glswrite}{}%
2517 \protected@write\@auxout{}{\string\providecommand
2518 \string\@glsorder[1]{}}
2519 \protected@write\@auxout{}{\string\providecommand
2520 \string\@istfilename[1]{}}
2521 \protected@write\@auxout{}{\string\@istfilename{\istfilename}}%
2522 \protected@write\@auxout{}{\string\@glsorder{\glsorder}}
2523 \protected@write\@auxout{}{\string\glsxtr@makeglossaries{#1}}
2524 \write\@auxout{\string\providecommand\string\@gls@reference[3]{}}%
```
Iterate through each supplied glossary type and activate it.

\@for\@glo@type:=#1\do{%

```
2526 \ifdefempty{\@glo@type}{}{\@makeglossary{\@glo@type}}%
2527 }%
```
New glossaries must be created before \makeglossaries:

```
2528 \renewcommand*\newglossary[4][]{%
2529 \PackageError{glossaries}{New glossaries
2530 must be created before \string\makeglossaries}{You need
2531 to move \string\makeglossaries\space after all your
2532 \string\newglossary\space commands}}%
```
Any subsequence instances of this command should have no effect

```
2533 \let\@makeglossary\relax
```

```
2534 \let\makeglossary\relax
```

```
2535 \renewcommand\makeglossaries[1][]{}%
```
Disable all commands that have no effect after \makeglossaries

```
2536 \@disable@onlypremakeg
```
Allow see key:

```
2537 \let\gls@checkseeallowed\relax
```

```
Adjust \@do@seeglossary
```

```
2538 \let\@glsxtr@org@doseeglossary\@do@seeglossary
2539 \renewcommand*{\@do@seeglossary}[2]{%
2540 \edef\@gls@label{\glsdetoklabel{##1}}%
2541 \edef\@gls@type{\csname glo@\@gls@label @type\endcsname}%
2542 \expandafter\DTLifinlist\expandafter{\@gls@type}{\@glsxtr@reg@glosslist}%
2543 {\@glsxtr@org@doseeglossary{##1}{##2}}%
2544 \{ \%2545 \protected@write\@auxout{}{%
2546 \string\@gls@reference
2547 {\gls@type}{\@gls@label}{\string\glsseeformat##2{}}%
2548 }%
2549 }%
2550 }%
```

```
Adjust \@@do@@wrglossary
```

```
2551 \let\@glsxtr@@do@@wrglossary\@@do@@wrglossary
2552 \def\@@do@@wrglossary{%
2553 \edef\@gls@type{\csname glo@\@gls@label @type\endcsname}%
2554 \expandafter\DTLifinlist\expandafter{\@gls@type}{\@glsxtr@reg@glosslist}%
2555 {\@glsxtr@@do@@wrglossary}%
2556 {\gls@noidxglossary}%
2557 }%
```
Suppress warning about no \makeglossaries

```
2558 \let\warn@nomakeglossaries\relax
2559 \def\warn@noprintglossary{%
2560 \GlossariesWarningNoLine{No \string\printglossary\space
2561 or \string\printglossaries\space
2562 found.^^J(Remove \string\makeglossaries\space if you don't want
2563 any glossaries.)^^JThis document will not have a glossary}%
2564 }%
```
Only warn for glossaries not listed.

```
2565 \renewcommand{\@gls@noref@warn}[1]{%
2566 \edef\@gls@type{##1}%
2567 \expandafter\DTLifinlist\expandafter{\@gls@type}{\@glsxtr@reg@glosslist}%
2568 {%
2569 \GlossariesExtraWarning{Can't use
2570 \string\printnoidxglossary[type={\@gls@type}]
2571 when '\@gls@type' is listed in the optional argument of
2572 \string\makeglossaries}%
2573 }%
2574 {%
2575 \GlossariesWarning{Empty glossary for
2576 \string\printnoidxglossary[type={##1}].
2577 Rerun may be required (or you may have forgotten to use
2578 commands like \string\gls)}%
2579 }%<br>2580 }%
2580
```
Adjust display number list to check for type:

```
2581 \renewcommand*{\glsdisplaynumberlist}[1]{%
2582 \expandafter\DTLifinlist\expandafter{##1}{\@glsxtr@reg@glosslist}%
2583 {\@glsxtr@idx@displaynumberlist{##1}}%
2584 {\@glsxtr@noidx@displaynumberlist{##1}}%
2585 }%
```
Adjust entry list:

```
2586 \renewcommand*{\glsentrynumberlist}[1]{%
2587 \expandafter\DTLifinlist\expandafter{##1}{\@glsxtr@reg@glosslist}%
2588 {\@glsxtr@idx@entrynumberlist{##1}}%
2589 {\@glsxtr@noidx@entrynumberlist{##1}}%
2590 }%
```
Adjust number list loop

```
2591 \renewcommand*{\glsnumberlistloop}[2]{%
```

```
2592 \expandafter\DTLifinlist\expandafter{##1}{\@glsxtr@reg@glosslist}%
2593 {%
2594 \PackageError{glossaries-extra}{\string\glsnumberlistloop\space
2595 not available for glossary '##1'}{}%
2596 }%
2597 {\@glsxtr@noidx@numberlistloop{##1}{##2}}%
2598 }%
```
Only sanitize sort for normal indexing glossaries.

```
2599 \renewcommand*{\glsprestandardsort}[3]{%
2600 \expandafter\DTLifinlist\expandafter{##2}{\@glsxtr@reg@glosslist}%
2601 {%
2602 \glsdosanitizesort
2603 }%
2604 {%
2605 \ifglssanitizesort
2606 \@gls@noidx@sanitizesort
2607 \else
2608 \@gls@noidx@nosanitizesort
2609 \fi
2610 }%
2611 }%
```
Unlike \makenoidxglossaries we can't automatically set sanitizesort=false. All entries must be defined in the preamble.

```
2612 \renewcommand*\new@glossaryentry[2]{%
```
 \PackageError{glossaries-extra}{Glossary entries must be defined in the preamble\MessageBreak when you use the optional argument of \string\makeglossaries}{Either move your definitions to the preamble or don't use the optional argument of 2617 \string\makeglossaries}%

```
2618 }%
```
Only activate sort key for glossaries that aren't listed in #1 (glossary label is stored in \@glo@type but this defaults to \glsdefaulttype so some expansion is required).

```
2619 \let\@glo@assign@sortkey\@glsxtr@mixed@assign@sortkey
2620 \renewcommand*{\@printgloss@setsort}{%
```
Need to extract just the type value.

```
2621 \expandafter\@glsxtr@gettype\expandafter,\@glsxtr@printglossopts,%
2622 type=\glsdefaulttype,\@end@glsxtr@gettype
2623 \def\@glo@sorttype{\@glo@default@sorttype}%
2624 }%
```
Check automake setting:

```
2625 \ifglsautomake
2626 \renewcommand*{\@gls@doautomake}{%
2627 \@for\@gls@type:=\@glsxtr@reg@glosslist\do{%
2628 \ifdefempty{\@gls@type}{}{\@gls@automake{\@gls@type}}%
2629 }%
2630 }%
```
 \fi }% }

The optional argument version of \makeglossaries needs an adjustment to \@printglossary to allow \@glo@assign@sortkey to pick up the glossary type.

rgprintglossary Save original definition (also needed for the on-the-fly macro). \let\@glsxtr@orgprintglossary\@printglossary

\@printglossary Redefine.

 \renewcommand{\@printglossary}[2]{% \def\@glsxtr@printglossopts{#1}% \@glsxtr@orgprintglossary{#1}{#2}% }

**@makeglossaries** For the benefit of makeglossaries \newcommand\*{\glsxtr@makeglossaries}[1]{}

 $@g$ lsxtr $@gettype$  Get just the type.

 \def\@glsxtr@gettype#1,type=#2,#3\@end@glsxtr@gettype{% \def\@glo@type{#2}% }

\@glsxtr@mixed@assign@sortkey Assign the sort key.

```
2643 \newcommand\@glsxtr@mixed@assign@sortkey[1]{%
2644 \edef\@glo@type{\@glo@type}%
2645 \expandafter\DTLifinlist\expandafter{\@glo@type}{\@glsxtr@reg@glosslist}%
2646 {%
2647 \@glo@no@assign@sortkey{#1}%
2648 }%
2649 {%
2650 \@@glo@assign@sortkey{#1}%
2651 }%
2652 }%
```
Display number list for the regular version:

splaynumberlist

\let\@glsxtr@idx@displaynumberlist\glsdisplaynumberlist

Display number list for the "noidx" version:

splaynumberlist

 \newcommand\*{\@glsxtr@noidx@displaynumberlist}[1]{% \letcs{\@gls@loclist}{glo@\glsdetoklabel{#1}@loclist}% \ifdef\@gls@loclist {% \def\@gls@noidxloclist@sep{%

```
2659 \def\@gls@noidxloclist@sep{%
2660 \def\@gls@noidxloclist@sep{%
2661 \glsnumlistsep
2662 }%
2663 \def\@gls@noidxloclist@finalsep{\glsnumlistlastsep}%
2664 }%
2665 }%
2666 \def\@gls@noidxloclist@finalsep{}%
2667 \def\@gls@noidxloclist@prev{}%
2668 \forlistloop{\glsnoidxdisplayloclisthandler}{\@gls@loclist}%
2669 \@gls@noidxloclist@finalsep
2670 \@gls@noidxloclist@prev
2671 }%
2672 {%
2673 ??\glsdoifexists{#1}%
2674 {%
2675 \GlossariesWarning{Missing location list for '#1'. Either
2676 a rerun is required or you haven't referenced the entry.}%
2677 }%
2678 }%
2679 }%
2680
```
And for the number list loop:

## \@glsxtr@noidx@numberlistloop

```
2681 \newcommand*{\@glsxtr@noidx@numberlistloop}[3]{%
2682 \letcs{\@gls@loclist}{glo@\glsdetoklabel{#1}@loclist}%
2683 \let\@gls@org@glsnoidxdisplayloc\glsnoidxdisplayloc
2684 \let\@gls@org@glsseeformat\glsseeformat
2685 \let\glsnoidxdisplayloc#2\relax
2686 \let\glsseeformat#3\relax
2687 \ifdef\@gls@loclist
2688 {%
2689 \forlistloop{\glsnoidxnumberlistloophandler}{\@gls@loclist}%
2690 }%
2691 {%
2692 ??\glsdoifexists{#1}%
2693 {%
2694 \GlossariesWarning{Missing location list for '##1'. Either
2695 a rerun is required or you haven't referenced the entry.}%
2696 }%
2697 }%
2698 \let\glsnoidxdisplayloc\@gls@org@glsnoidxdisplayloc
2699 \let\glsseeformat\@gls@org@glsseeformat
2700 }%
```
Same for entry number list.

entrynumberlist

```
2701 \newcommand*{\@glsxtr@noidx@entrynumberlist}[1]{%
2702 \letcs{\@gls@loclist}{glo@\glsdetoklabel{#1}@loclist}%
2703 \ifdef\@gls@loclist
2704 {%
2705 \glsnoidxloclist{\@gls@loclist}%
2706 }%
2707 {%
2708 ??\glsdoifexists{#1}%
2709 {%
2710 \GlossariesWarning{Missing location list for '#1'. Either
2711 a rerun is required or you haven't referenced the entry.}%
2712 }%
2713 }%
2714 }%
```
entrynumberlist

```
2715 \newcommand*{\@glsxtr@idx@entrynumberlist}[1]{\glsentrynumberlist{#1}}
```
## \@print@noidx@glossary

 \renewcommand\*{\@print@noidx@glossary}{% \ifcsdef{@glsref@\@glo@type}% {% \ifcsdef{@glo@sortmacro@\@glo@sorttype}% {% \csuse{@glo@sortmacro@\@glo@sorttype}{\@glo@type}% }% {% \PackageError{glossaries}{Unknown sort handler '\@glo@sorttype'}{}% }% \glossarysection[\glossarytoctitle]{\glossarytitle}% 2727 \glossarypreamble

Moved this command definition outside of environment in case of scoping issues (e.g. in tabular-like styles).

```
2728 \def\@gls@currentlettergroup{}%
2729 \begin{theglossary}%
2730 \glossaryheader
2731 \glsresetentrylist
2732 \forlistcsloop{\@gls@noidx@do}{@glsref@\@glo@type}%
2733 \end{theglossary}%
2734 \glossarypostamble
2735 }%
2736 {%
```
Add section header if there are actually entries defined in this glossary as the document is likely pending a re-run.

```
2737 \glsxtrifemptyglossary{\@glo@type}%
```

```
2738 {}%
```

```
2739 {\glossarysection[\glossarytoctitle]{\glossarytitle}}%
```

```
2740 \@gls@noref@warn{\@glo@type}%
```
 }% }

Give a bit of assistance to new users who are confused and don't know how to read transcript messages.

## \@print@glossary

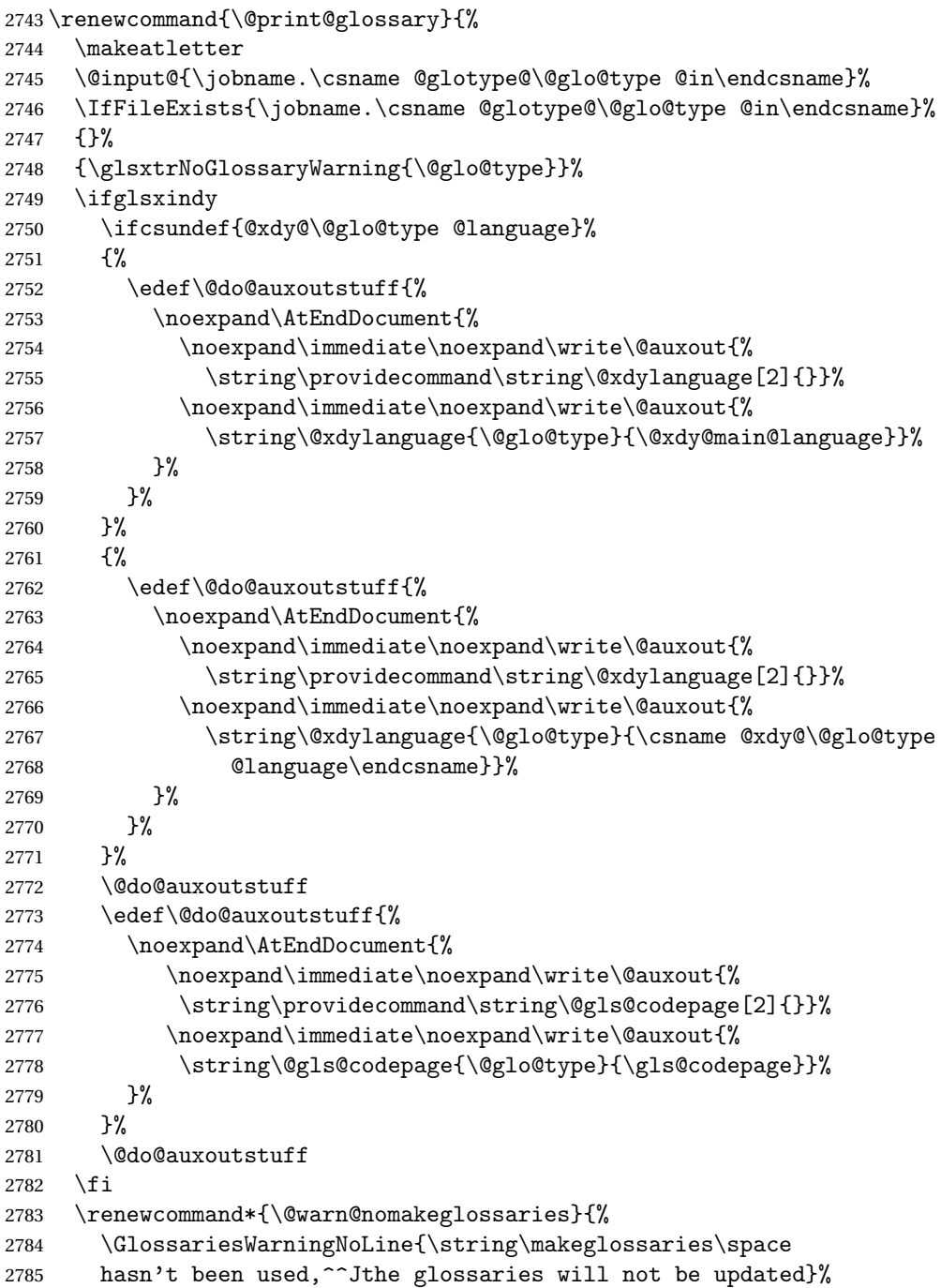

```
2786 }%
2787 }
```
Setup the warning text to display if the external file for the given glossary is missing.

```
oGlsWarningHead Header message.
               2788 \newcommand{\GlsXtrNoGlsWarningHead}[2]{%
               2789 This document is incomplete. The external file associated with
               2790 the glossary '#1' (which should be called \texttt{#2})
               2791 hasn't been created.%
               2792 }
rningEmptyStart No entries have been added to the glossary.
               2793 \newcommand{\GlsXtrNoGlsWarningEmptyStart}{%
               2794 This has probably happened because there are no entries defined
               2795 in this glossary.%
               2796 }
arningEmptyMain The default "main" glossary is empty.
               2797 \newcommand{\GlsXtrNoGlsWarningEmptyMain}{%
               2798 If you don't want this glossary,
               2799 add \texttt{nomain} to your package option list when you load
               2800 \texttt{glossaries-extra.sty}. For example:%
               2801 }
ingEmptyNotMain A glossary that isn't the default "main" glossary is empty.
               2802 \newcommand{\GlsXtrNoGlsWarningEmptyNotMain}[1]{%
               2803 Did you forget to use \texttt{type=#1} when you defined your
               2804 entries? If you tried to load entries into this glossary with
               2805 \texttt{\string\loadglsentries} did you remember to use
               2806 \texttt{[#1]} as the optional argument? If you did, check that
               2807 the definitions in the file you loaded all had the type set
               2808 to \texttt{\string\glsdefaulttype}.%
               2809 }
arningCheckFile Advisory message to check the file contents.
               2810 \newcommand{\GlsXtrNoGlsWarningCheckFile}[1]{%
               2811 Check the contents of the file \texttt{#1}. If
               2812 it's empty, that means you haven't indexed any of your entries in this
               2813 glossary (using commands like \texttt{\string\gls} or
               2814 \texttt{\string\glsadd}) so this list can't be generated.
               2815 If the file isn't empty, the document build process hasn't been
               2816 completed.%
               2817 }
WarningAutoMake Message when automake option has been used.
               2818 \newcommand{\GlsXtrNoGlsWarningAutoMake}[1]{%
               2819 You may need to rerun \LaTeX. If you already have, it may be that
```

```
2820 \TeX's shell escape doesn't allow you to run
```

```
2821 \ifglsxindy xindy\else makeindex\fi. Check the
2822 transcript file \texttt{\jobname.log}. If the shell escape is
2823 disabled, try one of the following:
2824
2825 \begin{itemize}
2826 \item Run the external (Lua) application:
2827
2828 \texttt{makeglossaries-lite.lua \string"\jobname\string"}
2829
2830 \item Run the external (Perl) application:
2831
2832 \texttt{makeglossaries \string"\jobname\string"}
2833 \end{itemize}
2834
2835 Then rerun \LaTeX\ on this document.
2836 \GlossariesExtraWarning{Rerun required to build the
2837 glossary '#1' or check TeX's shell escape allows
2838 you to run \ifglsxindy xindy\else makeindex\fi}%
2839 }
```
WarningMisMatch Mismatching \makenoidxglossaries.

\newcommand{\GlsXtrNoGlsWarningMisMatch}{%

```
2841 You need to either replace \texttt{\string\makenoidxglossaries}
2842 with \texttt{\string\makeglossaries} or replace
2843 \texttt{\string\printglossary} (or \texttt{\string\printglossaries}) with
2844 \texttt{\string\printnoidxglossary}
2845 (or \texttt{\string\printnoidxglossaries}) and then rebuild
2846 this document.%
2847 }
```
arningBuildInfo Build advice.

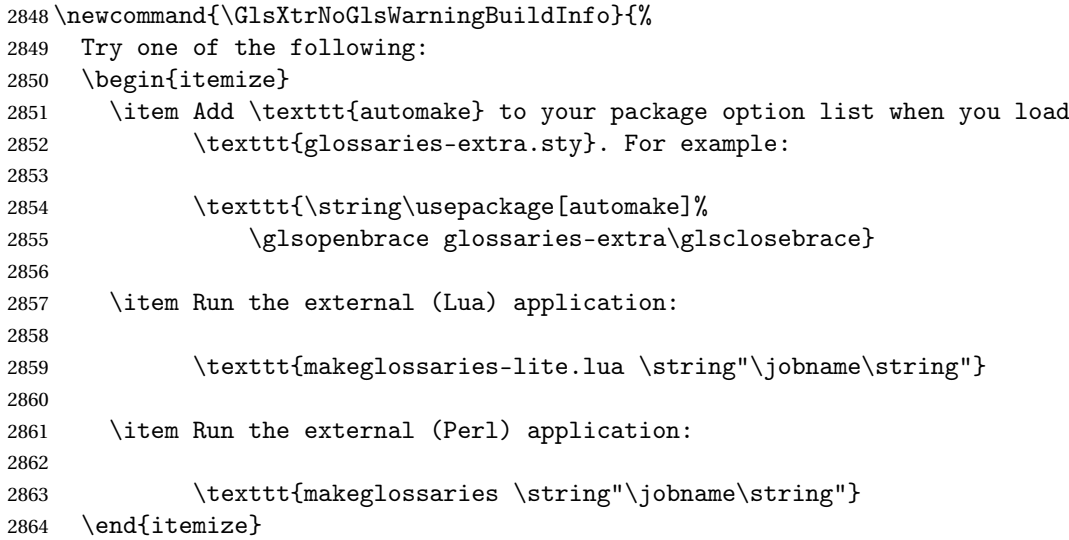

```
2865
2866 Then rerun \LaTeX\ on this document.%
2867 }
```
## oGlsWarningTail Final paragraph.

 \newcommand{\GlsXtrNoGlsWarningTail}{% This message will be removed once the problem has been fixed.% }

GlsWarningNoOut No out file created. Build advice.

 \newcommand{\GlsXtrNoGlsWarningNoOut}[1]{% The file \texttt{#1} doesn't exist. This most likely means you haven't used \texttt{\string\makeglossaries} or you have used \texttt{\string\nofiles}. If this is just a draft version of the document, you can suppress this message using the \texttt{nomissingglstext} package option.% }

## glossarywarning

 \newcommand\*{\@glsxtr@defaultnoglossarywarning}[1]{% \glossarysection[\glossarytoctitle]{\glossarytitle} \GlsXtrNoGlsWarningHead{#1}{\jobname.\csname @glotype@\@glo@type @in\endcsname} \par \glsxtrifemptyglossary{#1}% {% \GlsXtrNoGlsWarningEmptyStart\space \ifthenelse{\equal{#1}{main}}{\GlsXtrNoGlsWarningEmptyMain\par \medskip \noindent\texttt{\string\usepackage[nomain\ifglsacronym ,acronym\fi]% 2888 \glsopenbrace glossaries-extra\glsclosebrace} \medskip }% {\GlsXtrNoGlsWarningEmptyNotMain{#1}}% }% {% \IfFileExists{\jobname.\csname @glotype@\@glo@type @out\endcsname} {% \GlsXtrNoGlsWarningCheckFile {\jobname.\csname @glotype@\@glo@type @out\endcsname} \ifglsautomake 2901 \GlsXtrNoGlsWarningAutoMake{#1} \else \ifthenelse{\equal{#1}{main}}% {% 2907 \GlsXtrNoGlsWarningEmptyMain\par

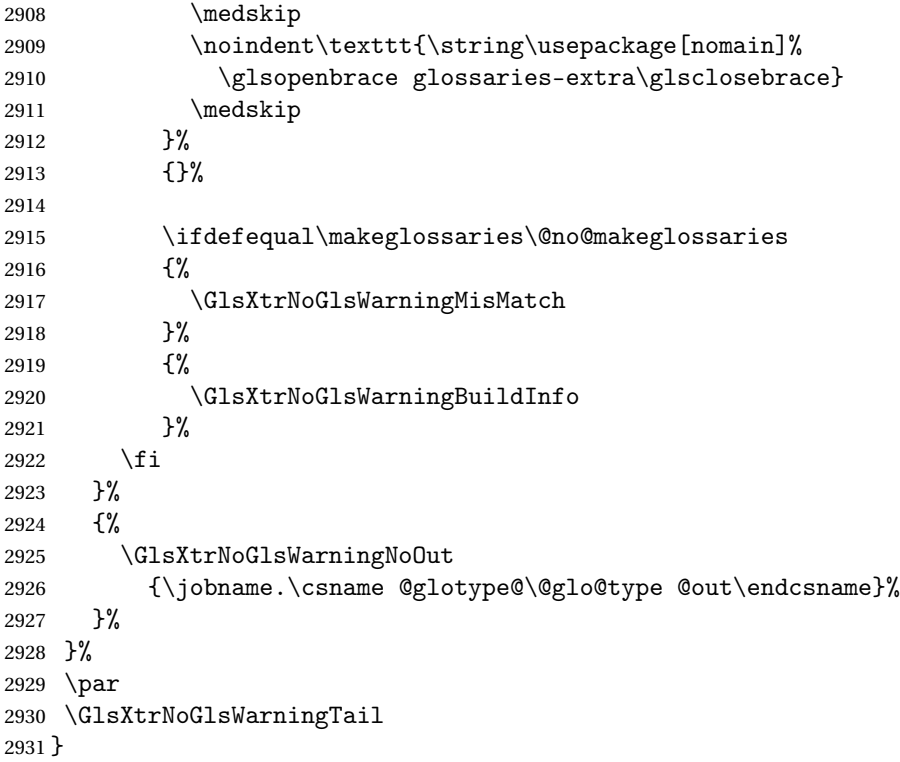

Provide some commands to accompany the record option for use with [bib2gls.](https://github.com/nlct/bib2gls)

\glsxtrresourcefile Since it's dangerous for an external application to create a file with a .tex extension, as from v1.11 this enforces a .glstex extension to avoid conflict.

```
2932 \newcommand*{\glsxtrresourcefile}[2][]{%
2933 \protected@write\@auxout{}{\string\glsxtr@resource{#1}{#2}}%
2934 \glsxtr@writefields
2935 \let\@glsxtr@org@see@noindex\@gls@see@noindex
2936 \let\@gls@see@noindex\relax
2937 \InputIfFileExists{#2.glstex}{}%
2938 {%
2939 \GlossariesExtraWarning{No file '#2.glstex'}%
2940 }%
2941 \let\@gls@see@noindex\@glsxtr@org@see@noindex
2942 }
2943 \@onlypreamble\glsxtrresourcefile
```
 $\texttt{trLoadResource}$  Short cut that uses  $\gtrsim\gtrsim\text{strresourcefile with }\jota\phi$  as the mandatory argument.

```
2944 \newcommand*{\GlsXtrLoadResources}[1][]{%
2945 \glsxtrresourcefile[#1]{\jobname}%
2946 \renewcommand*{\GlsXtrLoadResources}[1][]{%
2947 \PackageError{glossaries-extra}%
2948 {Only 1 \string\GlsXtrLoadResources\space permitted per
2949 document. Use \string\glsxtrresourcefile\space for additional
```

```
2950 resources}%
2951 {}%
2952 }%
2953 }
```
## \glsxtr@resource

\newcommand\*{\glsxtr@resource}[2]{}

### \glsxtr@fields

```
2955 \newcommand*{\glsxtr@fields}[1]{}
```
## \glsxtr@texencoding

```
2956 \newcommand*{\glsxtr@texencoding}[1]{}
```
## ${\tt tr@shortcutsval}$

\newcommand\*{\glsxtr@shortcutsval}[1]{}

## sxtr@linkprefix

\newcommand\*{\glsxtr@linkprefix}[1]{}

\glsxtr@writefields This information only needs to be written once, so disable it after it's been used.

```
2959 \newcommand*{\glsxtr@writefields}{%
2960 \protected@write\@auxout{}{\string\glsxtr@fields{\@gls@keymap}}%
2961 \ifdef\inputencodingname
2962 \quad {\}2963 \protected@write\@auxout{}{\string\glsxtr@texencoding{\inputencodingname}}%
2964 }%
2965 {%
```
If fontspec has been loaded, assume UTF-8. (The encoding can be changed with \XeTeXinputencoding, but I can't work out how to determine the current encoding.)

```
2966 \@ifpackageloaded{fontspec}%
2967 {\protected@write\@auxout{}{\string\glsxtr@texencoding{utf8}}}%
2968 {}%
2969 }%
2970 \protected@write\@auxout{}{\string\glsxtr@shortcutsval{\@glsxtr@shortcutsval}}%
2971 \protected@write\@auxout{}{\string\glsxtr@linkprefix{\glolinkprefix}}%
2972 \let\glsxtr@writefields\relax
2973 }
```
\printunsrtglossary Similar to \printnoidxglossary but it displays all entries defined for the given glossary without sorting.

```
2974 \newcommand*{\printunsrtglossary}[1][type=\glsdefaulttype]{%
2975 \@printglossary{#1}{\@print@unsrt@glossary}%
2976 }
```
 $\mu$ unsrtglossaries  $\sim$  Similar to  $\prime$ printnoidxglossaries but it displays all entries defined for the given glossary without sorting.

```
2977 \newcommand*{\printunsrtglossaries}{%
2978 \forallglossaries{\@@glo@type}{\printunsrtglossary[type=\@@glo@type]}%
2979 }
```
\@print@unsrt@glossary

```
2980 \newcommand*{\@print@unsrt@glossary}{%
2981 \glossarysection[\glossarytoctitle]{\glossarytitle}%
2982 \glossarypreamble
 check for empty list
2983 \glsxtrifemptyglossary{\@glo@type}%
2984 \{%
2985 \GlossariesExtraWarning{No entries defined in glossary '\@glo@type'}%
2986 }%
2987 {%
2988 \key@ifundefined{glossentry}{group}%
2989 {\let\@gls@getgrouptitle\@glsxtr@noidx@getgrouptitle}%
2990 {\let\@gls@getgrouptitle\@glsxtr@unsrt@getgrouptitle}%
2991 \begin{theglossary}%
2992 \glossaryheader
2993 \glsresetentrylist
2994 \def\@gls@currentlettergroup{}%
2995 \expandafter\@for\expandafter\glscurrententrylabel\expandafter
2996 :\expandafter=\csname glolist@\@glo@type\endcsname\do{%
2997 \ifdefempty{\glscurrententrylabel}
2998 {}%
2999 {\@glsxtr@noidx@do\glscurrententrylabel}%
3000 }%
3001 \end{theglossary}%
3002 }%
3003 \glossarypostamble
3004 }
```
t@getgrouptitle

```
3005 \newcommand*{\@glsxtr@unsrt@getgrouptitle}[2]{%
3006 \def#2{#1}%
3007 }
```
\@glsxtr@noidx@do Minor modification of \@gls@noidx@do to check for location field if present.

```
3008 \newcommand{\@glsxtr@noidx@do}[1]{%
```

```
3009 \global\letcs{\@gls@loclist}{glo@\glsdetoklabel{#1}@loclist}%
3010 \global\letcs{\@gls@location}{glo@\glsdetoklabel{#1}@location}%
3011 \ifglshasparent{#1}%
3012 {%
3013 \gls@level=\csuse{glo@\glsdetoklabel{#1}@level}\relax
3014 \ifdefvoid{\@gls@location}%
3015 {%
3016 \ifdefvoid{\@gls@loclist}%
```
{%

 \subglossentry{\gls@level}{#1}{}% }% {% \subglossentry{\gls@level}{#1}% {% \glossaryentrynumbers{\glsnoidxloclist{\@gls@loclist}}% }% }% }% {% \subglossentry{\gls@level}{#1}{\glossaryentrynumbers{\@gls@location}}% }% {% \letcs{\@gls@sort}{glo@\glsdetoklabel{#1}@sort}% \key@ifundefined{glossentry}{group}% {% \expandafter\glo@grabfirst\@gls@sort{}{}\@nil {% \protected@xdef\@glo@thislettergrp{% \csname glo@\glsdetoklabel{#1}@group\endcsname}% }% \ifdefequal{\@glo@thislettergrp}{\@gls@currentlettergroup}% {}% {% \ifdefempty{\@gls@currentlettergroup}{}{\glsgroupskip}% \glsgroupheading{\@glo@thislettergrp}% }% \let\@gls@currentlettergroup\@glo@thislettergrp \ifdefvoid{\@gls@location}% {% \ifdefvoid{\@gls@loclist} {% 3052 \glossentry{#1}{}%<br>3053 }% {% \glossentry{#1}% {% \glossaryentrynumbers{\glsnoidxloclist{\@gls@loclist}}% }% }% }% {% \glossentry{#1}% {% \glossaryentrynumbers{\@gls@location}% }% 

```
3067 }%
3068 }
```
## 1.4 Integration with glossaries-accsupp

Provide better integration with the glossaries-accsupp package. (Must be loaded before the main code of glossaries-extra either explicitly or through the accsupp package option.)

These commands have their definitions set according to whether or not glossaries-extra has been loaded.

```
3069 \@ifpackageloaded{glossaries-accsupp}
3070 {
```
Define (or redefine) commands to use the accessibility information.

```
\glsaccessname Display the name value (no link and no check for existence).
```

```
3071 \newcommand*{\glsaccessname}[1]{%
3072 \glsnameaccessdisplay
3073 {%
3074 \glsentryname{#1}%
3075 }%
3076 {#1}%
3077 }
```
\Glsaccessname Display the name value (no link and no check for existence) with the first letter converted to upper case.

```
3078 \newcommand*{\Glsaccessname}[1]{%
3079 \glsnameaccessdisplay
3080 {%
3081 \Glsentryname{#1}%
3082 }%
3083 {#1}%
3084 }
```
\GLSaccessname Display the name value (no link and no check for existence) converted to upper case.

```
3085 \newcommand*{\GLSaccessname}[1]{%
3086 \glsnameaccessdisplay
3087 {%
3088 \mfirstucMakeUppercase{\glsentryname{#1}}%
3089 }%
3090 {#1}%
3091 }
```
\glsaccesstext Display the text value (no link and no check for existence).

```
3092 \newcommand*{\glsaccesstext}[1]{%
3093 \glstextaccessdisplay
3094 {%
3095 \glsentrytext{#1}%
3096 }%
```
 {#1}% }

\Glsaccesstext Display the text value (no link and no check for existence) with the first letter converted to upper case.

```
3099 \newcommand*{\Glsaccesstext}[1]{%
3100 \glstextaccessdisplay
3101 {%
3102 \Glsentrytext{#1}%
3103 }%
3104 {#1}%
3105 }
```
\GLSaccesstext Display the text value (no link and no check for existence) converted to upper case.

```
3106 \newcommand*{\GLSaccesstext}[1]{%
3107 \glstextaccessdisplay
3108 {%
3109 \mfirstucMakeUppercase{\glsentrytext{#1}}%
3110 }%
3111 {#1}%
3112 }
```
\glsaccessplural Display the plural value (no link and no check for existence).

```
3113 \newcommand*{\glsaccessplural}[1]{%
3114 \glspluralaccessdisplay
3115 {%
3116 \glsentryplural{#1}%
3117 }%
3118 {#1}%
3119 }
```
Glsaccessplural Display the plural value (no link and no check for existence) with the first letter converted to upper case.

```
3120 \newcommand*{\Glsaccessplural}[1]{%
3121 \glspluralaccessdisplay
3122 {%
3123 \Glsentryplural{#1}%
3124 }%
3125 {#1}%
3126 }
```
\GLSaccessplural Display the plural value (no link and no check for existence) converted to upper case.

```
3127 \newcommand*{\GLSaccessplural}[1]{%
3128 \glspluralaccessdisplay
3129 {%
3130 \mfirstucMakeUppercase{\glsentryplural{#1}}%
3131 }%
3132 {#1}%
3133 }
```
\glsaccessfirst Display the first value (no link and no check for existence).

```
3134 \newcommand*{\glsaccessfirst}[1]{%
3135 \glsfirstaccessdisplay
3136 {%
3137 \glsentryfirst{#1}%<br>3138 }%
3138
3139 {#1}%
3140 }
```
\Glsaccessfirst Display the first value (no link and no check for existence) with the first letter converted to upper case.

```
3141 \newcommand*{\Glsaccessfirst}[1]{%
3142 \glsfirstaccessdisplay
3143 {%
3144 \Glsentryfirst{#1}%
3145 }%
3146 {#1}%
3147 }
```
\GLSaccessfirst Display the first value (no link and no check for existence) converted to upper case.

```
3148 \newcommand*{\GLSaccessfirst}[1]{%
3149 \glsfirstaccessdisplay
3150 {%
3151 \mfirstucMakeUppercase{\glsentryfirst{#1}}%
3152 }%
3153 {#1}%
3154 }
```
cessfirstplural Display the firstplural value (no link and no check for existence).

```
3155 \newcommand*{\glsaccessfirstplural}[1]{%
3156 \glsfirstpluralaccessdisplay
3157 {%
3158 \glsentryfirstplural{#1}%
3159 }%
3160 {#1}%
3161 }
```
 $\text{Cessfirst}$  Display the firstplural value (no link and no check for existence) with the first letter converted to upper case.

```
3162 \newcommand*{\Glsaccessfirstplural}[1]{%
3163 \glsfirstpluralaccessdisplay
3164 {%
3165 \Glsentryfirstplural{#1}%
3166 }%
3167 {#1}%
3168 }
```
cessfirstplural Display the firstplural value (no link and no check for existence) converted to upper case.

```
3169 \newcommand*{\GLSaccessfirstplural}[1]{%
3170 \glsfirstpluralaccessdisplay
3171 {%
3172 \mfirstucMakeUppercase{\glsentryfirstplural{#1}}%
3173 }%
3174 {#1}%
3175 }
```
\glsaccesssymbol Display the symbol value (no link and no check for existence).

```
3176 \newcommand*{\glsaccesssymbol}[1]{%
3177 \glssymbolaccessdisplay
3178 {%
3179 \glsentrysymbol{#1}%
3180 }%
3181 {#1}%
3182 }
```
\Glsaccesssymbol Display the symbol value (no link and no check for existence) with the first letter converted to upper case.

```
3183 \newcommand*{\Glsaccesssymbol}[1]{%
3184 \glssymbolaccessdisplay
3185 {%
3186 \Glsentrysymbol{#1}%
3187 }%
3188 {#1}%
3189 }
```
GLSaccesssymbol Display the symbol value (no link and no check for existence) converted to upper case.

```
3190 \newcommand*{\GLSaccesssymbol}[1]{%
3191 \glssymbolaccessdisplay
3192 {%
3193 \mfirstucMakeUppercase{\glsentrysymbol{#1}}%
3194 }%
3195 {#1}%
3196 }
```
esssymbolplural Display the symbolplural value (no link and no check for existence).

```
3197 \newcommand*{\glsaccesssymbolplural}[1]{%
3198 \glssymbolpluralaccessdisplay
3199 {%
3200 \glsentrysymbolplural{#1}%
3201 }%
3202 {#1}%
3203 }
```
esssymbolplural Display the symbolplural value (no link and no check for existence) with the first letter converted to upper case.

\newcommand\*{\Glsaccesssymbolplural}[1]{%

```
3205 \glssymbolpluralaccessdisplay
3206 {%
3207 \Glsentrysymbolplural{#1}%
3208 }%
3209 {#1}%
3210 }
```
esssymbolplural Display the symbolplural value (no link and no check for existence) converted to upper case.

```
3211 \newcommand*{\GLSaccesssymbolplural}[1]{%
3212 \glssymbolpluralaccessdisplay
3213 {%
3214 \mfirstucMakeUppercase{\glsentrysymbolplural{#1}}%
3215 }%
3216 {#1}%
3217 }
```
\glsaccessdesc Display the desc value (no link and no check for existence).

```
3218 \newcommand*{\glsaccessdesc}[1]{%
3219 \glsdescriptionaccessdisplay
3220 {%
3221 \glsentrydesc{#1}%
3222 }%
3223 {#1}%
3224 }
```
\Glsaccessdesc Display the desc value (no link and no check for existence) with the first letter converted to upper case.

```
3225 \newcommand*{\Glsaccessdesc}[1]{%
3226 \glsdescriptionaccessdisplay
3227 {%
3228 \Glsentrydesc{#1}%
3229 }%
3230 {#1}%
3231 }
```
\GLSaccessdesc Display the desc value (no link and no check for existence) converted to upper case.

```
3232 \newcommand*{\GLSaccessdesc}[1]{%
3233 \glsdescriptionaccessdisplay
3234 {%
3235 \mfirstucMakeUppercase{\glsentrydesc{#1}}%
3236 }%
3237 {#1}%
3238 }
```
ccessdescplural Display the descplural value (no link and no check for existence).

```
3239 \newcommand*{\glsaccessdescplural}[1]{%
3240 \glsdescriptionpluralaccessdisplay
3241 \{%
```

```
3242 \glsentrydescplural{#1}%
3243 }%
3244 {#1}%
3245 }
```
 $\log$  Ccessdescplural Display the descplural value (no link and no check for existence) with the first letter converted to upper case.

```
3246 \newcommand*{\Glsaccessdescplural}[1]{%
3247 \glsdescriptionpluralaccessdisplay
3248 {%
3249 \Glsentrydescplural{#1}%
3250 }%
3251 {#1}%
3252 }
```
 $\cos$  ccessdescplural Display the descplural value (no link and no check for existence) converted to upper case.

```
3253 \newcommand*{\GLSaccessdescplural}[1]{%
3254 \glsdescriptionpluralaccessdisplay
3255 {%
3256 \mfirstucMakeUppercase{\glsentrydescplural{#1}}%
3257 }%
3258 {#1}%
3259 }
```
\glsaccessshort Display the short form (no link and no check for existence).

```
3260 \newcommand*{\glsaccessshort}[1]{%
3261 \glsshortaccessdisplay
3262 {%
3263 \glsentryshort{#1}%
3264 }%
3265 {#1}%
3266 }
```
\Glsaccessshort Display the short form with first letter converted to uppercase (no link and no check for existence).

```
3267 \newcommand*{\Glsaccessshort}[1]{%
3268 \glsshortaccessdisplay
3269 {%
3270 \Glsentryshort{#1}%
3271 }%
3272 {#1}%
3273 }
```
\GLSaccessshort Display the short value (no link and no check for existence) converted to upper case.

```
3274 \newcommand*{\GLSaccessshort}[1]{%
3275 \glsshortaccessdisplay
3276 {%
3277 \mfirstucMakeUppercase{\glsentryshort{#1}}%
```

```
3278 }%
3279 {#1}%
3280 }
```
1 saccessshort pl Display the short plural form (no link and no check for existence).

```
3281 \newcommand*{\glsaccessshortpl}[1]{%
3282 \glsshortpluralaccessdisplay
3283 {%
3284 \glsentryshortpl{#1}%
3285 }%
3286 {#1}%
3287 }
```
lsaccessshortpl Display the short plural form with first letter converted to uppercase (no link and no check for existence).

```
3288 \newcommand*{\Glsaccessshortpl}[1]{%
3289 \glsshortpluralaccessdisplay
3290 {%
3291 \Glsentryshortpl{#1}%
3292 }%
3293 {#1}%
3294 }
```
LSaccessshortpl Display the shortplural value (no link and no check for existence) converted to upper case.

```
3295 \newcommand*{\GLSaccessshortpl}[1]{%
3296 \glsshortpluralaccessdisplay
3297 {%
3298 \mfirstucMakeUppercase{\glsentryshortpl{#1}}%
3299 }%
3300 {#1}%
3301 }
```
\glsaccesslong Display the long form (no link and no check for existence).

```
3302 \newcommand*{\glsaccesslong}[1]{%
3303 \glslongaccessdisplay{\glsentrylong{#1}}{#1}%
3304 }
```
\Glsaccesslong Display the long form (no link and no check for existence).

```
3305
3306 \newcommand*{\Glsaccesslong}[1]{%
3307 \glslongaccessdisplay{\Glsentrylong{#1}}{#1}%
3308 }
```
\GLSaccesslong Display the long value (no link and no check for existence) converted to upper case.

```
3309 \newcommand*{\GLSaccesslong}[1]{%
3310 \glslongaccessdisplay
3311 {%
3312 \mfirstucMakeUppercase{\glsentrylong{#1}}%
```
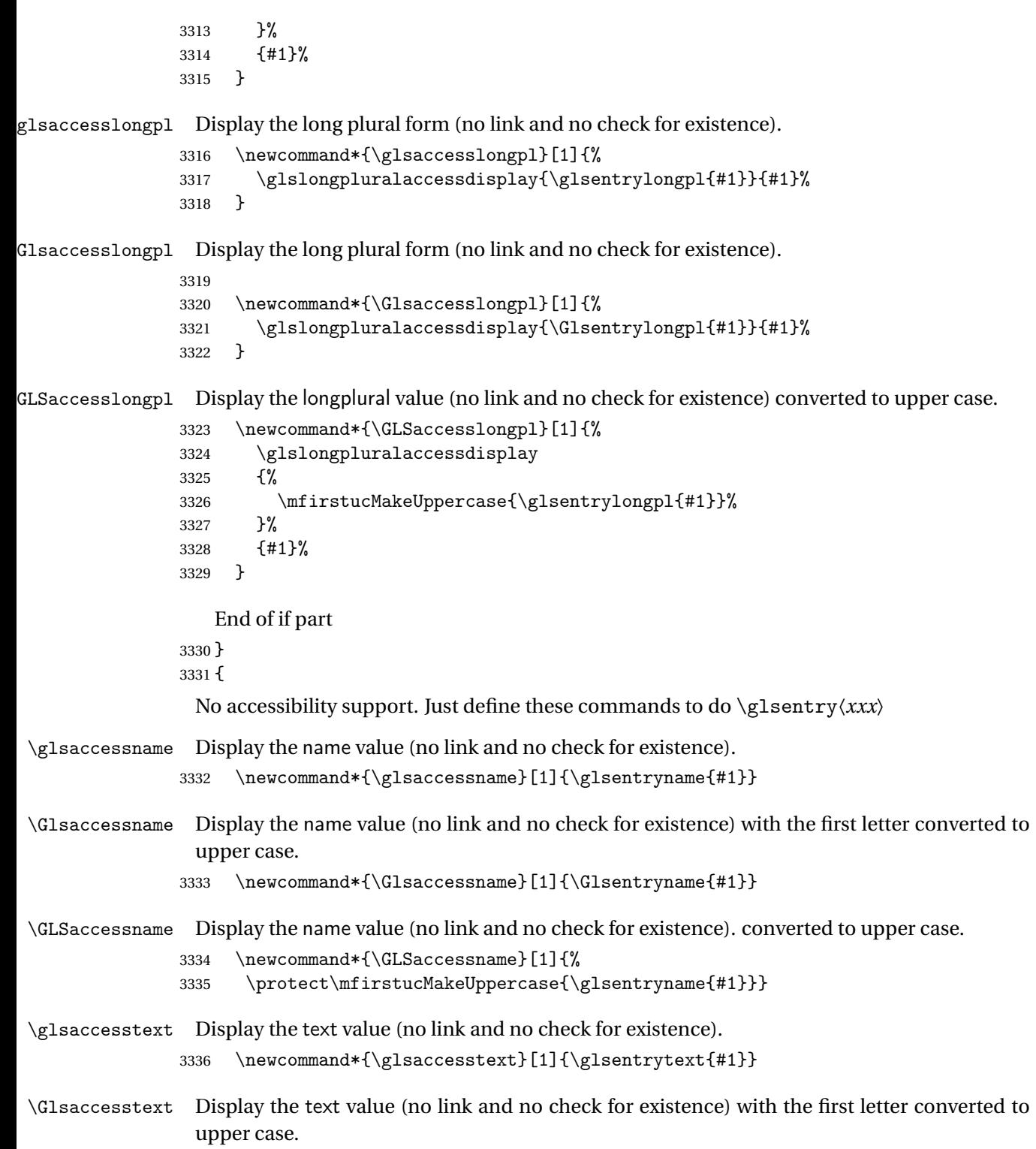

\newcommand\*{\Glsaccesstext}[1]{\Glsentrytext{#1}}

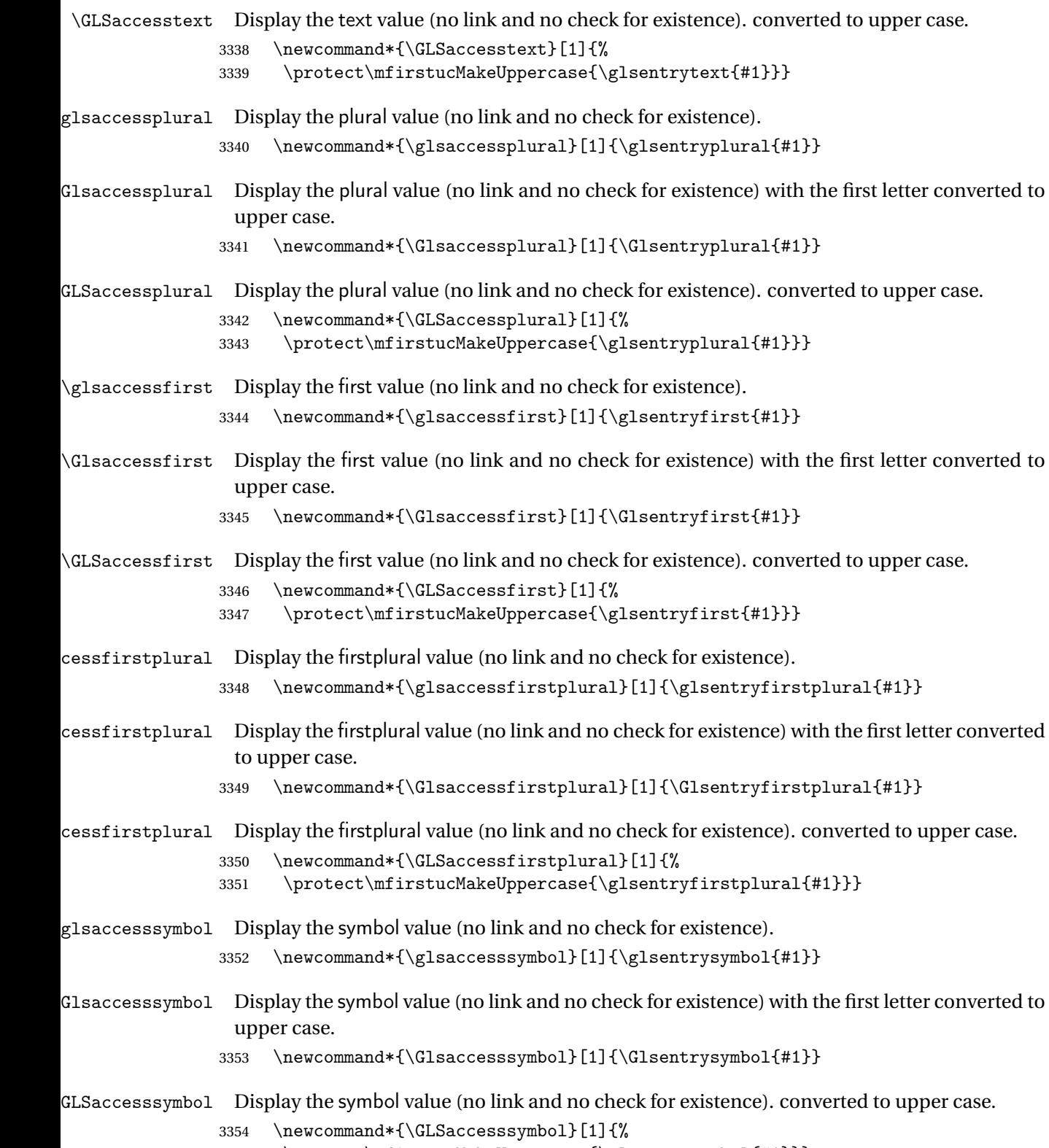

3355 \protect\mfirstucMakeUppercase{\glsentrysymbol{#1}}}

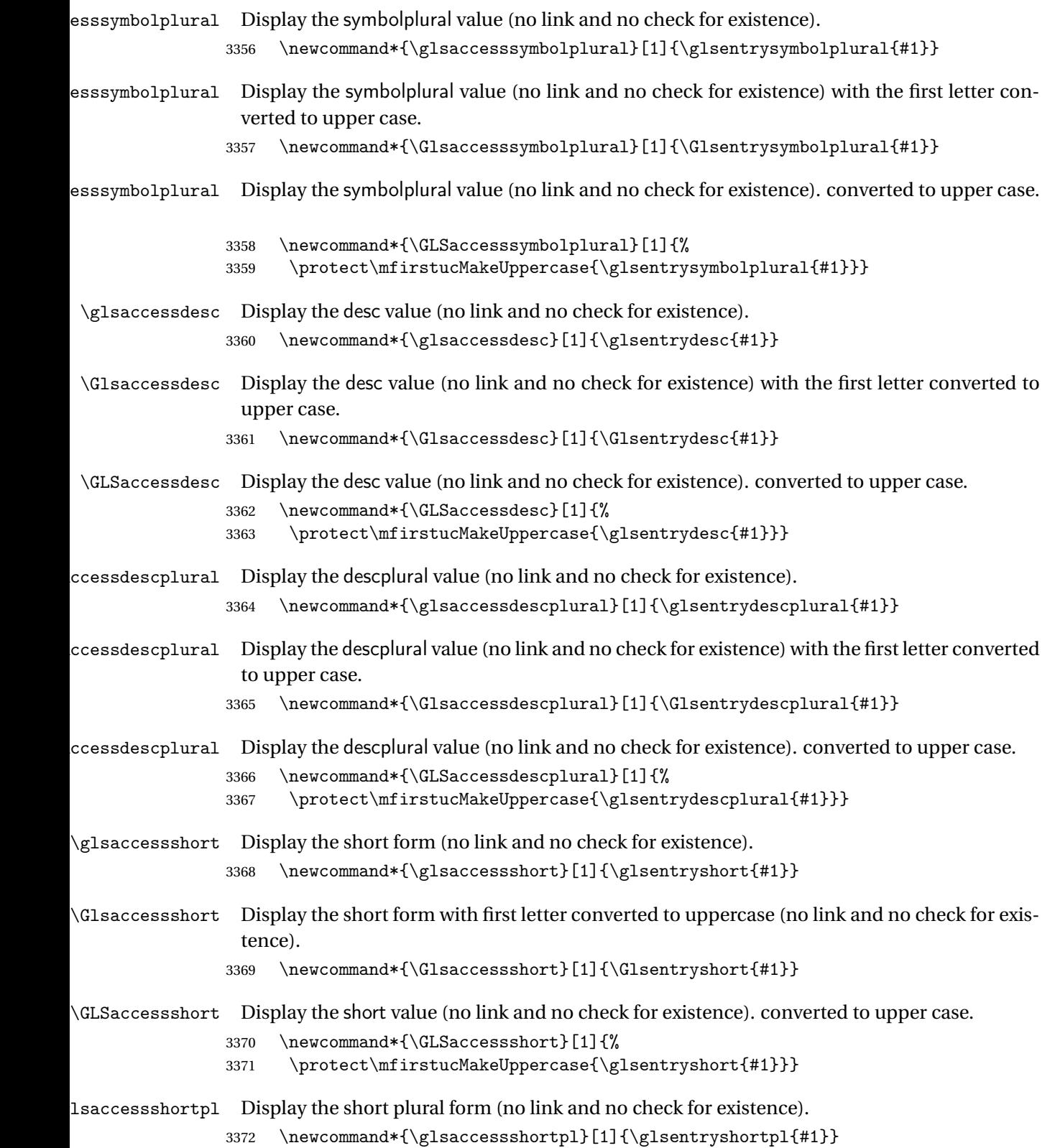

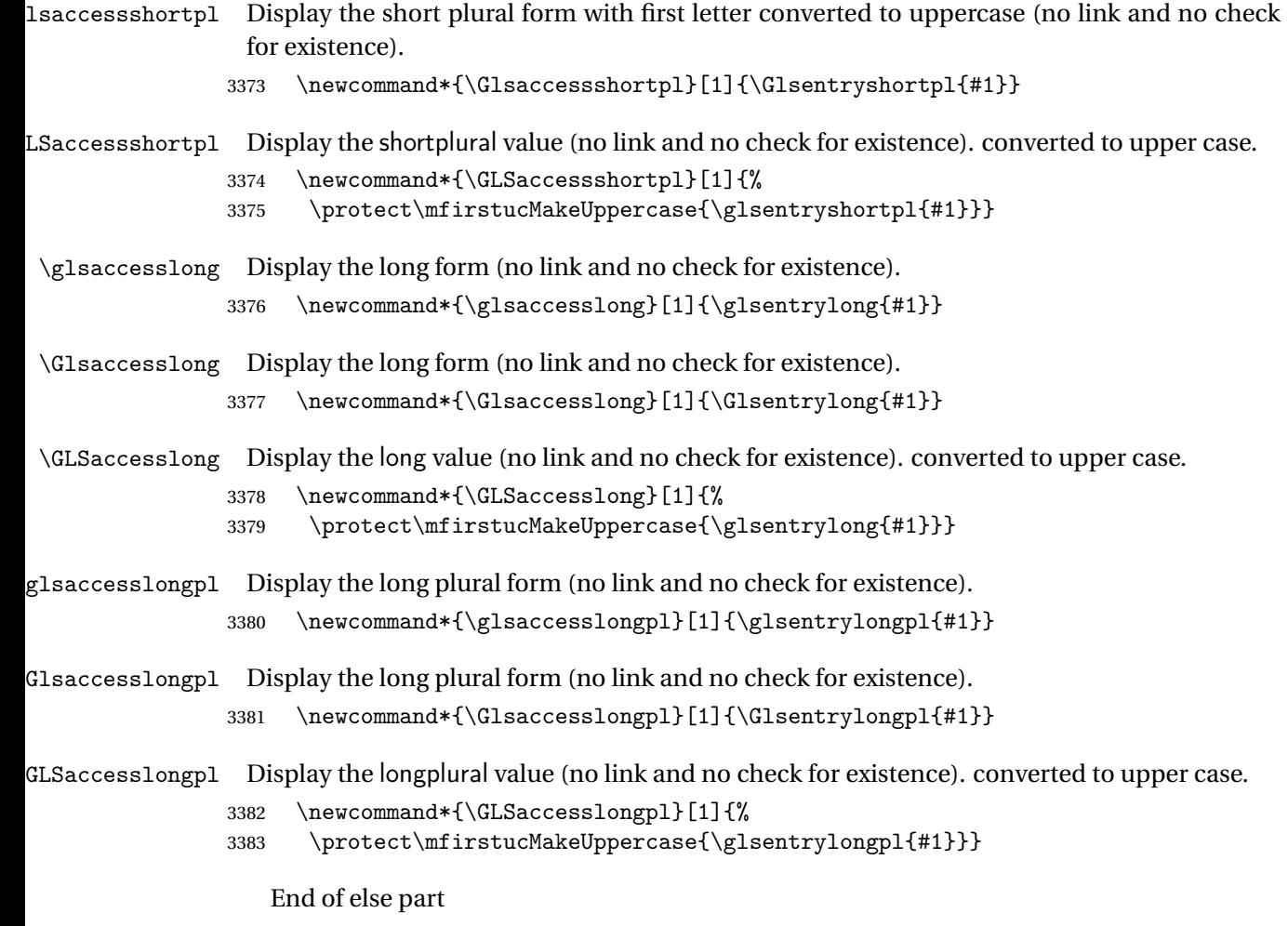

3384 }

# 1.5 Categories

\glscategory Add a new storage key that can be used to indicate a category. The default category is general. 3385 \glsaddstoragekey{category}{general}{\glscategory}

\glsifcategory Convenient shortcut to determine if an entry has the given category.

```
3386 \newcommand{\glsifcategory}[4]{%
3387 \ifglsfieldeq{#1}{category}{#2}{#3}{#4}%
3388 }
```
Categories can have attributes.

```
ategoryattribute \big\setminusglssetcategoryattribute{\langle category \rangle}{\langle attributeribute-label\rangle}{\langle value \rangle}
                     Set (or override if already set) an attribute for the given category.
                   3389 \newcommand*{\glssetcategoryattribute}[3]{%
                   3390 \csdef{@glsxtr@categoryattr@@#1@#2}{#3}%
                   3391 }
ategoryattribute \setminusglsgetcategoryattribute{\langle category \rangle}{\langle attribute\text{-}label \rangle}}
                     Get the value of the given attribute for the given category. Does nothing if the attribute isn't
                     defined.
                   3392 \newcommand*{\glsgetcategoryattribute}[2]{%
                   3393 \csuse{@glsxtr@categoryattr@@#1@#2}%
                   3394 }
ategoryattribute \langleglshascategoryattribute{\langle category \rangle}{\langle attribute-label\rangle}{\langle true \rangle}{\langle false \rangle}
                     Tests if the category has the given attribute set.
                   3395 \newcommand*{\glshascategoryattribute}[4]{%
                   3396 \ifcsvoid{@glsxtr@categoryattr@@#1@#2}{#4}{#3}%
                   3397 }
\glssetattribute \setminusglssetattribute{\langle entry \; \; label \rangle}{\langle \; attribute \; - \; label \; \rangle}{\langle \; value \; \rangle}
                     Short cut where the category label is obtained from the entry information.
                   3398 \newcommand*{\glssetattribute}[3]{%
                   3399 \glssetcategoryattribute{\glscategory{#1}}{#2}{#3}%
                   3400 }
\glsgetattribute \\glsgetattribute{\entry label}}{\attribute-label}}
                     Short cut where the category label is obtained from the entry information.
                   3401 \newcommand*{\glsgetattribute}[2]{%
                   3402 \glsgetcategoryattribute{\glscategory{#1}}{#2}%
```
3403 }

## \glshasattribute \glshasattribute{\entry label}}{\attribute-label}}{\true}}{\false}}

Short cut to test if the given attribute has been set where the category label is obtained from the entry information.

```
3404 \newcommand*{\glshasattribute}[4]{%
3405 \ifglsentryexists{#1}%
3406 {\glshascategoryattribute{\glscategory{#1}}{#2}{#3}{#4}}%
3407 {#4}%
3408 }
```
## ategoryattribute  $\setminus$ glsifcategoryattribute{\ca*tegory*}}{\a*ttribute-label*}}{\*value* }}{\true

```
\{ \frac{\langle \text{part} \rangle}{\langle \text{false part} \rangle} \}
```
True if category has the attribute with the given value. \newcommand{\glsifcategoryattribute}[5]{% \ifcsundef{@glsxtr@categoryattr@@#1@#2}% {#5}% {\ifcsstring{@glsxtr@categoryattr@@#1@#2}{#3}{#4}{#5}}%

}

 $\gtrsim$  \glsifattribute  $\{$  \entry label \}{ $\{$ attribute-label \}{ $\{$ ue \}{ $\{$ true part \}  $\{\langle false\ part\rangle\}$ 

Short cut to determine if the given entry has a category with the given attribute set.

```
3414 \newcommand{\glsifattribute}[5]{%
3415 \ifglsentryexists{#1}%
3416 {\glsifcategoryattribute{\glscategory{#1}}{#2}{#3}{#4}{#5}}%
3417 {#5}%
3418 }
```
Set attributes for the default general category:

\glssetcategoryattribute{general}{regular}{true}

Acronyms are regular by default, since they're typically just treated like normal words.

\glssetcategoryattribute{acronym}{regular}{true}

regularcategory Convenient shortcut to create add the regular attribute.

```
3421 \newcommand*{\glssetregularcategory}[1]{%
3422 \glssetcategoryattribute{#1}{regular}{true}%
3423 }
```

```
fregularcategory \glsifregularcategory{(category)}{(true part)}{(false part)}
                   Short cut to determine if a category has the regular attribute explicitly set to true.
                 3424 \newcommand{\glsifregularcategory}[3]{%
                 3425 \glsifcategoryattribute{#1}{regular}{true}{#2}{#3}%
                 3426 }
tregularcategory \setminusglsifnotregularcategory{(category)}{(true part)}{(false part)}
                   Short cut to determine if a category has the regular attribute explicitly set to false.
                 3427 \newcommand{\glsifnotregularcategory}[3]{%
                 3428 \glsifcategoryattribute{#1}{regular}{false}{#2}{#3}%
                 3429 }
   \glsifregular \\glsifregular{\entry label}}{\true part}}{\false part}}
                   Short cut to determine if an entry has a regular attribute set to true.
                 3430 \newcommand{\glsifregular}[3]{%
                 3431 \glsifregularcategory{\glscategory{#1}}{#2}{#3}%
                 3432 }
\glsifnotregular \glsifnotregular{\entry label}}{\true part}}{\false part}}
                   Short cut to determine if an entry has a regular attribute set to false.
                 3433 \newcommand{\glsifnotregular}[3]{%
                 3434 \glsifnotregularcategory{\glscategory{#1}}{#2}{#3}%
                 3435 }
oreachincategory \big\setminusglsforeachincategory[\langle glossary labels\rangle]\{\langle category\text{-}label\,\rangle\}\{\langle glossary-cs \rangle\}\{\langle label-cs \rangle\}\{\langle body \rangle\}Iterates through all entries in all the glossaries (or just those listed in 〈glossary labels〉) and
                   does 〈body〉if the category matches 〈category-label〉. The control sequences 〈glossary-cs〉 and
                   〈label-cs〉 may be used in 〈body〉 to access the glossary label and entry label for the current
                   iteration.
```

```
3436 \newcommand{\glsforeachincategory}[5][\@glo@types]{%
```

```
3437 \forallglossaries[#1]{#3}%
3438 {%
3439 \forglsentries[#3]{#4}%
3440 {%
3441 \glsifcategory{#4}{#2}{#5}{}%
3442 }%
3443 }%
3444 }
```
achwithattribute  $\bigcup_{\text{al}}$  \glsforeachwithattribute[ $\langle glossary \: labels \rangle$ ] $\{ \langle attribute\text{-}label \rangle \}$  $\{(attribute-value)\}\{\langle glossary-cs\rangle\}\{\langle label-cs\rangle\}\{\langle body\rangle\}$ 

> Iterates through all entries in all the glossaries (or just those listed in 〈*glossary labels*〉) and does 〈*body*〉 if the category attribute 〈*attribute-label*〉 matches 〈*attribute-value*〉. The control sequences 〈*glossary-cs*〉 and 〈*label-cs*〉 may be used in 〈*body*〉 to access the glossary label and entry label for the current iteration.

```
3445 \newcommand{\glsforeachwithattribute}[6][\@glo@types]{%
3446 \forallglossaries[#1]{#4}%
3447 {%
3448 \forglsentries[#4]{#5}%
3449 {%
3450 \glsifattribute{#5}{#2}{#3}{#6}{}%
3451 }%
3452 }%
3453 }
```
If \newterm has been defined, redefine it so that it automatically sets the category label to index and add \glsxtrpostdescription.

 \ifdef\newterm {%

## \newterm

```
3456 \renewcommand*{\newterm}[2][]{%
3457 \newglossaryentry{#2}%
3458 {type={index},category=index,name={#2},%
3459 description={\glsxtrpostdescription\nopostdesc},#1}%
3460 }
```
Indexed terms are regular by default.

\glssetcategoryattribute{index}{regular}{true}

### trpostdescindex

```
3462 \newcommand*{\glsxtrpostdescindex}{}
```
 } {}

If the symbols package option was used, define a similar command for symbols, but set the default sort to the label rather than the name as the symbols will typically contain commands that will confuse makeindex and xindy.

```
3465 \ifdef\printsymbols
3466 {%
```
glsxtrnewsymbol Unlike \newterm, this has a separate argument for the label (since the symbol will likely contain commands).

```
3467 \newcommand*{\glsxtrnewsymbol}[3][]{%
3468 \newglossaryentry{#2}{name={#3},sort={#2},type=symbols,category=symbol,#1}%
3469 }
```
Symbols are regular by default.

\glssetcategoryattribute{symbol}{regular}{true}

## \glsxtrpostdescsymbol

 \newcommand\*{\glsxtrpostdescsymbol}{} }

{}

Similar for the numbers option.

```
3474 \ifdef\printnumbers
3475 {%
```
## glsxtrnewnumber

```
3476 \ifdef\printnumbers
3477 \newcommand*{\glsxtrnewnumber}[3][]{%
3478 \newglossaryentry{#2}{name={#3},sort={#2},type=numbers,category=number,#1}%
3479 }
```
Numbers are regular by default.

\glssetcategoryattribute{number}{regular}{true}

## rpostdescnumber

```
3481 \newcommand*{\glsxtrpostdescnumber}{}
3482 }
```

```
3483 {}
```
sxtrsetcategory Set the category for all listed labels. The first argument is the list of entry labels and the second argument is the category label.

```
3484 \newcommand*{\glsxtrsetcategory}[2]{%
3485 \@for\@glsxtr@label:=#1\do
3486 {%
3487 \glsfieldxdef{\@glsxtr@label}{category}{#2}%
3488 }%
3489 }
```
t category forall Set the category for all entries in the listed glossaries. The first argument is the list of glossary labels and the second argument is the category label.

```
3490 \newcommand*{\glsxtrsetcategoryforall}[2]{%
3491 \forallglossaries[#1]{\@glsxtr@type}{%
3492 \forglsentries[\@glsxtr@type]{\@glsxtr@label}%
3493 {%
3494 \glsfieldxdef{\@glsxtr@label}{category}{#2}%
3495 }%
3496 }%
3497 }
```

```
trfieldtitlecase \setminusglsxtrfieldtitlecase{(label)}{(field)}
                 Apply title casing to the contents of the given field.
               3498 \newcommand*{\glsxtrfieldtitlecase}[2]{%
               3499 \expandafter\glsxtrfieldtitlecasecs\expandafter
               3500 {\csname glo@\glsdetoklabel{#1}@#2\endcsname}%
               3501 }
ieldtitlecasecs The command used by \gtrsim lestrfieldtitlecase. May be redefined to use a different com-
                 mand, for example, \xcapitalisefmtwords.
               3502 \newcommand*{\glsxtrfieldtitlecasecs}[1]{\xcapitalisewords{#1}}
                   Provide a convenient way to modify glossary styles without having to define a new style just
                 to convert the first letter of fields to upper case.
\glossentrydesc If the glossdesc attribute is "firstuc" convert first letter to upper case. If the attribute is "title"
                 use title case.
               3503 \@ifpackageloaded{glossaries-accsupp}
               3504 {
               3505 \renewcommand*{\glossentrydesc}[1]{%
               3506 \glsdoifexistsorwarn{#1}%
               3507 {%
               3508 \glssetabbrvfmt{\glscategory{#1}}%
                 As from version 1.04, allow the glossdescfont attribute to determine the font applied.
               3509 \glshasattribute{#1}{glossdescfont}%
               3510 {%
               3511 \edef\@glsxtr@attrval{\glsgetattribute{#1}{glossdescfont}}%
               3512 \ifcsdef{\@glsxtr@attrval}%
               3513 {%
               3514 \letcs{\@glsxtr@glossdescfont}{\@glsxtr@attrval}%
               3515 }%
               3516 \{ \%3517 \GlossariesExtraWarning{Unknown control sequence name
               3518 '\@glsxtr@attrval' supplied in glossdescfont attribute
```

```
3519 for entry '#1'. Ignoring}%
3520 \let\@glsxtr@glossdescfont\@firstofone
3521 }%
3522 }%
3523 {\let\@glsxtr@glossdescfont\@firstofone}%
3524 \glsifattribute{#1}{glossdesc}{firstuc}%
3525 {%
3526 \@glsxtr@glossdescfont{\Glsaccessdesc{#1}}%
3527 }%
3528 {%
3529 \glsifattribute{#1}{glossdesc}{title}%
3530 {%
3531 \@glsxtr@do@titlecaps@warn
3532 \glsdescriptionaccessdisplay
3533 {%
3534 \@glsxtr@glossdescfont{\glsxtrfieldtitlecase{#1}{desc}}%
3535 }%
3536 {#1}%
3537 }%
3538 {%
3539 \@glsxtr@glossdescfont{\glsaccessdesc{#1}}%
3540 }%
3541 }%
3542 }%
3543 }
3544 }
3545 {
3546 \renewcommand*{\glossentrydesc}[1]{%
3547 \glsdoifexistsorwarn{#1}%
3548 {%
3549 \glssetabbrvfmt{\glscategory{#1}}%
3550 \glshasattribute{#1}{glossdescfont}%
3551 {%
3552 \edef\@glsxtr@attrval{\glsgetattribute{#1}{glossdescfont}}%
3553 \ifcsdef{\@glsxtr@attrval}%
3554 {%
3555 \letcs{\@glsxtr@glossdescfont}{\@glsxtr@attrval}%
3556 }%
3557 {%
3558 \GlossariesExtraWarning{Unknown control sequence name
3559 '\@glsxtr@attrval' supplied in glossdescfont attribute
3560 for entry '#1'. Ignoring}%
3561 \let\@glsxtr@glossdescfont\@firstofone
3562 }%
3563 }%
3564 {\let\@glsxtr@glossdescfont\@firstofone}%
3565 \glsifattribute{#1}{glossdesc}{firstuc}%
3566 {%
3567 \@glsxtr@glossdescfont{\Glsentrydesc{#1}}%
```

```
3568 }%
3569 {%
3570 \glsifattribute{#1}{glossdesc}{title}%
3571 {%
3572 \@glsxtr@do@titlecaps@warn
3573 \@glsxtr@glossdescfont{\glsxtrfieldtitlecase{#1}{desc}}%
3574 }%
3575 {%
3576 \@glsxtr@glossdescfont{\glsentrydesc{#1}}%
3577
3578 }%<br>3579 }%
3579
3580 }
3581 }
```
\glossentryname If the glossname attribute is "firstuc" convert first letter to upper case. If the attribute is "title" use title case.

```
3582 \@ifpackageloaded{glossaries-accsupp}
3583 {
3584 \renewcommand*{\glossentryname}[1]{%
3585 \@glsdoifexistsorwarn{#1}%
3586 {%
```
\glssetabbrvfmt{\glscategory{#1}}%

As from version 1.04, allow the glossnamefont attribute to determine the font applied.

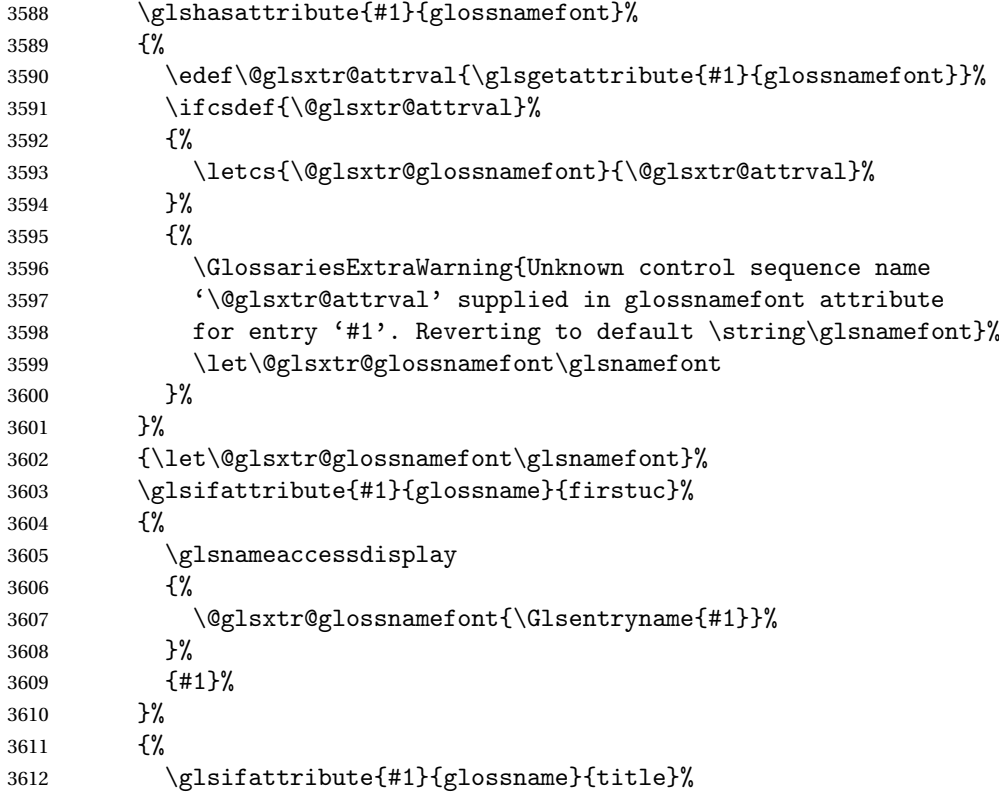

 {% \@glsxtr@do@titlecaps@warn \glsnameaccessdisplay {% \@glsxtr@glossnamefont{\glsxtrfieldtitlecase{#1}{name}}% }% {#1}% }% {% \glsifattribute{#1}{glossname}{uc}% {% \glsnameaccessdisplay {% Hide the label from the upper-casing command. \letcs{\glo@name}{glo@\glsdetoklabel{#1}@name}% \@glsxtr@glossnamefont{\mfirstucMakeUppercase{\glo@name}}% {#1}%  $}$   $}$  {% \letcs{\glo@name}{glo@\glsdetoklabel{#1}@name}% \glsnameaccessdisplay {% \expandafter\@glsxtr@glossnamefont\expandafter{\glo@name}% }% {#1}% }% }% }% Do post-name hook: 3641 \glsxtrpostnamehook{#1}%<br>3642 }% <br> $3643$  } } } { \renewcommand\*{\glossentryname}[1]{% \@glsdoifexistsorwarn{#1}% {% \glssetabbrvfmt{\glscategory{#1}}% \glshasattribute{#1}{glossnamefont}% {% \edef\@glsxtr@attrval{\glsgetattribute{#1}{glossnamefont}}% \ifcsdef{\@glsxtr@attrval}% {% \letcs{\@glsxtr@glossnamefont}{\@glsxtr@attrval}% }% {% \GlossariesExtraWarning{Unknown control sequence name
```
3659 '\@glsxtr@attrval' supplied in glossnamefont attribute
             3660 for entry '#1'. Reverting to default \string\glsnamefont}%
             3661 \let\@glsxtr@glossnamefont\glsnamefont
             3662 }%
             3663 }%
             3664 {\let\@glsxtr@glossnamefont\glsnamefont}%
             3665 \glsifattribute{#1}{glossname}{firstuc}%
             3666 {%
             3667 \@glsxtr@glossnamefont{\Glsentryname{#1}}%
             3668 }%
             3669 {%
             3670 \glsifattribute{#1}{glossname}{title}%
             3671 {%
             3672 \@glsxtr@do@titlecaps@warn
             3673 \@glsxtr@glossnamefont{\glsxtrfieldtitlecase{#1}{name}}%
             3674 }%
             3675 {%
             3676 \glsifattribute{#1}{glossname}{uc}%
             3677 {%
               Hide the label from the upper-casing command.
             3678 \letcs{\glo@name}{glo@\glsdetoklabel{#1}@name}%
             3679 \@glsxtr@glossnamefont{\mfirstucMakeUppercase{\glo@name}}%
             3680 }%
             3681 {%
               This little trick is used by glossaries to allow the user to redefine \gtrsim glsnamefont to use
               \makefirstuc. Support it even though they can now use the firstuc attribute.
             3682 \letcs{\glo@name}{glo@\glsdetoklabel{#1}@name}%
             3683 \expandafter\@glsxtr@glossnamefont\expandafter{\glo@name}%
             3684 }%
             3685 }%
             3686 }%
               Do post-name hook.
             3687 \glsxtrpostnamehook{#1}%
             3688 }%
             3689 }
             3690 }
\Glossentryname Redefine to set the abbreviation format and accessibility support.
             3691 \@ifpackageloaded{glossaries-accsupp}
             3692 {
```

```
3693 \renewcommand*{\Glossentryname}[1]{%
3694 \@glsdoifexistsorwarn{#1}%
3695 {%
3696 \glssetabbrvfmt{\glscategory{#1}}%
 As from version 1.04, allow the glossnamefont attribute to determine the font applied.
3697 \glshasattribute{#1}{glossnamefont}%
```

```
3698 {%
```
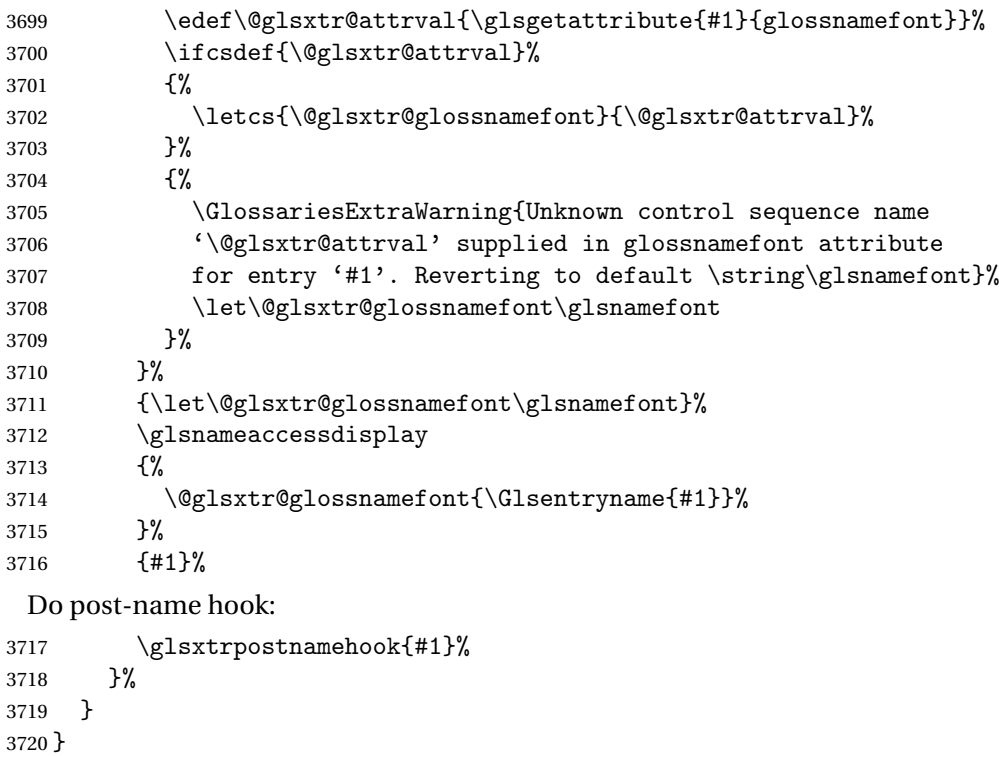

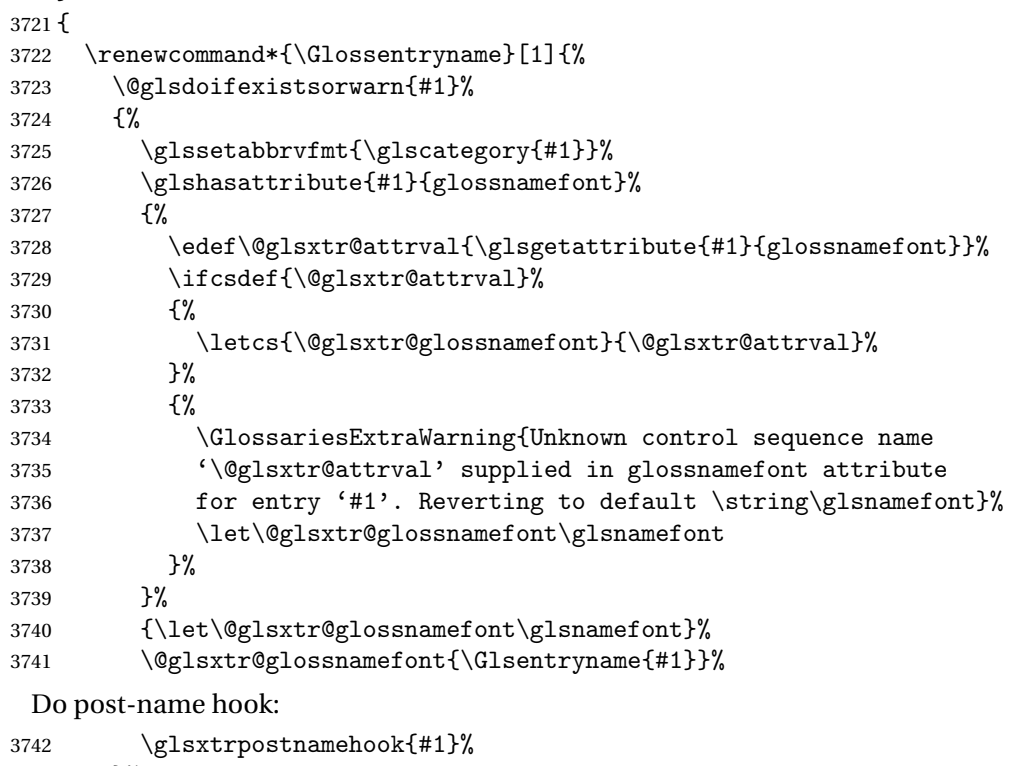

 }% }

}

Provide a convenient way to also index the entries using the standard \index mechanism. This may use different actual, encap and escape characters to those used for the glossaries.

\glsxtrpostnamehook Hook to append stuff after the name is displayed in the glossary. The argument is the entry's label.

> \newcommand\*{\glsxtrpostnamehook}[1]{% \def\@glsnumberformat{glsnumberformat}% \glsxtrdoautoindexname{#1}{indexname}% Allow categories to hook in here. \csuse{glsxtrpostname\glscategory{\glscurrententrylabel}}% }

 $\epsilon$  format @override Determines if the format key should override the indexing attribute value.

```
3751 \newif\if@glsxtr@format@override
3752 \@glsxtr@format@overridefalse
```
If overriding is enabled, the \glshypernumber command will have to be redefined in the index to use \hyperpage instead.

#### xFormatOverride

 \@ifpackageloaded{hyperref} {

If hyperref's hyperindex option is on, then hyperref will automatically add \hyperpage, so don't add it.

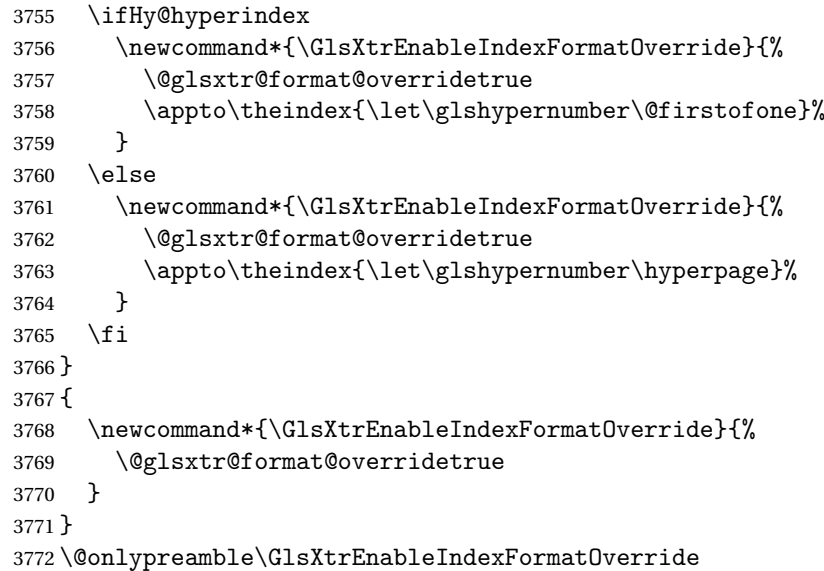

#### doautoindexname

 \newcommand\*{\glsxtrdoautoindexname}[2]{% \glshasattribute{#1}{#2}% {%

Escape any makeindex/xindy characters in the value of the name field. Take care with babel as this won't work if the category code has changed for those characters.

\@glsxtr@autoindex@setname{#1}%

If the attribute value is simply "true" don't add an encap, otherwise use the value as the encap.

```
3777 \protected@edef\@glsxtr@attrval{\glsgetattribute{#1}{#2}}%
3778 \if@glsxtr@format@override
3779 \ifdefstring{\@glsnumberformat}{glsnumberformat}{}%
3780 {\let\@glsxtr@attrval\@glsnumberformat}%
3781 \fi
3782 \ifdefstring{\@glsxtr@attrval}{true}%
3783 {}%
3784 {\eappto\@glo@name{\@glsxtr@autoindex@encap\@glsxtr@attrval}}%
3785 \expandafter\index\expandafter{\@glo@name}%
3786 }%
3787 {}%
3788 }
```
\@glsxtr@autoindex@setname Assign \@glo@name for use with indexname attribute.

```
3789 \newcommand*{\@glsxtr@autoindex@setname}[1]{%
3790 \def\@glo@name{\string\glsentryname{#1}}%
3791 \glsletentryfield{\@glo@sort}{#1}{sort}%
3792 \@gls@checkmkidxchars\@glo@sort
3793 \@glsxtr@autoindex@doextra@esc\@glo@sort
3794 \epreto\@glo@name{\@glo@sort\@glsxtr@autoindex@at}%
3795 }
```
#### $\textrm{dex}$ @doextra@esc

\newcommand\*{\@glsxtr@autoindex@doextra@esc}[1]{%

Escape the escape character unless it has already been escaped.

```
3797 \ifx\@glsxtr@autoindex@esc\@gls@quotechar
3798 \else
3799 \def\@gls@checkedmkidx{}%
3800 \edef\@@glsxtr@checkspch{%
3801 \noexpand\@glsxtr@autoindex@escquote\expandonce{#1}%
3802 \noexpand\@empty\@glsxtr@autoindex@esc\noexpand\@nnil
3803 \@glsxtr@autoindex@esc\noexpand\@empty\noexpand\@glsxtr@endescspch}%
3804 \@@glsxtr@checkspch
3805 \let#1\@gls@checkedmkidx\relax
3806 \fi
```
Escape actual character unless it has already been escaped.

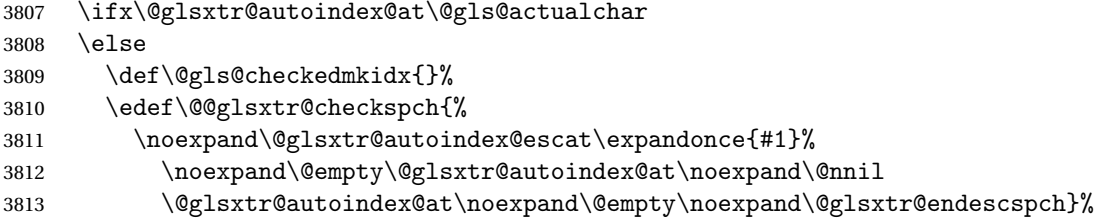

```
3814 \@@glsxtr@checkspch
3815 \let#1\@gls@checkedmkidx\relax
3816 \fi
```
Escape level character unless it has already been escaped.

```
3817 \ifx\@glsxtr@autoindex@level\@gls@levelchar
3818 \else
3819 \def\@gls@checkedmkidx{}%
3820 \edef\@@glsxtr@checkspch{%
3821 \noexpand\@glsxtr@autoindex@esclevel\expandonce{#1}%
3822 \noexpand\@empty\@glsxtr@autoindex@level\noexpand\@nnil
3823 \@glsxtr@autoindex@level\noexpand\@empty\noexpand\@glsxtr@endescspch}%
3824 \@@glsxtr@checkspch
3825 \let#1\@gls@checkedmkidx\relax
3826 \fi
```
Escape encap character unless it has already been escaped.

```
3827 \ifx\@glsxtr@autoindex@encap\@gls@encapchar
3828 \else
3829 \def\@gls@checkedmkidx{}%
3830 \edef\@@glsxtr@checkspch{%
3831 \noexpand\@glsxtr@autoindex@escencap\expandonce{#1}%
3832 \noexpand\@empty\@glsxtr@autoindex@encap\noexpand\@nnil
3833 \@glsxtr@autoindex@encap\noexpand\@empty\noexpand\@glsxtr@endescspch}%
3834 \@@glsxtr@checkspch
3835 \let#1\@gls@checkedmkidx\relax
3836 \fi
3837 }
```
The user commands here have a preamble-only restriction to ensure they are set before required and also to reduce the chances of complications caused by babel's shorthands.

```
{\tt tr@autoidex@at} Actual character for use with \index.
                3838 \newcommand*{\@glsxtr@autoindex@at}{}
trSetActualChar Set the actual character.
                3839 \newcommand*{\GlsXtrSetActualChar}[1]{%
                3840 \gdef\@glsxtr@autoindex@at{#1}%
                3841 \def\@glsxtr@autoindex@escat##1#1##2#1##3\@glsxtr@endescspch{%
                3842 \@@glsxtr@autoindex@escspch{#1}{\@glsxtr@autoindex@escat}{##1}{##2}{##3}%
                3843 }%
                3844 }
                3845 \@onlypreamble\GlsXtrSetActualChar
                3846 \makeatother
                3847 \GlsXtrSetActualChar{@}
                3848 \makeatletter
```
 $\hbox{\rm autoindex}$  Cencap Encap character for use with  $\hbox{\rm\thinspace index}.$ \newcommand\*{\@glsxtr@autoindex@encap}{}

```
XtrSetEncapChar Set the encap character.
                3850 \newcommand*{\GlsXtrSetEncapChar}[1]{%
                3851 \gdef\@glsxtr@autoindex@encap{#1}%
                3852 \def\@glsxtr@autoindex@escencap##1#1##2#1##3\@glsxtr@endescspch{%
                3853 \@@glsxtr@autoindex@escspch{#1}{\@glsxtr@autoindex@escencap}{##1}{##2}{##3}%
                3854 }%
                3855 }
                3856 \GlsXtrSetEncapChar{|}
                3857 \@onlypreamble\GlsXtrSetEncapChar
\hbox{\texttt{autoff}} autoindex@level Level character for use with \hbox{\texttt{index}}.3858 \newcommand*{\@glsxtr@autoindex@level}{}
XtrSetLevelChar Set the encap character.
                3859 \newcommand*{\GlsXtrSetLevelChar}[1]{%
                3860 \gdef\@glsxtr@autoindex@level{#1}%
                3861 \def\@glsxtr@autoindex@esclevel##1#1##2#1##3\@glsxtr@endescspch{%
                3862 \@@glsxtr@autoindex@escspch{#1}{\@glsxtr@autoindex@esclevel}{##1}{##2}{##3}%
                3863 }%
                3864 }
                3865 \GlsXtrSetLevelChar{!}
                3866 \@onlypreamble\GlsXtrSetLevelChar
r@autoindex@esc Escape character for use with \index.
                3867 \newcommand*{\@glsxtr@autoindex@esc}{"}
\GlsXtrSetEscChar Set the escape character.
                3868 \newcommand*{\GlsXtrSetEscChar}[1]{%
                3869 \gdef\@glsxtr@autoindex@esc{#1}%
                3870 \def\@glsxtr@autoindex@escquote##1#1##2#1##3\@glsxtr@endescspch{%
                3871 \@@glsxtr@autoindex@escspch{#1}{\@glsxtr@autoindex@escquote}{##1}{##2}{##3}%
                3872 }%
                3873 }
                3874 \GlsXtrSetEscChar{"}
                3875 \@onlypreamble\GlsXtrSetEscChar
                    Set if defined. (For example, if doc package has been loaded.) Actual character \actual char:
                3876 \ifdef\actualchar
                3877 {\expandafter\GlsXtrSetActualChar\expandafter{\actualchar}}
                3878 {}
                  Quote character \quotechar:
                3879 \ifdef\quotechar
                3880 {\expandafter\GlsXtrSetEscChar\expandafter{\quotechar}}
                3881 {}
                  Level character \levelchar:
                3882 \ifdef\levelchar
                3883 {\expandafter\GlsXtrSetLevelChar\expandafter{\levelchar}}
                3884 {}
```
Encap character \encapchar:

```
3885 \ifdef\encapchar
3886 {\expandafter\GlsXtrSetEncapChar\expandafter{\encapchar}}
3887 {}
```
 $\verb|leto@endescspch|$ 

\def\@glsxtr@gobbleto@endescspch#1\@glsxtr@endescspch{}

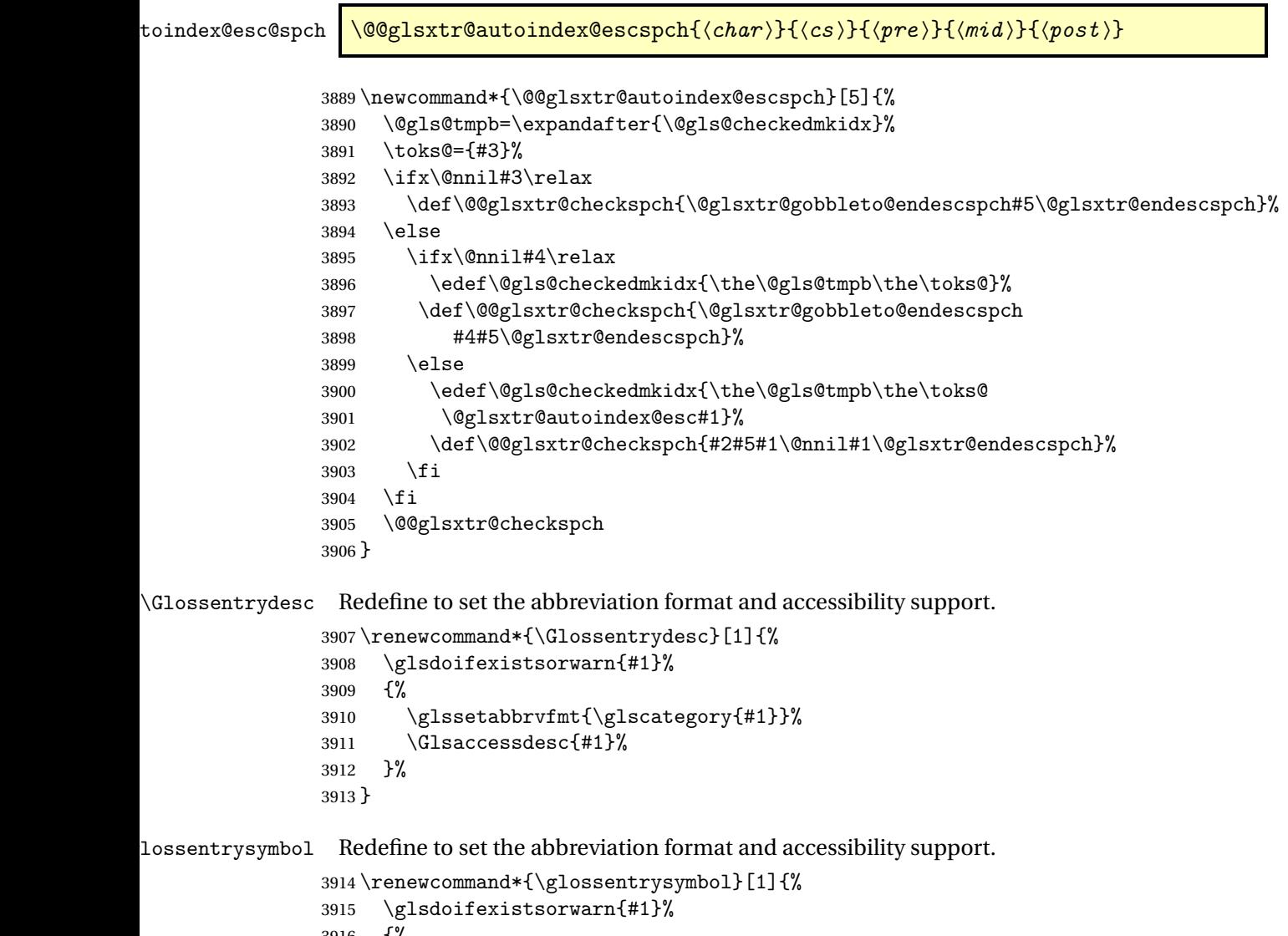

```
3916 {%
3917 \glssetabbrvfmt{\glscategory{#1}}%
3918 \glsaccesssymbol{#1}%
3919 }%
3920 }
```
lossentrysymbol Redefine to set the abbreviation format and accessibility support.

```
3921 \renewcommand*{\Glossentrysymbol}[1]{%
3922 \glsdoifexistsorwarn{#1}%
3923 {%
3924 \glssetabbrvfmt{\glscategory{#1}}%
3925 \Glsaccesssymbol{#1}%
3926 }%
3927 }
```
Allow initials to be marked but only use the formatting for the tag in the glossary.

eInitialTagging Allow initial tagging. The first argument is a list of categories to apply this to. The second argument is the name of the command to use to tag the initials. This can't already be defined for safety unless the starred version is used.

```
3928 \newcommand*{\GlsXtrEnableInitialTagging}{%
3929 \@ifstar\s@glsxtr@enabletagging\@glsxtr@enabletagging
3930 }
3931 \@onlypreamble\GlsXtrEnableInitialTagging
```
r@enabletagging Starred version undefines command.

```
3932 \newcommand*{\s@glsxtr@enabletagging}[2]{%
3933 \undef#2%
3934 \@glsxtr@enabletagging{#1}{#2}%
3935 }
```
r@enabletagging Internal command.

\newcommand\*{\@glsxtr@enabletagging}[2]{%

Set attributes for categories given in the first argument.

```
3937 \@for\@glsxtr@cat:=#1\do
3938 {%
3939 \ifdefempty\@glsxtr@cat
3940 \{3\%3941 {\glssetcategoryattribute{\@glsxtr@cat}{tagging}{true}}%
3942 }%
3943 \newrobustcmd*#2[1]{##1}%
3944 \def\@glsxtr@taggingcs{#2}%
3945 \renewcommand*\@glsxtr@activate@initialtagging{%
3946 \let#2\@glsxtr@tag
3947 }%
3948 \ifundef\@gls@preglossaryhook
3949 {\GlossariesExtraWarning{Initial tagging requires at least
3950 glossaries.sty v4.19 to work correctly}}%
3951 {}%
3952 }
```
Are we using an old version of mfirstuc that has a bug in \capitalisewords? If so, patch it so we don't have a problem with a combination of tagging and title case.

\mfu@checkword@do If this command hasn't been defined, then we have pre v2.02 of mfirstuc

```
3953 \ifundef\mfu@checkword@do
3954 {
3955 \newcommand*{\mfu@checkword@do}[1]{%
3956 \ifdefstring{\mfu@checkword@arg}{#1}%
3957 {%
3958 \let\@mfu@domakefirstuc\@firstofone
3959 \listbreak
3960 }%
3961 {}%
3962 }
```
\mfu@checkword \capitalisewords was introduced in mfirstuc v1.06. If \mfu@checkword hasn't been defined mfirstuc is too old to support the title case attribute.

```
3963 \ifundef\mfu@checkword
               3964 {
               3965 \newcommand{\@glsxtr@do@titlecaps@warn}{%
               3966 \GlossariesExtraWarning{mfirstuc.sty too old. Title Caps
               3967 support not available}%
                 One warning should suffice.
               3968 \let\@glsxtr@do@titlecaps@warn\relax
               3969<br>3970 }
               3970 }
               3971 {
               3972 \renewcommand*{\mfu@checkword}[1]{%
               3973 \def\mfu@checkword@arg{#1}%
               3974 \let\@mfu@domakefirstuc\makefirstuc
               3975 \forlistloop\mfu@checkword@do\@mfu@nocaplist
               3976 }
               3977 }
               3978 }
               3979 {}% no patch required
\@glsxtr@do@titlecaps@warn Do warning if title case not supported.
```
\newcommand\*{\@glsxtr@do@titlecaps@warn}{}

 $\alpha$ initialtagging Used in \printglossary but at least v4.19 of glossaries required. \newcommand\*\@glsxtr@activate@initialtagging{}

\@glsxtr@tag Definition of tagging command when used in glossary. \newrobustcmd\*{\@glsxtr@tag}[1]{% \glsifattribute{\glscurrententrylabel}{tagging}{true}% {\glsxtrtagfont{#1}}{#1}% }

\glsxtrtagfont Used in the glossary.

```
3986 \newcommand*{\glsxtrtagfont}[1]{\underline{#1}}
```
preglossaryhook This macro was introduced in glossaries version 4.19, so it may not be defined. If it hasn't been defined this feature is unavailable. A check is added for the entry's existence to prevent errors from occurring if the user removes an entry or changes the label, which can interrupt the build process.

```
3987 \ifdef\@gls@preglossaryhook
                3988 {
                3989 \renewcommand*{\@gls@preglossaryhook}{%
                3990 \@glsxtr@activate@initialtagging
                3991 \let\@glsxtr@org@postdescription\glspostdescription
                3992 \renewcommand*{\glspostdescription}{%
                3993 \ifglsentryexists{\glscurrententrylabel}%
                3994 {%
                3995 \glsxtrpostdescription
                3996 \@glsxtr@org@postdescription
                3997 } { } %
                3998 }%
                  Enable the options used by \@glsxtrp:
                3999 \glossxtrsetpopts
                4000 }%
                4001 }
                4002 {}
\glsxtrpostdescription This command will only be used if \@gls@preglossaryhook is available and the glossary
                  style uses \glspostdescription without modifying it. (\nopostdesc will suppress this.)
                  The glossaries-extra-stylemods package will add the post description hook to all the prede-
                  fined styles that don't include it.
                4003 \newcommand*{\glsxtrpostdescription}{%
                4004 \csuse{glsxtrpostdesc\glscategory{\glscurrententrylabel}}%
                4005 }
\mathop{{\sf postdesegeneral}}4006 \newcommand*{\glsxtrpostdescgeneral}{}
\glsxtrpostdescterm
                4007 \newcommand*{\glsxtrpostdescterm}{}
\glsxtrpostdescacronym
                4008 \newcommand*{\glsxtrpostdescacronym}{}
escabbreviation
                4009 \newcommand*{\glsxtrpostdescabbreviation}{}
glspostlinkhook Redefine the post link hook used by commands like \gtrsim gls to make it easier for categories
```
or attributes to modify this action. Since this hook occurs outside the existence check of commands like \gls, this needs to be checked again here. Do nothing if the entry hasn't been defined.

```
4010 \renewcommand*{\glspostlinkhook}{%
                  4011 \ifglsentryexists{\glslabel}{\glsxtrpostlinkhook}{}%
                  4012 }
xtrpostlinkhook The entry label should already be stored in \gtrsim label by \Qgls@link.4013 \newcommand*{\glsxtrpostlinkhook}{%
                  4014 \glsxtrdiscardperiod{\glslabel}%
                  4015 {\glsxtrpostlinkendsentence}%
                  4016 {\glsxtrpostlink}%
                  4017 }
\glsxtrpostlink
                  4018 \newcommand*{\glsxtrpostlink}{%
                  4019 \csuse{glsxtrpostlink\glscategory{\glslabel}}%
                  4020 }
\text{linkendsentence} Done by \gtrsim \gtrsim \qquad \qquad \qquad \qquad \qquad \qquad \qquad \qquad \qquad \qquad \qquad \qquad \qquad \qquad \qquad \qquad \qquad \qquad \qquad \qquad \qquad \qquad \qquad \qquad \qquad \qquad \qquad \qquad \qquad \qquad \qquad \q4021 \newcommand*{\glsxtrpostlinkendsentence}{%
                  4022 \ifcsdef{glsxtrpostlink\glscategory{\glslabel}}
                  4023 {%
                  4024 \csuse{glsxtrpostlink\glscategory{\glslabel}}%
                    Put the full stop back.
                  4025 .\spacefactor\sfcode'\. \relax
                  4026 }%
                  4027 {%
                    Assume the full stop was discarded because the entry ends with a period, so adjust the space-
                    factor.
                  4028 \spacefactor\sfcode'\. \relax
                  4029 }%
                  4030 }
dDescOnFirstUse Provide a command for appending the description in parentheses on first use, for the conve-
                    nience of users wanting to add this to the post link hook.
                  4031 \newcommand*{\glsxtrpostlinkAddDescOnFirstUse}{%
                  4032 \glsxtrifwasfirstuse{\space(\glsaccessdesc{\glslabel})}{}%
                  4033 }
ymbolOnFirstUse Provide a command for appending the symbol (if defined) in parentheses on first use, for the
                    convenience of users wanting to add this to the post link hook.
                  4034 \newcommand*{\glsxtrpostlinkAddSymbolOnFirstUse}{%
                  4035 \glsxtrifwasfirstuse
                  4036 {%
                  4037 \ifglshassymbol{\glslabel}{\space(\glsaccesssymbol{\glslabel})}{}%
                  4038 }%
                  4039 {}%
```

```
4040 }
```
trdiscardperiod Discard following period (if present) if the discardperiod attribute is true. If a period is discarded, do the second argument otherwise do the third argument. The entry label is in the first argument. Since this is designed for abbreviations that end with a period, check if the plural form was used (which typically won't end with a period).

```
4041 \newcommand*{\glsxtrdiscardperiod}[3]{%
4042 \glsxtrifwasfirstuse
4043 {%
4044 \glsifattribute{#1}{retainfirstuseperiod}{true}%
4045 {#3}%
4046 {%
4047 \glsifattribute{#1}{discardperiod}{true}%
4048 {%
4049 \glsifplural
4050 {%
4051 \glsifattribute{#1}{pluraldiscardperiod}{true}%
4052 {\glsxtrifperiod{#2}{#3}}%
4053 {#3}%
4054 }%
4055 \{%
4056 \glsxtrifperiod{#2}{#3}%
4057 } }4058 }%
4059 {#3}%
4060 }%
4061 }%
4062 {%
4063 \glsifattribute{#1}{discardperiod}{true}%
4064 {%
4065 \glsifplural
4066 {%
4067 \glsifattribute{#1}{pluraldiscardperiod}{true}%
4068 {\glsxtrifperiod{#2}{#3}}%
4069 {#3}%
4070 }%
4071 \{%
4072 \glsxtrifperiod{#2}{#3}%
4073 }%
4074 }%
4075 {#3}%
4076 }%
4077 }
```
\glsxtrifperiod Make a convenient user command to check if the next character is a full stop (period). Works like \@ifstar but uses \new@ifnextchar rather than \@ifnextchar

\newcommand\*{\glsxtrifperiod}[1]{\new@ifnextchar.{\@firstoftwo{#1}}}

Sometimes it's useful to test if there's a punctuation character following the glossary entry.

\glsxtr@punclist List of characters identified as punctuation marks. (Be careful of babel shorthands!) This

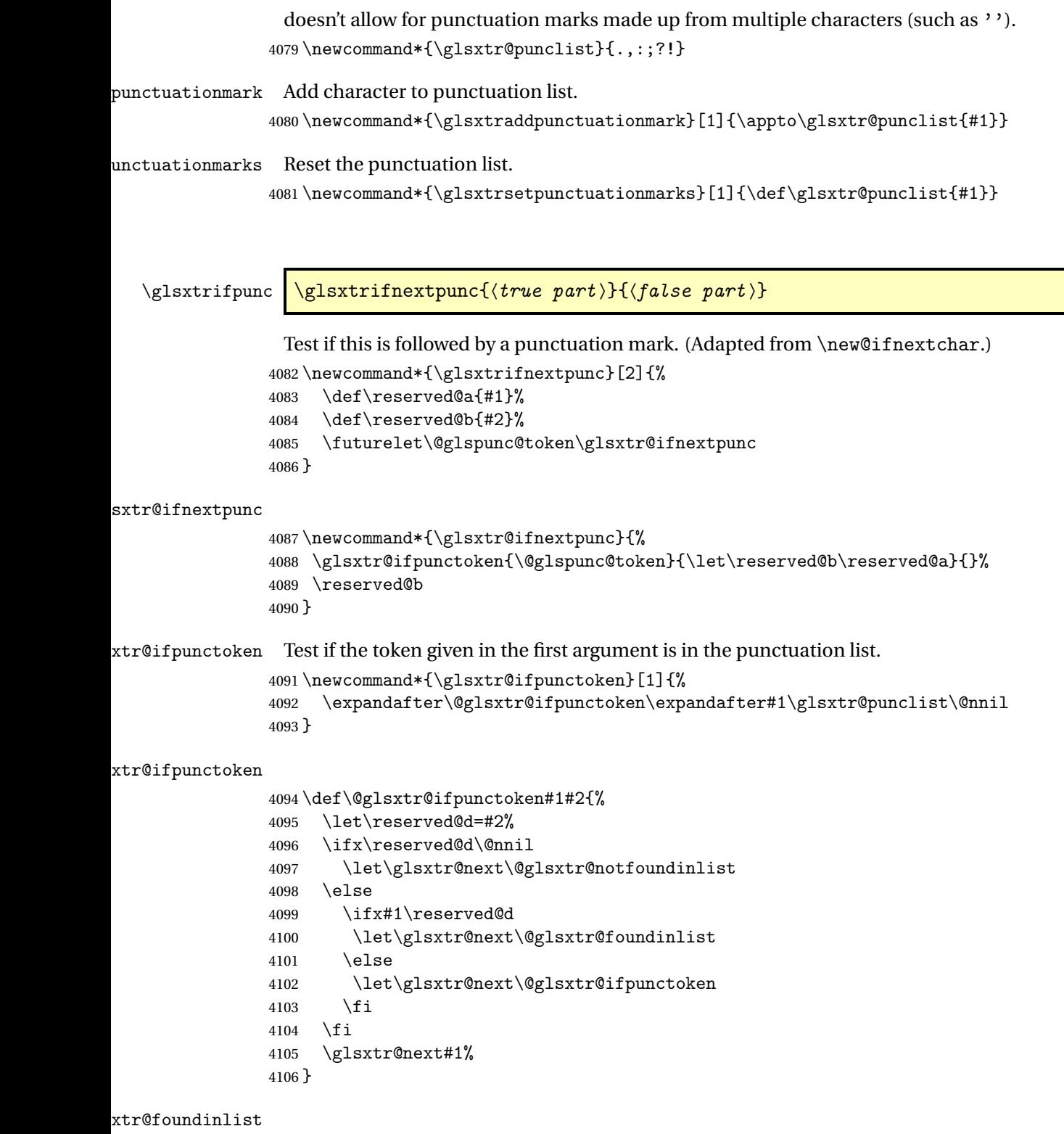

 $4107 \def\@glsxtr@foundinlist#1\@nnil{\@firstoftwo\}$ 

**@notfoundinlist** 

\def\@glsxtr@notfoundinlist#1{\@secondoftwo}

glsxtrdopostpunc  $\backslash$ glsxtrdopostpunc $\{\langle code \rangle\}$ 

If this is followed be a punctuation character, do 〈*code*〉 after the character otherwise do 〈*code*〉 before whatever comes next.

```
4109 \newcommand{\glsxtrdopostpunc}[1]{%
4110 \glsxtrifnextpunc{\@glsxtr@swaptwo{#1}}{#1}%
4111 }
```
\@glsxtr@swaptwo

```
4112 \newcommand{\@glsxtr@swaptwo}[2]{#2#1}
```
# 1.6 Abbreviations

The "acronym" code from glossaries is misnamed as it's more often used for other forms of abbreviations. This code corrects this inconsistency, but rather than just having synonyms, provide commands for abbreviations that have a similar, but not identical, underlying mechanism to acronyms.

If there's a style for the given category, apply it.

```
4113 \define@key{glsxtrabbrv}{category}{%
4114 \edef\glscategorylabel{#1}%
4115 \ifcsdef{@glsabbrv@current@#1}%
4116 {%
```
Warning should already have been issued.

```
4117 \let\@glsxtr@orgwarndep\GlsXtrWarnDeprecatedAbbrStyle
4118 \let\GlsXtrWarnDeprecatedAbbrStyle\@gobbletwo
4119 \glsxtr@applyabbrvstyle{\csname @glsabbrv@current@#1\endcsname}%
4120 \let\GlsXtrWarnDeprecatedAbbrStyle\@glsxtr@orgwarndep
4121 }%
4122 {}%
4123 }
```
Save the short plural form. This may be needed before the entry is defined.

```
4124 \define@key{glsxtrabbrv}{shortplural}{%
4125 \def\@gls@shortpl{#1}%
4126 }
 Similarly for the long plural form.
```

```
4127 \define@key{glsxtrabbrv}{longplural}{%
4128 \def\@gls@longpl{#1}%
4129 }
```
Token registers for the short plural and long plural, provided for use in the abbreviation style definitions.

\glsshortpltok

\newtoks\glsshortpltok

\glslongpltok

\newtoks\glslongpltok

sxtr@insertdots Provided in case user wants to automatically insert dots between each letter of the abbreviation. This should be applied before defining the abbreviation to optimise the document build. (Otherwise, it would have to be done each time the short form is required, which is an unnecessary waste of time.) For this to work the short form must be expanded when passed to \newabbreviation. Note that explicitly using the short or shortplural keys will override this.

```
4132 \newcommand*{\@glsxtr@insertdots}[2]{%
4133 \def#1{}%
4134 \@glsxtr@insert@dots#1#2\@nnil
4135 }
```
#### \@glsxtr@insert@dots

```
4136 \newcommand*{\@glsxtr@insert@dots}[2]{%
4137 \ifx\@nnil#2\relax
4138 \let\@glsxtr@insert@dots@next\@gobble
4139 \else
4140 \ifx\relax#2\relax
4141 \else
4142 \appto#1{#2.}%
4143 \fi
4144 \let\@glsxtr@insert@dots@next\@glsxtr@insert@dots
4145 \fi
4146 \@glsxtr@insert@dots@next#1%
4147 }
```
newabbreviation Define a new generic abbreviation.

```
4148 \newcommand*{\newabbreviation}[4][]{%
```
- \glskeylisttok{#1}%
- \glslabeltok{#2}%
- \glsshorttok{#3}%
- \glslongtok{#4}%

Get the category.

```
4153 \def\glscategorylabel{abbreviation}%
```
- \glsxtr@applyabbrvstyle{\@glsabbrv@current@abbreviation}%
- \setkeys\*{glsxtrabbrv}[shortplural,longplural]{#1}%

Set the default long plural

```
4156 \def\@gls@longpl{#4\glspluralsuffix}%
```
Has the insertdots attribute been set?

```
4157 \glsifcategoryattribute{\glscategorylabel}{insertdots}{true}%
4158 {%
4159 \@glsxtr@insertdots\@gls@short{#3}%
4160 \expandafter\glsshorttok\expandafter{\@gls@short\spacefactor1000 \relax}%
4161 \glsifcategoryattribute{\glscategorylabel}{aposplural}{true}%
4162 {%
4163 \expandafter\def\expandafter\@gls@shortpl\expandafter{\@gls@short
4164 '\abbrvpluralsuffix}%
4165 }%
4166 {%
4167 \glsifcategoryattribute{\glscategorylabel}{noshortplural}{true}%
4168 {%
4169 \let\@gls@shortpl\@gls@short
4170 }%
4171 {%
4172 \expandafter\def\expandafter\@gls@shortpl\expandafter{\@gls@short
4173 \abbrvpluralsuffix}%
4174 }%
4175 }%
4176 }%
4177 {%
 insertdots not true.
4178 \glsifcategoryattribute{\glscategorylabel}{aposplural}{true}%
4179 {%
4180 \def\@gls@shortpl{#3'\abbrvpluralsuffix}%
4181 }%
4182 {%
4183 \glsifcategoryattribute{\glscategorylabel}{noshortplural}{true}%
4184 {%
4185 \def\@gls@shortpl{#3}%
4186 }%
4187 {%
4188 \def\@gls@shortpl{#3\abbrvpluralsuffix}%
4189 }%
4190 }%
4191 }%
```
Hook for further customisation if required:

```
4192 \glsxtrnewabbrevpresetkeyhook{#1}{#2}{#3}%
```
Get the short and long plurals provided by user in optional argument to override defaults, if necessary.

```
4193 \setkeys*{glsxtrabbrv}[category]{#1}%
```
Set the plural token registers so the values can be accessed by the abbreviation styles.

```
4194 \expandafter\glsshortpltok\expandafter{\@gls@shortpl}%
```

```
4195 \expandafter\glslongpltok\expandafter{\@gls@longpl}%
```
Do any extra setup provided by hook:

```
4196 \newabbreviationhook
                Define this entry:
               4197 \protected@edef\@do@newglossaryentry{%
               4198 \noexpand\newglossaryentry{\the\glslabeltok}%
               4199 {%
               4200 type=\glsxtrabbrvtype,%
               4201 category=abbreviation,%
               4202 short={\the\glsshorttok},%
               4203 shortplural={\the\glsshortpltok},%
               4204 long={\the\glslongtok},%
               4205 longplural={\the\glslongpltok},%
               4206 name={\the\glsshorttok},%
               4207 \CustomAbbreviationFields,%
               4208 \the\glskeylisttok
               4209 }%
               4210 }%
               4211 \@do@newglossaryentry
               4212 \GlsXtrPostNewAbbreviation
               4213 }
evpresetkeyhook Hook for extra stuff in \newabbreviation
               4214 \newcommand*{\glsxtrnewabbrevpresetkeyhook}[3]{}
NewAbbreviation Hook used by abbreviation styles.
               4215 \newcommand*{\GlsXtrPostNewAbbreviation}{}
bbreviationhook Hook for use with \newabbreviation.
               4216 \newcommand*{\newabbreviationhook}{}
\verb|reviationFields|4217 \newcommand*{\CustomAbbreviationFields}{}
1sxtrfullformat Full format without case change.
               4218 \newcommand*{\glsxtrfullformat}[2]{%
               4219 \glsfirstlongfont{\glsaccesslong{#1}}#2\glsxtrfullsep{#1}%
               4220 (\protect\glsfirstabbrvfont{\glsaccessshort{#1}})%
               4221 }
1sxtrfullformat Full format with case change.
               4222 \newcommand*{\Glsxtrfullformat}[2]{%
               4223 \glsfirstlongfont{\Glsaccesslong{#1}}#2\glsxtrfullsep{#1}%
               4224 (\protect\glsfirstabbrvfont{\glsaccessshort{#1}})%
               4225 }
\glsxtrfullplformat Plural full format without case change.
               4226 \newcommand*{\glsxtrfullplformat}[2]{%
               4227 \glsfirstlongfont{\glsaccesslongpl{#1}}#2\glsxtrfullsep{#1}%
               4228 (\protect\glsfirstabbrvfont{\glsaccessshortpl{#1}})%
               4229 }
```
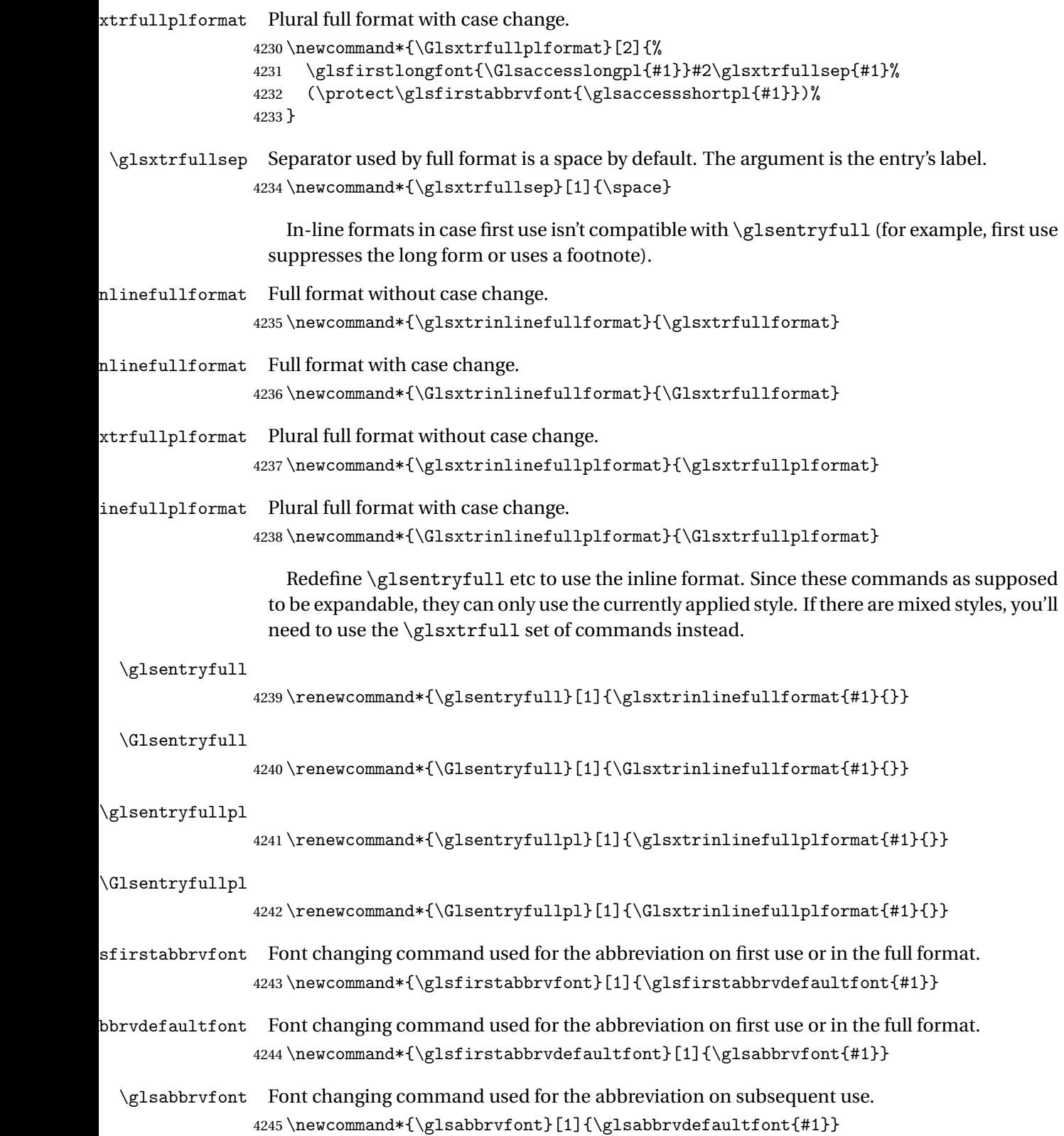

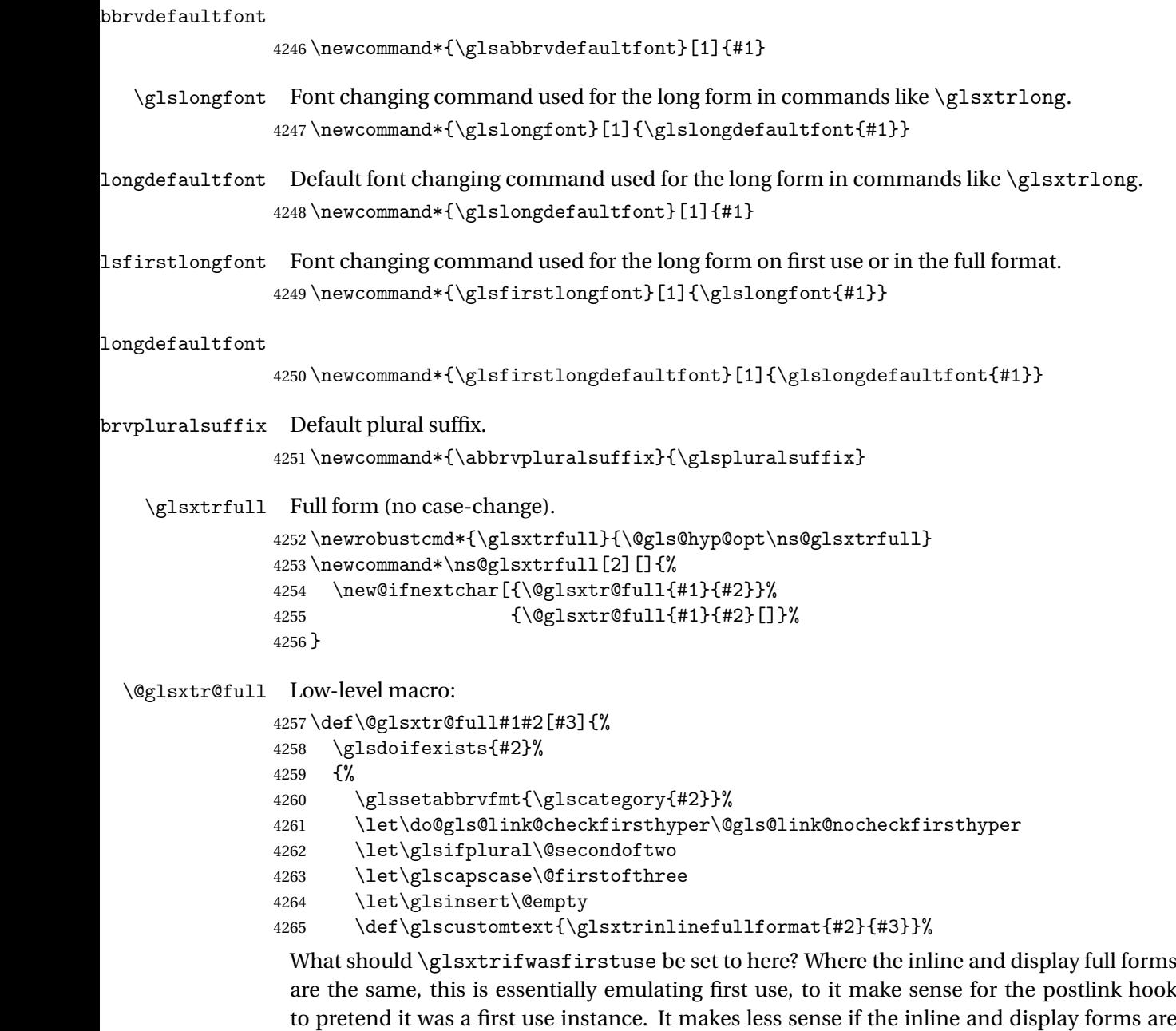

different. Provide a hook to make it easier to reconfigure.

```
4266 \glsxtrsetupfulldefs
4267 \@gls@link[#1]{#2}{\csname gls@\glstype @entryfmt\endcsname}%
4268 }%
4269 \glspostlinkhook
4270 }
```

```
trsetupfulldefs
               4271 \newcommand*{\glsxtrsetupfulldefs}{%
               4272 \let\glsxtrifwasfirstuse\@firstoftwo
               4273 }
   \Glsxtrfull Full form (first letter uppercase).
               4274 \newrobustcmd*{\Glsxtrfull}{\@gls@hyp@opt\ns@Glsxtrfull}
               4275 \newcommand*\ns@Glsxtrfull[2][]{%
               4276 \new@ifnextchar[{\@Glsxtr@full{#1}{#2}}%
               4277 {\@Glsxtr@full{#1}{#2}[]}%
               4278 }
 \@Glsxtr@full Low-level macro:
               4279 \def\@Glsxtr@full#1#2[#3]{%
               4280 \glsdoifexists{#2}%
               4281 {%
               4282 \glssetabbrvfmt{\glscategory{#2}}%
               4283 \let\do@gls@link@checkfirsthyper\@gls@link@nocheckfirsthyper
               4284 \let\glsifplural\@secondoftwo
               4285 \let\glscapscase\@secondofthree
               4286 \let\glsinsert\@empty
               4287 \def\glscustomtext{\Glsxtrinlinefullformat{#2}{#3}}%
               4288 \glsxtrsetupfulldefs
               4289 \@gls@link[#1]{#2}{\csname gls@\glstype @entryfmt\endcsname}%
               4290 }%
               4291 \glspostlinkhook
               4292 }
   \GLSxtrfull Full form (all uppercase).
               4293 \newrobustcmd*{\GLSxtrfull}{\@gls@hyp@opt\ns@GLSxtrfull}
               4294 \newcommand*\ns@GLSxtrfull[2][]{%
               4295 \new@ifnextchar[{\@GLSxtr@full{#1}{#2}}%
               4296 {\@GLSxtr@full{#1}{#2}[]}%
               4297 }
 \@GLSxtr@full Low-level macro:
               4298 \def\@GLSxtr@full#1#2[#3]{%
               4299 \glsdoifexists{#2}%
               4300 {%
               4301 \glssetabbrvfmt{\glscategory{#2}}%
               4302 \let\do@gls@link@checkfirsthyper\@gls@link@nocheckfirsthyper
               4303 \let\glsifplural\@secondoftwo
               4304 \let\glscapscase\@thirdofthree
               4305 \let\glsinsert\@empty
               4306 \def\glscustomtext{\mfirstucMakeUppercase{\glsxtrinlinefullformat{#2}{#3}}}%
               4307 \glsxtrsetupfulldefs
               4308 \@gls@link[#1]{#2}{\csname gls@\glstype @entryfmt\endcsname}%
               4309 }%
               4310 \glspostlinkhook
```

```
128
```
}

```
\glsxtrfullpl Plural full form (no case-change).
               4312 \newrobustcmd*{\glsxtrfullpl}{\@gls@hyp@opt\ns@glsxtrfullpl}
               4313 \newcommand*\ns@glsxtrfullpl[2][]{%
               4314 \new@ifnextchar[{\@glsxtr@fullpl{#1}{#2}}%
               4315 {\@glsxtr@fullpl{#1}{#2}[]}%
               4316 }
\@glsxtr@fullpl Low-level macro:
               4317 \def\@glsxtr@fullpl#1#2[#3]{%
               4318 \glsdoifexists{#2}%
               4319 {%
               4320 \glssetabbrvfmt{\glscategory{#2}}%
               4321 \let\do@gls@link@checkfirsthyper\@gls@link@nocheckfirsthyper
               4322 \let\glsifplural\@firstoftwo
               4323 \let\glscapscase\@firstofthree
               4324 \let\glsinsert\@empty
               4325 \def\glscustomtext{\glsxtrinlinefullplformat{#2}{#3}}%
               4326 \glsxtrsetupfulldefs
               4327 \@gls@link[#1]{#2}{\csname gls@\glstype @entryfmt\endcsname}%
               4328 }%
               4329 \glspostlinkhook
               4330 }
 \Glsxtrfullpl Plural full form (first letter uppercase).
               4331 \newrobustcmd*{\Glsxtrfullpl}{\@gls@hyp@opt\ns@Glsxtrfullpl}
               4332 \newcommand*\ns@Glsxtrfullpl[2][]{%
               4333 \new@ifnextchar[{\@Glsxtr@fullpl{#1}{#2}}%
               4334 {\@Glsxtr@fullpl{#1}{#2}[]}%
               4335 }
\@Glsxtr@fullpl Low-level macro:
               4336 \def\@Glsxtr@fullpl#1#2[#3]{%
               4337 \glsdoifexists{#2}%
               4338 {%
               4339 \glssetabbrvfmt{\glscategory{#2}}%
               4340 \let\do@gls@link@checkfirsthyper\@gls@link@nocheckfirsthyper
               4341 \let\glsifplural\@firstoftwo
               4342 \let\glscapscase\@secondofthree
               4343 \let\glsinsert\@empty
               4344 \def\glscustomtext{\Glsxtrinlinefullplformat{#2}{#3}}%
               4345 \glsxtrsetupfulldefs
               4346 \@gls@link[#1]{#2}{\csname gls@\glstype @entryfmt\endcsname}%
               4347 }%
               4348 \glspostlinkhook
               4349 }
```
\GLSxtrfullpl Plural full form (all upper case).

```
4350 \newrobustcmd*{\GLSxtrfullpl}{\@gls@hyp@opt\ns@GLSxtrfullpl}
4351 \newcommand*\ns@GLSxtrfullpl[2][]{%
4352 \new@ifnextchar[{\@GLSxtr@fullpl{#1}{#2}}%
4353 {\@GLSxtr@fullpl{#1}{#2}[]}%
4354 }
```
\@GLSxtr@fullpl Low-level macro:

```
4355 \def\@GLSxtr@fullpl#1#2[#3]{%
4356 \glsdoifexists{#2}%
4357 {%
4358 \let\do@gls@link@checkfirsthyper\@gls@link@nocheckfirsthyper
4359 \let\glsifplural\@firstoftwo
4360 \let\glscapscase\@thirdofthree
4361 \let\glsinsert\@empty
4362 \def\glscustomtext{%
4363 \mfirstucMakeUppercase{\glsxtrinlinefullplformat{#2}{#3}}}%
4364 \glsxtrsetupfulldefs
4365 \@gls@link[#1]{#2}{\csname gls@\glstype @entryfmt\endcsname}%
4366 }%
4367 \glspostlinkhook
4368 }
```
The short and long forms work in a similar way to acronyms.

## \glsxtrshort

```
4369 \newrobustcmd*{\glsxtrshort}{\@gls@hyp@opt\ns@glsxtrshort}
```

```
Define the un-starred form. Need to determine if there is a final optional argument
```

```
4370 \newcommand*{\ns@glsxtrshort}[2][]{%
4371 \new@ifnextchar[{\@glsxtrshort{#1}{#2}}{\@glsxtrshort{#1}{#2}[]}%
4372 }
```
Read in the final optional argument:

```
4373 \def\@glsxtrshort#1#2[#3]{%
4374 \glsdoifexists{#2}%
4375 {%
```
Need to make sure \glsabbrvfont is set correctly.

```
4376 \glssetabbrvfmt{\glscategory{#2}}%
4377 \let\do@gls@link@checkfirsthyper\@gls@link@nocheckfirsthyper
4378 \let\glsxtrifwasfirstuse\@secondoftwo
4379 \let\glsifplural\@secondoftwo
4380 \let\glscapscase\@firstofthree
4381 \let\glsinsert\@empty
4382 \def\glscustomtext{%
4383 \glsabbrvfont{\glsaccessshort{#2}\ifglsxtrinsertinside#3\fi}%
4384 \ifglsxtrinsertinside\else#3\fi
4385 }%
4386 \@gls@link[#1]{#2}{\csname gls@\glstype @entryfmt\endcsname}%
4387 }%
4388 \glspostlinkhook
```

```
130
```
}

## \Glsxtrshort

```
4390 \newrobustcmd*{\Glsxtrshort}{\@gls@hyp@opt\ns@Glsxtrshort}
```
Define the un-starred form. Need to determine if there is a final optional argument

```
4391 \newcommand*{\ns@Glsxtrshort}[2][]{%
4392 \new@ifnextchar[{\@Glsxtrshort{#1}{#2}}{\@Glsxtrshort{#1}{#2}[]}%
4393 }
```
Read in the final optional argument:

```
4394 \def\@Glsxtrshort#1#2[#3]{%
4395 \glsdoifexists{#2}%
4396 {%
4397 \glssetabbrvfmt{\glscategory{#2}}%
4398 \let\do@gls@link@checkfirsthyper\@gls@link@nocheckfirsthyper
4399 \let\glsxtrifwasfirstuse\@secondoftwo
4400 \let\glsifplural\@secondoftwo
4401 \let\glscapscase\@secondofthree
4402 \let\glsinsert\@empty
4403 \def\glscustomtext{%
4404 \glsabbrvfont{\Glsaccessshort{#2}\ifglsxtrinsertinside#3\fi}%
4405 \ifglsxtrinsertinside\else#3\fi
4406 }%
4407 \@gls@link[#1]{#2}{\csname gls@\glstype @entryfmt\endcsname}%
4408 \frac{1}{2}4409 \glspostlinkhook
4410 }
```
## \GLSxtrshort

\newrobustcmd\*{\GLSxtrshort}{\@gls@hyp@opt\ns@GLSxtrshort}

Define the un-starred form. Need to determine if there is a final optional argument

```
4412 \newcommand*{\ns@GLSxtrshort}[2][]{%
4413 \new@ifnextchar[{\@GLSxtrshort{#1}{#2}}{\@GLSxtrshort{#1}{#2}[]}%
4414 }
```

```
4415 \def\@GLSxtrshort#1#2[#3]{%
4416 \glsdoifexists{#2}%
4417 {%
4418 \glssetabbrvfmt{\glscategory{#2}}%
4419 \let\do@gls@link@checkfirsthyper\@gls@link@nocheckfirsthyper
4420 \let\glsxtrifwasfirstuse\@secondoftwo
4421 \let\glsifplural\@secondoftwo
4422 \let\glscapscase\@thirdofthree
4423 \let\glsinsert\@empty
4424 \def\glscustomtext{%
4425 \mfirstucMakeUppercase
4426 {\glsabbrvfont{\glsaccessshort{#2}\ifglsxtrinsertinside#3\fi}%
```

```
4427 \ifglsxtrinsertinside\else#3\fi
```

```
4428 }%
4429 }%
4430 \@gls@link[#1]{#2}{\csname gls@\glstype @entryfmt\endcsname}%
4431 }%
4432 \glspostlinkhook
4433 }
```
\glsxtrlong

```
4434 \newrobustcmd*{\glsxtrlong}{\@gls@hyp@opt\ns@glsxtrlong}
```
Define the un-starred form. Need to determine if there is a final optional argument

\newcommand\*{\ns@glsxtrlong}[2][]{%

```
4436 \new@ifnextchar[{\@glsxtrlong{#1}{#2}}{\@glsxtrlong{#1}{#2}[]}%
4437 }
```
Read in the final optional argument:

```
4438 \def\@glsxtrlong#1#2[#3]{%
4439 \glsdoifexists{#2}%
4440 {%
4441 \let\do@gls@link@checkfirsthyper\@gls@link@nocheckfirsthyper
4442 \let\glsxtrifwasfirstuse\@secondoftwo
4443 \let\glsifplural\@secondoftwo
4444 \let\glscapscase\@firstofthree
4445 \let\glsinsert\@empty
4446 \def\glscustomtext{%
4447 \glslongfont{\glsaccesslong{#2}\ifglsxtrinsertinside#3\fi}%
4448 \ifglsxtrinsertinside\else#3\fi
4449 }%
4450 \@gls@link[#1]{#2}{\csname gls@\glstype @entryfmt\endcsname}%
4451 }%
4452 \glspostlinkhook
4453 }
```
## \Glsxtrlong

\newrobustcmd\*{\Glsxtrlong}{\@gls@hyp@opt\ns@Glsxtrlong}

Define the un-starred form. Need to determine if there is a final optional argument

```
4455 \newcommand*{\ns@Glsxtrlong}[2][]{%
4456 \new@ifnextchar[{\@Glsxtrlong{#1}{#2}}{\@Glsxtrlong{#1}{#2}[]}%
4457 }
```

```
4458 \def\@Glsxtrlong#1#2[#3]{%
4459 \glsdoifexists{#2}%
4460 {%
4461 \let\do@gls@link@checkfirsthyper\@gls@link@nocheckfirsthyper
4462 \let\glsxtrifwasfirstuse\@secondoftwo
4463 \let\glsifplural\@secondoftwo
4464 \let\glscapscase\@secondofthree
4465 \let\glsinsert\@empty
4466 \def\glscustomtext{%
```

```
4467 \glslongfont{\Glsaccesslong{#2}\ifglsxtrinsertinside#3\fi}%
4468 \ifglsxtrinsertinside\else#3\fi
4469 }%
4470 \@gls@link[#1]{#2}{\csname gls@\glstype @entryfmt\endcsname}%
4471 }%
4472 \glspostlinkhook
4473 }
```
## \GLSxtrlong

\newrobustcmd\*{\GLSxtrlong}{\@gls@hyp@opt\ns@GLSxtrlong}

Define the un-starred form. Need to determine if there is a final optional argument

```
4475 \newcommand*{\ns@GLSxtrlong}[2][]{%
4476 \new@ifnextchar[{\@GLSxtrlong{#1}{#2}}{\@GLSxtrlong{#1}{#2}[]}%
4477 }
```
Read in the final optional argument:

```
4478 \def\@GLSxtrlong#1#2[#3]{%
4479 \glsdoifexists{#2}%
4480 {%
4481 \let\do@gls@link@checkfirsthyper\@gls@link@nocheckfirsthyper
4482 \let\glsxtrifwasfirstuse\@secondoftwo
4483 \let\glsifplural\@secondoftwo
4484 \let\glscapscase\@thirdofthree
4485 \let\glsinsert\@empty
4486 \def\glscustomtext{%
4487 \mfirstucMakeUppercase
4488 {\glslongfont{\glsaccesslong{#2}\ifglsxtrinsertinside#3\fi}%
4489 \ifglsxtrinsertinside\else#3\fi
4490 }%
4491 }%
4492 \@gls@link[#1]{#2}{\csname gls@\glstype @entryfmt\endcsname}%
4493 }%
4494 \glspostlinkhook
4495 }
```
Plural short forms:

#### \glsxtrshortpl

\newrobustcmd\*{\glsxtrshortpl}{\@gls@hyp@opt\ns@glsxtrshortpl}

Define the un-starred form. Need to determine if there is a final optional argument

```
4497 \newcommand*{\ns@glsxtrshortpl}[2][]{%
```

```
4498 \new@ifnextchar[{\@glsxtrshortpl{#1}{#2}}{\@glsxtrshortpl{#1}{#2}[]}%
4499 }
```

```
4500 \def\@glsxtrshortpl#1#2[#3]{%
4501 \glsdoifexists{#2}%
4502 {%
4503 \glssetabbrvfmt{\glscategory{#2}}%
```

```
4504 \let\do@gls@link@checkfirsthyper\@gls@link@nocheckfirsthyper
4505 \let\glsxtrifwasfirstuse\@secondoftwo
4506 \let\glsifplural\@firstoftwo
4507 \let\glscapscase\@firstofthree
4508 \let\glsinsert\@empty
4509 \def\glscustomtext{%
4510 \glsabbrvfont{\glsaccessshortpl{#2}\ifglsxtrinsertinside#3\fi}%
4511 \ifglsxtrinsertinside\else#3\fi
4512 }%
4513 \@gls@link[#1]{#2}{\csname gls@\glstype @entryfmt\endcsname}%
4514 }%
4515 \glspostlinkhook
4516 }
```
## \Glsxtrshortpl

```
4517 \newrobustcmd*{\Glsxtrshortpl}{\@gls@hyp@opt\ns@Glsxtrshortpl}
```
Define the un-starred form. Need to determine if there is a final optional argument

```
4518 \newcommand*{\ns@Glsxtrshortpl}[2][]{%
4519 \new@ifnextchar[{\@Glsxtrshortpl{#1}{#2}}{\@Glsxtrshortpl{#1}{#2}[]}%
4520 }
```
Read in the final optional argument:

```
4521 \def\@Glsxtrshortpl#1#2[#3]{%
4522 \glsdoifexists{#2}%
4523 {%
4524 \glssetabbrvfmt{\glscategory{#2}}%
4525 \let\do@gls@link@checkfirsthyper\@gls@link@nocheckfirsthyper
4526 \let\glsxtrifwasfirstuse\@secondoftwo
4527 \let\glsifplural\@firstoftwo
4528 \let\glscapscase\@secondofthree
4529 \let\glsinsert\@empty
4530 \def\glscustomtext{%
4531 \glsabbrvfont{\Glsaccessshortpl{#2}\ifglsxtrinsertinside#3\fi}%
4532 \ifglsxtrinsertinside\else#3\fi
4533 }%
4534 \@gls@link[#1]{#2}{\csname gls@\glstype @entryfmt\endcsname}%
4535 }%
4536 \glspostlinkhook
4537 }
```
## \GLSxtrshortpl

\newrobustcmd\*{\GLSxtrshortpl}{\@gls@hyp@opt\ns@GLSxtrshortpl}

Define the un-starred form. Need to determine if there is a final optional argument

```
4539 \newcommand*{\ns@GLSxtrshortpl}[2][]{%
```
 \new@ifnextchar[{\@GLSxtrshortpl{#1}{#2}}{\@GLSxtrshortpl{#1}{#2}[]}% }

Read in the final optional argument:

\def\@GLSxtrshortpl#1#2[#3]{%

```
4543 \glsdoifexists{#2}%
4544 {%
4545 \glssetabbrvfmt{\glscategory{#2}}%
4546 \let\do@gls@link@checkfirsthyper\@gls@link@nocheckfirsthyper
4547 \let\glsxtrifwasfirstuse\@secondoftwo
4548 \let\glsifplural\@firstoftwo
4549 \let\glscapscase\@thirdofthree
4550 \let\glsinsert\@empty
4551 \def\glscustomtext{%
4552 \mfirstucMakeUppercase
4553 {\glsabbrvfont{\glsaccessshortpl{#2}\ifglsxtrinsertinside#3\fi}%
4554 \ifglsxtrinsertinside\else#3\fi
4555 }%
4556 }%
4557 \@gls@link[#1]{#2}{\csname gls@\glstype @entryfmt\endcsname}%
4558 }%
4559 \glspostlinkhook
4560 }
```
Plural long forms:

## \glsxtrlongpl

\newrobustcmd\*{\glsxtrlongpl}{\@gls@hyp@opt\ns@glsxtrlongpl}

Define the un-starred form. Need to determine if there is a final optional argument

```
4562 \newcommand*{\ns@glsxtrlongpl}[2][]{%
4563 \new@ifnextchar[{\@glsxtrlongpl{#1}{#2}}{\@glsxtrlongpl{#1}{#2}[]}%
4564 }
```
Read in the final optional argument:

```
4565 \def\@glsxtrlongpl#1#2[#3]{%
4566 \glsdoifexists{#2}%
4567
4568 \let\do@gls@link@checkfirsthyper\@gls@link@nocheckfirsthyper
4569 \let\glsxtrifwasfirstuse\@secondoftwo
4570 \let\glsifplural\@firstoftwo
4571 \let\glscapscase\@firstofthree
4572 \let\glsinsert\@empty
4573 \def\glscustomtext{%
4574 \glslongfont{\glsaccesslongpl{#2}\ifglsxtrinsertinside#3\fi}%
4575 \ifglsxtrinsertinside\else#3\fi
4576 }%
4577 \@gls@link[#1]{#2}{\csname gls@\glstype @entryfmt\endcsname}%
4578 }%
4579 \glspostlinkhook
4580 }
```
\Glsxtrlongpl

\newrobustcmd\*{\Glsxtrlongpl}{\@gls@hyp@opt\ns@Glsxtrlongpl}

Define the un-starred form. Need to determine if there is a final optional argument

```
4582 \newcommand*{\ns@Glsxtrlongpl}[2][]{%
4583 \new@ifnextchar[{\@Glsxtrlongpl{#1}{#2}}{\@Glsxtrlongpl{#1}{#2}[]}%
4584 }
```
Read in the final optional argument:

```
4585 \def\@Glsxtrlongpl#1#2[#3]{%
4586 \glsdoifexists{#2}%
4587 {%
4588 \let\do@gls@link@checkfirsthyper\@gls@link@nocheckfirsthyper
4589 \let\glsxtrifwasfirstuse\@secondoftwo
4590 \let\glsifplural\@firstoftwo
4591 \let\glscapscase\@secondofthree
4592 \let\glsinsert\@empty
4593 \def\glscustomtext{%
4594 \glslongfont{\Glsaccesslongpl{#2}\ifglsxtrinsertinside#3\fi}%
4595 \ifglsxtrinsertinside\else#3\fi
4596 }%
4597 \@gls@link[#1]{#2}{\csname gls@\glstype @entryfmt\endcsname}%
4598 }%
4599 \glspostlinkhook
4600 }
```
## \GLSxtrlongpl

\newrobustcmd\*{\GLSxtrlongpl}{\@gls@hyp@opt\ns@GLSxtrlongpl}

Define the un-starred form. Need to determine if there is a final optional argument

```
4602 \newcommand*{\ns@GLSxtrlongpl}[2][]{%
4603 \new@ifnextchar[{\@GLSxtrlongpl{#1}{#2}}{\@GLSxtrlongpl{#1}{#2}[]}%
4604 }
```

```
4605 \def\@GLSxtrlongpl#1#2[#3]{%
4606 \glsdoifexists{#2}%
4607 {%
4608 \let\do@gls@link@checkfirsthyper\@gls@link@nocheckfirsthyper
4609 \let\glsxtrifwasfirstuse\@secondoftwo
4610 \let\glsifplural\@firstoftwo
4611 \let\glscapscase\@thirdofthree
4612 \let\glsinsert\@empty
4613 \def\glscustomtext{%
4614 \mfirstucMakeUppercase
4615 {\glslongfont{\glsaccesslongpl{#2}\ifglsxtrinsertinside#3\fi}%
4616 \ifglsxtrinsertinside\else#3\fi
4617 }%
4618 }%
4619 \@gls@link[#1]{#2}{\csname gls@\glstype @entryfmt\endcsname}%
4620 \frac{1}{2}4621 \glspostlinkhook
4622 }
```

```
\glssetabbrvfmt Set the current format for the given category (or the abbreviation category if unset).
              4623 \newcommand*{\glssetabbrvfmt}[1]{%
              4624 \ifcsdef{@glsabbrv@current@#1}%
              4625 {\glsxtr@applyabbrvfmt{\csname @glsabbrv@current@#1\endcsname}}%
              4626 {\glsxtr@applyabbrvfmt{\@glsabbrv@current@abbreviation}}%
              4627 }
sxtrgenabbrvfmt Similar to \glsgenacfmt, but for abbreviations.
              4628 \newcommand*{\glsxtrgenabbrvfmt}{%
              4629 \ifdefempty\glscustomtext
              4630 {%
              4631 \ifglsused\glslabel
              4632 \{%
                Subsequent use:
              4633 \glsifplural
              4634 {%
                Subsequent plural form:
              4635 \glscapscase
              4636 {%
                Subsequent plural form, don't adjust case:
              4637 \glsabbrvfont{\glsaccessshortpl{\glslabel}}\glsinsert
              4638 }%
              4639 {%
                Subsequent plural form, make first letter upper case:
              4640 \glsabbrvfont{\Glsaccessshortpl{\glslabel}}\glsinsert
              4641 }%
              4642 {%
                Subsequent plural form, all caps:
              4643 \mfirstucMakeUppercase
              4644 {\glsabbrvfont{\glsaccessshortpl{\glslabel}}\glsinsert}%
              4645 }%
              4646 }%
              4647 {%
                Subsequent singular form
              4648 \glscapscase
              4649 {%
                Subsequent singular form, don't adjust case:
              4650 \glsabbrvfont{\glsaccessshort{\glslabel}}\glsinsert
              4651 }%
              4652 {%
                Subsequent singular form, make first letter upper case:
              4653 \glsabbrvfont{\Glsaccessshort{\glslabel}}\glsinsert
              4654 }%
```
{%

Subsequent singular form, all caps: \mfirstucMakeUppercase  $4657 \label{eq:21} $$ \{ \glsabbrvfont{\glsaccessshort{\glslabel}}\glsinsert\%$  }% }% }% {% First use: \glsifplural {% First use plural form: 4664 \glscapscase {% First use plural form, don't adjust case: \glsxtrfullplformat{\glslabel}{\glsinsert}% }% {% First use plural form, make first letter upper case: \Glsxtrfullplformat{\glslabel}{\glsinsert}% }% {% First use plural form, all caps: \mfirstucMakeUppercase {\glsxtrfullplformat{\glslabel}{\glsinsert}}% 4674 }% }% {% First use singular form 4677 \glscapscase {% First use singular form, don't adjust case: \glsxtrfullformat{\glslabel}{\glsinsert}% }% {% First use singular form, make first letter upper case: \Glsxtrfullformat{\glslabel}{\glsinsert}% }% {% First use singular form, all caps: \mfirstucMakeUppercase {\glsxtrfullformat{\glslabel}{\glsinsert}}% }% }% }%

```
4690 }%
4691 {%
 User supplied text.
4692 \glscustomtext
4693 }%
4694 }
```
## 1.6.1 Abbreviation Styles Setup

#### breviationstyle

```
4695 \newcommand*{\setabbreviationstyle}[2][abbreviation]{%
4696 \ifcsundef{@glsabbrv@dispstyle@setup@#2}
4697 {%
4698 \PackageError{glossaries-extra}{Undefined abbreviation style '#2'}{}%
4699 }%
4700 {%
 Have abbreviations already been defined for this category?
4701 \ifcsstring{@glsabbrv@current@#1}{#2}%
4702 {%
 Style already set.
4703 }%
4704 {%
4705 \def\@glsxtr@dostylewarn{}%
4706 \glsforeachincategory{#1}{\@gls@type}{\@gls@label}%
4707 {%
4708 \def\@glsxtr@dostylewarn{\GlossariesWarning{Abbreviation
4709 style has been switched \MessageBreak
4710 for category '#1', \MessageBreak
4711 but there have already been entries \MessageBreak
4712 defined for this category. Unwanted \MessageBreak
4713 side-effects may result}}%
4714 \@endfortrue
4715 }%
4716 \@glsxtr@dostylewarn
 Set up the style for the given category.
4717 \csdef{@glsabbrv@current@#1}{#2}%
4718 \glsxtr@applyabbrvstyle{#2}%
4719 }%
```
applyabbrvstyle Apply the abbreviation style without existence check.

 }% }

```
4722 \newcommand*{\glsxtr@applyabbrvstyle}[1]{%
4723 \csuse{@glsabbrv@dispstyle@setup@#1}%
4724 \csuse{@glsabbrv@dispstyle@fmts@#1}%
4725 }
```
 $r$ @applyabbr $v$ fmt Only apply the style formats.

```
4726 \newcommand*{\glsxtr@applyabbrvfmt}[1]{%
4727 \csuse{@glsabbrv@dispstyle@fmts@#1}%
4728 }
```
 $b$ reviationstyle This is different from \newacronymstyle. The first argument is the label, the second argument sets the information required when defining the new abbreviation and the third argument sets the commands used to display the full format.

```
4729 \newcommand*{\newabbreviationstyle}[3]{%
4730 \ifcsdef{@glsabbrv@dispstyle@setup@#1}
4731 {%
4732 \PackageError{glossaries-extra}{Abbreviation style '#1' already
4733 defined}{}%
4734 }%
4735 {%
4736 \csdef{@glsabbrv@dispstyle@setup@#1}{%
```
Initialise hook to do nothing. The style may change this.

\renewcommand\*{\GlsXtrPostNewAbbreviation}{}%

 #2}% \csdef{@glsabbrv@dispstyle@fmts@#1}{%

Assume in-line form is the same as first use. The style may change this.

```
4740 \renewcommand*{\glsxtrinlinefullformat}{\glsxtrfullformat}%
4741 \renewcommand*{\Glsxtrinlinefullformat}{\Glsxtrfullformat}%
4742 \renewcommand*{\glsxtrinlinefullplformat}{\glsxtrfullplformat}%
4743 \renewcommand*{\Glsxtrinlinefullplformat}{\Glsxtrfullplformat}%
4744 #3}%
4745 }%
4746 }
```
breviationstyle

```
4747 \newcommand*{\renewabbreviationstyle}[3]{%
4748 \ifcsundef{@glsabbrv@dispstyle@setup@#1}
4749 {%
4750 \PackageError{glossaries-extra}{Abbreviation style '#1' not defined}{}%
4751 }%
4752 \{%
4753 \csdef{@glsabbrv@dispstyle@setup@#1}{%
```
Initialise hook to do nothing. The style may change this.

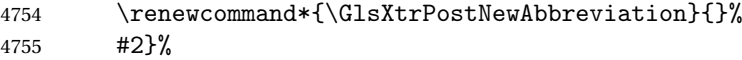

\csdef{@glsabbrv@dispstyle@fmts@#1}{%

Assume in-line form is the same as first use. The style may change this.

\renewcommand\*{\glsxtrinlinefullformat}{\glsxtrfullformat}%

- \renewcommand\*{\Glsxtrinlinefullformat}{\Glsxtrfullformat}%
- \renewcommand\*{\glsxtrinlinefullplformat}{\glsxtrfullplformat}%
- \renewcommand\*{\Glsxtrinlinefullplformat}{\Glsxtrfullplformat}%

```
4761 #3}%
4762 }%
4763 }
```
breviationstyle Define a synonym for an abbreviation style. The first argument is the new name. The second argument is the original style's name.

```
4764 \newcommand*{\letabbreviationstyle}[2]{%
4765 \csletcs{@glsabbrv@dispstyle@setup@#1}{@glsabbrv@dispstyle@setup@#2}%
4766 \csletcs{@glsabbrv@dispstyle@fmts@#1}{@glsabbrv@dispstyle@fmts@#2}%
4767 }
```

```
ecated@abbrstyle \@glsxtr@deprecated@abbrstyle{\old-name}}{\new-name}}
                 Define a synonym for a deprecated abbreviation style.
               4768 \newcommand*{\@glsxtr@deprecated@abbrstyle}[2]{%
               4769 \csdef{@glsabbrv@dispstyle@setup@#1}{%
               4770 \GlsXtrWarnDeprecatedAbbrStyle{#1}{#2}%
               4771 \csuse{@glsabbrv@dispstyle@setup@#2}%
               4772 }%
               4773 \csletcs{@glsabbrv@dispstyle@fmts@#1}{@glsabbrv@dispstyle@fmts@#2}%
               4774 }
ecatedAbbrStyle Generate warning for deprecated style use.
               4775 \newcommand*{\GlsXtrWarnDeprecatedAbbrStyle}[2]{%
               4776 \GlossariesExtraWarning{Deprecated abbreviation style name '#1',
               4777 use '#2' instead}%
               4778 }
eAbbrStyleSetup
               4779 \newcommand*{\GlsXtrUseAbbrStyleSetup}[1]{%
               4780 \ifcsundef{@glsabbrv@dispstyle@setup@#1}%
               4781 {%
               4782 \PackageError{glossaries-extra}%
               4783 {Unknown abbreviation style definitions '#1'}{}%
               4784 }%
               4785 {%
               4786 \csname @glsabbrv@dispstyle@setup@#1\endcsname
               4787 }%
               4788 }
seAbbrStvleFmts
               4789 \newcommand*{\GlsXtrUseAbbrStyleFmts}[1]{%
```

```
4790 \ifcsundef{@glsabbrv@dispstyle@fmts@#1}%
4791 {%
4792 \PackageError{glossaries-extra}%
4793 {Unknown abbreviation style formats '#1'}{}%
```

```
4794 }%
4795 {%
4796 \csname @glsabbrv@dispstyle@fmts@#1\endcsname
4797 }%
4798 }
```
## 1.6.2 Predefined Styles (Default Font)

Define some common styles. These will set the first, firstplural, text and plural keys, even if the regular attribute isn't set to "true". If this attribute is set, commands like  $\gtrsim$  1s will use them as per a regular entry, otherwise those keys will be ignored unless explicitly invoked by the user with commands like \glsfirst. In order for the first letter uppercase versions to work correctly, \glsxtrfullformat needs to be expanded when those keys are set. The final optional argument of \glsfirst will behave differently to the final optional argument of \gls with some styles.

\ifglsxtrinsertinside Switch to determine if the insert text should be inside or outside the font changing command. The default is outside.

> \newif\ifglsxtrinsertinside \glsxtrinsertinsidefalse

#### long-short

```
4801 \newabbreviationstyle{long-short}%
4802 {%
4803 \renewcommand*{\CustomAbbreviationFields}{%
4804 name={\protect\glsabbrvfont{\the\glsshorttok}},
4805 sort={\the\glsshorttok},
4806 first={\protect\glsfirstlongfont{\the\glslongtok}%
4807 \protect\glsxtrfullsep{\the\glslabeltok}%
4808 (\protect\glsfirstabbrvfont{\the\glsshorttok})},%
4809 firstplural={\protect\glsfirstlongfont{\the\glslongpltok}%
4810 \protect\glsxtrfullsep{\the\glslabeltok}%
4811 (\protect\glsfirstabbrvfont{\the\glsshortpltok})},%
4812 plural={\protect\glsabbvfont{\the\glsshortpltok}},%
4813 description={\the\glslongtok}}%
```
Unset the regular attribute if it has been set.

```
4814 \renewcommand*{\GlsXtrPostNewAbbreviation}{%
4815 \glshasattribute{\the\glslabeltok}{regular}%
4816 {%
4817 \glssetattribute{\the\glslabeltok}{regular}{false}%
4818 }%
4819 \{ \}%<br>4820 \}%
4820
4821 }%
4822 {%
```
In case the user wants to mix and match font styles, these are redefined here.

```
4823 \renewcommand*{\abbrvpluralsuffix}{\glspluralsuffix}%
```

```
4824 \renewcommand*{\glsabbrvfont}[1]{\glsabbrvdefaultfont{##1}}%
4825 \renewcommand*{\glsfirstabbrvfont}[1]{\glsfirstabbrvdefaultfont{##1}}%
4826 \renewcommand*{\glsfirstlongfont}[1]{\glsfirstlongdefaultfont{##1}}%
4827 \renewcommand*{\glslongfont}[1]{\glslongdefaultfont{##1}}%
 The first use full form and the inline full form are the same for this style.
4828 \renewcommand*{\glsxtrfullformat}[2]{%
4829 \glsfirstlongfont{\glsaccesslong{##1}\ifglsxtrinsertinside##2\fi}%
4830 \ifglsxtrinsertinside\else##2\fi
4831 \glsxtrfullsep{##1}%
4832 (\glsfirstabbrvfont{\glsaccessshort{##1}})%
4833 }%
4834 \renewcommand*{\glsxtrfullplformat}[2]{%
4835 \glsfirstlongfont{\glsaccesslongpl{##1}\ifglsxtrinsertinside##2\fi}%
4836 \ifglsxtrinsertinside\else##2\fi\glsxtrfullsep{##1}%
4837 (\glsfirstabbrvfont{\glsaccessshortpl{##1}})%
4838 }%
4839 \renewcommand*{\Glsxtrfullformat}[2]{%
4840 \glsfirstlongfont{\Glsaccesslong{##1}\ifglsxtrinsertinside##2\fi}%
4841 \ifglsxtrinsertinside\else##2\fi\glsxtrfullsep{##1}%
4842 (\glsfirstabbrvfont{\glsaccessshort{##1}})%
4843 }%
4844 \renewcommand*{\Glsxtrfullplformat}[2]{%
4845 \glsfirstlongfont{\Glsaccesslongpl{##1}\ifglsxtrinsertinside##2\fi}%
4846 \ifglsxtrinsertinside\else##2\fi\glsxtrfullsep{##1}%
4847 (\glsfirstabbrvfont{\glsaccessshortpl{##1}})%
4848 }%
```
}

Set this as the default style for general abbreviations:

\setabbreviationstyle{long-short}

#### \glsxtrlongshortdescsort

```
4851 \newcommand*{\glsxtrlongshortdescsort}{\the\glslongtok\space(\the\glsshorttok)}
long-short-desc User supplies description. The long form is included in the name.
                4852 \newabbreviationstyle{long-short-desc}%
                4853 {%
                4854 \renewcommand*{\CustomAbbreviationFields}{%
```

```
4855 name={\protect\glsxtrfullformat{\the\glslabeltok}{}},
4856 sort={\glsxtrlongshortdescsort},%
4857 first={\protect\glsfirstlongfont{\the\glslongtok}%
4858 \protect\glsxtrfullsep{\the\glslabeltok}%
4859 (\protect\glsfirstabbrvfont{\the\glsshorttok})},%
4860 firstplural={\protect\glsfirstlongfont{\the\glslongpltok}%
4861 \protect\glsxtrfullsep{\the\glslabeltok}%
4862 (\protect\glsfirstabbrvfont{\the\glsshortpltok})},%
```
The text key should only have the short form.

```
4863 text={\protect\glsabbrvfont{\the\glsshorttok}},%
```

```
4864 plural={\protect\glsabbrvfont{\the\glsshortpltok}}%
4865 }%
```
Unset the regular attribute if it has been set.

```
4866 \renewcommand*{\GlsXtrPostNewAbbreviation}{%
4867 \glshasattribute{\the\glslabeltok}{regular}%
4868 {%
4869 \glssetattribute{\the\glslabeltok}{regular}{false}%
4870 }%
4871 {}%
4872 }%
4873 }%
4874 {%
4875 \GlsXtrUseAbbrStyleFmts{long-short}%
4876 }
```
short-long Short form followed by long form in parenthesis on first use.

```
4877 \newabbreviationstyle{short-long}%
4878 {%
4879 \renewcommand*{\CustomAbbreviationFields}{%
4880 name={\protect\glsabbrvfont{\the\glsshorttok}},
4881 sort={\the\glsshorttok},
4882 description={\the\glslongtok},%
4883 first={\protect\glsfirstabbrvfont{\the\glsshorttok}%
4884 \protect\glsxtrfullsep{\the\glslabeltok}%
4885 (\protect\glsfirstlongfont{\the\glslongtok})},%
4886 firstplural={\protect\glsfirstabbrvfont{\the\glsshortpltok}%
4887 \protect\glsxtrfullsep{\the\glslabeltok}%
4888 (\protect\glsfirstlongfont{\the\glslongpltok})},%
4889 plural={\protect\glsabbvfont{\the\glsshortpltok}}}%
 Unset the regular attribute if it has been set.
4890 \renewcommand*{\GlsXtrPostNewAbbreviation}{%
4891 \glshasattribute{\the\glslabeltok}{regular}%
4892 {%
4893 \glssetattribute{\the\glslabeltok}{regular}{false}%
4894 }%
4895 {}%
4896 }%
4897 }%
4898 {%
 In case the user wants to mix and match font styles, these are redefined here.
4899 \renewcommand*{\abbrvpluralsuffix}{\glspluralsuffix}%
```

```
4900 \renewcommand*\glsabbrvfont[1]{\glsabbrvdefaultfont{##1}}%
4901 \renewcommand*{\glsfirstabbrvfont}[1]{\glsfirstabbrvdefaultfont{##1}}%
4902 \renewcommand*{\glsfirstlongfont}[1]{\glsfirstlongdefaultfont{##1}}%
4903 \renewcommand*{\glslongfont}[1]{\glslongdefaultfont{##1}}%
```
The first use full form and the inline full form are the same for this style.

```
4904 \renewcommand*{\glsxtrfullformat}[2]{%
```
```
4905 \glsfirstabbrvfont{\glsaccessshort{##1}\ifglsxtrinsertinside##2\fi}%
4906 \ifglsxtrinsertinside\else##2\fi
4907 \glsxtrfullsep{##1}%
4908 (\glsfirstlongfont{\glsaccesslong{##1}})%
4909 }%
4910 \renewcommand*{\glsxtrfullplformat}[2]{%
4911 \glsfirstabbrvfont{\glsaccessshortpl{##1}\ifglsxtrinsertinside##2\fi}%
4912 \ifglsxtrinsertinside\else##2\fi
4913 \glsxtrfullsep{##1}%
4914 (\glsfirstlongfont{\glsaccesslongpl{##1}})%
4915 }%
4916 \renewcommand*{\Glsxtrfullformat}[2]{%
4917 \glsfirstabbrvfont{\Glsaccessshort{##1}\ifglsxtrinsertinside##2\fi}%
4918 \ifglsxtrinsertinside\else##2\fi\glsxtrfullsep{##1}%
4919 (\glsfirstlongfont{\glsaccesslong{##1}})%
4920 }%
4921 \renewcommand*{\Glsxtrfullplformat}[2]{%
4922 \glsfirstabbrvfont{\Glsaccessshortpl{##1}\ifglsxtrinsertinside##2\fi}%
4923 \ifglsxtrinsertinside\else##2\fi\glsxtrfullsep{##1}%
4924 (\glsfirstlongfont{\glsaccesslongpl{##1}})%
4925 }%
4926 }
```
short-long-desc User supplies description. The long form is included in the name.

```
4927 \newabbreviationstyle{short-long-desc}%
4928 {%
4929 \renewcommand*{\CustomAbbreviationFields}{%
4930 name={\protect\glsxtrfullformat{\the\glslabeltok}{}},
4931 sort={\the\glsshorttok},%
4932 first={\protect\glsfirstabbrvfont{\the\glsshorttok}%
4933 \protect\glsxtrfullsep{\the\glslabeltok}%
4934 (\protect\glsfirstlongfont{\the\glslongtok})},%
4935 firstplural={\protect\glsfirstabbrvfont{\the\glsshortpltok}%
4936 \protect\glsxtrfullsep{\the\glslabeltok}%
4937 (\protect\glsfirstlongfont{\the\glslongpltok})},%
4938 text={\protect\glsabbrvfont{\the\glsshorttok}},%
4939 plural={\protect\glsabbrvfont{\the\glsshortpltok}}%
4940 }%
 Unset the regular attribute if it has been set.
4941 \renewcommand*{\GlsXtrPostNewAbbreviation}{%
4942 \glshasattribute{\the\glslabeltok}{regular}%
4943 {%
4944 \glssetattribute{\the\glslabeltok}{regular}{false}%
4945 }%
```

```
4947 }%
```
{}%

```
4948 }%
```

```
4949 {%
4950 \GlsXtrUseAbbrStyleFmts{short-long}%
4951 }
```
ongfootnotefont Only used by the "footnote" styles. \newcommand\*{\glsfirstlongfootnotefont}[1]{\glslongfootnotefont{#1}}%

ongfootnotefont Only used by the "footnote" styles. \newcommand\*{\glslongfootnotefont}[1]{\glslongdefaultfont{#1}}%

xtrabbrvfootnote  $\setminus$ glsxtrabbrvfootnote{ $\langle$ label}}{ $\langle long \rangle$ }

Command used by footnote abbreviation styles. The default definition ignores the first argument. The second argument 〈*long*〉 includes the font changing command and may be the singular or plural form, depending on the command that was used (for example,  $\gtrsim$  et sort \glspl).

```
4954 \newcommand*{\glsxtrabbrvfootnote}[2]{\footnote{#2}}
```
footnote Short form followed by long form in footnote on first use.

```
4955 \newabbreviationstyle{footnote}%
4956 {%
4957 \renewcommand*{\CustomAbbreviationFields}{%
4958 name={\protect\glsabbrvfont{\the\glsshorttok}},
4959 sort={\the\glsshorttok},
4960 description={\the\glslongtok},%
4961 first={\protect\glsfirstabbrvfont{\the\glsshorttok}%
4962 \protect\glsxtrabbrvfootnote{\the\glslabeltok}%
4963 {\protect\glsfirstlongfootnotefont{\the\glslongtok}}},%
4964 firstplural={\protect\glsfirstabbrvfont{\the\glsshortpltok}%
4965 \protect\glsxtrabbrvfootnote{\the\glslabeltok}%
4966 {\protect\glsfirstlongfootnotefont{\the\glslongpltok}}},%
4967 plural={\protect\glsabbvfont{\the\glsshortpltok}}}%
```
Switch off hyperlinks on first use to prevent nested hyperlinks, and unset the regular attribute if it has been set.

```
4968 \renewcommand*{\GlsXtrPostNewAbbreviation}{%
4969 \glssetattribute{\the\glslabeltok}{nohyperfirst}{true}%
4970 \glshasattribute{\the\glslabeltok}{regular}%
4971 {%
4972 \glssetattribute{\the\glslabeltok}{regular}{false}%
4973 }%
4974 {}%
4975 }%
4976 }%
4977 {%
```
In case the user wants to mix and match font styles, these are redefined here.

```
4978 \renewcommand*{\abbrvpluralsuffix}{\glspluralsuffix}%
```

```
4979 \renewcommand*\glsabbrvfont[1]{\glsabbrvdefaultfont{##1}}%
```
\renewcommand\*{\glsfirstabbrvfont}[1]{\glsfirstabbrvdefaultfont{##1}}%

```
4981 \renewcommand*{\glsfirstlongfont}[1]{\glsfirstlongfootnotefont{##1}}%
```

```
4982 \renewcommand*{\glslongfont}[1]{\glslongfootnotefont{##1}}%
```
The full format displays the short form followed by the long form as a footnote.

```
4983 \renewcommand*{\glsxtrfullformat}[2]{%
4984 \glsfirstabbrvfont{\glsaccessshort{##1}\ifglsxtrinsertinside##2\fi}%
4985 \ifglsxtrinsertinside\else##2\fi
4986 \protect\glsxtrabbrvfootnote{##1}%
4987 {\glsfirstlongfootnotefont{\glsaccesslong{##1}}}%
4988 }%
4989 \renewcommand*{\glsxtrfullplformat}[2]{%
4990 \glsfirstabbrvfont{\glsaccessshortpl{##1}\ifglsxtrinsertinside##2\fi}%
4991 \ifglsxtrinsertinside\else##2\fi
4992 \protect\glsxtrabbrvfootnote{##1}%
4993 {\glsfirstlongfootnotefont{\glsaccesslongpl{##1}}}%
4994 }%
4995 \renewcommand*{\Glsxtrfullformat}[2]{%
4996 \glsfirstabbrvfont{\Glsaccessshort{##1}\ifglsxtrinsertinside##2\fi}%
4997 \ifglsxtrinsertinside\else##2\fi
4998 \protect\glsxtrabbrvfootnote{##1}%
4999 {\glsfirstlongfootnotefont{\glsaccesslong{##1}}}%
5000 }%
5001 \renewcommand*{\Glsxtrfullplformat}[2]{%
5002 \glsfirstabbrvfont{\Glsaccessshortpl{##1}\ifglsxtrinsertinside##2\fi}%
5003 \ifglsxtrinsertinside\else##2\fi
5004 \protect\glsxtrabbrvfootnote{##1}%
5005 {\glsfirstlongfootnotefont{\glsaccesslongpl{##1}}}%
5006 }%
 The first use full form and the inline full form use the short (long) style.
```

```
5007 \renewcommand*{\glsxtrinlinefullformat}[2]{%
5008 \glsfirstabbrvfont{\glsaccessshort{##1}\ifglsxtrinsertinside##2\fi}%
5009 \ifglsxtrinsertinside\else##2\fi\glsxtrfullsep{##1}%
5010 (\glsfirstlongfootnotefont{\glsaccesslong{##1}})%
5011 }%
5012 \renewcommand*{\glsxtrinlinefullplformat}[2]{%
5013 \glsfirstabbrvfont{\glsaccessshortpl{##1}\ifglsxtrinsertinside##2\fi}%
5014 \ifglsxtrinsertinside\else##2\fi\glsxtrfullsep{##1}%
5015 (\glsfirstlongfootnotefont{\glsaccesslongpl{##1}})%
5016 }%
5017 \renewcommand*{\Glsxtrinlinefullformat}[2]{%
5018 \glsfirstabbrvfont{\Glsaccessshort{##1}\ifglsxtrinsertinside##2\fi}%
5019 \ifglsxtrinsertinside\else##2\fi\glsxtrfullsep{##1}%
5020 (\glsfirstlongfootnotefont{\glsaccesslong{##1}})%
5021 }%
5022 \renewcommand*{\Glsxtrinlinefullplformat}[2]{%
```

```
5023 \glsfirstabbrvfont{\Glsaccessshortpl{##1}\ifglsxtrinsertinside##2\fi}%
5024 \ifglsxtrinsertinside\else##2\fi\glsxtrfullsep{##1}%
5025 (\glsfirstlongfootnotefont{\glsaccesslongpl{##1}})%
5026 }%
5027 }
```
short-footnote

\letabbreviationstyle{short-footnote}{footnote}

postfootnote Similar to the above but the footnote is placed afterwards, outside the link. This avoids nested links and can also move the footnote marker after any following punctuation mark. Pre v1.07 included \footnote in the first keys, which was incorrect as it caused duplicate footnotes.

\newabbreviationstyle{postfootnote}%

{%

```
5031 \renewcommand*{\CustomAbbreviationFields}{%
5032 name={\protect\glsabbrvfont{\the\glsshorttok}},
5033 sort={\the\glsshorttok},
5034 description={\the\glslongtok},%
5035 first={\protect\glsfirstabbrvfont{\the\glsshorttok}},%
5036 firstplural={\protect\glsfirstabbrvfont{\the\glsshortpltok}},%
5037 plural={\protect\glsabbvfont{\the\glsshortpltok}}}%
```
Make this category insert a footnote after the link if this was the first use, and unset the regular attribute if it has been set.

```
5038 \renewcommand*{\GlsXtrPostNewAbbreviation}{%
5039 \csdef{glsxtrpostlink\glscategorylabel}{%
5040 \glsxtrifwasfirstuse
5041 \{%
```
Needs the specific font command here as the style may have been lost by the time the footnote occurs.

```
5042 \glsxtrdopostpunc{\protect\glsxtrabbrvfootnote{\glslabel}%
5043 {\glsfirstlongfootnotefont{\glsentrylong{\glslabel}}}}%
5044 }%
5045 {}%
5046 }%
5047 \glshasattribute{\the\glslabeltok}{regular}%
5048 {%
5049 \glssetattribute{\the\glslabeltok}{regular}{false}%
5050 }%
5051 {}%
5052 }%
```
The footnote needs to be suppressed in the inline form, so \glsxtrfull must set the first use switch off.

```
5053 \renewcommand*{\glsxtrsetupfulldefs}{%
5054 \let\glsxtrifwasfirstuse\@secondoftwo
5055 }%
5056 }%
5057 {%
```
In case the user wants to mix and match font styles, these are redefined here.

```
5058 \renewcommand*{\abbrvpluralsuffix}{\glspluralsuffix}%
```

```
5059 \renewcommand*\glsabbrvfont[1]{\glsabbrvdefaultfont{##1}}%
```
\renewcommand\*{\glsfirstabbrvfont}[1]{\glsfirstabbrvdefaultfont{##1}}%

```
5061 \renewcommand*{\glsfirstlongfont}[1]{\glsfirstlongfootnotefont{##1}}%
```

```
5062 \renewcommand*{\glslongfont}[1]{\glslongfootnotefont{##1}}%
```
The full format displays the short form. The long form is deferred.

```
5063 \renewcommand*{\glsxtrfullformat}[2]{%
5064 \glsfirstabbrvfont{\glsaccessshort{##1}\ifglsxtrinsertinside##2\fi}%
5065 \ifglsxtrinsertinside\else##2\fi
5066 }%
5067 \renewcommand*{\glsxtrfullplformat}[2]{%
5068 \glsfirstabbrvfont{\glsaccessshortpl{##1}\ifglsxtrinsertinside##2\fi}%
5069 \ifglsxtrinsertinside\else##2\fi
5070 }%
5071 \renewcommand*{\Glsxtrfullformat}[2]{%
5072 \glsfirstabbrvfont{\Glsaccessshort{##1}\ifglsxtrinsertinside##2\fi}%
5073 \ifglsxtrinsertinside\else##2\fi
5074 }%
5075 \renewcommand*{\Glsxtrfullplformat}[2]{%
5076 \glsfirstabbrvfont{\Glsaccessshortpl{##1}\ifglsxtrinsertinside##2\fi}%
5077 \ifglsxtrinsertinside\else##2\fi
5078 }%
```
The first use full form and the inline full form use the short (long) style.

```
5079 \renewcommand*{\glsxtrinlinefullformat}[2]{%
5080 \glsfirstabbrvfont{\glsaccessshort{##1}\ifglsxtrinsertinside##2\fi}%
5081 \ifglsxtrinsertinside\else##2\fi\glsxtrfullsep{##1}%
5082 (\glsfirstlongfootnotefont{\glsaccesslong{##1}})%
5083 }%
5084 \renewcommand*{\glsxtrinlinefullplformat}[2]{%
5085 \glsfirstabbrvfont{\glsaccessshortpl{##1}\ifglsxtrinsertinside##2\fi}%
5086 \ifglsxtrinsertinside\else##2\fi\glsxtrfullsep{##1}%
5087 (\glsfirstlongfootnotefont{\glsaccesslongpl{##1}})%
5088 }%
5089 \renewcommand*{\Glsxtrinlinefullformat}[2]{%
5090 \glsfirstabbrvfont{\Glsaccessshort{##1}\ifglsxtrinsertinside##2\fi}%
5091 \ifglsxtrinsertinside\else##2\fi\glsxtrfullsep{##1}%
5092 (\glsfirstlongfootnotefont{\glsaccesslong{##1}})%
5093 }%
5094 \renewcommand*{\Glsxtrinlinefullplformat}[2]{%
5095 \glsfirstabbrvfont{\Glsaccessshortpl{##1}\ifglsxtrinsertinside##2\fi}%
5096 \ifglsxtrinsertinside\else##2\fi\glsxtrfullsep{##1}%
5097 (\glsfirstlongfootnotefont{\glsaccesslongpl{##1}})%
5098 }%
5099 }
```
#### rt-postfootnote

\letabbreviationstyle{short-postfootnote}{postfootnote}

short Provide a style that only displays the short form on first use, but the short and long form can be displayed with the "full" commands that use the inline format. If the user supplies a description, the long form won't be displayed in the predefined glossary styles, but the post description hook can be employed to automatically insert it.

```
5101 \newabbreviationstyle{short}%
5102 {%
5103 \renewcommand*{\CustomAbbreviationFields}{%
5104 name={\protect\glsabbrvfont{\the\glsshorttok}},
5105 sort={\the\glsshorttok},
5106 first={\protect\glsfirstabbrvfont{\the\glsshorttok}},
5107 firstplural={\protect\glsfirstabbrvfont{\the\glsshortpltok}},
5108 text={\protect\glsabbrvfont{\the\glsshorttok}},
5109 plural={\protect\glsabbrvfont{\the\glsshortpltok}},
5110 description={\the\glslongtok}}%
5111 \renewcommand*{\GlsXtrPostNewAbbreviation}{%
5112 \glssetattribute{\the\glslabeltok}{regular}{true}}%
5113 }%
5114 {%
```
In case the user wants to mix and match font styles, these are redefined here.

```
5115 \renewcommand*{\abbrvpluralsuffix}{\glspluralsuffix}%
5116 \renewcommand*\glsabbrvfont[1]{\glsabbrvdefaultfont{##1}}%
5117 \renewcommand*{\glsfirstabbrvfont}[1]{\glsfirstabbrvdefaultfont{##1}}%
5118 \renewcommand*{\glsfirstlongfont}[1]{\glsfirstlongdefaultfont{##1}}%
5119 \renewcommand*{\glslongfont}[1]{\glslongdefaultfont{##1}}%
```
The inline full form displays the short form followed by the long form in parentheses.

```
5120 \renewcommand*{\glsxtrinlinefullformat}[2]{%
5121 \protect\glsfirstabbrvfont{\glsaccessshort{##1}%
5122 \ifglsxtrinsertinside##2\fi}%
5123 \ifglsxtrinsertinside\else##2\fi\glsxtrfullsep{##1}%
5124 (\glsfirstlongfont{\glsaccesslong{##1}})%
5125 }%
5126 \renewcommand*{\glsxtrinlinefullplformat}[2]{%
5127 \protect\glsfirstabbrvfont{\glsaccessshortpl{##1}%
5128 \ifglsxtrinsertinside##2\fi}%
5129 \ifglsxtrinsertinside\else##2\fi\glsxtrfullsep{##1}%
5130 (\glsfirstlongfont{\glsaccesslongpl{##1}})%
5131 }%
5132 \renewcommand*{\Glsxtrinlinefullformat}[2]{%
5133 \protect\glsfirstabbrvfont{\glsaccessshort{##1}%
5134 \ifglsxtrinsertinside##2\fi}%
5135 \ifglsxtrinsertinside\else##2\fi\glsxtrfullsep{##1}%
5136 (\glsfirstlongfont{\Glsaccesslong{##1}})%
5137 }%
5138 \renewcommand*{\Glsxtrinlinefullplformat}[2]{%
5139 \protect\glsfirstabbrvfont{\glsaccessshortpl{##1}%
5140 \ifglsxtrinsertinside##2\fi}%
5141 \ifglsxtrinsertinside\else##2\fi\glsxtrfullsep{##1}%
5142 (\glsfirstlongfont{\Glsaccesslongpl{##1}})%
```
}%

The first use full form only displays the short form, but it typically won't be used as the regular attribute is set by this style.

```
5144 \renewcommand*{\glsxtrfullformat}[2]{%
5145 \glsfirstabbrvfont{\glsaccessshort{##1}\ifglsxtrinsertinside##2\fi}%
5146 \ifglsxtrinsertinside\else##2\fi
5147 }%
5148 \renewcommand*{\glsxtrfullplformat}[2]{%
5149 \glsfirstabbrvfont{\glsaccessshortpl{##1}\ifglsxtrinsertinside##2\fi}%
5150 \ifglsxtrinsertinside\else##2\fi
5151 }%
5152 \renewcommand*{\Glsxtrfullformat}[2]{%
5153 \glsfirstabbrvfont{\glsaccessshort{##1}\ifglsxtrinsertinside##2\fi}%
5154 \ifglsxtrinsertinside\else##2\fi
5155 }%
5156 \renewcommand*{\Glsxtrfullplformat}[2]{%
5157 \glsfirstabbrvfont{\glsaccessshortpl{##1}\ifglsxtrinsertinside##2\fi}%
5158 \ifglsxtrinsertinside\else##2\fi
5159 }%
5160 }
```
Set this as the default style for acronyms:

\setabbreviationstyle[acronym]{short}

#### short-nolong

```
5162 \letabbreviationstyle{short-nolong}{short}
```
short-desc The user must supply the description in this style. The long form is added to the name. The short style (possibly with the post-description hooks set) might be a better option.

```
5163 \newabbreviationstyle{short-desc}%
5164 {%
5165 \renewcommand*{\CustomAbbreviationFields}{%
5166 name={\protect\glsxtrinlinefullformat{\the\glslabeltok}{}},
5167 sort={\the\glsshorttok},
5168 first={\protect\glsfirstabbrvfont{\the\glsshorttok}},
5169 firstplural={\protect\glsfirstabbrvfont{\the\glsshortpltok}},
5170 text={\protect\glsabbrvfont{\the\glsshorttok}},
5171 plural={\protect\glsabbrvfont{\the\glsshortpltok}},
5172 description={\the\glslongtok}}%
5173 \renewcommand*{\GlsXtrPostNewAbbreviation}{%
5174 \glssetattribute{\the\glslabeltok}{regular}{true}}%
5175 }%
5176 {%
 In case the user wants to mix and match font styles, these are redefined here.
```

```
5177 \renewcommand*{\abbrvpluralsuffix}{\glspluralsuffix}%
```

```
5178 \renewcommand*\glsabbrvfont[1]{\glsabbrvdefaultfont{##1}}%
```

```
5179 \renewcommand*{\glsfirstabbrvfont}[1]{\glsfirstabbrvdefaultfont{##1}}%
```

```
5180 \renewcommand*{\glsfirstlongfont}[1]{\glsfirstlongdefaultfont{##1}}%
5181 \renewcommand*{\glslongfont}[1]{\glslongdefaultfont{##1}}%
 The inline full form displays the short format followed by the long form in parentheses.
5182 \renewcommand*{\glsxtrinlinefullformat}[2]{%
5183 \glsfirstabbrvfont{\glsaccessshort{##1}\ifglsxtrinsertinside##2\fi}%
5184 \ifglsxtrinsertinside\else##2\fi\glsxtrfullsep{##1}%
5185 (\glsfirstlongfont{\glsaccesslong{##1}})%
5186 }%
5187 \renewcommand*{\glsxtrinlinefullplformat}[2]{%
5188 \glsfirstabbrvfont{\glsaccessshortpl{##1}\ifglsxtrinsertinside##2\fi}%
5189 \ifglsxtrinsertinside\else##2\fi\glsxtrfullsep{##1}%
5190 (\glsfirstlongfont{\glsaccesslongpl{##1}})%
5191 }%
5192 \renewcommand*{\Glsxtrinlinefullformat}[2]{%
5193 \glsfirstabbrvfont{\Glsaccessshort{##1}\ifglsxtrinsertinside##2\fi}%
5194 \ifglsxtrinsertinside\else##2\fi\glsxtrfullsep{##1}%
5195 (\glsfirstlongfont{\glsaccesslong{##1}})%
5196 }%
5197 \renewcommand*{\Glsxtrinlinefullplformat}[2]{%
5198 \glsfirstabbrvfont{\Glsaccessshortpl{##1}\ifglsxtrinsertinside##2\fi}%
5199 \ifglsxtrinsertinside\else##2\fi\glsxtrfullsep{##1}%
5200 (\glsfirstlongfont{\glsaccesslongpl{##1}})%
5201 }%
```
The first use full form only displays the short form, but it typically won't be used as the regular attribute is set by this style.

```
5202 \renewcommand*{\glsxtrfullformat}[2]{%
5203 \glsfirstabbrvfont{\glsaccessshort{##1}\ifglsxtrinsertinside##2\fi}%
5204 \ifglsxtrinsertinside\else##2\fi
5205 }%
5206 \renewcommand*{\glsxtrfullplformat}[2]{%
5207 \glsfirstabbrvfont{\glsaccessshortpl{##1}\ifglsxtrinsertinside##2\fi}%
5208 \ifglsxtrinsertinside\else##2\fi
5209 }%
5210 \renewcommand*{\Glsxtrfullformat}[2]{%
5211 \glsfirstabbrvfont{\glsaccessshort{##1}\ifglsxtrinsertinside##2\fi}%
5212 \ifglsxtrinsertinside\else##2\fi
5213 }%
5214 \renewcommand*{\Glsxtrfullplformat}[2]{%
5215 \glsfirstabbrvfont{\glsaccessshortpl{##1}\ifglsxtrinsertinside##2\fi}%
5216 \ifglsxtrinsertinside\else##2\fi
5217 }%
5218 }
```
ort-nolong-desc

\letabbreviationstyle{short-nolong-desc}{short-desc}

long-desc Provide a style that only displays the long form, but the long and short form can be displayed with the "full" commands that use the inline format. The predefined glossary styles won't show the short form. The user must supply a description for this style.

```
5220 \newabbreviationstyle{long-desc}%
5221 {%
5222 \renewcommand*{\CustomAbbreviationFields}{%
5223 name={\protect\protect\glsfirstlongfont{\the\glslongtok}},
5224 sort={\the\glslongtok},
5225 first={\protect\glsfirstlongfont{\the\glslongtok}},
5226 firstplural={\protect\glsfirstlongfont{\the\glslongpltok}},
5227 text={\the\glslongtok},
5228 plural={\the\glslongpltok}%
5229 }%
5230 \renewcommand*{\GlsXtrPostNewAbbreviation}{%
5231 \glssetattribute{\the\glslabeltok}{regular}{true}}%
5232 }%
5233 {%
 In case the user wants to mix and match font styles, these are redefined here.
```
5234 \renewcommand\*{\abbrvpluralsuffix}{\glspluralsuffix}%

```
5235 \renewcommand*\glsabbrvfont[1]{\glsabbrvdefaultfont{##1}}%
5236 \renewcommand*{\glsfirstabbrvfont}[1]{\glsfirstabbrvdefaultfont{##1}}%
5237 \renewcommand*{\glsfirstlongfont}[1]{\glsfirstlongdefaultfont{##1}}%
5238 \renewcommand*{\glslongfont}[1]{\glslongdefaultfont{##1}}%
```
The inline full form displays the long format followed by the short form in parentheses.

```
5239 \renewcommand*{\glsxtrinlinefullformat}[2]{%
5240 \glsfirstlongfont{\glsaccesslong{##1}\ifglsxtrinsertinside##2\fi}%
5241 \ifglsxtrinsertinside\else##2\fi\glsxtrfullsep{##1}%
5242 (\protect\glsfirstabbrvfont{\glsaccessshort{##1}})%
5243 }%
5244 \renewcommand*{\glsxtrinlinefullplformat}[2]{%
5245 \glsfirstlongfont{\glsaccesslongpl{##1}\ifglsxtrinsertinside##2\fi}%
5246 \ifglsxtrinsertinside\else##2\fi\glsxtrfullsep{##1}%
5247 (\protect\glsfirstabbrvfont{\glsaccessshortpl{##1}})%
5248 }%
5249 \renewcommand*{\Glsxtrinlinefullformat}[2]{%
5250 \glsfirstlongfont{\Glsaccesslong{##1}\ifglsxtrinsertinside##2\fi}%
5251 \ifglsxtrinsertinside\else##2\fi\glsxtrfullsep{##1}%
5252 (\protect\glsfirstabbrvfont{\glsaccessshort{##1}})%
5253 }%
5254 \renewcommand*{\Glsxtrinlinefullplformat}[2]{%
5255 \glsfirstlongfont{\Glsaccesslongpl{##1}\ifglsxtrinsertinside##2\fi}%
5256 \ifglsxtrinsertinside\else##2\fi\glsxtrfullsep{##1}%
5257 (\protect\glsfirstabbrvfont{\glsaccessshortpl{##1}})%
5258 }%
```
The first use full form only displays the long form, but it typically won't be used as the regular attribute is set by this style.

```
5259 \renewcommand*{\glsxtrfullformat}[2]{%
5260 \glsfirstlongfont{\glsaccesslong{##1}\ifglsxtrinsertinside##2\fi}%
5261 \ifglsxtrinsertinside\else##2\fi
```

```
5262 }%
5263 \renewcommand*{\glsxtrfullplformat}[2]{%
5264 \glsfirstlongfont{\glsaccesslongpl{##1}\ifglsxtrinsertinside##2\fi}%
5265 \ifglsxtrinsertinside\else##2\fi
5266 }%
5267 \renewcommand*{\Glsxtrfullformat}[2]{%
5268 \glsfirstlongfont{\glsaccesslong{##1}\ifglsxtrinsertinside##2\fi}%
5269 \ifglsxtrinsertinside\else##2\fi
5270 }%
5271 \renewcommand*{\Glsxtrfullplformat}[2]{%
5272 \glsfirstlongfont{\glsaccesslongpl{##1}\ifglsxtrinsertinside##2\fi}%
5273 \ifglsxtrinsertinside\else##2\fi
5274 }%
5275 }
```
ng-noshort-desc Provide a synonym that matches similar styles.

```
5276 \letabbreviationstyle{long-noshort-desc}{long-desc}
```
long It doesn't really make a great deal of sense to have a long-only style that doesn't have a description, but the best course of action here is to use the short form as the name and the long form as the description.

```
5277 \newabbreviationstyle{long}%
5278 {%
5279 \renewcommand*{\CustomAbbreviationFields}{%
5280 name={\protect\glsabbrvfont{\the\glsshorttok}},
5281 sort={\the\glsshorttok},
5282 first={\protect\glsfirstlongfont{\the\glslongtok}},
5283 firstplural={\protect\glsfirstlongfont{\the\glslongpltok}},
5284 text={\the\glslongtok},
5285 plural={\the\glslongpltok},%
5286 description={\the\glslongtok}%
5287 }%
5288 \renewcommand*{\GlsXtrPostNewAbbreviation}{%
5289 \glssetattribute{\the\glslabeltok}{regular}{true}}%
5290 }%
5291 {%
5292 \GlsXtrUseAbbrStyleFmts{long-desc}%
5293 }
```
long-noshort Provide a synonym that matches similar styles. \letabbreviationstyle{long-noshort}{long}

# 1.6.3 Predefined Styles (Small Capitals)

These styles use:

# \glsxtrscfont

\newcommand\*{\glsxtrscfont}[1]{\textsc{#1}}

sxtrfirstscfont

```
5296 \newcommand*{\glsxtrfirstscfont}[1]{\glsxtrscfont{#1}}
```
and for the default short form suffix:

### \glsxtrscsuffix

\newcommand\*{\glsxtrscsuffix}{\glstextup{\glspluralsuffix}}

#### long-short-sc

```
5298 \newabbreviationstyle{long-short-sc}%
5299 {%
5300 \GlsXtrUseAbbrStyleSetup{long-short}%
5301 }%
5302 {%
```
Mostly as long-short style:

\GlsXtrUseAbbrStyleFmts{long-short}%

Use smallcaps and adjust the plural suffix to revert to upright.

```
5304 \renewcommand*{\abbrvpluralsuffix}{\protect\glsxtrscsuffix}%
```

```
5305 \renewcommand*\glsabbrvfont[1]{\glsxtrscfont{##1}}%
```

```
5306 \renewcommand*\glsfirstabbrvfont[1]{\glsxtrfirstscfont{##1}}%
```

```
5307 }
```
#### g-short-sc-desc

```
5308 \newabbreviationstyle{long-short-sc-desc}%
5309 {%
5310 \GlsXtrUseAbbrStyleSetup{long-short-desc}%
5311 }%
5312 {%
```
Mostly as long-short-desc style:

\GlsXtrUseAbbrStyleFmts{long-short-desc}%

Use smallcaps and adjust the plural suffix to revert to upright.

```
5314 \renewcommand*{\abbrvpluralsuffix}{\protect\glsxtrscsuffix}%
```

```
5315 \renewcommand*\glsabbrvfont[1]{\glsxtrscfont{##1}}%
```

```
5316 \renewcommand*\glsfirstabbrvfont[1]{\glsxtrfirstscfont{##1}}%
5317 }
```
Now the short (long) version

```
5318 \newabbreviationstyle{short-sc-long}%
5319 {%
5320 \GlsXtrUseAbbrStyleSetup{short-long}%
5321 }%
5322 {%
```

```
Mostly as short-long style:
```
\GlsXtrUseAbbrStyleFmts{short-long}%

Use smallcaps and adjust the plural suffix to revert to upright.

```
5324 \renewcommand*{\abbrvpluralsuffix}{\protect\glsxtrscsuffix}%
5325 \renewcommand*\glsabbrvfont[1]{\glsxtrscfont{##1}}%
5326 \renewcommand*\glsfirstabbrvfont[1]{\glsxtrfirstscfont{##1}}%
5327 }
```
As before but user provides description

```
5328 \newabbreviationstyle{short-sc-long-desc}%
5329 {%
5330 \GlsXtrUseAbbrStyleSetup{short-long-desc}%
5331 }%
5332 {%
```
Mostly as short-long-desc style:

\GlsXtrUseAbbrStyleFmts{short-long-desc}%

Use smallcaps and adjust the plural suffix to revert to upright.

```
5334 \renewcommand*{\abbrvpluralsuffix}{\protect\glsxtrscsuffix}%
```

```
5335 \renewcommand*\glsabbrvfont[1]{\glsxtrscfont{##1}}%
```

```
5336 \renewcommand*\glsfirstabbrvfont[1]{\glsxtrfirstscfont{##1}}%
```

```
5337 }
```
short-sc

```
5338 \newabbreviationstyle{short-sc}%
5339 {%
5340 \GlsXtrUseAbbrStyleSetup{short-nolong}%
5341 }%
5342 {%
```
Mostly as short style:

```
5343 \GlsXtrUseAbbrStyleFmts{short-nolong}%
```
Use smallcaps and adjust the plural suffix to revert to upright.

```
5344 \renewcommand*{\abbrvpluralsuffix}{\protect\glsxtrscsuffix}%
```

```
5345 \renewcommand*\glsabbrvfont[1]{\glsxtrscfont{##1}}%
```

```
5346 \renewcommand*\glsfirstabbrvfont[1]{\glsxtrfirstscfont{##1}}%
```

```
5347 }
```
## short-sc-nolong

```
5348 \letabbreviationstyle{short-sc-nolong}{short-sc}
```
## short-sc-desc

```
5349 \newabbreviationstyle{short-sc-desc}%
5350 {%
5351 \GlsXtrUseAbbrStyleSetup{short-desc}%
5352 }%
5353 {%
```
Mostly as short style:

```
5354 \GlsXtrUseAbbrStyleFmts{short-desc}%
```
Use smallcaps and adjust the plural suffix to revert to upright.

```
5355 \renewcommand*{\abbrvpluralsuffix}{\protect\glsxtrscsuffix}%
5356 \renewcommand*\glsabbrvfont[1]{\glsxtrscfont{##1}}%
5357 \renewcommand*\glsfirstabbrvfont[1]{\glsxtrfirstscfont{##1}}%
5358 }
```
-sc-nolong-desc

```
5359 \letabbreviationstyle{short-sc-nolong-desc}{short-sc-desc}
```
long-noshort-sc The smallcaps font will only be used if the short form is explicitly invoked through commands like \glsshort.

```
5360 \newabbreviationstyle{long-noshort-sc}%
5361 {%
5362 \GlsXtrUseAbbrStyleSetup{long-noshort}%
5363 }%
5364 {%
```
Mostly as long style:

\GlsXtrUseAbbrStyleFmts{long-noshort}%

Use smallcaps and adjust the plural suffix to revert to upright.

```
5366 \renewcommand*{\abbrvpluralsuffix}{\protect\glsxtrscsuffix}%
```
- \renewcommand\*\glsabbrvfont[1]{\glsxtrscfont{##1}}%
- \renewcommand\*\glsfirstabbrvfont[1]{\glsxtrfirstscfont{##1}}% }
- long-sc Backward compatibility:

```
5370 \@glsxtr@deprecated@abbrstyle{long-sc}{long-noshort-sc}
```
noshort-sc-desc The smallcaps font will only be used if the short form is explicitly invoked through commands like \glsshort.

```
5371 \newabbreviationstyle{long-noshort-sc-desc}%
5372 {%
5373 \GlsXtrUseAbbrStyleSetup{long-noshort-desc}%
5374 }%
5375 {%
```
Mostly as long style:

\GlsXtrUseAbbrStyleFmts{long-noshort-desc}%

Use smallcaps and adjust the plural suffix to revert to upright.

5377 \renewcommand\*{\abbrvpluralsuffix}{\protect\glsxtrscsuffix}%

```
5378 \renewcommand*\glsabbrvfont[1]{\glsxtrscfont{##1}}%
```

```
5379 \renewcommand*\glsfirstabbrvfont[1]{\glsxtrfirstscfont{##1}}%
5380 }
```
long-desc-sc Backward compatibility:

\@glsxtr@deprecated@abbrstyle{long-desc-sc}{long-noshort-sc-desc}

ort-sc-footnote 5382 \newabbreviationstyle{short-sc-footnote}% 5383 {% 5384 \GlsXtrUseAbbrStyleSetup{short-footnote}% 5385 }% 5386 {% Mostly as long style: 5387 \GlsXtrUseAbbrStyleFmts{short-footnote}% Use smallcaps and adjust the plural suffix to revert to upright. 5388 \renewcommand\*{\abbrvpluralsuffix}{\protect\glsxtrscsuffix}% 5389 \renewcommand\*\glsabbrvfont[1]{\glsxtrscfont{##1}}% 5390 \renewcommand\*\glsfirstabbrvfont[1]{\glsxtrfirstscfont{##1}}% 5391 } footnote-sc Backward compatibility: 5392 \@glsxtr@deprecated@abbrstyle{footnote-sc}{short-sc-footnote} sc-postfootnote 5393 \newabbreviationstyle{short-sc-postfootnote}% 5394 {% 5395 \GlsXtrUseAbbrStyleSetup{short-postfootnote}% 5396 }% 5397 {% Mostly as long style: 5398 \GlsXtrUseAbbrStyleFmts{short-postfootnote}% Use smallcaps and adjust the plural suffix to revert to upright. 5399 \renewcommand\*{\abbrvpluralsuffix}{\protect\glsxtrscsuffix}% 5400 \renewcommand\*\glsabbrvfont[1]{\glsxtrscfont{##1}}% 5401 \renewcommand\*\glsfirstabbrvfont[1]{\glsxtrfirstscfont{##1}}% 5402 } postfootnote-sc Backward compatibility: 5403 \@glsxtr@deprecated@abbrstyle{postfootnote-sc}{short-sc-postfootnote}

# 1.6.4 Predefined Styles (Fake Small Capitals)

These styles require the relsize package, which must be loaded by the user. These styles all use:

```
\glsxtrsmfont
```

```
5404 \newcommand*{\glsxtrsmfont}[1]{\textsmaller{#1}}
```
## \glsxtrfirstsmfont

5405 \newcommand\*{\glsxtrfirstsmfont}[1]{\glsxtrsmfont{#1}}

and for the default short form suffix:

\glsxtrsmsuffix \newcommand\*{\glsxtrsmsuffix}{\glspluralsuffix} long-short-sm \newabbreviationstyle{long-short-sm}% {% \GlsXtrUseAbbrStyleSetup{long-short}% }% {% Mostly as long-short style: \GlsXtrUseAbbrStyleFmts{long-short}% \renewcommand\*\glsabbrvfont[1]{\glsxtrsmfont{##1}}% \renewcommand\*\glsfirstabbrvfont[1]{\glsxtrfirstsmfont{##1}}% 5415 \renewcommand\*{\abbrvpluralsuffix}{\protect\glsxtrsmsuffix}% } g-short-sm-desc \newabbreviationstyle{long-short-sm-desc}% {% \GlsXtrUseAbbrStyleSetup{long-short-desc}% }% {% Mostly as long-short-desc style: \GlsXtrUseAbbrStyleFmts{long-short-desc}% \renewcommand\*\glsabbrvfont[1]{\glsxtrsmfont{##1}}% \renewcommand\*\glsfirstabbrvfont[1]{\glsxtrfirstsmfont{##1}}% 5425 \renewcommand\*{\abbrvpluralsuffix}{\protect\glsxtrsmsuffix}% } short-sm-long Now the short (long) version \newabbreviationstyle{short-sm-long}% {% \GlsXtrUseAbbrStyleSetup{short-long}% }% {% Mostly as short-long style: \GlsXtrUseAbbrStyleFmts{short-long}% \renewcommand\*\glsabbrvfont[1]{\glsxtrsmfont{##1}}% \renewcommand\*\glsfirstabbrvfont[1]{\glsxtrfirstsmfont{##1}}% 5435 \renewcommand\*{\abbrvpluralsuffix}{\protect\glsxtrsmsuffix}% } rt-sm-long-desc As before but user provides description \newabbreviationstyle{short-sm-long-desc}% {% \GlsXtrUseAbbrStyleSetup{short-long-desc}%

> }% {%

Mostly as short-long-desc style:

```
5442 \GlsXtrUseAbbrStyleFmts{short-long-desc}%
5443 \renewcommand*\glsabbrvfont[1]{\glsxtrsmfont{##1}}%
5444 \renewcommand*\glsfirstabbrvfont[1]{\glsxtrfirstsmfont{##1}}%
5445 \renewcommand*{\abbrvpluralsuffix}{\protect\glsxtrsmsuffix}%
5446 }
```
#### short-sm

```
5447 \newabbreviationstyle{short-sm}%
5448 {%
5449 \GlsXtrUseAbbrStyleSetup{short-nolong}%
5450 }%
5451 {%
```
Mostly as short style:

```
5452 \GlsXtrUseAbbrStyleFmts{short-nolong}%
5453 \renewcommand*\glsabbrvfont[1]{\glsxtrsmfont{##1}}%
5454 \renewcommand*\glsfirstabbrvfont[1]{\glsxtrfirstsmfont{##1}}%
5455 \renewcommand*{\abbrvpluralsuffix}{\protect\glsxtrsmsuffix}%
5456 }
```
#### short-sm-nolong

\letabbreviationstyle{short-sm-nolong}{short-sm}

#### short-sm-desc

```
5458 \newabbreviationstyle{short-sm-desc}%
5459 {%
5460 \GlsXtrUseAbbrStyleSetup{short-nolong-desc}%
5461 }%
5462 {%
```
Mostly as short style:

```
5463 \GlsXtrUseAbbrStyleFmts{short-nolong-desc}%
5464 \renewcommand*\glsabbrvfont[1]{\glsxtrsmfont{##1}}%
5465 \renewcommand*\glsfirstabbrvfont[1]{\glsxtrfirstsmfont{##1}}%
5466 \renewcommand*{\abbrvpluralsuffix}{\protect\glsxtrsmsuffix}%
5467 }
```
-sm-nolong-desc

```
5468 \letabbreviationstyle{short-sm-nolong-desc}{short-sm-desc}
```
long-noshort-sm The smallcaps font will only be used if the short form is explicitly invoked through commands like \glsshort.

> \newabbreviationstyle{long-noshort-sm}% {% \GlsXtrUseAbbrStyleSetup{long-noshort}% }% {%

Mostly as long style:

```
5474 \GlsXtrUseAbbrStyleFmts{long-noshort}%
5475 \renewcommand*\glsabbrvfont[1]{\glsxtrsmfont{##1}}%
5476 \renewcommand*\glsfirstabbrvfont[1]{\glsxtrfirstsmfont{##1}}%
5477 \renewcommand*{\abbrvpluralsuffix}{\protect\glsxtrsmsuffix}%
5478 }
```
long-sm Backward compatibility:

\@glsxtr@deprecated@abbrstyle{long-sm}{long-noshort-sm}

noshort-sm-desc The smaller font will only be used if the short form is explicitly invoked through commands like \glsshort.

> \newabbreviationstyle{long-noshort-sm-desc}% {% \GlsXtrUseAbbrStyleSetup{long-noshort-desc}% }% {%

Mostly as long style:

```
5485 \GlsXtrUseAbbrStyleFmts{long-noshort-desc}%
5486 \renewcommand*\glsabbrvfont[1]{\glsxtrsmfont{##1}}%
5487 \renewcommand*\glsfirstabbrvfont[1]{\glsxtrfirstsmfont{##1}}%
5488 \renewcommand*{\abbrvpluralsuffix}{\protect\glsxtrsmsuffix}%
5489 }
```
long-desc-sm Backward compatibility:

\@glsxtr@deprecated@abbrstyle{long-desc-sm}{long-noshort-sm-desc}

ort-sm-footnote

```
5491 \newabbreviationstyle{short-sm-footnote}%
5492 {%
5493 \GlsXtrUseAbbrStyleSetup{short-footnote}%
5494 }%
5495 {%
```
Mostly as long style:

```
5496 \GlsXtrUseAbbrStyleFmts{short-footnote}%
5497 \renewcommand*\glsabbrvfont[1]{\glsxtrsmfont{##1}}%
5498 \renewcommand*\glsfirstabbrvfont[1]{\glsxtrfirstsmfont{##1}}%
5499 \renewcommand*{\abbrvpluralsuffix}{\protect\glsxtrsmsuffix}%
5500 }
```
# footnote-sm Backward compatibility:

\@glsxtr@deprecated@abbrstyle{footnote-sm}{short-sm-footnote}

#### sm-postfootnote

 \newabbreviationstyle{short-sm-postfootnote}% {% \GlsXtrUseAbbrStyleSetup{short-postfootnote}%

```
5505 }%
5506 {%
```
Mostly as long style:

```
5507 \GlsXtrUseAbbrStyleFmts{short-postfootnote}%
5508 \renewcommand*\glsabbrvfont[1]{\glsxtrsmfont{##1}}%
5509 \renewcommand*\glsfirstabbrvfont[1]{\glsxtrfirstsmfont{##1}}%
5510 \renewcommand*{\abbrvpluralsuffix}{\protect\glsxtrsmsuffix}%
5511 }
```
postfootnote-sm Backward compatibility:

\@glsxtr@deprecated@abbrstyle{postfootnote-sm}{short-sm-postfootnote}

# 1.6.5 Predefined Styles (Emphasized)

These styles use \emph for the short form.

```
\glsabbrvemfont
```

```
5513 \newcommand*{\glsabbrvemfont}[1]{\emph{#1}}%
```
#### irstabbrvemfont

```
5514 \newcommand*{\glsfirstabbrvemfont}[1]{\glsabbrvemfont{#1}}%
```
- firstlongemfont Only used by the "long-em" styles. \newcommand\*{\glsfirstlongemfont}[1]{\glslongemfont{#1}}%
- \glslongemfont Only used by the "long-em" styles. \newcommand\*{\glslongemfont}[1]{\emph{#1}}%

#### long-short-em

```
5517 \newabbreviationstyle{long-short-em}%
5518 {%
5519 \GlsXtrUseAbbrStyleSetup{long-short}%
5520 }%
5521 {%
 Mostly as long-short style:
5522 \GlsXtrUseAbbrStyleFmts{long-short}%
5523 \renewcommand*\glsabbrvfont[1]{\glsabbrvemfont{##1}}%
```
- 
- }

# g-short-em-desc

 \newabbreviationstyle{long-short-em-desc}% {% \GlsXtrUseAbbrStyleSetup{long-short-desc}% }% {%

Mostly as long-short-desc style:

```
5530 \GlsXtrUseAbbrStyleFmts{long-short-desc}%
5531 \renewcommand*\glsabbrvfont[1]{\glsabbrvemfont{##1}}%
5532 }
```

```
long-em-short-em
```

```
5533 \newabbreviationstyle{long-em-short-em}%
```
{%

\glslongemfont is used in the description since \glsdesc doesn't set the style.

```
5535 \renewcommand*{\CustomAbbreviationFields}{%
5536 name={\protect\glsabbrvfont{\the\glsshorttok}},
5537 sort={\the\glsshorttok},
5538 first={\protect\glsfirstlongfont{\the\glslongtok}%
5539 \protect\glsxtrfullsep{\the\glslabeltok}%
5540 (\protect\glsfirstabbrvfont{\the\glsshorttok})},%
5541 firstplural={\protect\glsfirstlongfont{\the\glslongpltok}%
5542 \protect\glsxtrfullsep{\the\glslabeltok}%
5543 (\protect\glsfirstabbrvfont{\the\glsshortpltok})},%
5544 plural={\protect\glsabbvfont{\the\glsshortpltok}},%
5545 description={\protect\glslongemfont{\the\glslongtok}}}%
```
Unset the regular attribute if it has been set.

```
5546 \renewcommand*{\GlsXtrPostNewAbbreviation}{%
5547 \glshasattribute{\the\glslabeltok}{regular}%
5548 {%
5549 \glssetattribute{\the\glslabeltok}{regular}{false}%
5550 }%
5551 {}%
5552 }%
5553 }%
5554 {%
 In case the user wants to mix and match font styles, these are redefined here.
```

```
5555 \GlsXtrUseAbbrStyleFmts{long-short}%
5556 \renewcommand*{\glsabbrvfont}[1]{\glsabbrvemfont{##1}}%
5557 \renewcommand*{\glsfirstabbrvfont}[1]{\glsfirstabbrvemfont{##1}}%
5558 \renewcommand*{\glsfirstlongfont}[1]{\glsfirstlongemfont{##1}}%
5559 \renewcommand*{\glslongfont}[1]{\glslongemfont{##1}}%
5560 }
```
m-short-em-desc

```
5561 \newabbreviationstyle{long-em-short-em-desc}%
5562 {%
5563 \GlsXtrUseAbbrStyleSetup{long-short-desc}%
5564 }%
5565 {%
```
In case the user wants to mix and match font styles, these are redefined here.

```
5566 \GlsXtrUseAbbrStyleFmts{long-short-desc}%
```

```
5567 \renewcommand*{\glsabbrvfont}[1]{\glsabbrvemfont{##1}}%
                5568 \renewcommand*{\glsfirstabbrvfont}[1]{\glsfirstabbrvemfont{##1}}%
                5569 \renewcommand*{\glsfirstlongfont}[1]{\glsfirstlongemfont{##1}}%
                5570 \renewcommand*{\glslongfont}[1]{\glslongemfont{##1}}%
                5571 }
 short-em-long Now the short (long) version
               5572 \newabbreviationstyle{short-em-long}%
                5573 {%
               5574 \GlsXtrUseAbbrStyleSetup{short-long}%
               5575 }%
               5576 {%
                 Mostly as short-long style:
                5577 \GlsXtrUseAbbrStyleFmts{short-long}%
                5578 \renewcommand*\glsabbrvfont[1]{\glsabbrvemfont{##1}}%
                5579 \renewcommand*\glsfirstabbrvfont[1]{\glsfirstabbrvemfont{##1}}%
                5580 }
short-em-long-desc As before but user provides description
                5581 \newabbreviationstyle{short-em-long-desc}%
                5582 {%
                5583 \GlsXtrUseAbbrStyleSetup{short-long-desc}%
                5584 }%
                5585 {%
                 Mostly as short-long-desc style:
                5586 \GlsXtrUseAbbrStyleFmts{short-long-desc}%
                5587 \renewcommand*\glsabbrvfont[1]{\glsabbrvemfont{##1}}%
                5588 \renewcommand*\glsfirstabbrvfont[1]{\glsfirstabbrvemfont{##1}}%
                5589 \renewcommand*{\glsfirstlongfont}[1]{\glsfirstlongemfont{##1}}%
                5590 \renewcommand*{\glslongfont}[1]{\glslongemfont{##1}}%
                5591 }
hort-em-long-em
                5592 \newabbreviationstyle{short-em-long-em}%
                5593 {%
                 \glslongemfont is used in the description since \glsdesc doesn't set the style.
                5594 \renewcommand*{\CustomAbbreviationFields}{%
                5595 name={\protect\glsabbrvfont{\the\glsshorttok}},
```

```
5596 sort={\the\glsshorttok},
5597 description={\protect\glslongemfont{\the\glslongtok}},%
5598 first={\protect\glsfirstabbrvfont{\the\glsshorttok}%
```

```
5599 \protect\glsxtrfullsep{\the\glslabeltok}%
```

```
5600 (\protect\glsfirstlongfont{\the\glslongtok})},%
```

```
5601 firstplural={\protect\glsfirstabbrvfont{\the\glsshortpltok}%
```

```
5602 \protect\glsxtrfullsep{\the\glslabeltok}%
```

```
5603 (\protect\glsfirstlongfont{\the\glslongpltok})},%
```

```
5604 plural={\protect\glsabbvfont{\the\glsshortpltok}}}%
```
Unset the regular attribute if it has been set.

```
5605 \renewcommand*{\GlsXtrPostNewAbbreviation}{%
5606 \glshasattribute{\the\glslabeltok}{regular}%
5607 {%
5608 \glssetattribute{\the\glslabeltok}{regular}{false}%
5609 }%
5610 {}%
5611 }%
5612 }%
5613 {%
```
In case the user wants to mix and match font styles, these are redefined here.

```
5614 \GlsXtrUseAbbrStyleFmts{short-long}%
5615 \renewcommand*{\glsabbrvfont}[1]{\glsabbrvemfont{##1}}%
5616 \renewcommand*{\glsfirstabbrvfont}[1]{\glsfirstabbrvemfont{##1}}%
5617 \renewcommand*{\glsfirstlongfont}[1]{\glsfirstlongemfont{##1}}%
5618 \renewcommand*{\glslongfont}[1]{\glslongemfont{##1}}%
5619 }
```
#### em-long-em-desc

```
5620 \newabbreviationstyle{short-em-long-em-desc}%
5621 {%
5622 \GlsXtrUseAbbrStyleSetup{short-long-desc}%
5623 }%
5624 {%
```
In case the user wants to mix and match font styles, these are redefined here.

```
5625 \GlsXtrUseAbbrStyleFmts{short-long-desc}%
5626 \renewcommand*{\glsabbrvfont}[1]{\glsabbrvemfont{##1}}%
5627 \renewcommand*{\glsfirstabbrvfont}[1]{\glsfirstabbrvemfont{##1}}%
5628 \renewcommand*{\glsfirstlongfont}[1]{\glsfirstlongemfont{##1}}%
5629 \renewcommand*{\glslongfont}[1]{\glslongemfont{##1}}%
5630 }
```
#### short-em

```
5631 \newabbreviationstyle{short-em}%
5632 {%
5633 \GlsXtrUseAbbrStyleSetup{short-nolong}%
5634 }%
5635 {%
```
Mostly as short style:

```
5636 \GlsXtrUseAbbrStyleFmts{short-nolong}%
5637 \renewcommand*\glsabbrvfont[1]{\glsabbrvemfont{##1}}%
5638 \renewcommand*{\glsfirstabbrvfont}[1]{\glsfirstabbrvemfont{##1}}%
5639 }
```
#### short-em-nolong

\letabbreviationstyle{short-em-nolong}{short-em}

```
short-em-desc
```

```
5641 \newabbreviationstyle{short-em-desc}%
5642 {%
5643 \GlsXtrUseAbbrStyleSetup{short-nolong-desc}%
5644 }%
5645 {%
```
Mostly as short style:

```
5646 \GlsXtrUseAbbrStyleFmts{short-nolong-desc}%
5647 \renewcommand*\glsabbrvfont[1]{\glsabbrvemfont{##1}}%
5648 \renewcommand*{\glsfirstabbrvfont}[1]{\glsfirstabbrvemfont{##1}}%
5649 }
```
-em-nolong-desc

\letabbreviationstyle{short-em-nolong-desc}{short-em-desc}

long-noshort-em The short form is explicitly invoked through commands like \glsshort.

```
5651 \newabbreviationstyle{long-noshort-em}%
5652 {%
5653 \GlsXtrUseAbbrStyleSetup{long-noshort}%
5654 }%
5655 {%
```
Mostly as long-noshort style:

```
5656 \GlsXtrUseAbbrStyleFmts{long-noshort}%
5657 \renewcommand*\glsabbrvfont[1]{\glsabbrvemfont{##1}}%
5658 \renewcommand*{\glsfirstabbrvfont}[1]{\glsfirstabbrvemfont{##1}}%
5659 }
```
long-em Backward compatibility:

\@glsxtr@deprecated@abbrstyle{long-em}{long-noshort-em}

 $g$ -em-noshort-em The short form is explicitly invoked through commands like  $\gtrsim$ lsshort.

```
5661 \newabbreviationstyle{long-em-noshort-em}%
5662 {%
5663 \renewcommand*{\CustomAbbreviationFields}{%
5664 name={\protect\glsabbrvfont{\the\glsshorttok}},
5665 sort={\the\glsshorttok},
5666 first={\protect\glsfirstlongfont{\the\glslongtok}},
5667 firstplural={\protect\glsfirstlongfont{\the\glslongpltok}},
5668 text={\the\glslongtok},
5669 plural={\the\glslongpltok},%
5670 description={\protect\glslongemfont{\the\glslongtok}}%
5671 }%
5672 \renewcommand*{\GlsXtrPostNewAbbreviation}{%
5673 \glssetattribute{\the\glslabeltok}{regular}{true}}%
5674 }%
5675 {%
```
Mostly as long-noshort style:

```
5676 \GlsXtrUseAbbrStyleFmts{long-noshort}%
                5677 \renewcommand*\glsabbrvfont[1]{\glsabbrvemfont{##1}}%
                5678 \renewcommand*{\glsfirstabbrvfont}[1]{\glsfirstabbrvemfont{##1}}%
                5679 \renewcommand*{\glsfirstlongfont}[1]{\glsfirstlongemfont{##1}}%
                5680 \renewcommand*{\glslongfont}[1]{\glslongemfont{##1}}%
                5681 }
noshort-em-desc The emphasized font will only be used if the short form is explicitly invoked through com-
                 mands like \glsshort.
                5682 \newabbreviationstyle{long-noshort-em-desc}%
                5683 {%
                5684 \GlsXtrUseAbbrStyleSetup{long-noshort-desc}%
                5685 }%
                5686 {%
                 Mostly as long style:
```

```
5687 \GlsXtrUseAbbrStyleFmts{long-noshort-desc}%
5688 \renewcommand*\glsabbrvfont[1]{\glsabbrvemfont{##1}}%
5689 \renewcommand*{\glsfirstabbrvfont}[1]{\glsfirstabbrvemfont{##1}}%
5690 }
```
long-desc-em Backward compatibility:

\@glsxtr@deprecated@abbrstyle{long-desc-em}{long-noshort-em-desc}

noshort-em-desc The short form is explicitly invoked through commands like \glsshort. The long form is emphasized.

```
5692 \newabbreviationstyle{long-em-noshort-em-desc}%
5693 {%
5694 \GlsXtrUseAbbrStyleSetup{long-noshort-desc}%
5695 }%
5696 {%
```
Mostly as long style:

```
5697 \GlsXtrUseAbbrStyleFmts{long-noshort-desc}%
5698 \renewcommand*\glsabbrvfont[1]{\glsabbrvemfont{##1}}%
5699 \renewcommand*{\glsfirstabbrvfont}[1]{\glsfirstabbrvemfont{##1}}%
5700 \renewcommand*{\glsfirstlongfont}[1]{\glsfirstlongemfont{##1}}%
5701 \renewcommand*{\glslongfont}[1]{\glslongemfont{##1}}%
5702 }
```
ort-em-footnote

 \newabbreviationstyle{short-em-footnote}% {% \GlsXtrUseAbbrStyleSetup{short-footnote}% }% {%

Mostly as long style:

```
5708 \GlsXtrUseAbbrStyleFmts{short-footnote}%
5709 \renewcommand*\glsabbrvfont[1]{\glsabbrvemfont{##1}}%
5710 \renewcommand*{\glsfirstabbrvfont}[1]{\glsfirstabbrvemfont{##1}}%
5711 }
```
footnote-em Backward compatibility:

```
5712 \@glsxtr@deprecated@abbrstyle{footnote-em}{short-em-footnote}
```
em-postfootnote

```
5713 \newabbreviationstyle{short-em-postfootnote}%
5714 {%
5715 \GlsXtrUseAbbrStyleSetup{short-postfootnote}%
5716 }%
5717 {%
 Mostly as long style:
5718 \GlsXtrUseAbbrStyleFmts{short-postfootnote}%
5719 \renewcommand*\glsabbrvfont[1]{\glsabbrvemfont{##1}}%
```
\renewcommand\*{\glsfirstabbrvfont}[1]{\glsfirstabbrvemfont{##1}}%

}

postfootnote-em Backward compatibility:

\@glsxtr@deprecated@abbrstyle{postfootnote-em}{short-em-postfootnote}

# 1.6.6 Predefined Styles (User Parentheses Hook)

These styles allow the user to adjust the parenthetical forms. These styles all test for the existence of the field given by:

 $\epsilon$ lsxtruserfield Default is the useri field.

\newcommand\*{\glsxtruserfield}{useri}

\glsxtruserparen The format of the parenthetical information. The first argument is the long/short form. The second argument is the entry's label. If \glscurrentfieldvalue has been defined, then we have at least glossaries v4.23, which makes it easier for the user to adjust this.

```
5724 \ifdef\glscurrentfieldvalue
5725 {
5726 \newcommand*{\glsxtruserparen}[2]{%
5727 \glsxtrfullsep{#2}%
5728 (#1\ifglshasfield{\glsxtruserfield}{#2}{, \glscurrentfieldvalue}{})%
5729 }
5730 }
5731 {
5732 \newcommand*{\glsxtruserparen}[2]{%
5733 \glsxtrfullsep{#2}%
5734 (#1\ifglshasfield{\glsxtruserfield}{#2}{, \@glo@thisvalue}{})%
5735 }
5736 }
```
## Font used for short form:

#### **lsabbrvuserfont**

5737 \newcommand\*{\glsabbrvuserfont}[1]{#1}

Font used for short form on first use:

#### stabbrvuserfont

```
5738 \newcommand*{\glsfirstabbrvuserfont}[1]{\glsabbrvuserfont{#1}}
```
Font used for long form:

# \glslonguserfont

5739 \newcommand\*{\glslonguserfont}[1]{#1}

Font used for long form on first use:

#### \glsfirstlonguserfont

5740 \newcommand\*{\glsfirstlonguserfont}[1]{\glslonguserfont{#1}}

The default short form suffix:

## **lsxtrusersuffix**

5741 \newcommand\*{\glsxtrusersuffix}{\glspluralsuffix}

#### long-short-user

```
5742 \newabbreviationstyle{long-short-user}%
```
5743 {%

\glslonguserfont is used in the description since \glsdesc doesn't set the style.

```
5744 \renewcommand*{\CustomAbbreviationFields}{%
```

```
5745 name={\protect\glsabbrvfont{\the\glsshorttok}},
```

```
5746 sort={\the\glsshorttok},
```
5747 first={\protect\glsfirstlongfont{\the\glslongtok}%

```
5748 \label{p:3} $$\protect\glsxtruserparent\protect\glsfirstabbrvfont{\the\glsshorttok}\{\the\glslabeltok\}, %
```

```
5749 firstplural={\protect\glsfirstlongfont{\the\glslongpltok}%
```
5750 \protect\glsxtruserparen{\protect\glsfirstabbrvfont{\the\glsshortpltok}}{\the\glslabeltok}

```
5751 plural={\protect\glsabbvfont{\the\glsshortpltok}},%
```

```
5752 description={\protect\glslonguserfont{\the\glslongtok}}}%
```
Unset the regular attribute if it has been set.

```
5753 \renewcommand*{\GlsXtrPostNewAbbreviation}{%
5754 \glshasattribute{\the\glslabeltok}{regular}%
5755 {%
5756 \glssetattribute{\the\glslabeltok}{regular}{false}%
5757 }%
5758 {}%
5759 }%
5760 }%
5761 {%
```
In case the user wants to mix and match font styles, these are redefined here.

```
5762 \renewcommand*{\abbrvpluralsuffix}{\glsxtrusersuffix}%
```

```
5763 \renewcommand*{\glsabbrvfont}[1]{\glsabbrvuserfont{##1}}%
```

```
5764 \renewcommand*{\glsfirstabbrvfont}[1]{\glsfirstabbrvuserfont{##1}}%
```

```
5765 \renewcommand*{\glsfirstlongfont}[1]{\glsfirstlonguserfont{##1}}%
```

```
5766 \renewcommand*{\glslongfont}[1]{\glslonguserfont{##1}}%
```
The first use full form and the inline full form are the same for this style.

```
5767 \renewcommand*{\glsxtrfullformat}[2]{%
5768 \glsfirstlongfont{\glsaccesslong{##1}\ifglsxtrinsertinside##2\fi}%
5769 \ifglsxtrinsertinside\else##2\fi
5770 \glsxtruserparen{\glsfirstabbrvfont{\glsaccessshort{##1}}}{##1}%
5771 }%
5772 \renewcommand*{\glsxtrfullplformat}[2]{%
5773 \glsfirstlongfont{\glsaccesslongpl{##1}\ifglsxtrinsertinside##2\fi}%
5774 \ifglsxtrinsertinside\else##2\fi
5775 \glsxtruserparen{\glsfirstabbrvfont{\glsaccessshortpl{##1}}}{##1}%
5776 }%
5777 \renewcommand*{\Glsxtrfullformat}[2]{%
5778 \glsfirstlongfont{\Glsaccesslong{##1}\ifglsxtrinsertinside##2\fi}%
5779 \ifglsxtrinsertinside\else##2\fi
5780 \glsxtruserparen{\glsfirstabbrvfont{\glsaccessshort{##1}}}{##1}%
5781 }%
5782 \renewcommand*{\Glsxtrfullplformat}[2]{%
5783 \glsfirstlongfont{\Glsaccesslongpl{##1}\ifglsxtrinsertinside##2\fi}%
5784 \ifglsxtrinsertinside\else##2\fi
5785 \glsxtruserparen{\glsfirstabbrvfont{\glsaccessshortpl{##1}}}{##1}%
5786 }%
5787 }
```
#### short-user-desc

 \newabbreviationstyle{long-short-user-desc}% {% \GlsXtrUseAbbrStyleSetup{long-short-desc}% }% {% \GlsXtrUseAbbrStyleFmts{long-short-user}% }

#### short-long-user

 \newabbreviationstyle{short-long-user}% {%

\glslonguserfont is used in the description since \glsdesc doesn't set the style.

```
5797 \renewcommand*{\CustomAbbreviationFields}{%
```

```
5798 name={\protect\glsabbrvfont{\the\glsshorttok}},
```
5799 sort={\the\glsshorttok},

description={\protect\glslonguserfont{\the\glslongtok}},%

5801 first={\protect\glsfirstabbrvfont{\the\glsshorttok}%

```
5802 \protect\glsxtruserparen{\protect\glslonguserfont{\the\glslongtok}}{\the\glslabeltok}},%
```

```
5803 firstplural={\protect\glsfirstabbrvfont{\the\glsshortpltok}%
5804 \protect\glsxtruserparen{\protect\glslonguserfont{\the\glslongpltok}}{\the\glslabeltok}},%
5805 plural={\protect\glsabbvfont{\the\glsshortpltok}}}%
```
Unset the regular attribute if it has been set.

 \renewcommand\*{\GlsXtrPostNewAbbreviation}{% \glshasattribute{\the\glslabeltok}{regular}% {% \glssetattribute{\the\glslabeltok}{regular}{false}% }% 5811  $\{$ \}%<br>5812  $\}$ % }% {%

In case the user wants to mix and match font styles, these are redefined here.

```
5815 \renewcommand*{\abbrvpluralsuffix}{\glsxtrusersuffix}%
5816 \renewcommand*\glsabbrvfont[1]{\glsabbrvuserfont{##1}}%
5817 \renewcommand*{\glsfirstabbrvfont}[1]{\glsfirstabbrvuserfont{##1}}%
5818 \renewcommand*{\glsfirstlongfont}[1]{\glsfirstlonguserfont{##1}}%
5819 \renewcommand*{\glslongfont}[1]{\glslonguserfont{##1}}%
```
The first use full form and the inline full form are the same for this style.

```
5820 \renewcommand*{\glsxtrfullformat}[2]{%
5821 \glsfirstabbrvfont{\glsaccessshort{##1}\ifglsxtrinsertinside##2\fi}%
5822 \ifglsxtrinsertinside\else##2\fi
5823 \glsxtruserparen{\glsfirstlongfont{\glsaccesslong{##1}}}{##1}%
5824 }%
5825 \renewcommand*{\glsxtrfullplformat}[2]{%
5826 \glsfirstabbrvfont{\glsaccessshortpl{##1}\ifglsxtrinsertinside##2\fi}%
5827 \ifglsxtrinsertinside\else##2\fi
5828 \glsxtruserparen{\glsfirstlongfont{\glsaccesslongpl{##1}}}{##1}%
5829 }%
5830 \renewcommand*{\Glsxtrfullformat}[2]{%
5831 \glsfirstabbrvfont{\Glsaccessshort{##1}\ifglsxtrinsertinside##2\fi}%
5832 \ifglsxtrinsertinside\else##2\fi
5833 \glsxtruserparen{\glsfirstlongfont{\glsaccesslong{##1}}}{##1}%
5834 }%
5835 \renewcommand*{\Glsxtrfullplformat}[2]{%
5836 \glsfirstabbrvfont{\Glsaccessshortpl{##1}\ifglsxtrinsertinside##2\fi}%
5837 \ifglsxtrinsertinside\else##2\fi
5838 \glsxtruserparen{\glsfirstlongfont{\glsaccesslongpl{##1}}}{##1}%
5839 }%
5840 }
```
-long-user-desc

 \newabbreviationstyle{short-long-user-desc}% {% \GlsXtrUseAbbrStyleSetup{short-long-desc}% }%

```
5845 {%
5846 \GlsXtrUseAbbrStyleFmts{short-long-user}%
5847 }
```
# 1.7 Using Entries in Headings

There are four main problems with using entries in sectioning commands: they can mess with the first use flag if they end up in the table of contents, they can add unwanted numbers to the entry's location list, the label is corrupted if used inside \MakeUppercase (which is used by the default headings style) and they need to be expandable for PDF bookmarks. The glossaries package therefore recommends the use of the expandable commands, such as \glsentryshort, instead but this doesn't reflect the formatting since it doesn't include \glsabbrvfont. The commands below are an attempt to get around these problems.

The PDF bookmark issue can easily be fixed with hyperref's \texorpdfstring which can simply use the expandable command in the PDF string case. The T<sub>EX</sub> string case can now use \glsxtrshort with the noindex key set, which prevents the unwanted additions to the location list, and the hyper key set to false, which prevents the problem of nested links. This just leaves one thing left that needs to be dealt with, and that's what to do if the heading style uses \MakeUppercase.

Note that glossaries automatically loads textcase, so the label can be protected from case change with textcase's \NoCaseChange. This means that we don't have a problem provided the page style uses \MakeTextUppercase, but the default heading page style uses \MakeUppercase.

To get around this, save the original definition of \markboth and \markright and adjust it so that \MakeUppercase is temporarily redefined to \MakeTextUppercase. Some packages or classes redefine these commands, so we can't just assume they still have the original kernel definition.

\markright Save original definition:

5848 \let\@glsxtr@org@markright\markright

Redefine (grouping not added in case it interferes with the original code):

```
5849 \renewcommand*{\markright}[1]{%
5850 \glsxtrmarkhook
5851 \@glsxtr@org@markright{\@glsxtrinmark#1\@glsxtrnotinmark}%
5852 \glsxtrrestoremarkhook
5853 }
```
\markboth Save original definition:

5854 \let\@glsxtr@org@markboth\markboth

Redefine (grouping not added in case it interferes with the original code):

```
5855 \renewcommand*{\markboth}[2]{%
5856 \glsxtrmarkhook
5857 \@glsxtr@org@markboth
5858 {\@glsxtrinmark#1\@glsxtrnotinmark}%
```

```
5859 {\@glsxtrinmark#2\@glsxtrnotinmark}%
5860 \glsxtrrestoremarkhook
5861 }
```
If this causes a problem provide a simple way of switching back to the original definitions:

#### sxtrRevertMarks

```
5862 \newcommand*{\glsxtrRevertMarks}{%
5863 \let\markright\@glsxtr@org@markright
5864 \let\markboth\@glsxtr@org@markboth
5865 }
```
# \glsxtrifinmark

```
5866 \newcommand*{\glsxtrifinmark}[2]{#2}
```
### \@glsxtrinmark

 \newrobustcmd\*{\@glsxtrinmark}{% \let\glsxtrifinmark\@firstoftwo }

### \@glsxtrnotinmark

 \newrobustcmd\*{\@glsxtrnotinmark}{% \let\glsxtrifinmark\@secondoftwo }

\glsxtrmarkhook Hook used in new definition of \markboth and \markright to make some changes to apply to the marks:

\newcommand\*{\glsxtrmarkhook}{%

Save current definitions:

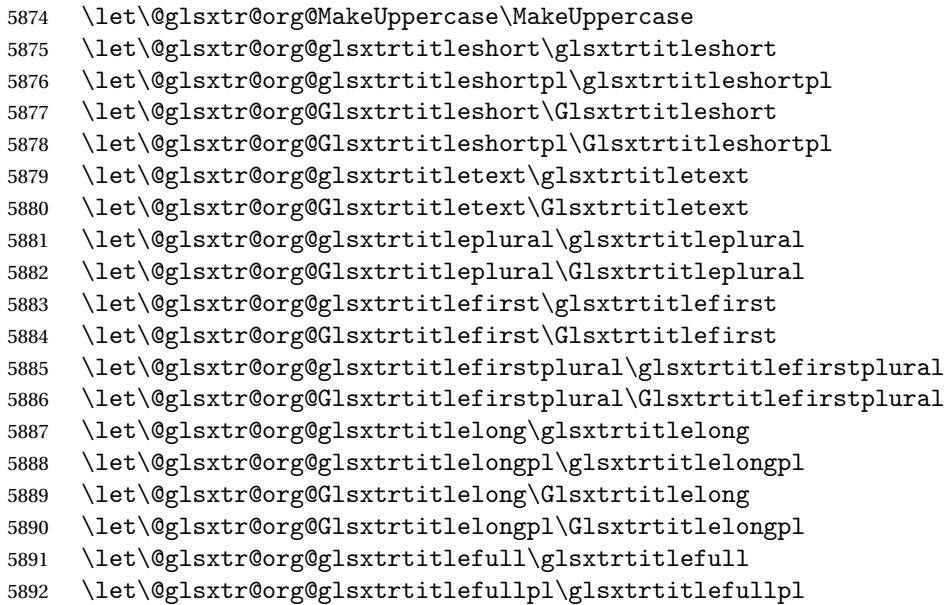

\let\@glsxtr@org@Glsxtrtitlefull\Glsxtrtitlefull

\let\@glsxtr@org@Glsxtrtitlefullpl\Glsxtrtitlefullpl

# New definitions

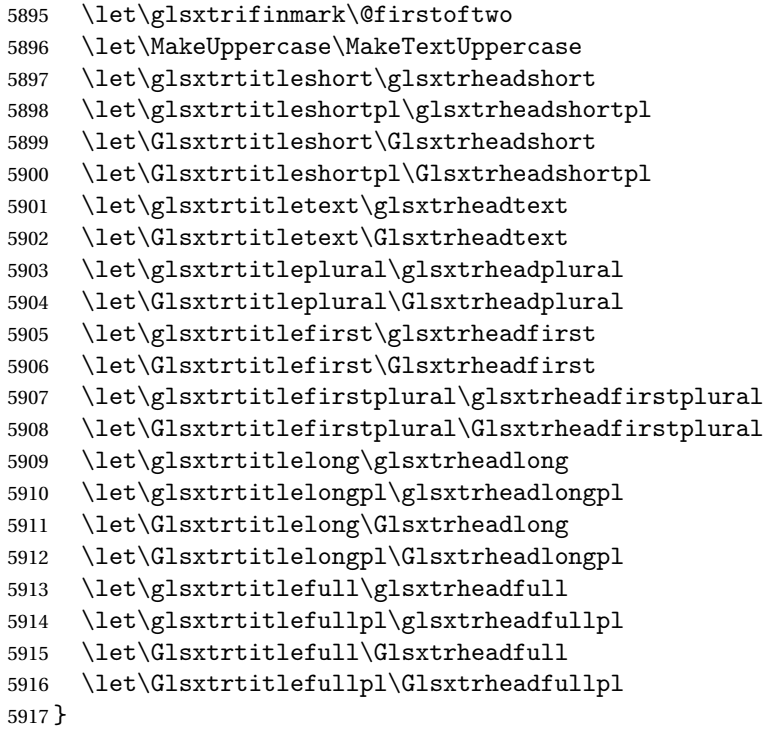

restoremarkhook Hook used in new definition of \markboth and \markright to restore the modified definitions. (This is in case the original \markboth and \markright shouldn't be grouped for some reason. There already is some grouping within those original definitions, but some of the code lies outside that grouping, and possibly there's a reason for it.)

\newcommand\*{\glsxtrrestoremarkhook}{%

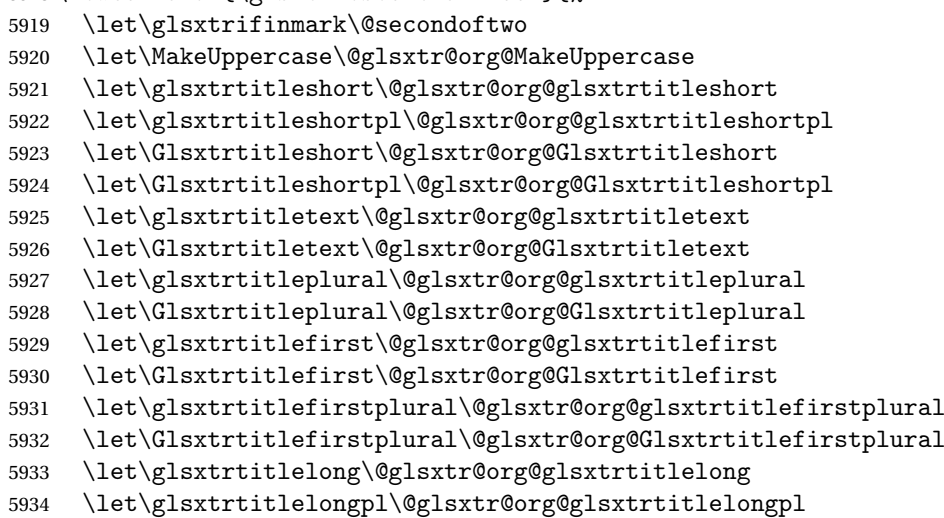

```
5935 \let\Glsxtrtitlelong\@glsxtr@org@Glsxtrtitlelong
5936 \let\Glsxtrtitlelongpl\@glsxtr@org@Glsxtrtitlelongpl
5937 \let\glsxtrtitlefull\@glsxtr@org@glsxtrtitlefull
5938 \let\glsxtrtitlefullpl\@glsxtr@org@glsxtrtitlefullpl
5939 \let\Glsxtrtitlefull\@glsxtr@org@Glsxtrtitlefull
5940 \let\Glsxtrtitlefullpl\@glsxtr@org@Glsxtrtitlefullpl
5941 }
```
Instead of using one document-wide conditional, use headuc attribute to determine whether or not to use the all upper case form.

```
glsxtrheadshort Command used to display short form in the page header.
                5942 \newcommand*{\glsxtrheadshort}[1]{%
                5943 \protect\NoCaseChange
                5944 {%
                5945 \glsifattribute{#1}{headuc}{true}%
                5946 {%
                5947 \GLSxtrshort[noindex,hyper=false]{#1}[]%
                5948 }%
                5949 {%
                5950 \glsxtrshort[noindex,hyper=false]{#1}[]%
                5951 }%
                5952 }%
                5953 }
lsxtrtitleshort Command to display short form of abbreviation in section title and table of contents.
                5954 \newrobustcmd*{\glsxtrtitleshort}[1]{%
                5955 \glsxtrshort[noindex,hyper=false]{#1}[]%
                5956 }
sxtrheadshortpl Command used to display plural short form in the page header. If you want the text converted
                 to upper case, this needs to be redefined to use \GLSxtrshortpl instead. If you are using a
                 smallcaps style, the default fonts don't provide italic smallcaps.
                5957 \newcommand*{\glsxtrheadshortpl}[1]{%
                5958 \protect\NoCaseChange
                5959 {%
                5960 \glsifattribute{#1}{headuc}{true}%
                5961 {%
                5962 \GLSxtrshortpl[noindex,hyper=false]{#1}[]%
                5963 }%
                5964 {%
                5965 \glsxtrshortpl[noindex,hyper=false]{#1}[]%
                5966 }%
                5967 }%
                5968 }
```
\glsxtrtitleshortpl Command to display plural short form of abbreviation in section title and table of contents. \newrobustcmd\*{\glsxtrtitleshortpl}[1]{%

```
5970 \glsxtrshortpl[noindex,hyper=false]{#1}[]%
5971 }
```
\Glsxtrheadshort Command used to display short form in the page header with the first letter converted to upper case.

```
5972 \newcommand*{\Glsxtrheadshort}[1]{%
5973 \protect\NoCaseChange
5974 {%
5975 \glsifattribute{#1}{headuc}{true}%
5976 {%
5977 \GLSxtrshort[noindex,hyper=false]{#1}[]%
5978 }%
5979 {%
5980 \Glsxtrshort[noindex,hyper=false]{#1}[]%
5981 }%
5982 }%
5983 }
```
 $\text{1}$ sxtrtitleshort Command to display short form of abbreviation in section title and table of contents with the first letter converted to upper case.

```
5984 \newrobustcmd*{\Glsxtrtitleshort}[1]{%
5985 \Glsxtrshort[noindex,hyper=false]{#1}[]%
5986 }
```
sxtrheadshortpl Command used to display plural short form in the page header with the first letter converted to upper case.

```
5987 \newcommand*{\Glsxtrheadshortpl}[1]{%
5988 \protect\NoCaseChange
5989 {%
5990 \glsifattribute{#1}{headuc}{true}%
5991 {%
5992 \GLSxtrshortpl[noindex,hyper=false]{#1}[]%
5993 }%
5994 {%
5995 \Glsxtrshortpl[noindex,hyper=false]{#1}[]%
5996 }%
5997 }%
5998 }
```
 $x$ trtitleshortpl Command to display plural short form of abbreviation in section title and table of contents with the first letter converted to upper case.

```
5999 \newrobustcmd*{\Glsxtrtitleshortpl}[1]{%
6000 \Glsxtrshortpl[noindex,hyper=false]{#1}[]%
6001 }
```
\glsxtrheadtext As above but for the text value.

```
6002 \newcommand*{\glsxtrheadtext}[1]{%
6003 \protect\NoCaseChange
```
 {% \glsifattribute{#1}{headuc}{true}% {% \GLStext[noindex,hyper=false]{#1}[]% }% {% \glstext[noindex,hyper=false]{#1}[]% }% }% } \glsxtrtitletext Command to display text value in section title and table of contents. \newrobustcmd\*{\glsxtrtitletext}[1]{% \glstext[noindex,hyper=false]{#1}[]% } \Glsxtrheadtext First letter converted to upper case \newcommand\*{\Glsxtrheadtext}[1]{% \protect\NoCaseChange {% \glsifattribute{#1}{headuc}{true}%  $\{$ % \GLStext[noindex,hyper=false]{#1}[]% }% {% \Glstext[noindex,hyper=false]{#1}[]% }% }% } Glsxtrtitletext Command to display text value in section title and table of contents with the first letter changed to upper case. \newrobustcmd\*{\Glsxtrtitletext}[1]{% \Glstext[noindex,hyper=false]{#1}[]% } 1sxtrheadp1ura1 As above but for the plural value. \newcommand\*{\glsxtrheadplural}[1]{% \protect\NoCaseChange {% \glsifattribute{#1}{headuc}{true}% {% \GLSplural[noindex,hyper=false]{#1}[]% }% {% \glsplural[noindex,hyper=false]{#1}[]% }% }% }

sxtrtitleplural Command to display plural value in section title and table of contents. \newrobustcmd\*{\glsxtrtitleplural}[1]{% \glsplural[noindex,hyper=false]{#1}[]% } 1sxtrheadplural Convert first letter to upper case. \newcommand\*{\Glsxtrheadplural}[1]{% \protect\NoCaseChange {% \glsifattribute{#1}{headuc}{true}%  $\{$ % \GLSplural[noindex,hyper=false]{#1}[]% }% {% \Glsplural[noindex,hyper=false]{#1}[]% }% }% } sxtrtitleplural Command to display plural value in section title and table of contents with the first letter changed to upper case. \newrobustcmd\*{\Glsxtrtitleplural}[1]{% \Glsplural[noindex,hyper=false]{#1}[]% } glsxtrheadfirst As above but for the first value. \newcommand\*{\glsxtrheadfirst}[1]{% \protect\NoCaseChange {% \glsifattribute{#1}{headuc}{true}% {% \GLSfirst[noindex,hyper=false]{#1}[]% }% {% \glsfirst[noindex,hyper=false]{#1}[]% }% }% } lsxtrtitlefirst Command to display first value in section title and table of contents. \newrobustcmd\*{\glsxtrtitlefirst}[1]{% \glsfirst[noindex,hyper=false]{#1}[]% } Glsxtrheadfirst First letter converted to upper case \newcommand\*{\Glsxtrheadfirst}[1]{% \protect\NoCaseChange {%

```
6080 \glsifattribute{#1}{headuc}{true}%
6081 {%
6082 \GLSfirst[noindex,hyper=false]{#1}[]%
6083 }%
6084 {%
6085 \Glsfirst[noindex,hyper=false]{#1}[]%
6086 }%
6087 }%
6088 }
```
lsxtrtitlefirst Command to display first value in section title and table of contents with the first letter changed to upper case.

```
6089 \newrobustcmd*{\Glsxtrtitlefirst}[1]{%
6090 \Glsfirst[noindex,hyper=false]{#1}[]%
6091 }
```
headfirstplural As above but for the firstplural value.

```
6092 \newcommand*{\glsxtrheadfirstplural}[1]{%
6093 \protect\NoCaseChange
6094 {%
6095 \glsifattribute{#1}{headuc}{true}%
6096 {%
6097 \GLSfirstplural[noindex,hyper=false]{#1}[]%
6098 }%
6099 {%
6100 \glsfirstplural[noindex,hyper=false]{#1}[]%
6101 }%
6102 }%
6103 }
```
itlefirstplural Command to display firstplural value in section title and table of contents.

```
6104 \newrobustcmd*{\glsxtrtitlefirstplural}[1]{%
6105 \glsfirstplural[noindex,hyper=false]{#1}[]%
6106 }
```
headfirstplural First letter converted to upper case

```
6107 \newcommand*{\Glsxtrheadfirstplural}[1]{%
6108 \protect\NoCaseChange
6109 {%
6110 \glsifattribute{#1}{headuc}{true}%
6111 {%
6112 \GLSfirstplural[noindex,hyper=false]{#1}[]%
6113 }%
6114 {%
6115 \Glsfirstplural[noindex,hyper=false]{#1}[]%
6116 }%
6117 }%
6118 }
```
itlefirstplural Command to display first value in section title and table of contents with the first letter changed to upper case.

```
6119 \newrobustcmd*{\Glsxtrtitlefirstplural}[1]{%
6120 \Glsfirstplural[noindex,hyper=false]{#1}[]%
6121 }
```
\glsxtrheadlong Command used to display long form in the page header.

}

```
6122 \newcommand*{\glsxtrheadlong}[1]{%
6123 \protect\NoCaseChange
6124 {%
6125 \glsifattribute{#1}{headuc}{true}%
6126 {%
6127 \GLSxtrlong[noindex,hyper=false]{#1}[]%
6128 }%
6129 \{%
6130 \glsxtrlong[noindex,hyper=false]{#1}[]%<br>6131 }%
6131
6132 }%
```
\glsxtrtitlelong Command to display long form of abbreviation in section title and table of contents.

```
6134 \newrobustcmd*{\glsxtrtitlelong}[1]{%
6135 \glsxtrlong[noindex,hyper=false]{#1}[]%
6136 }
```
\glsxtrheadlongpl Command used to display plural long form in the page header. If you want the text converted to upper case, this needs to be redefined to use  $\GLSxtrlongpl$  instead. If you are using a smallcaps style, the default fonts don't provide italic smallcaps.

```
6137 \newcommand*{\glsxtrheadlongpl}[1]{%
6138 \protect\NoCaseChange
6139 {%
6140 \glsifattribute{#1}{headuc}{true}%
6141 \{%
6142 \GLSxtrlongpl[noindex,hyper=false]{#1}[]%
6143 }%
6144 \{%
6145 \glsxtrlongpl[noindex,hyper=false]{#1}[]%
6146 }%
6147 }%
6148 }
```
sxtrtitlelongpl Command to display plural long form of abbreviation in section title and table of contents.

```
6149 \newrobustcmd*{\glsxtrtitlelongpl}[1]{%
6150 \glsxtrlongpl[noindex,hyper=false]{#1}[]%
6151 }
```
\Glsxtrheadlong Command used to display long form in the page header with the first letter converted to upper case.
```
6152 \newcommand*{\Glsxtrheadlong}[1]{%
                6153 \protect\NoCaseChange
                6154 {%
                6155 \glsifattribute{#1}{headuc}{true}%
                6156 {%
                6157 \GLSxtrlong[noindex,hyper=false]{#1}[]%
                6158 }%
                6159 {%
                6160 \Glsxtrlong[noindex,hyper=false]{#1}[]%
                6161 }%
                6162 }%
                6163 }
Glsxtrtitlelong Command to display long form of abbreviation in section title and table of contents with the
                 first letter converted to upper case.
                6164 \newrobustcmd*{\Glsxtrtitlelong}[1]{%
                6165 \Glsxtrlong[noindex,hyper=false]{#1}[]%
                6166 }
lsxtrheadlongpl Command used to display plural long form in the page header with the first letter converted
                 to upper case.
                6167 \newcommand*{\Glsxtrheadlongpl}[1]{%
                6168 \protect\NoCaseChange
                6169 {%
                6170 \glsifattribute{#1}{headuc}{true}%
                6171 {%
                6172 \GLSxtrlongpl[noindex,hyper=false]{#1}[]%
                6173 }%
                6174 {%
                6175 \Glsxtrlongpl[noindex,hyper=false]{#1}[]%
                6176 }%
                6177 }%
                6178 }
sxtrtitlelongpl Command to display plural long form of abbreviation in section title and table of contents
                 with the first letter converted to upper case.
                6179 \newrobustcmd*{\Glsxtrtitlelongpl}[1]{%
                6180 \Glsxtrlongpl[noindex,hyper=false]{#1}[]%
                6181 }
\glsxtrheadfull Command used to display full form in the page header.
                6182 \newcommand*{\glsxtrheadfull}[1]{%
                6183 \protect\NoCaseChange
                6184 {%
                6185 \glsifattribute{#1}{headuc}{true}%
                6186 {%
                6187 \GLSxtrfull[noindex,hyper=false]{#1}[]%
```

```
6188 }%
```

```
6189 {%
6190 \glsxtrfull[noindex,hyper=false]{#1}[]%
6191 }%
6192 }%
6193 }
```
\glsxtrtitlefull Command to display full form of abbreviation in section title and table of contents.

```
6194 \newrobustcmd*{\glsxtrtitlefull}[1]{%
6195 \glsxtrfull[noindex,hyper=false]{#1}[]%
6196 }
```
\glsxtrheadfullpl Command used to display plural full form in the page header. If you want the text converted to upper case, this needs to be redefined to use  $\GLSxtrfullpl$  instead. If you are using a smallcaps style, the default fonts don't provide italic smallcaps.

```
6197 \newcommand*{\glsxtrheadfullpl}[1]{%
6198 \protect\NoCaseChange
6199 {%
6200 \glsifattribute{#1}{headuc}{true}%
6201 {%
6202 \GLSxtrfullpl[noindex,hyper=false]{#1}[]%
6203 }%
6204 {%
6205 \glsxtrfullpl[noindex,hyper=false]{#1}[]%
6206 }%
6207 }%
6208 }
```
 $\text{sxtrtitlefull}$  Command to display plural full form of abbreviation in section title and table of contents.

```
6209 \newrobustcmd*{\glsxtrtitlefullpl}[1]{%
6210 \glsxtrfullpl[noindex,hyper=false]{#1}[]%
6211 }
```
\Glsxtrheadfull Command used to display full form in the page header with the first letter converted to upper case.

```
6212 \newcommand*{\Glsxtrheadfull}[1]{%
6213 \protect\NoCaseChange
6214 {%
6215 \glsifattribute{#1}{headuc}{true}%
6216 {%
6217 \GLSxtrfull[noindex,hyper=false]{#1}[]%
6218 }%
6219 {%
6220 \Glsxtrfull[noindex,hyper=false]{#1}[]%
6221 }%
6222 }%
6223 }
```
\Glsxtrtitlefull Command to display full form of abbreviation in section title and table of contents with the first letter converted to upper case.

```
6224 \newrobustcmd*{\Glsxtrtitlefull}[1]{%
6225 \Glsxtrfull[noindex,hyper=false]{#1}[]%
6226 }
```
lsxtrheadfullpl Command used to display plural full form in the page header with the first letter converted to upper case.

```
6227 \newcommand*{\Glsxtrheadfullpl}[1]{%
6228 \protect\NoCaseChange
6229 {%
6230 \glsifattribute{#1}{headuc}{true}%
6231 \{ \%6232 \GLSxtrfullpl[noindex,hyper=false]{#1}[]%
6233 }%
6234 {%
6235 \Glsxtrfullpl[noindex,hyper=false]{#1}[]%
6236 }%
6237 }%
6238 }
```
sxtrtitlefullpl Command to display plural full form of abbreviation in section title and table of contents with the first letter converted to upper case.

```
6239 \newrobustcmd*{\Glsxtrtitlefullpl}[1]{%
6240 \Glsxtrfullpl[noindex,hyper=false]{#1}[]%
6241 }
```
\glsfmtshort Provide a way of using the formatted short form in section headings. If hyperref has been loaded, use \texorpdfstring for convenience in PDF bookmarks.

```
6242 \ifdef\texorpdfstring
6243 {
6244 \newcommand*{\glsfmtshort}[1]{%
6245 \texorpdfstring
6246 {\glsxtrtitleshort{#1}}%
6247 {\glsentryshort{#1}}%
6248 }
6249 }
6250 {
6251 \newcommand*{\glsfmtshort}[1]{%
6252 \glsxtrtitleshort{#1}}
6253 }
```
Similarly for the plural version.

#### \glsfmtshortpl

```
6254 \ifdef\texorpdfstring
6255 {
6256 \newcommand*{\glsfmtshortpl}[1]{%
6257 \texorpdfstring
6258 {\glsxtrtitleshortpl{#1}}%
6259 {\glsentryshortpl{#1}}%
```

```
6260 }
6261 }
6262 {
6263 \newcommand*{\glsfmtshortpl}[1]{%
6264 \glsxtrtitleshortpl{#1}}
6265 }
```
The case-changing version isn't suitable for PDF bookmarks, so the PDF alternative uses the non-case-changing version.

\Glsfmtshort Singular form (first letter uppercase).

```
6266 \ifdef\texorpdfstring
6267 {<br>6268\newcommand*{\Glsfmtshort}[1]{%
6269 \texorpdfstring
6270 {\Glsxtrtitleshort{#1}}%
6271 {\glsentryshort{#1}}%
6272 }
6273 }
6274 {
6275 \newcommand*{\Glsfmtshort}[1]{%
6276 \Glsxtrtitleshort{#1}}
6277 }
```
\Glsfmtshortpl Plural form (first letter uppercase).

```
6278 \ifdef\texorpdfstring
6279<sup>2</sup>6280 \newcommand*{\Glsfmtshortpl}[1]{%
6281 \texorpdfstring
6282 {\Glsxtrtitleshortpl{#1}}%
6283 {\glsentryshortpl{#1}}%
6284 }
6285 }
6286 {
6287 \newcommand*{\Glsfmtshortpl}[1]{%
6288 \Glsxtrtitleshortpl{#1}}
6289 }
```
\glsfmttext As above but for the text value.

```
6290 \ifdef\texorpdfstring
6291 {
6292 \newcommand*{\glsfmttext}[1]{%
6293 \texorpdfstring
6294 {\glsxtrtitletext{#1}}%
6295 {\glsentrytext{#1}}%
6296 }
6297 }
6298 {
6299 \newcommand*{\glsfmttext}[1]{%
```

```
6300 \glsxtrtitletext{#1}}
              6301 }
  \Glsfmttext First letter converted to upper case.
              6302 \ifdef\texorpdfstring
              6303 {
              6304 \newcommand*{\Glsfmttext}[1]{%
              6305 \texorpdfstring
              6306 {\Glsxtrtitletext{#1}}%
              6307 {\glsentrytext{#1}}%<br>6308 }
              6308 }
              6309 }
              6310 {
              6311 \newcommand*{\Glsfmttext}[1]{%
              6312 \Glsxtrtitletext{#1}}
              6313 }
\glsfmtplural As above but for the plural value.
              6314 \ifdef\texorpdfstring
              6315 {
              6316 \newcommand*{\glsfmtplural}[1]{%
              6317 \texorpdfstring
              6318 {\glsxtrtitleplural{#1}}%
              6319 {\glsentryplural{#1}}%
              6320 }
              6321 }
              6322 {
              6323 \newcommand*{\glsfmtplural}[1]{%
              6324 \glsxtrtitleplural{#1}}
              6325 }
\Glsfmtplural First letter converted to upper case.
              6326 \ifdef\texorpdfstring
              6327 {
              6328 \newcommand*{\Glsfmtplural}[1]{%
              6329 \texorpdfstring
              6330 {\Glsxtrtitleplural{#1}}%
              6331 {\glsentryplural{#1}}%
              6332 }
              6333 }
              6334 {
              6335 \newcommand*{\Glsfmtplural}[1]{%
              6336 \Glsxtrtitleplural{#1}}
              6337 }
```
\glsfmtfirst As above but for the first value.

```
6338 \ifdef\texorpdfstring
6339 {
6340 \newcommand*{\glsfmtfirst}[1]{%
```

```
6341 \texorpdfstring
6342 {\glsxtrtitlefirst{#1}}%
6343 {\glsentryfirst{#1}}%
6344 }
6345 }
6346 {
6347 \newcommand*{\glsfmtfirst}[1]{%
6348 \glsxtrtitlefirst{#1}}
6349 }
```
\Glsfmtfirst First letter converted to upper case.

```
6350 \ifdef\texorpdfstring
6351 {
6352 \newcommand*{\Glsfmtfirst}[1]{%
6353 \texorpdfstring
6354 {\Glsxtrtitlefirst{#1}}%
6355 {\glsentryfirst{#1}}%
6356 }
6357 }
6358 {
6359 \newcommand*{\Glsfmtfirst}[1]{%
6360 \Glsxtrtitlefirst{#1}}
6361 }
```
\glsfmtfirstpl As above but for the firstplural value.

```
6362 \ifdef\texorpdfstring
6363 {
6364 \newcommand*{\glsfmtfirstpl}[1]{%
6365 \texorpdfstring
6366 {\glsxtrtitlefirstplural{#1}}%
6367 {\glsentryfirstplural{#1}}%
6368 }
6369 }
6370 {
6371 \newcommand*{\glsfmtfirstpl}[1]{%
6372 \glsxtrtitlefirstplural{#1}}
6373 }
```
\Glsfmtfirstpl First letter converted to upper case.

```
6374 \ifdef\texorpdfstring
6375 {
6376 \newcommand*{\Glsfmtfirstpl}[1]{%
6377 \texorpdfstring
6378 {\Glsxtrtitlefirstplural{#1}}%
6379 {\glsentryfirstplural{#1}}%
6380 }
6381 }
6382 {
6383 \newcommand*{\Glsfmtfirstpl}[1]{%
```

```
6384 \Glsxtrtitlefirstplural{#1}}
              6385 }
  \glsfmtlong As above but for the long value.
              6386 \ifdef\texorpdfstring
              6387 {
              6388 \newcommand*{\glsfmtlong}[1]{%
              6389 \texorpdfstring
              6390 {\glsxtrtitlelong{#1}}%
              6391 {\glsentrylong{#1}}%<br>6392 }
              6392 }
              6393 }
              6394 {
              6395 \newcommand*{\glsfmtlong}[1]{%
              6396 \glsxtrtitlelong{#1}}
              6397 }
  \Glsfmtlong First letter converted to upper case.
              6398 \ifdef\texorpdfstring
              6399 {
              6400 \newcommand*{\Glsfmtlong}[1]{%
              6401 \texorpdfstring
              6402 {\Glsxtrtitlelong{#1}}%
              6403 {\glsentrylong{#1}}%
              6404 }
              6405 }
              6406 {
              6407 \newcommand*{\Glsfmtlong}[1]{%
              6408 \Glsxtrtitlelong{#1}}
              6409 }
\glsfmtlongpl As above but for the longplural value.
              6410 \ifdef\texorpdfstring
              6411 {
              6412 \newcommand*{\glsfmtlongpl}[1]{%
              6413 \texorpdfstring
              6414 {\glsxtrtitlelongpl{#1}}%
              6415 {\glsentrylongpl{#1}}%
              6416 }
              6417 }
              6418 {
              6419 \newcommand*{\glsfmtlongpl}[1]{%
              6420 \glsxtrtitlelongpl{#1}}
              6421 }
```
\Glsfmtlongpl First letter converted to upper case.

```
6422 \ifdef\texorpdfstring
6423 {
6424 \newcommand*{\Glsfmtlongpl}[1]{%
```

```
6425 \texorpdfstring
              6426 {\Glsxtrtitlelongpl{#1}}%
              6427 {\glsentrylongpl{#1}}%
              6428 }
              6429 }
              6430 {
              6431 \newcommand*{\Glsfmtlongpl}[1]{%
              6432 \Glsxtrtitlelongpl{#1}}
              6433 }
  \glsfmtfull In-line full format.
              6434 \ifdef\texorpdfstring
              6435 {
              6436 \newcommand*{\glsfmtfull}[1]{%
              6437 \texorpdfstring
              6438 {\glsxtrtitlefull{#1}}%
              6439 {\glsxtrinlinefullformat{#1}{}}%<br>6440 }
              6440 }
              6441 }
              6442 {
              6443 \newcommand*{\glsfmtfull}[1]{%
              6444 \glsxtrtitlefull{#1}}
              6445 }
  \Glsfmtfull First letter converted to upper case.
              6446 \ifdef\texorpdfstring
              6447 {
              6448 \newcommand*{\Glsfmtfull}[1]{%
              6449 \texorpdfstring
              6450 {\Glsxtrtitlefull{#1}}%
              6451 {\Glsxtrinlinefullformat{#1}{}}%
              6452 }
              6453 }
              6454 {
              6455 \newcommand*{\Glsfmtfull}[1]{%
              6456 \Glsxtrtitlefull{#1}}
              6457 }
\glsfmtfullpl In-line full plural format.
              6458 \ifdef\texorpdfstring
              6459 {
              6460 \newcommand*{\glsfmtfullpl}[1]{%
              6461 \texorpdfstring
              6462 {\glsxtrtitlefullpl{#1}}%
              6463 {\glsxtrinlinefullplformat{#1}{}}%
              6464 }
              6465 }
              6466 {
```

```
6467 \newcommand*{\glsfmtfullpl}[1]{%
```

```
6468 \glsxtrtitlefullpl{#1}}
6469 }
```
\Glsfmtfullpl First letter converted to upper case.

```
6470 \ifdef\texorpdfstring
6471 {
6472 \newcommand*{\Glsfmtfullpl}[1]{%
6473 \texorpdfstring
6474 {\Glsxtrtitlefullpl{#1}}%
6475 {\Glsxtrinlinefullplformat{#1}{}}%
6476 }
6477 }
6478 {
6479 \newcommand*{\Glsfmtfullpl}[1]{%
6480 \Glsxtrtitlefullpl{#1}}
6481 }
```
#### 1.8 Multi-Lingual Support

Add the facility to load language modules, if they are installed, but none are provided with this package.

```
sariesExtraLang
```

```
6482 \newcommand*{\RequireGlossariesExtraLang}[1]{%
6483 \@ifundefined{ver@glossariesxtr-#1.ldf}{\input{glossariesxtr-#1.ldf}}{}%
6484 }
```
sariesExtraLang

```
6485 \newcommand*{\ProvidesGlossariesExtraLang}[1]{%
6486 \ProvidesFile{glossariesxtr-#1.ldf}%
6487 }
```
Load any required language modules that are available. This doesn't generate any warning if none are found, since they're not essential. (The only command that really needs defining for the document is \abbreviationsname, which can simply be redefined.)

```
6488 \@ifpackageloaded{tracklang}
6489 {%
6490 \AnyTrackedLanguages
6491 {%
6492 \ForEachTrackedDialect{\this@dialect}{%
6493 \IfTrackedLanguageFileExists{\this@dialect}%
6494 {glossariesxtr-}% prefix
6495 {.ldf}%
6496 {%
6497 \RequireGlossariesExtraLang{\CurrentTrackedTag}%
6498 }%
6499 {%
```
6500 }%<br>6501 }% 6501  $\begin{array}{c} .86501 \ .6502 \ . \end{array}$  {}% } {} Load glossaries-extra-stylemods if required.

\@glsxtr@redefstyles

and set the style:

\@glsxtr@do@style

## 2 Style Adjustments (glossaries-extra-stylemods.sty)

This package adjusts the predefined styles so that they include the post description hook. Also, some other minor adjustments may be made to make existing styles more flexible.

#### 2.1 Package Initialisation

First identify package:

```
6508 \NeedsTeXFormat{LaTeX2e}
6509 \ProvidesPackage{glossaries-extra-stylemods}[2017/01/19 v1.11 (NLCT)]
```
Provide package options to automatically load required predefined styles. The simplest method is to just test for the existence of the file glossary-〈*option*〉.sty. Packages can't be loaded whilst the options are being processed, so save the list in  $\sqrt{g}$ lsxtr $\Omega$ loadstyles.

#### sxtr@loadstyles

```
6510 \newcommand*{\@glsxtr@loadstyles}{}
6511 \DeclareOption*{%
6512 \IfFileExists{glossary-\CurrentOption.sty}
6513 {\eappto\@glsxtr@loadstyles{%
6514 \noexpand\RequirePackage{glossary-\CurrentOption}}}%
6515 {\PackageError{glossaries-extra-styles}%
6516 {Unknown option '\CurrentOption'}{}}
```

```
6517 }
```
Process the package options:

6518 \ProcessOptions

Load the required packages:

6519 \@glsxtr@loadstyles

Adjust the styles that the post description hook added, but only for styles that have already been defined. All the tree styles in glossary-tree include the post description hook, so they don't require adjustment. Similarly for glossary-mcols which builds on the tree styles. In case we have an old version of glossaries:

#### ewglossarystyle

```
6520 \providecommand{\renewglossarystyle}[2]{%
6521 \ifcsundef{@glsstyle@#1}%
6522 {%
6523 \PackageError{glossaries}{Glossary style '#1' isn't already defined}{}%
```

```
6524 }%
6525 {%
6526 \csdef{@glsstyle@#1}{#2}%
6527 }%
6528 }
```
#### 2.2 List-Like Styles

The list-like styles mostly already use the post description hook. Only the listdotted style need modifying.

```
6529 \ifdef{\@glsstyle@listdotted}
6530 {%
6531 \renewglossarystyle{listdotted}{%
6532 \setglossarystyle{list}%
6533 \renewcommand*{\glossentry}[2]{%
6534 \item[]\makebox[\glslistdottedwidth][l]{%
6535 \glsentryitem{##1}%
6536 \glstarget{##1}{\glossentryname{##1}}%
6537 \unskip\leaders\hbox to 2.9mm{\hss.}\hfill\strut}%
6538 \glossentrydesc{##1}\glspostdescription}%
6539 \renewcommand*{\subglossentry}[3]{%
6540 \item[]\makebox[\glslistdottedwidth][l]{%
6541 \glssubentryitem{##2}%
6542 \glstarget{##2}{\glossentryname{##2}}%
6543 \unskip\leaders\hbox to 2.9mm{\hss.}\hfill\strut}%
6544 \glossentrydesc{##2}\glspostdescription}%
6545 }
6546 }
6547 {}
```
The sublistdotted style doesn't display the description for top-level entries. Sub-level entries use the listdottedstyle.

#### 2.3 Longtable Styles

The three and four column styles require adjustment, but not the two column styles.

```
6548 \ifcsdef{@glsstyle@long3col}
6549 {%
6550 \renewglossarystyle{long3col}{%
6551 \renewenvironment{theglossary}%
6552 {\begin{longtable}{lp{\glsdescwidth}p{\glspagelistwidth}}}%
6553 {\end{longtable}}%
6554 \renewcommand*{\glossaryheader}{}%
6555 \renewcommand*{\glsgroupheading}[1]{}%
6556 \renewcommand{\glossentry}[2]{%
6557 \glsentryitem{##1}\glstarget{##1}{\glossentryname{##1}} &
6558 \glossentrydesc{##1}\glspostdescription & ##2\tabularnewline
```

```
6559 }%
6560 \renewcommand{\subglossentry}[3]{%
6561 &
6562 \glssubentryitem{##2}%
6563 \glstarget{##2}{\strut}\glossentrydesc{##2}\glspostdescription &
6564 ##3\tabularnewline
6565 }%
6566 \renewcommand*{\glsgroupskip}{%
6567 \ifglsnogroupskip\else & &\tabularnewline\fi}%
6568 }
6569 }
6570 {}
 Four column style:
6571 \ifcsdef{@glsstyle@long4col}
6572 {%
6573 \renewglossarystyle{long4col}{%
6574 \renewenvironment{theglossary}%
6575 {\begin{longtable}{llll}}%
6576 {\end{longtable}}%
6577 \renewcommand*{\glossaryheader}{}%
6578 \renewcommand*{\glsgroupheading}[1]{}%
6579 \renewcommand{\glossentry}[2]{%
6580 \glsentryitem{##1}\glstarget{##1}{\glossentryname{##1}} &
6581 \glossentrydesc{##1}\glspostdescription &
6582 \glossentrysymbol{##1} &
6583 ##2\tabularnewline
6584 }%
6585 \renewcommand{\subglossentry}[3]{%
6586 &
6587 \glssubentryitem{##2}%
6588 \glstarget{##2}{\strut}\glossentrydesc{##2}\glspostdescription &
6589 \glossentrysymbol{##2} & ##3\tabularnewline
6590 }%
6591 \renewcommand*{\glsgroupskip}{%
6592 \ifglsnogroupskip\else & & &\tabularnewline\fi}%
6593 }
6594 }
6595 {}
```
The styles in glossary-longbooktabs are all based on the styles in glossary-long, so no adjustments are needed for that package.

## 2.4 Long Ragged Styles

The three and four column styles require adjustment, but not the two column styles. \ifcsdef{@glsstyle@longragged3col} {% \renewglossarystyle{longragged3col}{%

```
6599 \renewenvironment{theglossary}%
6600 {\begin{longtable}{l>{\raggedright}p{\glsdescwidth}%
6601 >{\raggedright}p{\glspagelistwidth}}}%
6602 {\end{longtable}}%
6603 \renewcommand*{\glossaryheader}{}%
6604 \renewcommand*{\glsgroupheading}[1]{}%
6605 \renewcommand{\glossentry}[2]{%
6606 \glsentryitem{##1}\glstarget{##1}{\glossentryname{##1}} &
6607 \glossentrydesc{##1}\glspostdescription & ##2\tabularnewline
6608 }%
6609 \renewcommand{\subglossentry}[3]{%
6610 &
6611 \glssubentryitem{##2}%
6612 \glstarget{##2}{\strut}\glossentrydesc{##2}\glspostdescription &
6613 ##3\tabularnewline
6614 }%
6615 \renewcommand*{\glsgroupskip}{%
6616 \ifglsnogroupskip\else & &\tabularnewline\fi}%
6617 }
6618 }
6619 {}
 Four column style:
6620 \ifcsdef{@glsstyle@altlongragged4col}
6621 {%
6622 \renewglossarystyle{altlongragged4col}{%
6623 \renewenvironment{theglossary}%
6624 {\begin{longtable}{l>{\raggedright}p{\glsdescwidth}l%
6625 >{\raggedright}p{\glspagelistwidth}}}%
6626 {\end{longtable}}%
6627 \renewcommand*{\glossaryheader}{}%
6628 \renewcommand*{\glsgroupheading}[1]{}%
6629 \renewcommand{\glossentry}[2]{%
6630 \glsentryitem{##1}\glstarget{##1}{\glossentryname{##1}} &
6631 \glossentrydesc{##1}\glspostdescription & \glossentrysymbol{##1} &
6632 ##2\tabularnewline
6633 }%
6634 \renewcommand{\subglossentry}[3]{%
6635 &
6636 \glssubentryitem{##2}%
6637 \glstarget{##2}{\strut}\glossentrydesc{##2}\glspostdescription &
6638 \glossentrysymbol{##2} & ##3\tabularnewline
6639 }%
6640 \renewcommand*{\glsgroupskip}{%
6641 \ifglsnogroupskip\else & & &\tabularnewline\fi}%
6642 }
6643 }
6644 {}
```
### 2.5 Supertabular Styles

```
The three and four column styles require adjustment, but not the two column styles.
6645 \ifcsdef{@glsstyle@super3col}
6646 {%
6647 \renewglossarystyle{super3col}{%
6648 \renewenvironment{theglossary}%
6649 {\tablehead{}\tabletail{}%
6650 \begin{supertabular}{lp{\glsdescwidth}p{\glspagelistwidth}}}%
6651 {\end{supertabular}}%
6652 \renewcommand*{\glossaryheader}{}%
6653 \renewcommand*{\glsgroupheading}[1]{}%
6654 \renewcommand{\glossentry}[2]{%
6655 \glsentryitem{##1}\glstarget{##1}{\glossentryname{##1}} &
6656 \glossentrydesc{##1}\glspostdescription & ##2\tabularnewline
6657 }%
6658 \renewcommand{\subglossentry}[3]{%
6659 &
6660 \glssubentryitem{##2}%
6661 \glstarget{##2}{\strut}\glossentrydesc{##2}\glspostdescription &
6662 ##3\tabularnewline
6663 }%
6664 \renewcommand*{\glsgroupskip}{%
6665 \ifglsnogroupskip\else & &\tabularnewline\fi}%
6666 }
6667 }
6668 {}
 Four column styles:
6669 \ifcsdef{@glsstyle@super4col}
6670 {%
6671 \renewglossarystyle{super4col}{%
6672 \renewenvironment{theglossary}%
6673 {\tablehead{}\tabletail{}%
6674 \begin{supertabular}{1111}}{%
6675 \end{supertabular}}%
6676 \renewcommand*{\glossaryheader}{}%
6677 \renewcommand*{\glsgroupheading}[1]{}%
6678 \renewcommand{\glossentry}[2]{%
6679 \glsentryitem{##1}\glstarget{##1}{\glossentryname{##1}} &
6680 \glossentrydesc{##1}\glspostdescription &
6681 \glossentrysymbol{##1} & ##2\tabularnewline
6682 } }6683 \renewcommand{\subglossentry}[3]{%
6684 &
6685 \glssubentryitem{##2}%
6686 \glstarget{##2}{\strut}\glossentrydesc{##2}\glspostdescription &
6687 \glossentrysymbol{##2} & ##3\tabularnewline
6688 }%
6689 \renewcommand*{\glsgroupskip}{%
```

```
6690 \ifglsnogroupskip\else & & &\tabularnewline\fi}%
6691 }
6692 }
6693 {}
```
### 2.6 Super Ragged Styles

The three and four column styles require adjustment, but not the two column styles.

```
6694 \ifcsdef{@glsstyle@superragged3col}
6695 {%
6696 \renewglossarystyle{superragged3col}{%
6697 \renewenvironment{theglossary}%
6698 {\tablehead{}\tabletail{}%
6699 \begin{supertabular}{l>{\raggedright}p{\glsdescwidth}%
6700 >{\raggedright}p{\glspagelistwidth}}}%
6701 {\end{supertabular}}%
6702 \renewcommand*{\glossaryheader}{}%
6703 \renewcommand*{\glsgroupheading}[1]{}%
6704 \renewcommand{\glossentry}[2]{%
6705 \glsentryitem{##1}\glstarget{##1}{\glossentryname{##1}} &
6706 \glossentrydesc{##1}\glspostdescription &
6707 ##2\tabularnewline
6708 }%
6709 \renewcommand{\subglossentry}[3]{%
6710 &
6711 \glssubentryitem{##2}%
6712 \glstarget{##2}{\strut}\glossentrydesc{##2}\glspostdescription &
6713 ##3\tabularnewline
6714 }%
6715 \renewcommand*{\glsgroupskip}{\ifglsnogroupskip\else &
6716 &\tabularnewline\fi}%
6717 }
6718 }
6719 {}
 Four columns:
6720 \ifcsdef{@glsstyle@altsuperragged4col}
6721 {%
6722 \renewglossarystyle{altsuperragged4col}{%
6723 \renewenvironment{theglossary}%
6724 {\tablehead{}\tabletail{}%
6725 \begin{supertabular}{l>{\raggedright}p{\glsdescwidth}l%
6726 >{\raggedright}p{\glspagelistwidth}}}%
6727 {\end{supertabular}}%
6728 \renewcommand*{\glossaryheader}{}%
6729 \renewcommand{\glossentry}[2]{%
6730 \glsentryitem{##1}\glstarget{##1}{\glossentryname{##1}} &
6731 \glossentrydesc{##1}\glspostdescription &
```

```
6732 \glossentrysymbol{##1} & ##2\tabularnewline
```

```
6733 }%
6734 \renewcommand{\subglossentry}[3]{%
6735 &
6736 \glssubentryitem{##2}%
6737 \glstarget{##2}{\strut}\glossentrydesc{##2}\glspostdescription &
6738 \glossentrysymbol{##2} & ##3\tabularnewline
6739 }%
6740 \renewcommand*{\glsgroupskip}{\ifglsnogroupskip\else & &
6741 &\tabularnewline\fi}%
6742 }
6743 }
6744 {}
```
## 2.7 Inline Style

The inline style is dealt with slightly differently. The  $\gtrsim$  elspostdescription hook is actually in \glspostinline, which is called at the end of the glossary. The original definition of \glspostinline also includes a space, which is unnecessary. Here, instead of redefining the inline style, just redefine \glspostinline and \glsinlinedescformat.

```
6745 \ifdef{\@glsstyle@inline}
6746 {%
6747 \renewcommand*{\glspostinline}{.\spacefactor\sfcode'\.}
```
Just use \glsxtrpostdescription instead of \glspostdescription.

```
6748 \renewcommand*{\glsinlinedescformat}[3]{%
6749 \space#1\glsxtrpostdescription}
6750 \renewcommand*{\glsinlinesubdescformat}[3]{%
6751 #1\glsxtrpostdescription}
6752 }
6753 {}
```
#### 2.8 Tree Styles

The alttree style is redefined to make it easier to made minor adjustments. \ifdef{\@glsstyle@alttree}

{%

Only redefine this style if it's already been defined.

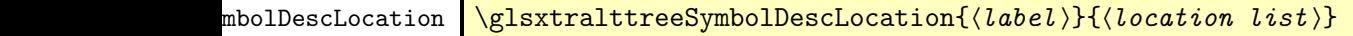

Layout the symbol, description and location for top-level entries.

```
6756 \newcommand{\glsxtralttreeSymbolDescLocation}[2]{%
6757 {%
6758 \let\par\glsxtrAltTreePar
```

```
6759 \ifglshassymbol{#1}{(\glossentrysymbol{#1})\space}{}%
6760 \glossentrydesc{#1}\glspostdescription \space #2\par
6761 }%
6762 }
```
trAltTreeIndent Paragraph indent for subsequent paragraphs in multi-paragraph descriptions.

```
6763 \newlength\glsxtrAltTreeIndent
```
\glsxtrAltTreePar Multi-paragraph descriptions need to keep the hanging indent.

```
6764 \newcommand{\glsxtrAltTreePar}{%
6765 \@@par
6766 \glsxtrAltTreeSetHangIndent
6767 \setlength{\parindent}{\dimexpr\hangindent+\glsxtrAltTreeIndent}%
6768 }
```
 $\rho$ mbolDescLocation  $\setminus$ glsxtralttreeSubSymbolDescLocation $\{ \langle level \rangle \} \{ \langle location \ list \rangle \}$ Layout the symbol, description and location for sub-entries. Defaults to the same as the toplevel.

```
6769 \newcommand{\glsxtralttreeSubSymbolDescLocation}[3]{%
6770 \glsxtralttreeSymbolDescLocation{#2}{#3}%
6771 }
```
trtreetopindent The original style has to keep computing the width of the name at each entry. This register allows the style to compute it once for the top-level at the start of the glossary.

\newlength\glsxtrtreetopindent

```
sxtralttreeInit User-level initialisation for the alttree style.
```
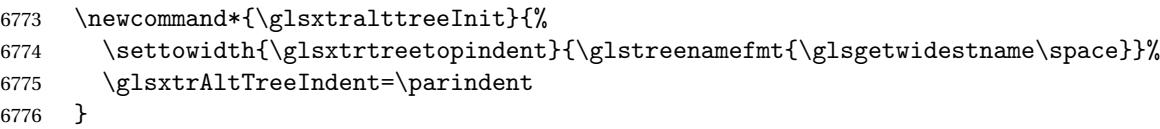

\eglssetwidest The original \glssetwidest only uses \def. This uses \protected@csedef.

```
6777 \newcommand*{\eglssetwidest}[2][0]{%
6778 \protected@csedef{@glswidestname\romannumeral#1}{#2}%
6779 }
```
\xglssetwidest Like the above but uses \protected@csxdef.

```
6780 \newcommand*{\xglssetwidest}[2][0]{%
6781 \protected@csxdef{@glswidestname\romannumeral#1}{#2}%
6782 }
```
\glsgetwidestname Provide a user-level macro to obtain the widest top-level name.

\newcommand\*{\glsgetwidestname}{\@glswidestname}

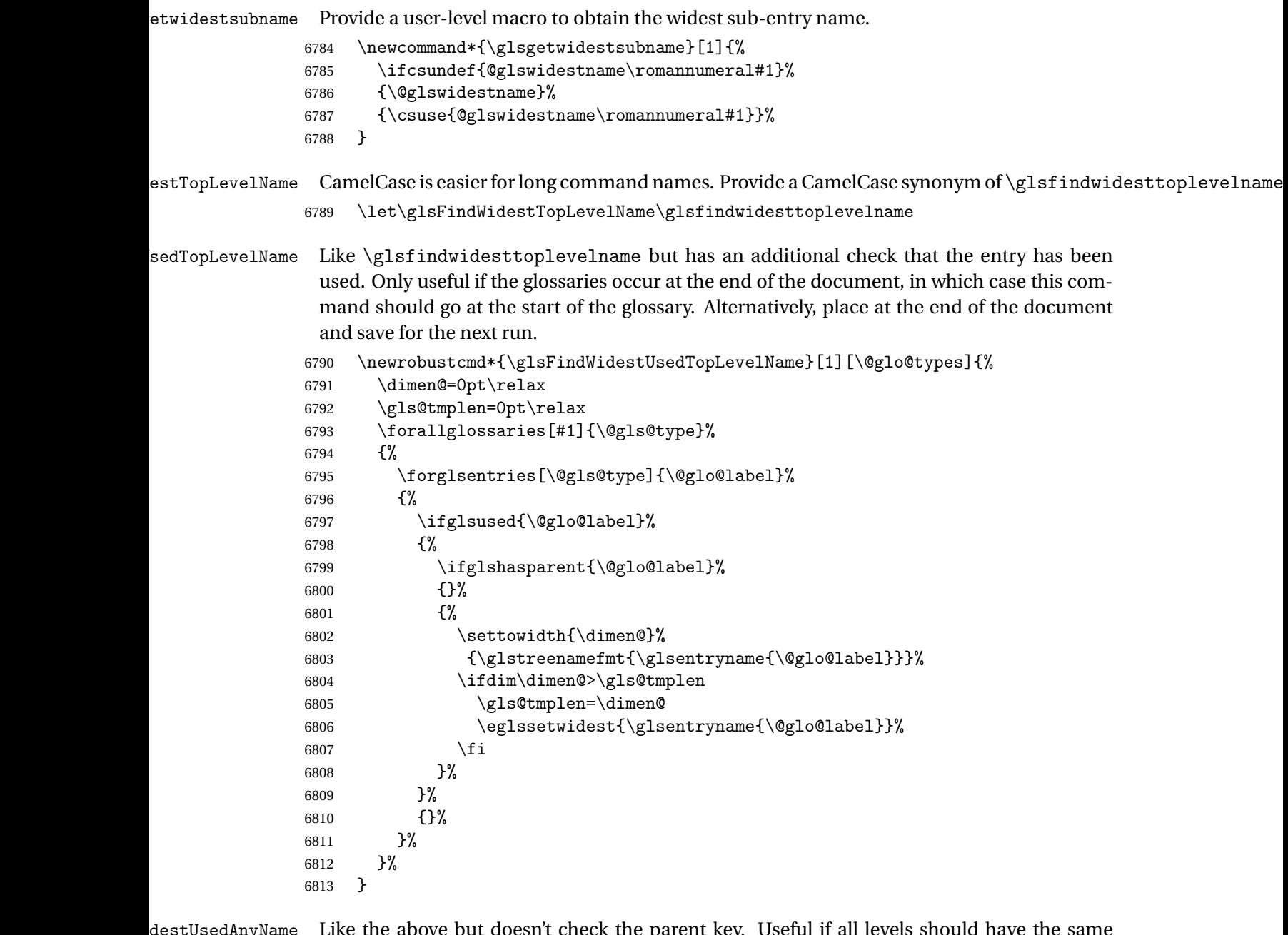

sedAnyName Like the above but doesn't check the parent key. Useful if all levels should have the same width for the name.

```
6814 \newrobustcmd*{\glsFindWidestUsedAnyName}[1][\@glo@types]{%
6815 \dimen@=0pt\relax
6816 \gls@tmplen=0pt\relax<br>6817 \forallglossaries[#1]
        \forallglossaries[#1]{\@gls@type}%<br>{%
6818
6819 \forglsentries[\@gls@type]{\@glo@label}%
6820 {%
```

```
6821 \ifglsused{\@glo@label}%
6822 {%
6823 \settowidth{\dimen@}%
6824 {\glstreenamefmt{\glsentryname{\@glo@label}}}%
6825 \ifdim\dimen@>\gls@tmplen
6826 \gls@tmplen=\dimen@
6827 \eglssetwidest{\glsentryname{\@glo@label}}%
6828 \fi <br>6829 }%
6829
6830 {}%
6831 }%
6832 }%
6833 }
```
ndWidestAnyName Like the above but doesn't check is the entry has been used.

```
6834 \newrobustcmd*{\glsFindWidestAnyName}[1][\@glo@types]{%
6835 \dimen@=0pt\relax
6836 \gls@tmplen=0pt\relax
6837 \forallglossaries[#1]{\@gls@type}%
6838 {%
6839 \forglsentries[\@gls@type]{\@glo@label}%
6840 {%
6841 \settowidth{\dimen@}%
6842 {\glstreenamefmt{\glsentryname{\@glo@label}}}%
6843 \ifdim\dimen@>\gls@tmplen
6844 \gls@tmplen=\dimen@
6845 \eglssetwidest{\glsentryname{\@glo@label}}%
6846 \fi
6847 }%
6848 }%
6849 }
```
 $\tt{estUsedLevelTwo}$  This is like \glsFindWidestUsedTopLevelName but also sets the first two sub-levels as well. Any entry that has a great-grandparent is ignored.

```
6850 \newrobustcmd*{\glsFindWidestUsedLevelTwo}[1][\@glo@types]{%
6851 \dimen@=0pt\relax
6852 \dimen@i=0pt\relax
6853 \dimen@ii=0pt\relax
6854 \forallglossaries[#1]{\@gls@type}%
6855 {%
6856 \forglsentries[\@gls@type]{\@glo@label}%
6857 \{ \%6858 \ifglsused{\@glo@label}%
6859 {%
6860 \ifglshasparent{\@glo@label}%
6861 {%
6862 \edef\@glo@parent{\csuse{glo@\glsdetoklabel{\@glo@label}@parent}}%
6863 \ifglshasparent{\@glo@parent}%
6864 {%
```
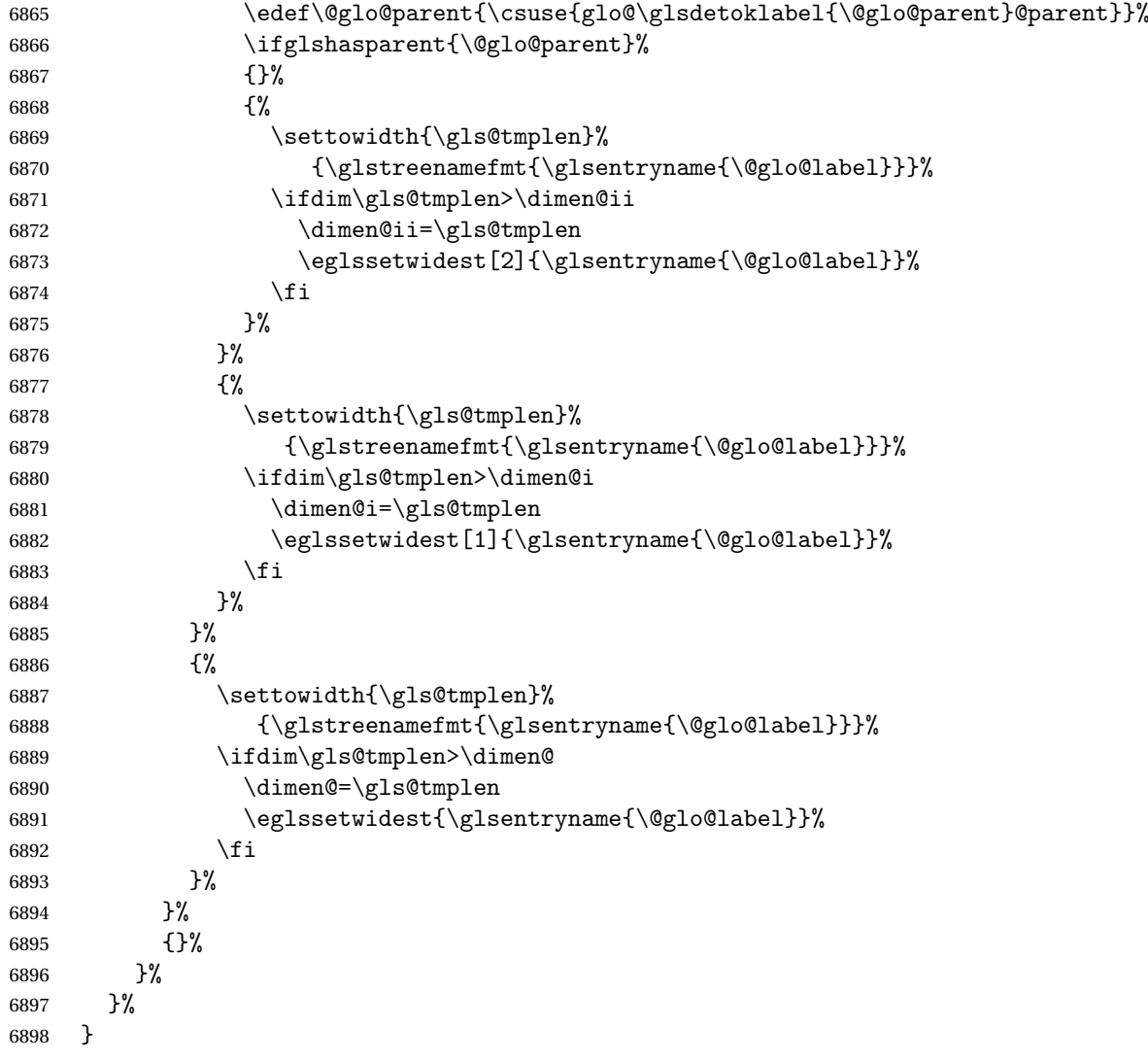

 $d$ WidestLevelTwo  $\;$  This is like  $\gtrsim$   $g$ lsFindWidestUsedLevelTwo but doesn't check if the entry has been used.

```
6899 \newrobustcmd*{\glsFindWidestLevelTwo}[1][\@glo@types]{%
6900 \dimen@=0pt\relax
6901 \dimen@i=0pt\relax
6902 \dimen@ii=0pt\relax
6903 \forallglossaries[#1]{\@gls@type}%
6904 {%
6905 \forglsentries[\@gls@type]{\@glo@label}%
6906 {%
6907 \ifglshasparent{\@glo@label}%
6908 {%
6909 \edef\@glo@parent{\csuse{glo@\glsdetoklabel{\@glo@label}@parent}}%
6910 \ifglshasparent{\@glo@parent}%
6911 {%
```
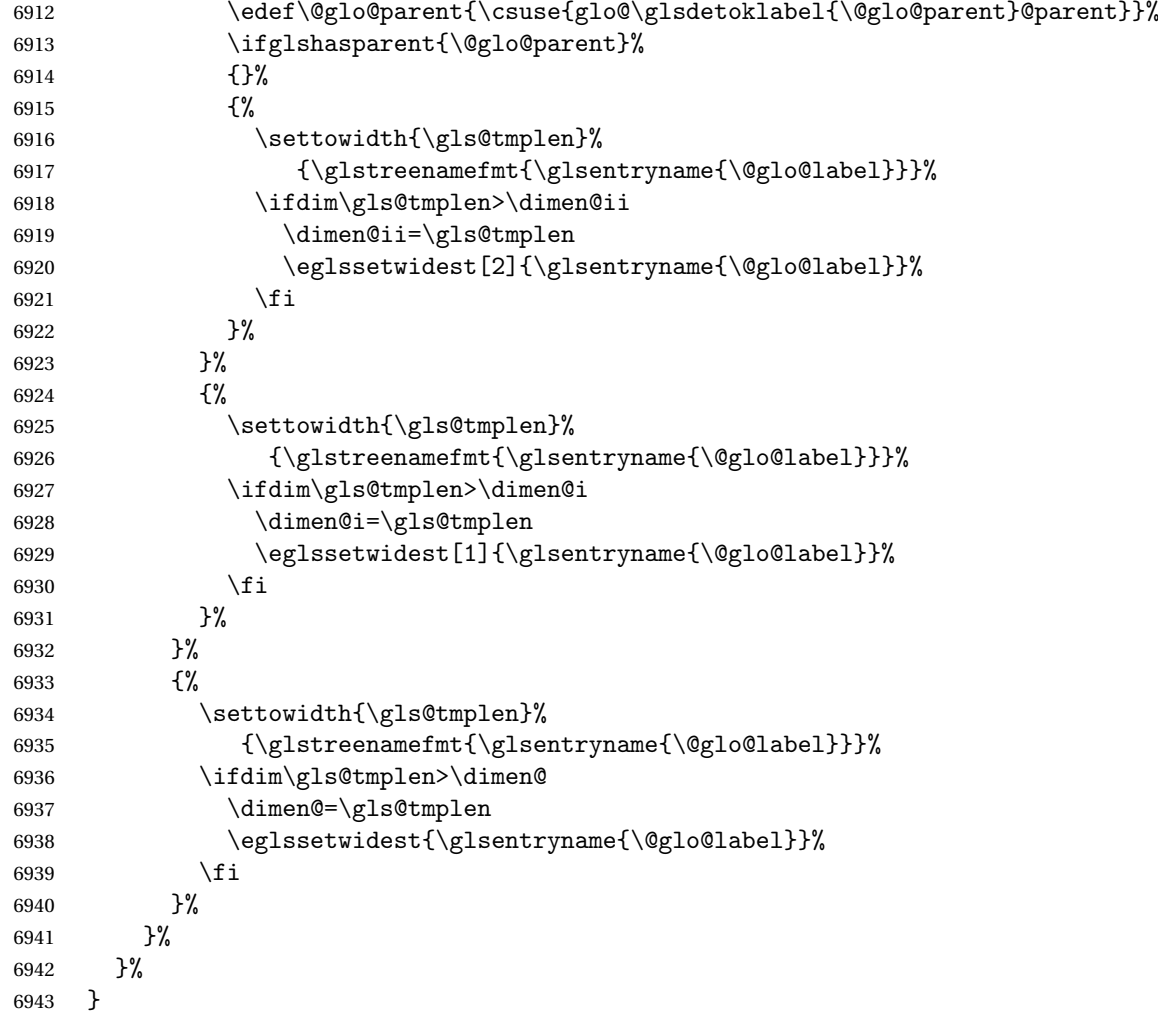

edAnyNameSymbol Like the \glsFindWidestUsedAnyName but also measures the symbol. The length of the widest symbol is stored in the second argument should be a length register.

```
6944 \newrobustcmd*{\glsFindWidestUsedAnyNameSymbol}[2][\@glo@types]{%
6945 \dimen@=0pt\relax
6946 \gls@tmplen=0pt\relax
6947 #2=0pt\relax<br>6948 \forallgloss:
      \forallglossaries[#1]{\@gls@type}%
6949 {%
6950 \forglsentries[\@gls@type]{\@glo@label}%
6951 {%
6952 \ifglsused{\@glo@label}%
6953 {%
6954 \settowidth{\dimen@}%
6955 {\glstreenamefmt{\glsentryname{\@glo@label}}}%
6956 \ifdim\dimen@>\gls@tmplen
6957 \gls@tmplen=\dimen@
```

```
6958 \eglssetwidest{\glsentryname{\@glo@label}}%
6959 \setminusfi
6960 \settowidth{\dimen@}%
6961 {\glsentrysymbol{\@glo@label}}%
6962 \ifdim\dimen@>#2\relax
6963 #2=\dimen@
6964 \fi
6965 }%
6966 {}%
6967 }%
6968 }%
6969
```
stAnyNameSymbol Like the above but doesn't check if the entry has been used.

```
6970 \newrobustcmd*{\glsFindWidestAnyNameSymbol}[2][\@glo@types]{%
6971 \dimen@=0pt\relax
6972 \gls@tmplen=0pt\relax
6973 #2=0pt\relax
6974 \forallglossaries[#1]{\@gls@type}%
6975 {%
6976 \forglsentries[\@gls@type]{\@glo@label}%
6977 {%
6978 \settowidth{\dimen@}%
6979 {\glstreenamefmt{\glsentryname{\@glo@label}}}%
6980 \ifdim\dimen@>\gls@tmplen
6981 \gls@tmplen=\dimen@
6982 \eglssetwidest{\glsentryname{\@glo@label}}%
6983 \fi
6984 \settowidth{\dimen@}%
6985 {\glsentrysymbol{\@glo@label}}%
6986 \ifdim\dimen@>#2\relax
6987 #2=\dimen@
6988 \fi
6989 }%
6990 }%
6991 }
```
eSymbolLocation Like the \glsFindWidestUsedAnyNameSymbol but also measures the location list. This requires \glsentrynumberlist. The length of the widest symbol is stored in the second argument should be a length register. The length of the widest location list is stored in the third argument, which should also be a length register.

```
6992 \newrobustcmd*{\glsFindWidestUsedAnyNameSymbolLocation}[3][\@glo@types]{%
6993 \dimen@=0pt\relax
6994 \gls@tmplen=0pt\relax
6995 #2=0pt\relax
6996 #3=0pt\relax
6997 \forallglossaries[#1]{\@gls@type}%
6998 {%
6999 \forglsentries[\@gls@type]{\@glo@label}%
```
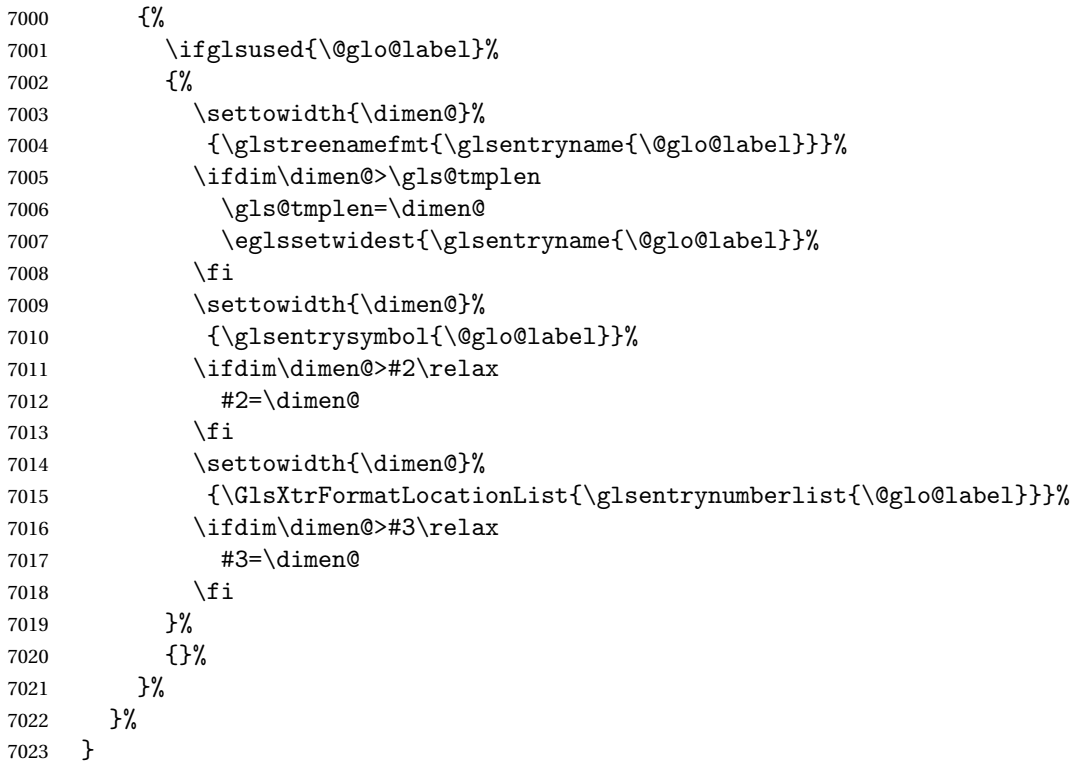

 $\epsilon$ SymbolLocation  $\;$  Like the  $\qquad$ glsFindWidestUsedAnyNameSymbol but doesn't check if the entry has been used.

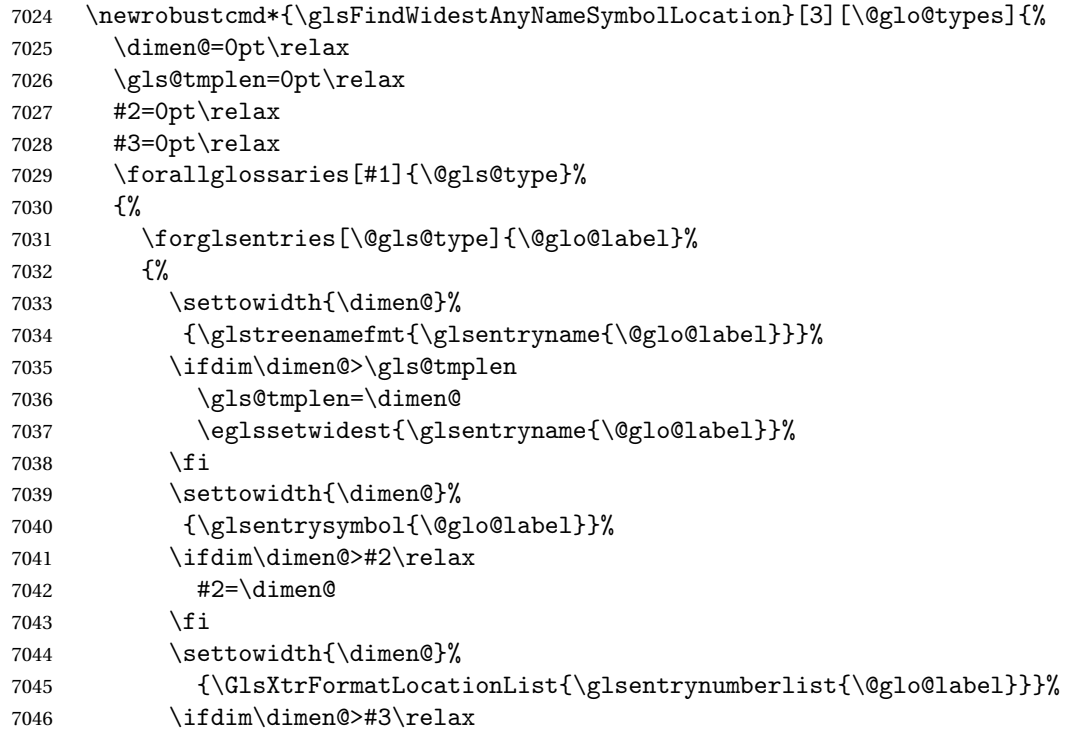

```
7047 #3=\dimen@
7048 \fi
7049 }%
7050 }%
7051 }
```
\glsFindWidestUsedAnyNameLocation Like the \glsFindWidestUsedAnyNameSymbolLocation but doesn't measure the symbol. The length of the widest location list is stored in the second argument, which should be a length register.

```
7052 \newrobustcmd*{\glsFindWidestUsedAnyNameLocation}[2][\@glo@types]{%
7053 \dimen@=0pt\relax
7054 \gls@tmplen=0pt\relax
7055 #2=0pt\relax
7056 \forallglossaries[#1]{\@gls@type}%
7057 {%
7058 \forglsentries[\@gls@type]{\@glo@label}%
7059 {%
7060 \ifglsused{\@glo@label}%
7061 {%
7062 \settowidth{\dimen@}%
7063 {\glstreenamefmt{\glsentryname{\@glo@label}}}%
7064 \ifdim\dimen@>\gls@tmplen
7065 \gls@tmplen=\dimen@
7066 \eglssetwidest{\glsentryname{\@glo@label}}%
7067 \fi
7068 \settowidth{\dimen@}%
7069 {\GlsXtrFormatLocationList{\glsentrynumberlist{\@glo@label}}}%
7070 \ifdim\dimen@>#2\relax
7071 #2=\dimen@
7072 \fi
7073 }%
7074 {}%
7075 }%
7076 }%
7077 }
```
 $\Delta$ nyNameLocation Like the \glsFindWidestAnyNameLocation but doesn't check the [first use](#page-208-0) flag.

```
7078 \newrobustcmd*{\glsFindWidestAnyNameLocation}[2][\@glo@types]{%
7079 \dimen@=0pt\relax
7080 \gls@tmplen=0pt\relax
7081 #2=0pt\relax
7082 \forallglossaries[#1]{\@gls@type}%
7083 {%
7084 \forglsentries[\@gls@type]{\@glo@label}%
7085 {%
7086 \settowidth{\dimen@}%
7087 {\glstreenamefmt{\glsentryname{\@glo@label}}}%
7088 \ifdim\dimen@>\gls@tmplen
7089 \gls@tmplen=\dimen@
```

```
7090 \eglssetwidest{\glsentryname{\@glo@label}}%
7091 \fi
7092 \settowidth{\dimen@}%
7093 {\GlsXtrFormatLocationList{\glsentrynumberlist{\@glo@label}}}%
7094 \ifdim\dimen@>#2\relax
7095 #2=\dimen@
7096 \qquad \qquad \int fi
7097 }%
7098 }%
7099 }
```
 $\Box$ mputeTreeIndent  $\Diamond$  Compute the value of  $\Diamond$ glstreeindent. Argument is the entry label. (Ignored in default definition, but this command may be redefined to take the particular entry into account.) Note that the sub-levels modify \glstreeindent.

```
7100 \newcommand*{\glsxtrComputeTreeIndent}[1]{%
7101 \glstreeindent=\glsxtrtreetopindent\relax
7102 }
```
#### uteTreeSubIndent  $\big\vert \setminus$ glsxtrComputeTreeSubIndent $\{\langle level \rangle\}\{\langle label \rangle\}\{\langle register \rangle\}$

Compute the indent for the sub-entries. The first argument is the level, the second argument is the entry label and the third argument is the length register used to store the computed indent.

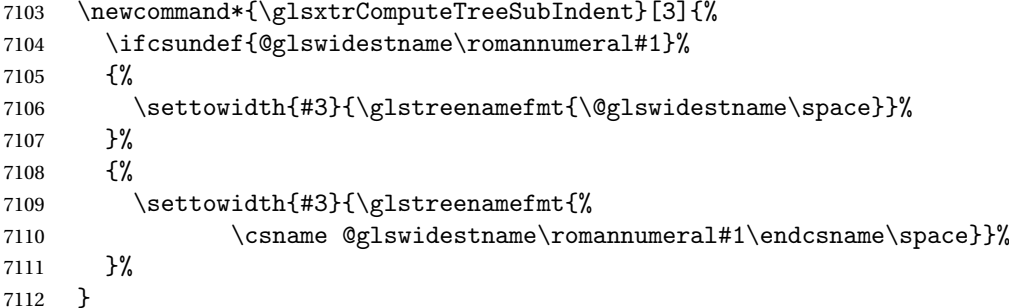

eeSetHangIndent Set \hangindent for top-level entries:

\newcommand\*{\glsxtrAltTreeSetHangIndent}{\hangindent\glstreeindent}

etSubHangIndent Set \hangindent for sub-entries:

\newcommand\*{\glsxtrAltTreeSetSubHangIndent}[1]{\hangindent\glstreeindent}

Redefine alttree:

 \renewglossarystyle{alttree}{% \renewenvironment{theglossary}% {% 7118 \glsxtralttreeInit

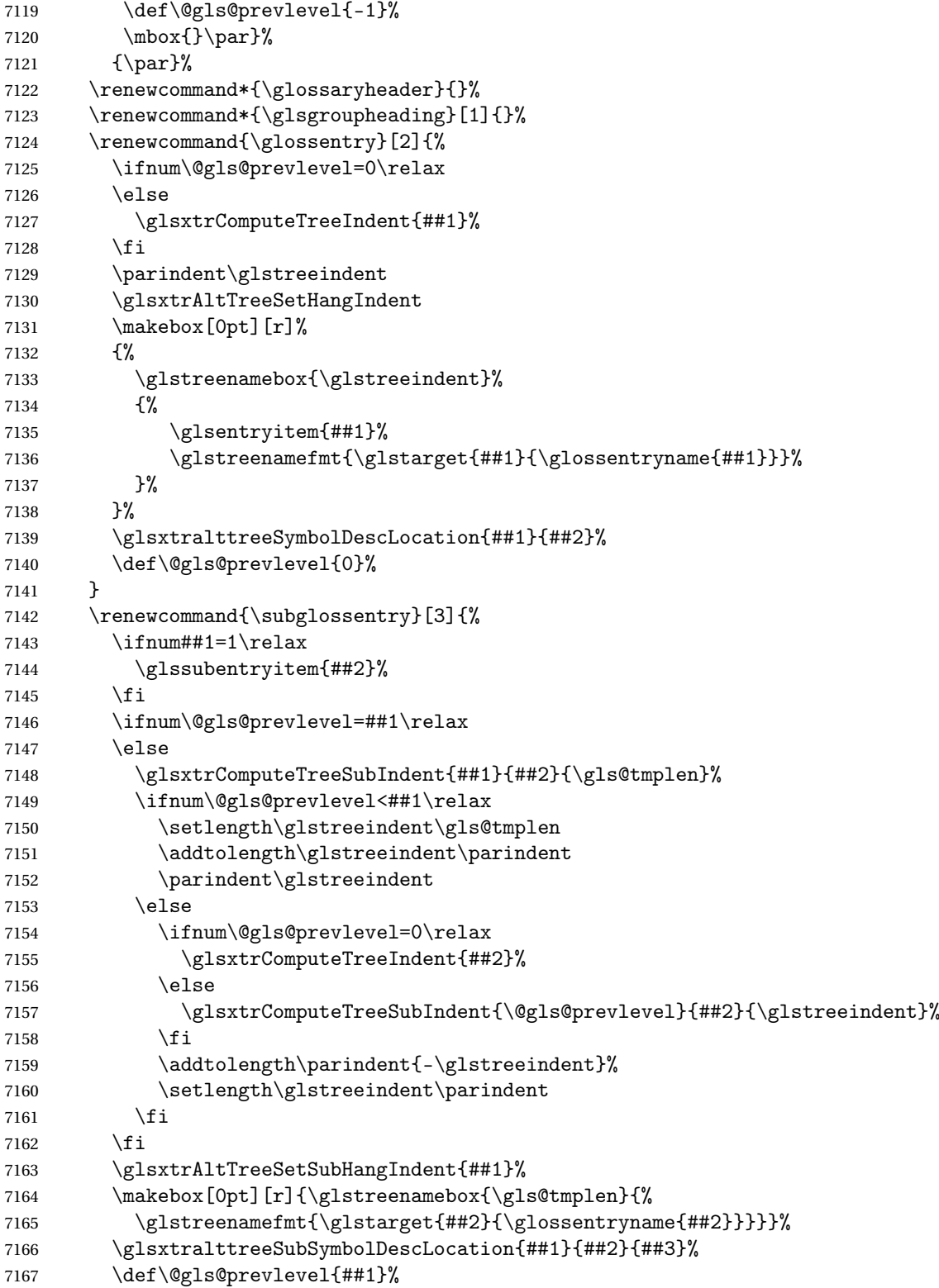

```
7168 }%
7169 \renewcommand*{\glsgroupskip}{\ifglsnogroupskip\else\indexspace\fi}%
7170 }
7171 }%
7172 {%
 Assume the style isn't required if it hasn't already been defined.
7173 }
   Reset the default style
```

```
7174 \ifx\@glossary@default@style\relax
7175 \else
7176 \setglossarystyle{\@glsxtr@current@style}
7177 \fi
```
## Glossary

- <span id="page-208-0"></span>First use The first time a glossary entry is used (from the start of the document or after a reset) with one of the following commands: \gls, \Gls, \GLS, \glspl, \Glspl, \GLSpl or \glsdisp. *see* [first use flag](#page-208-1) & [first use text](#page-208-2)
- <span id="page-208-1"></span>First use flag A conditional that determines whether or not the entry has been used according to the rules of [first use.](#page-208-0)
- <span id="page-208-2"></span>First use text The text that is displayed on [first use,](#page-208-0) which is governed by the first and firstplural keys of \newglossaryentry. (May be overridden by \glsdisp.)

makeindex An indexing application.

xindy An flexible indexing application with multilingual support written in Perl.

# Change History

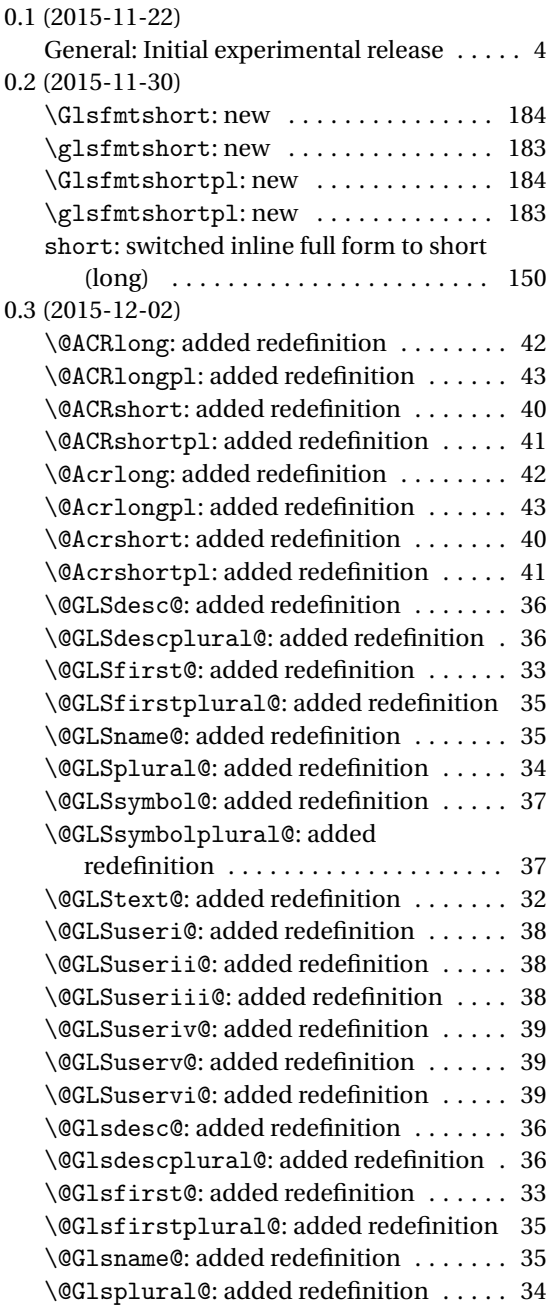

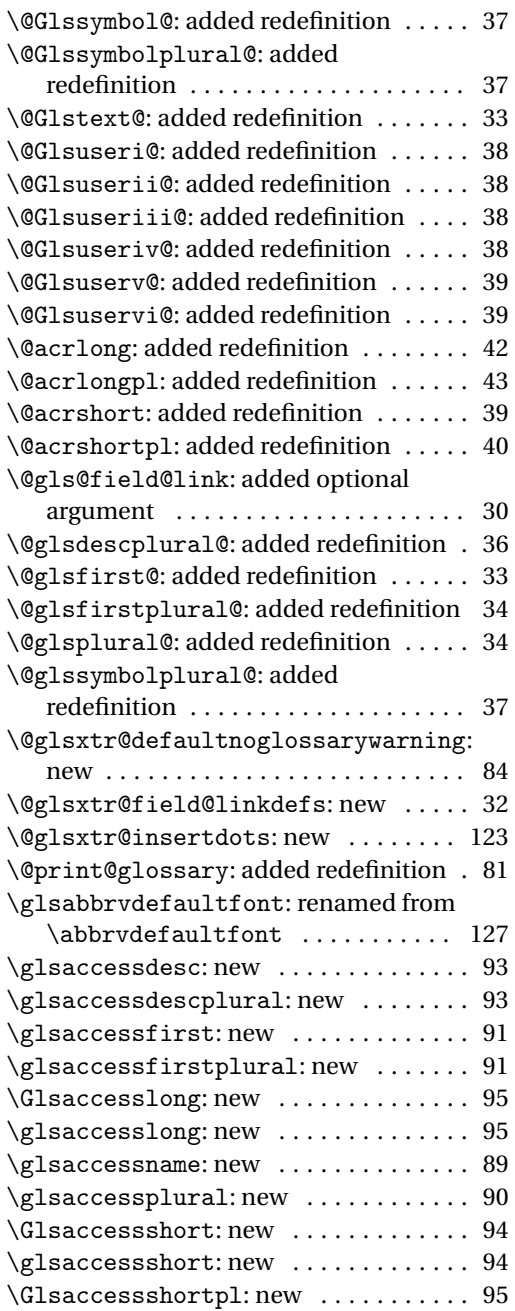

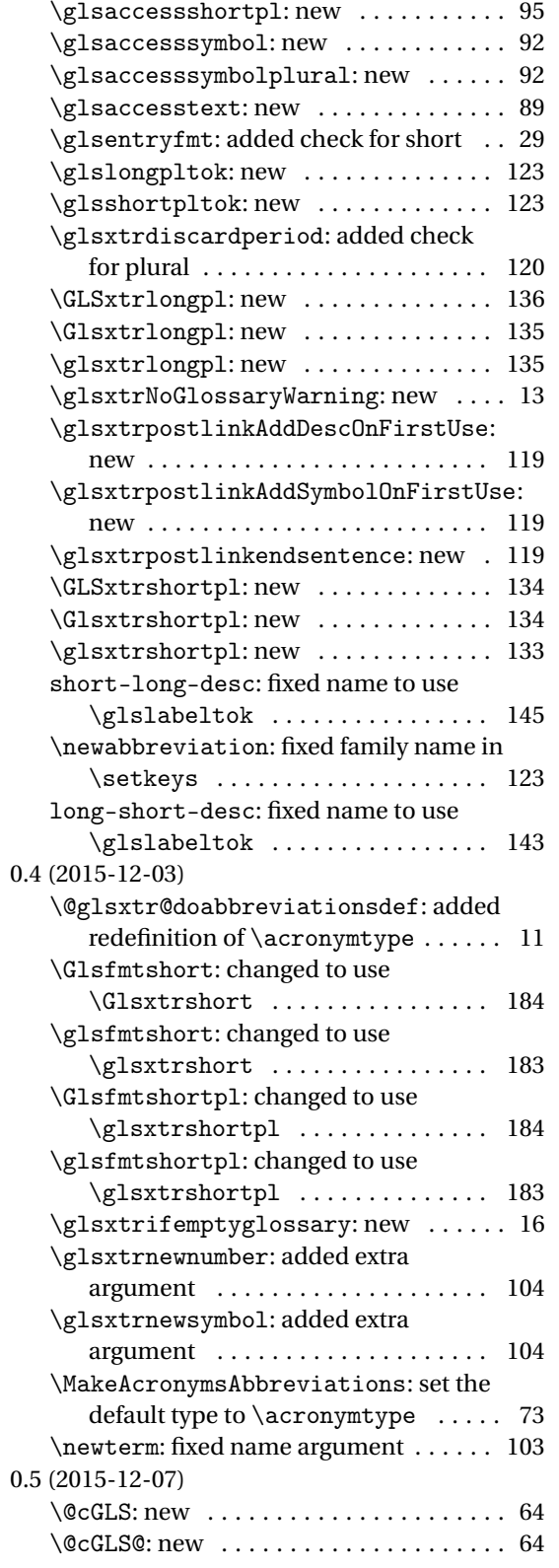

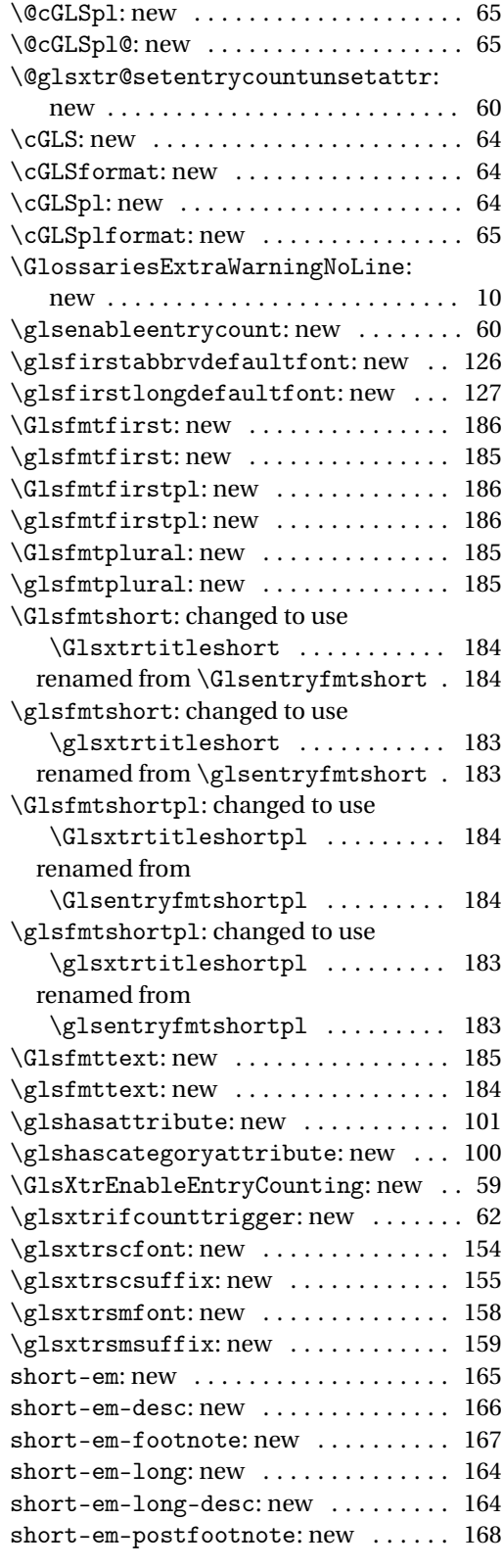

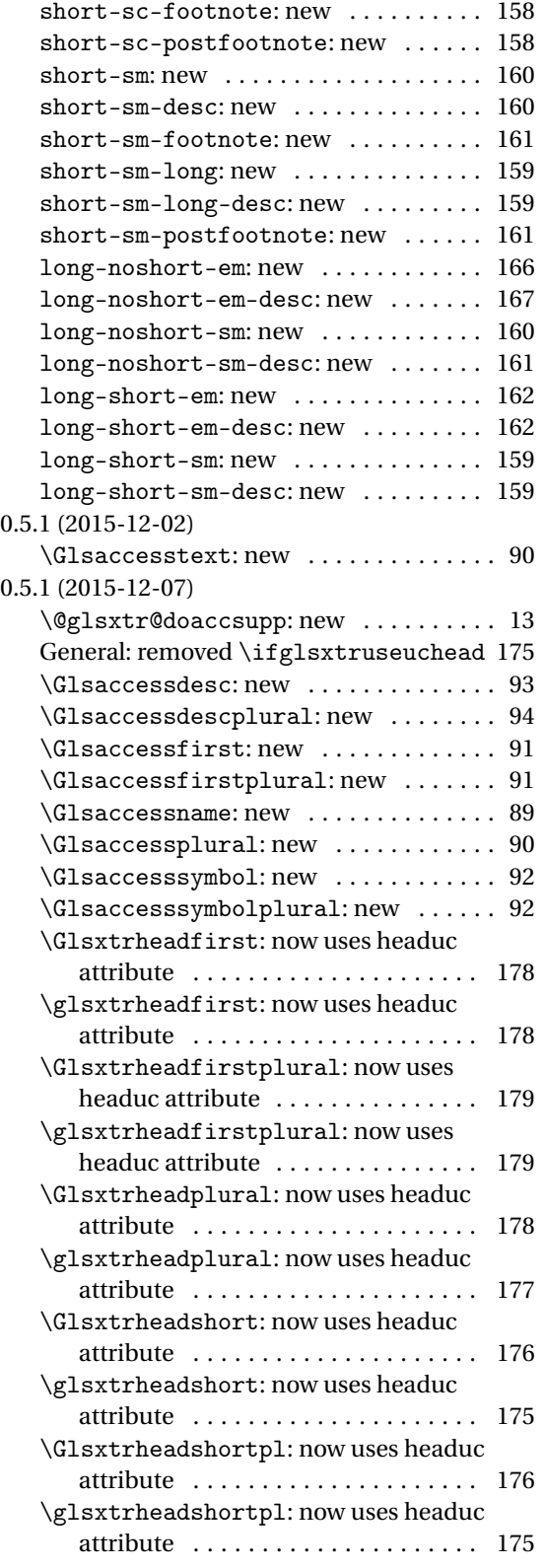

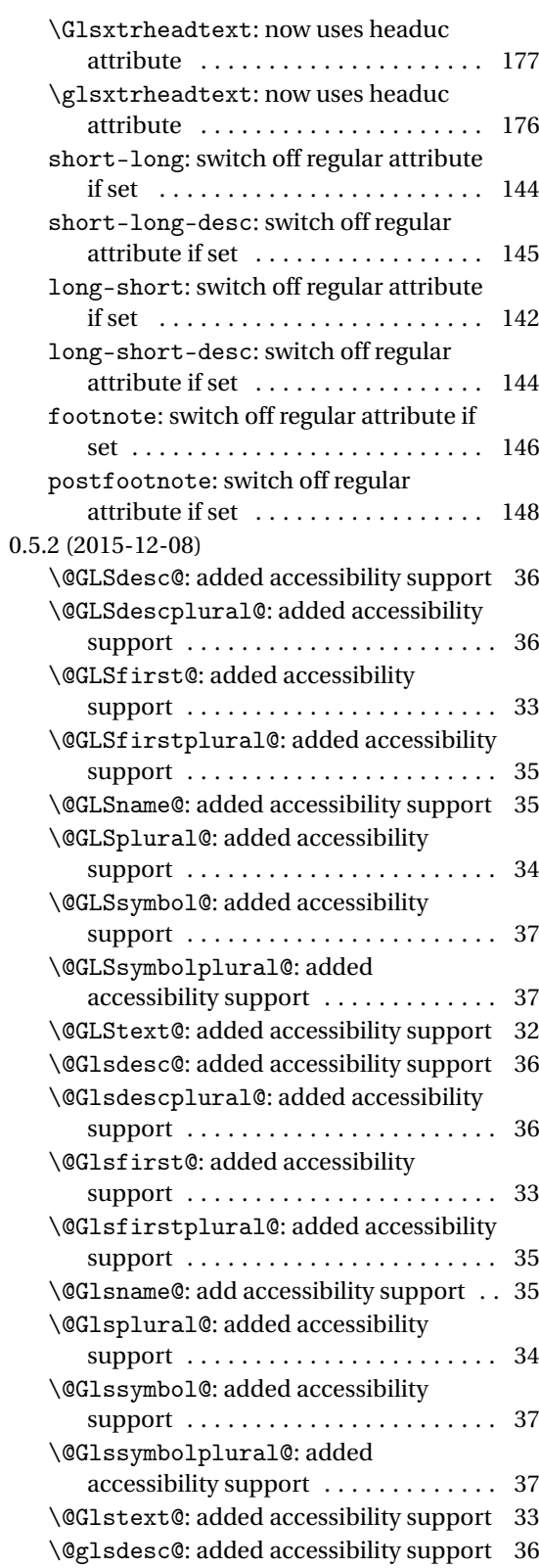

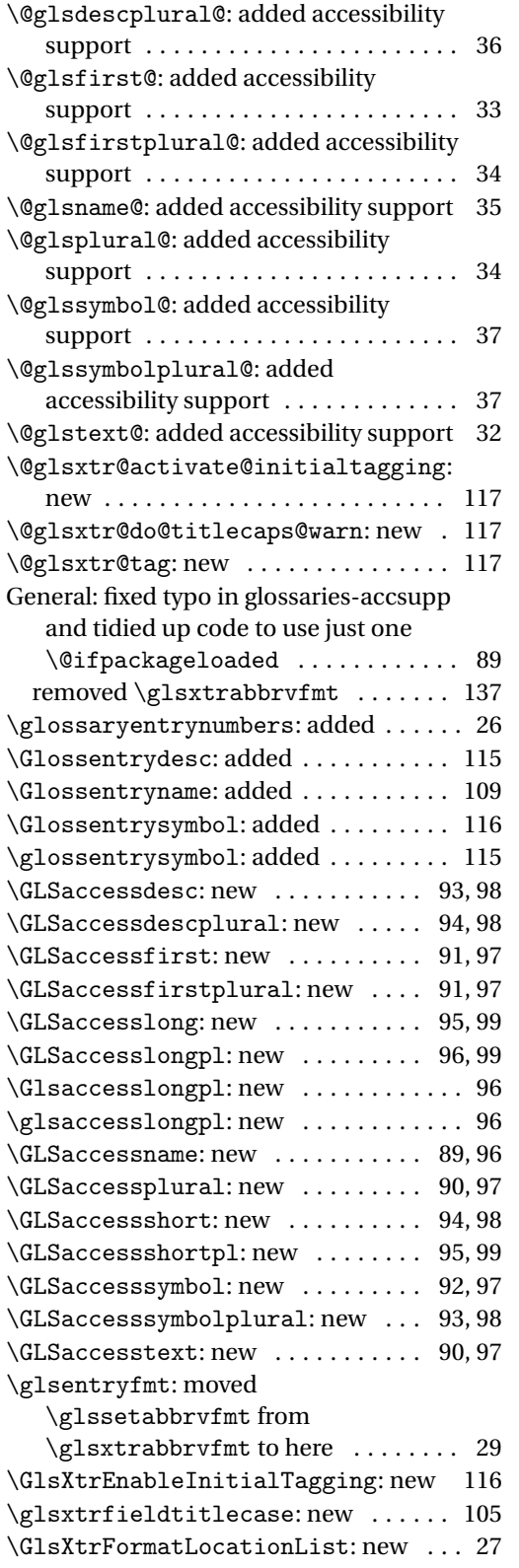

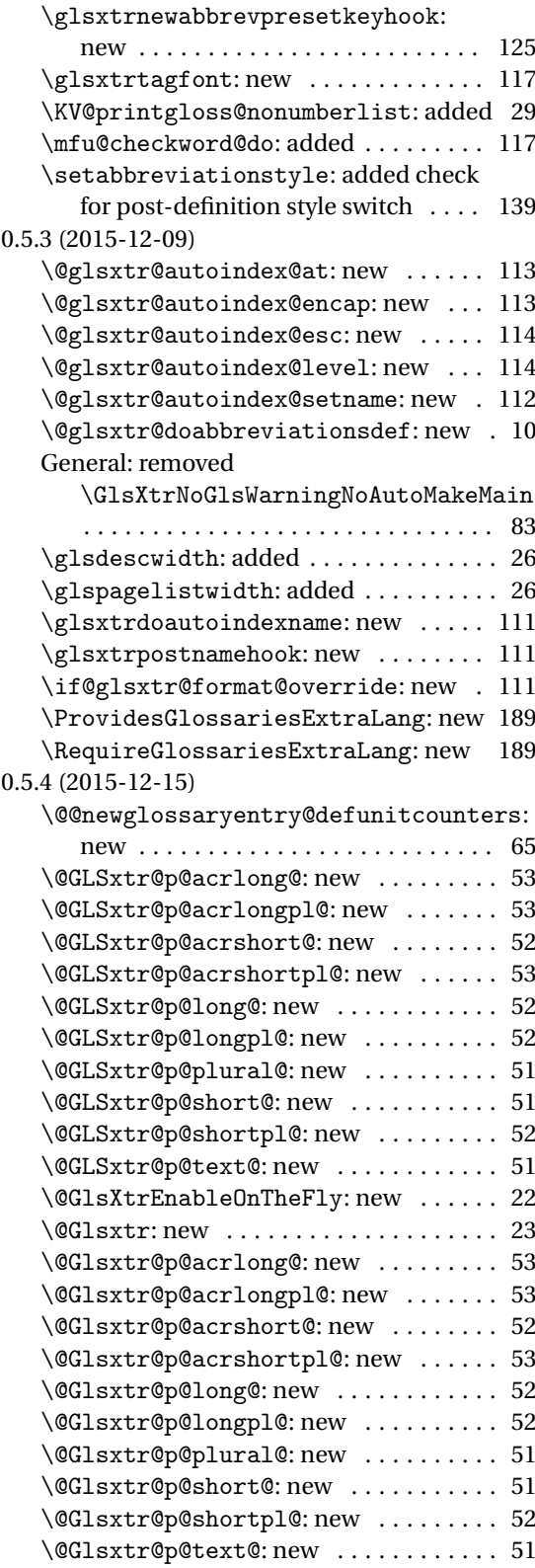

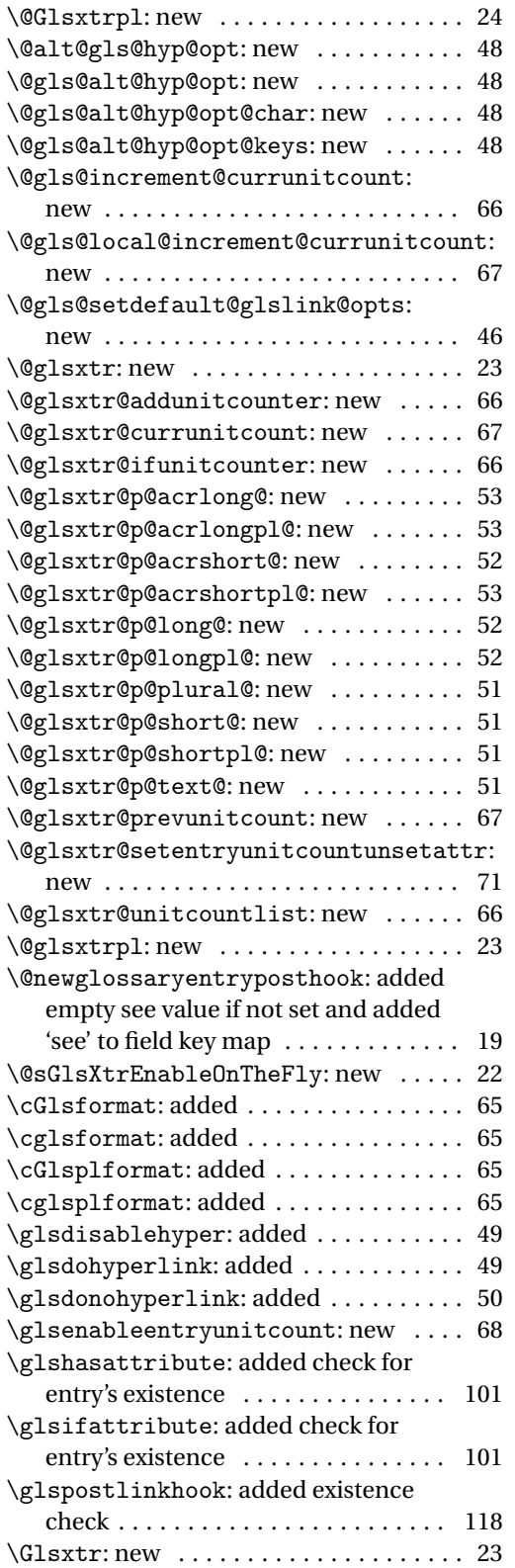

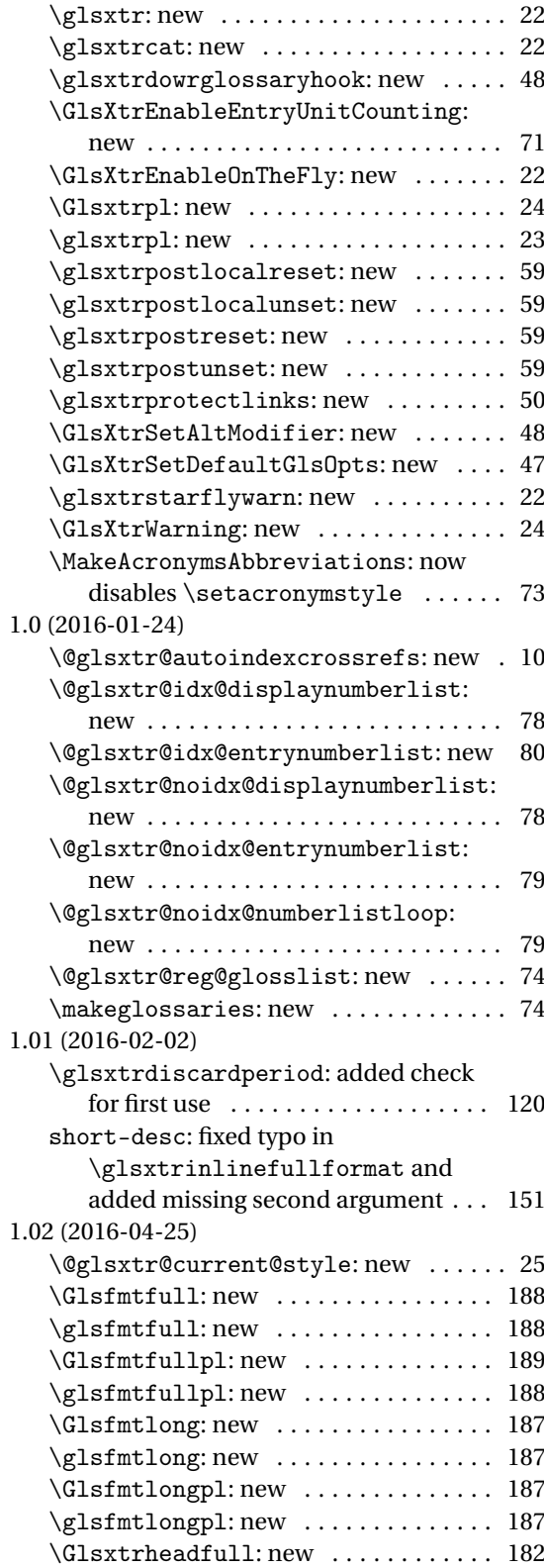

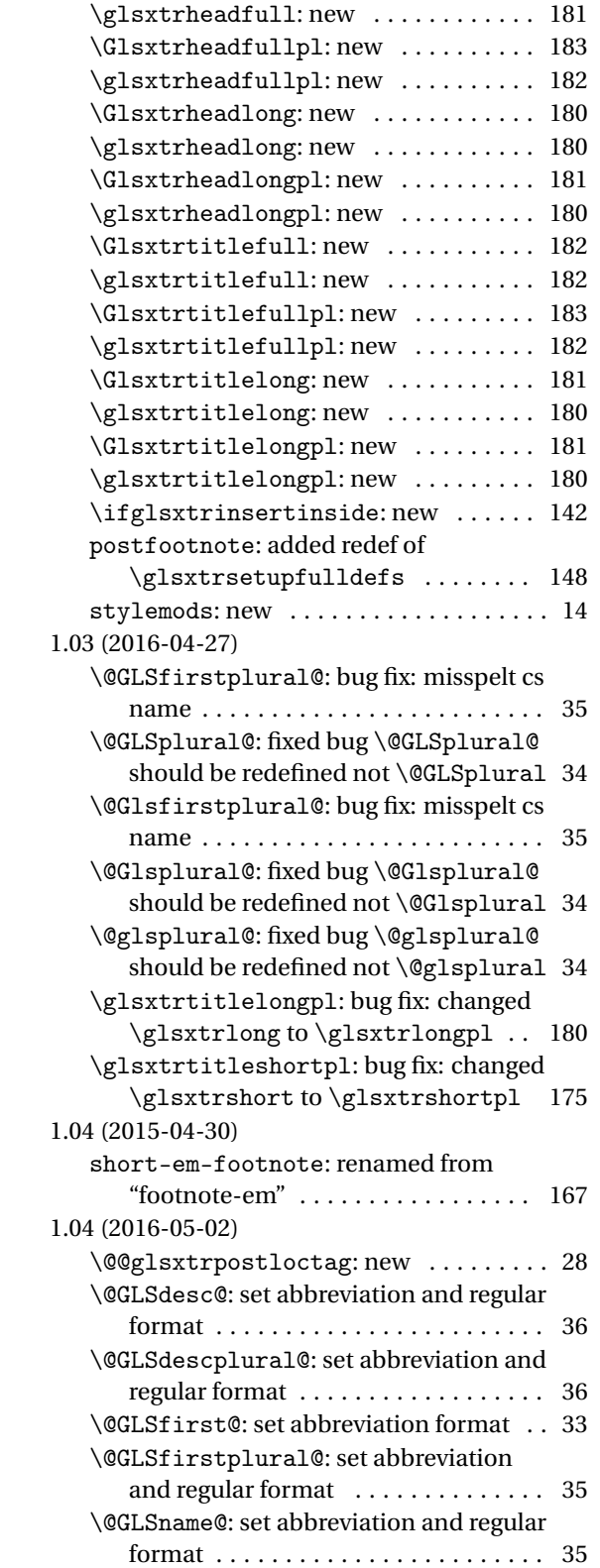

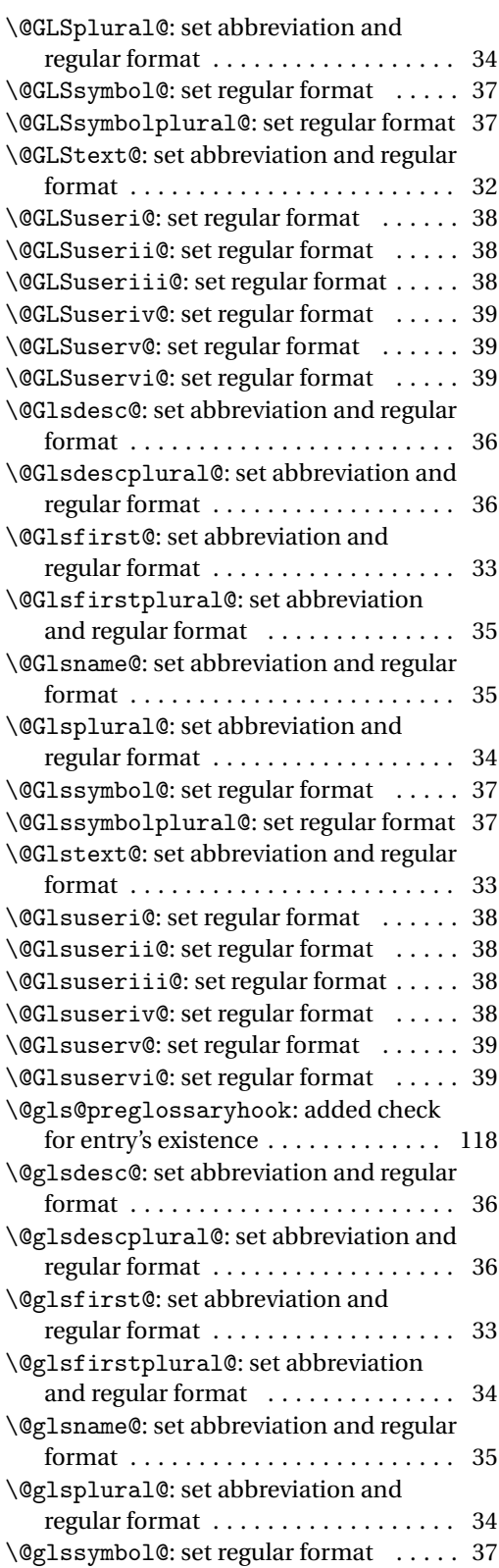

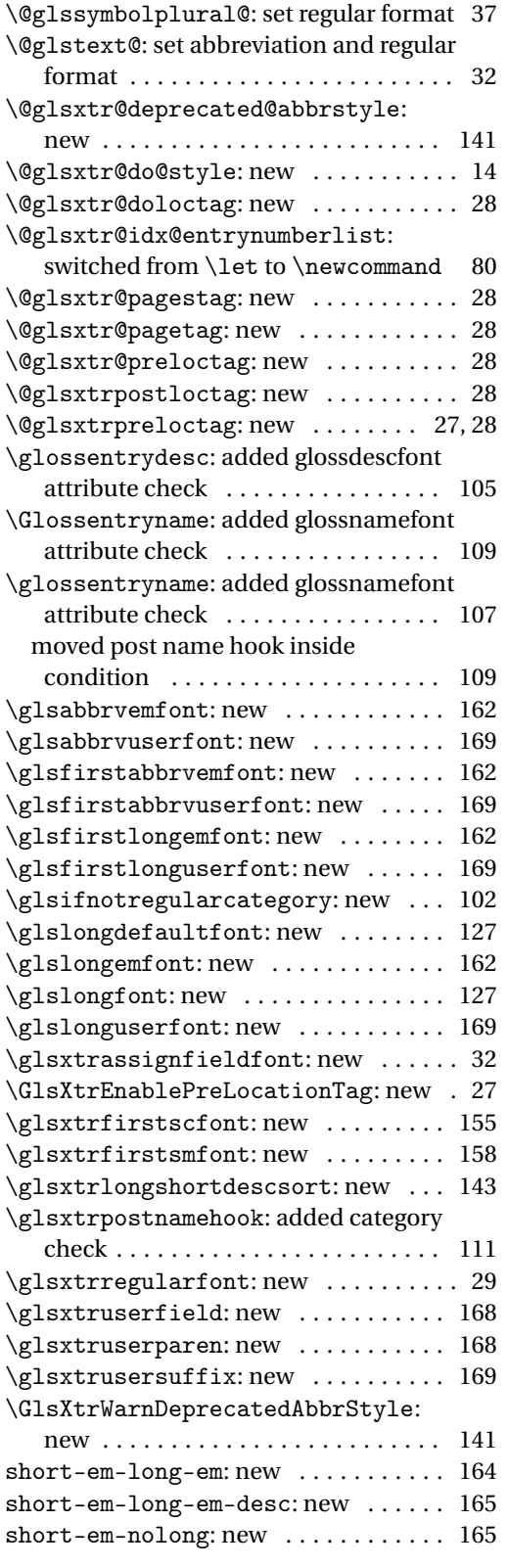

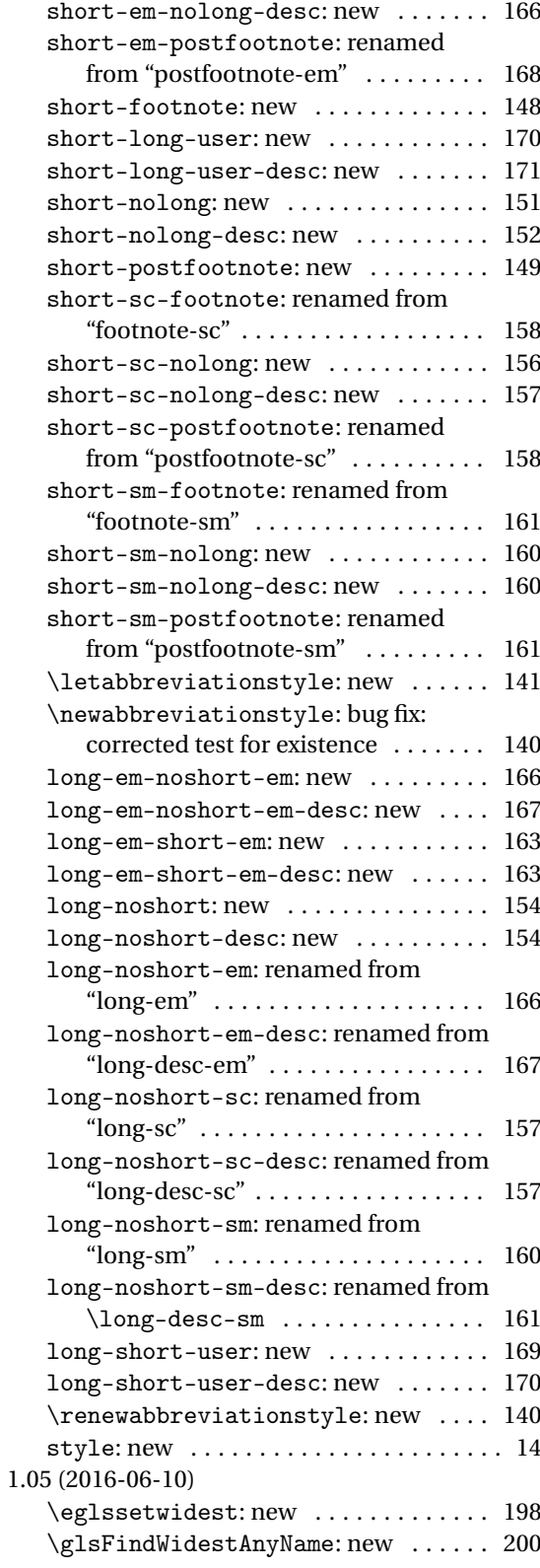
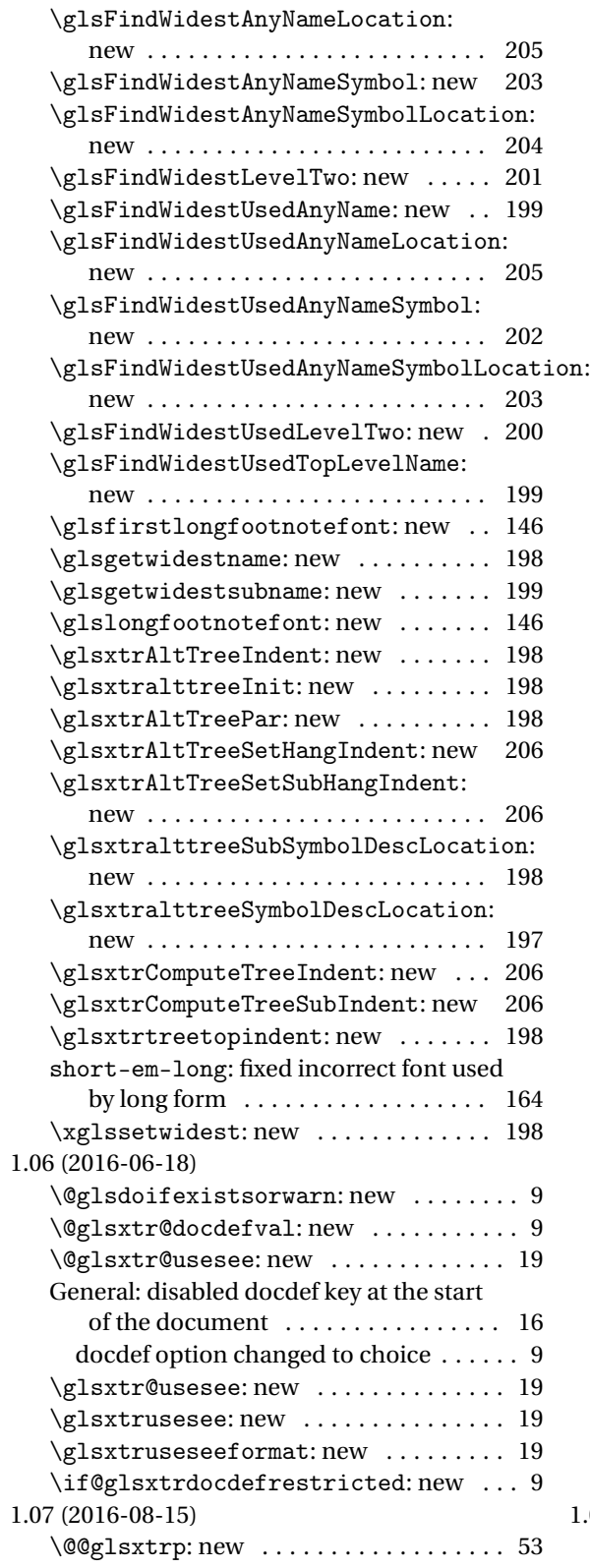

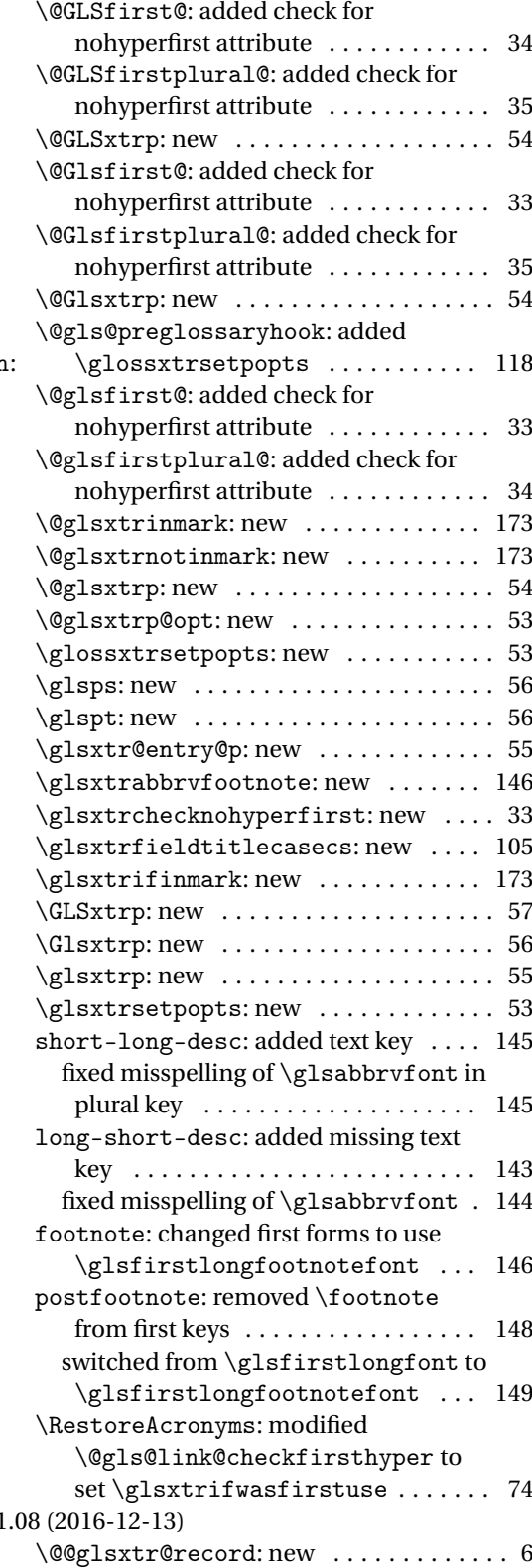

<span id="page-217-0"></span>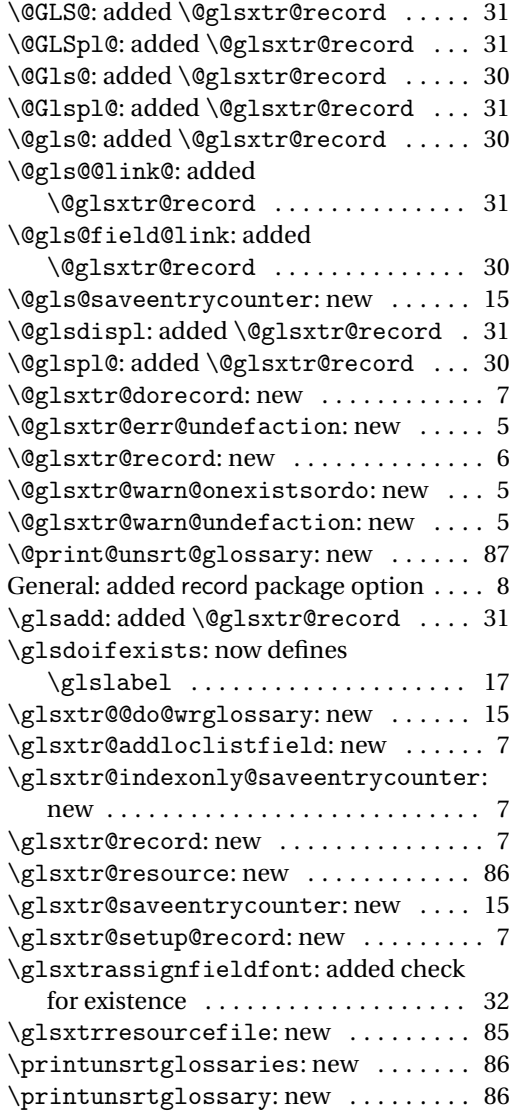

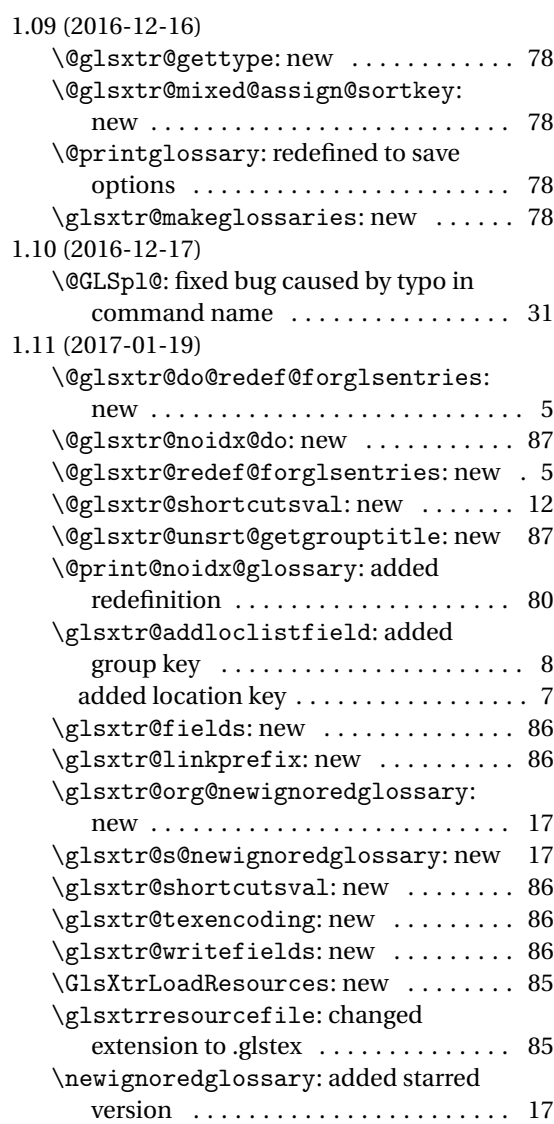

# Index

Numbers written in italic refer to the page where the corresponding entry is described; numbers underlined refer to the code line of the definition; numbers in roman refer to the code lines where the entry is used.

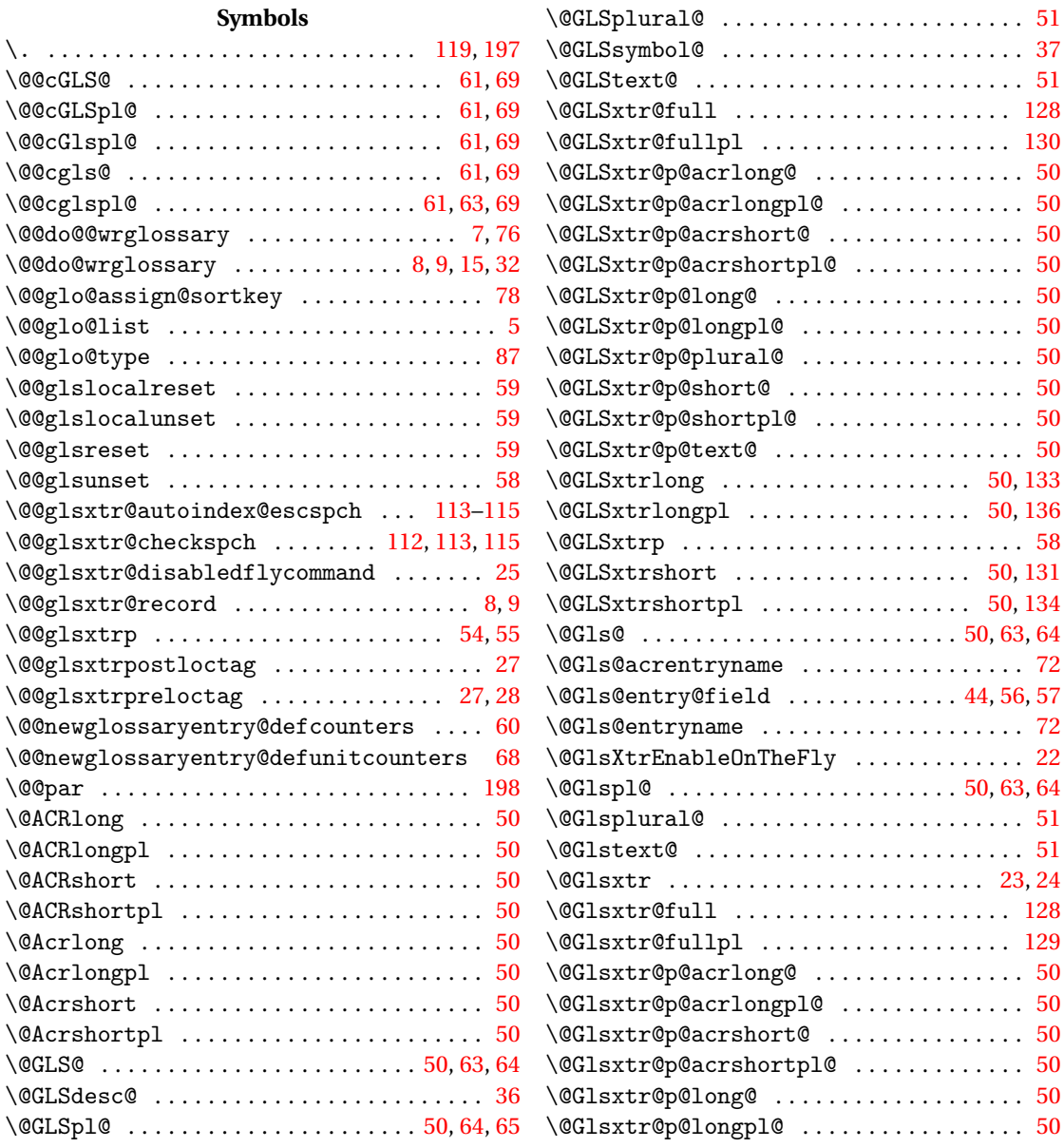

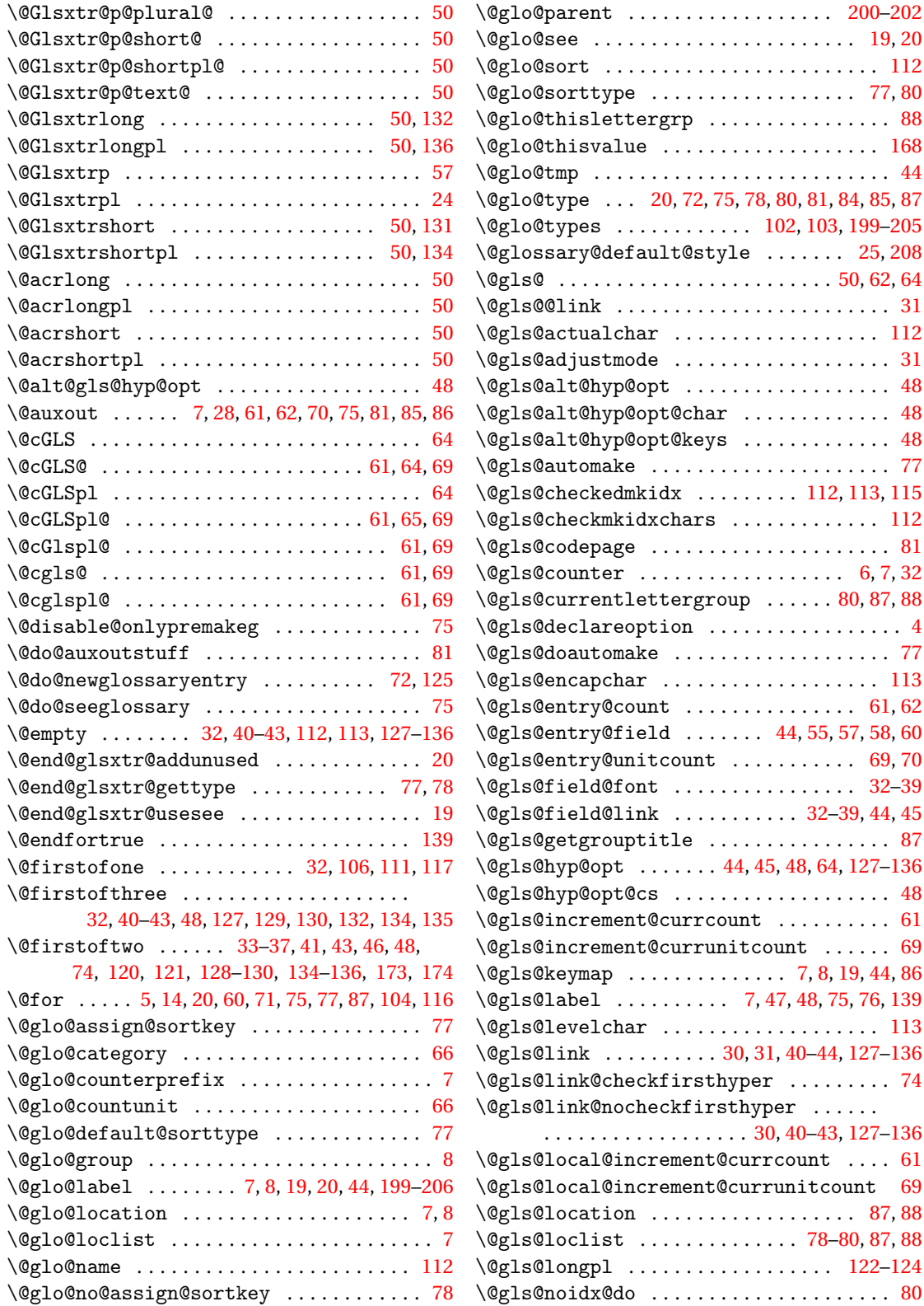

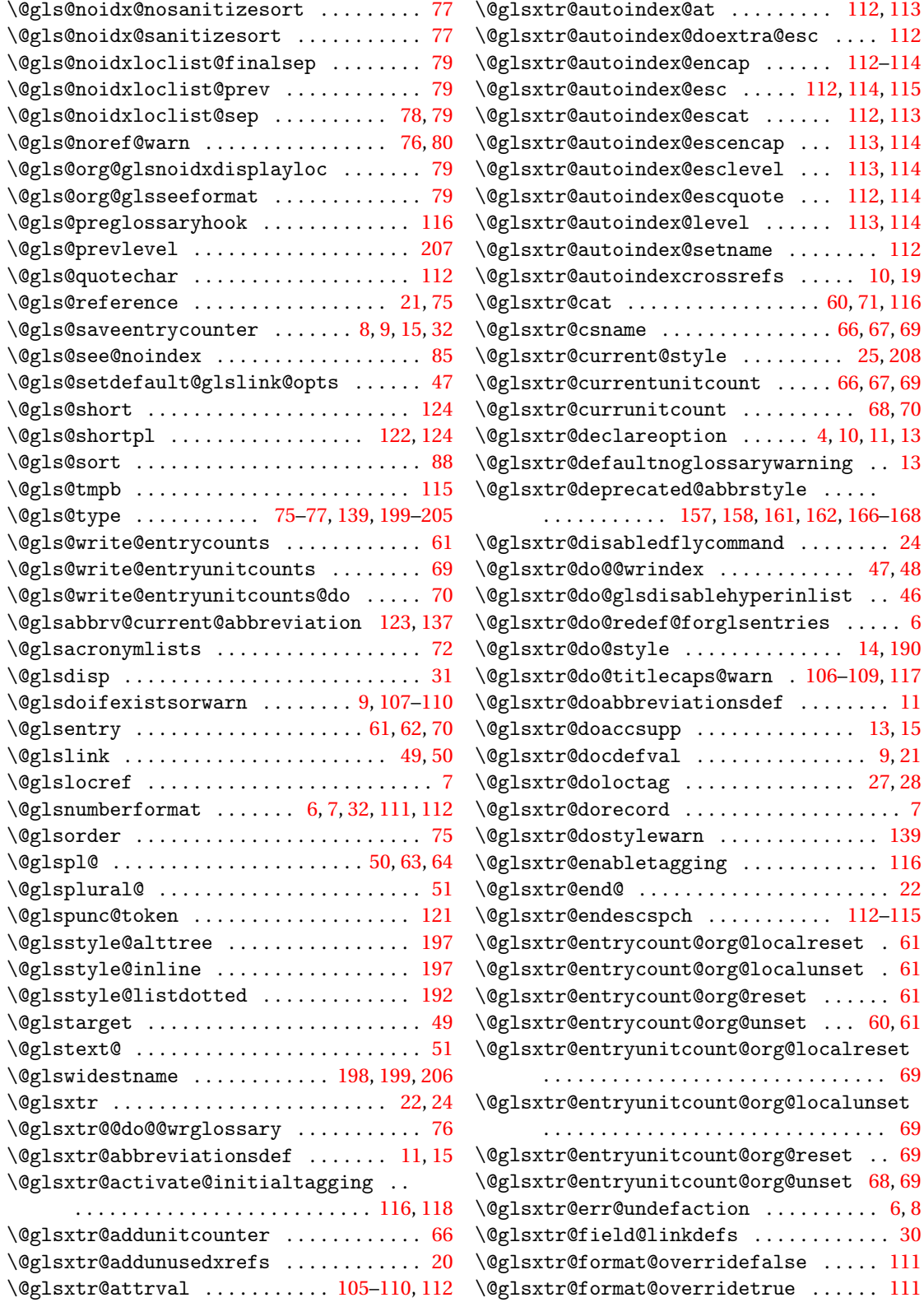

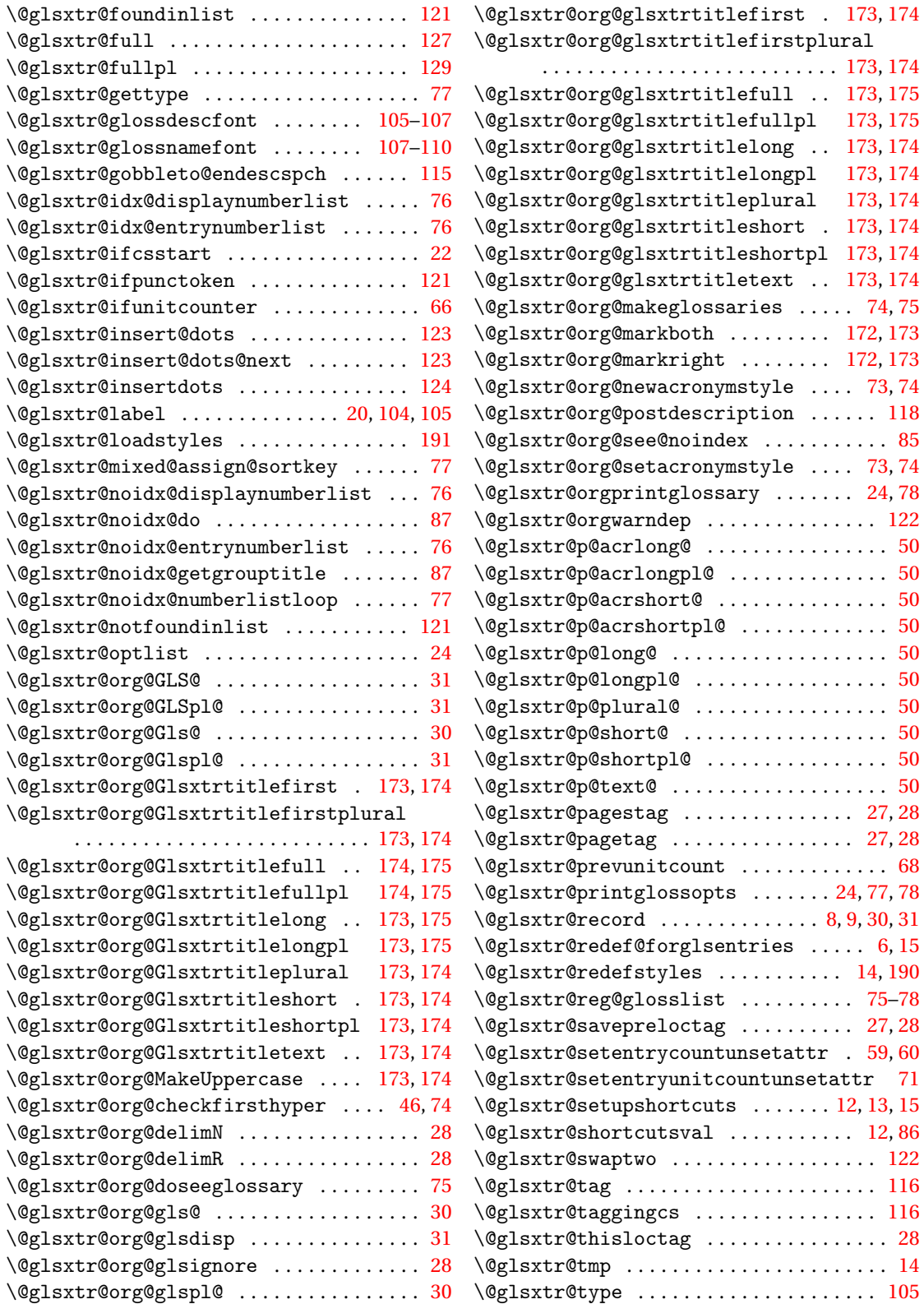

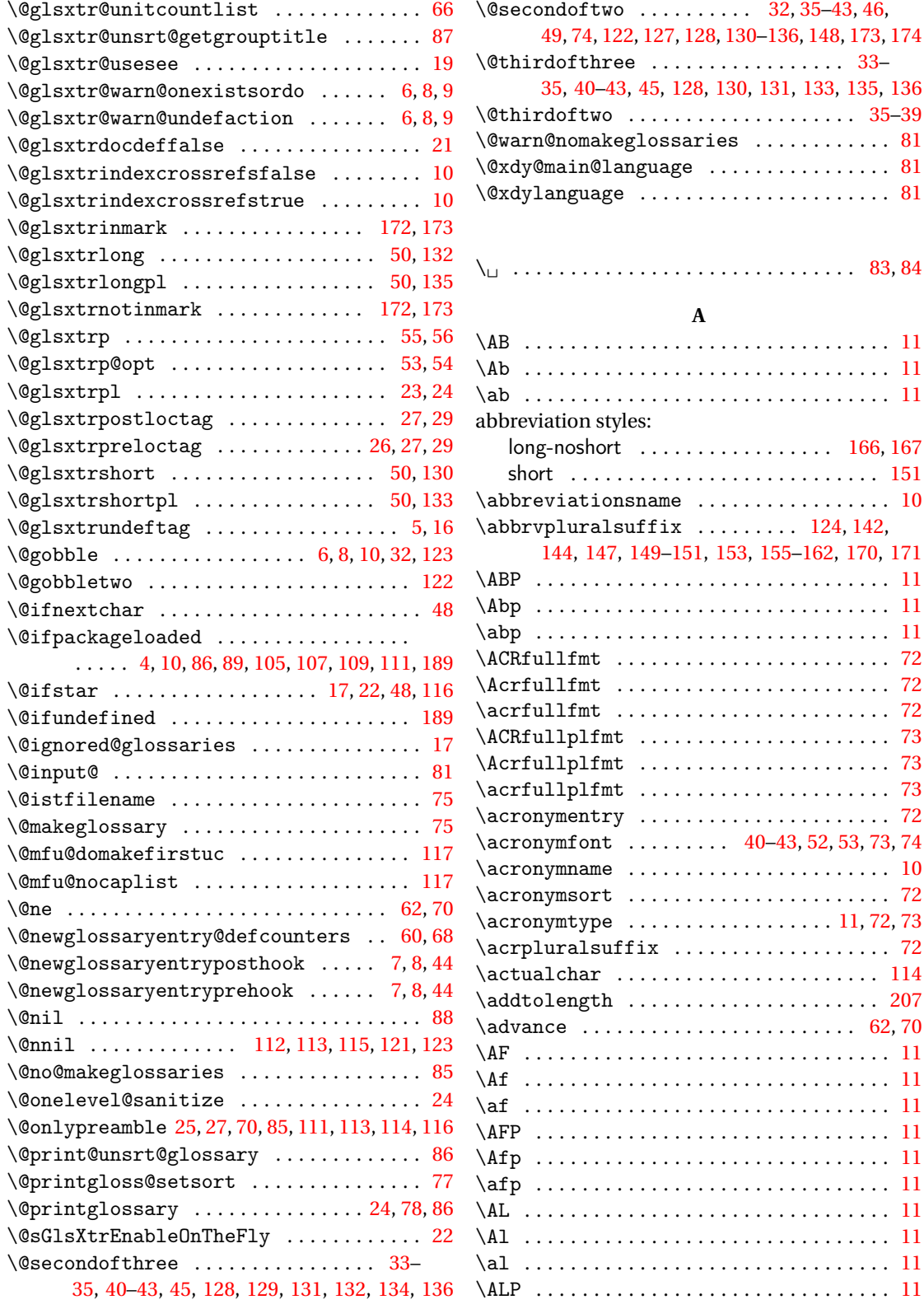

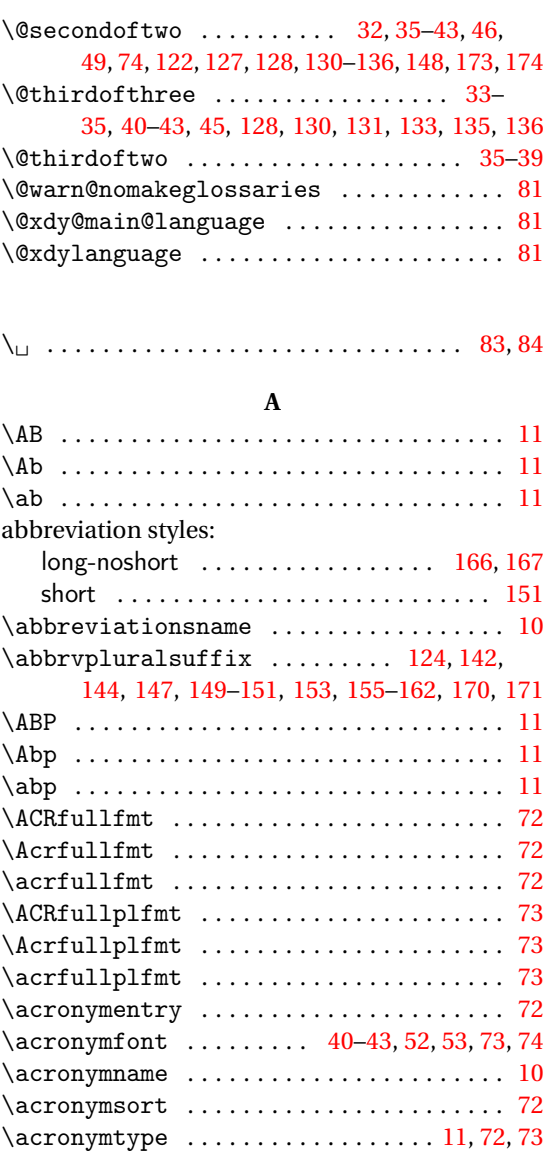

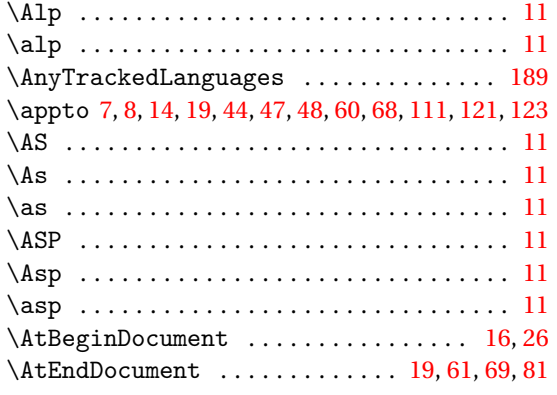

### **B**

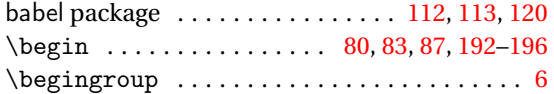

#### **C**

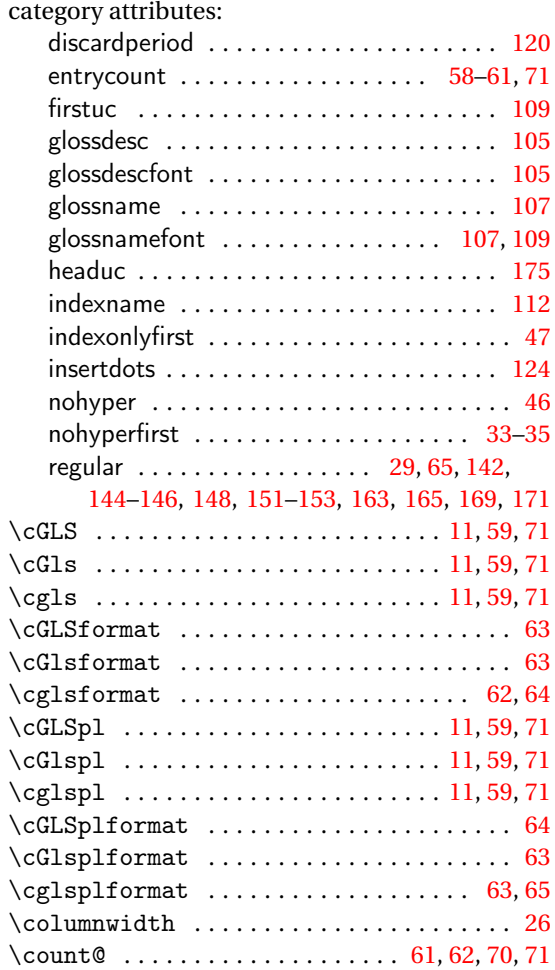

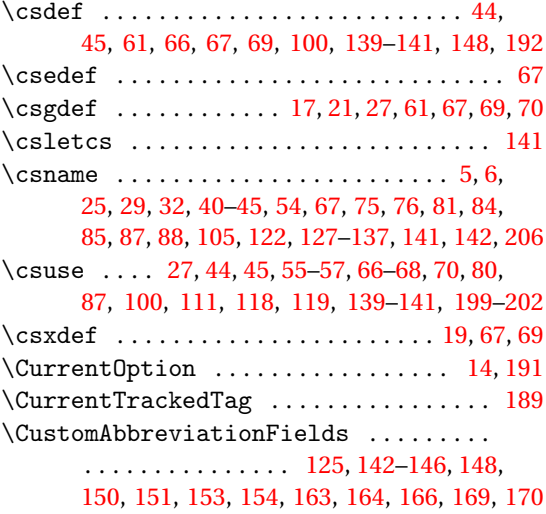

#### **D**

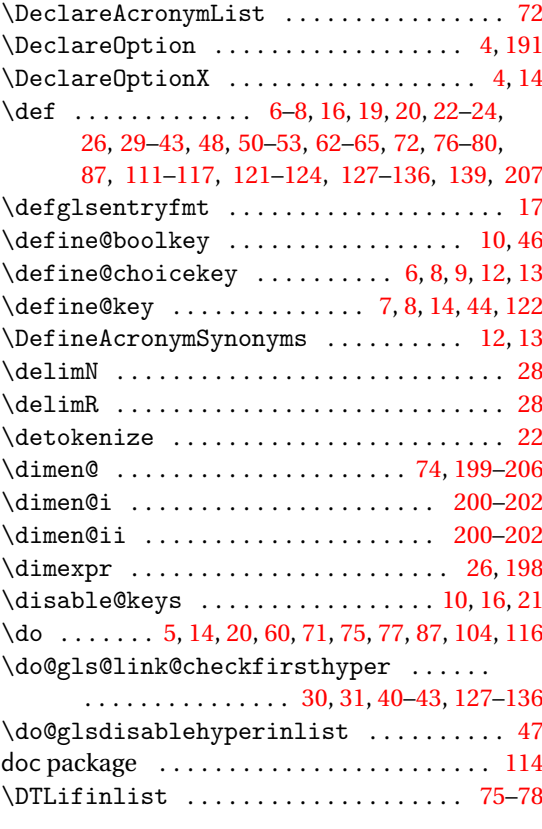

#### **E**

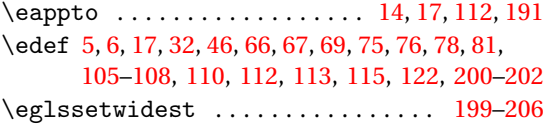

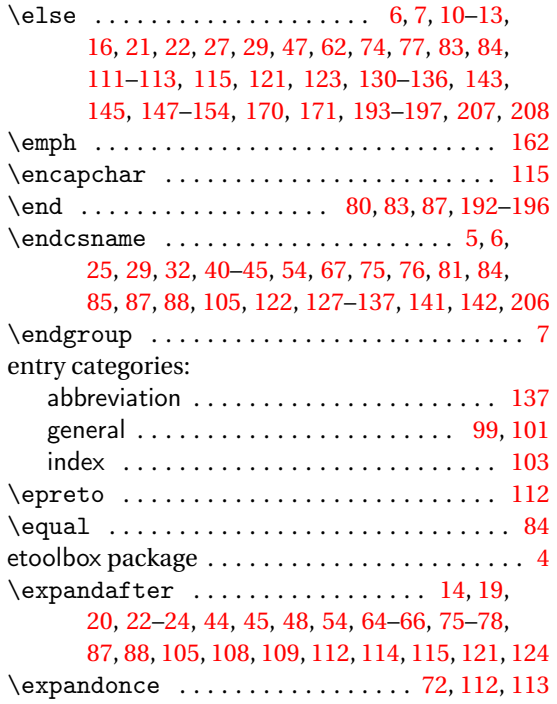

#### **F**

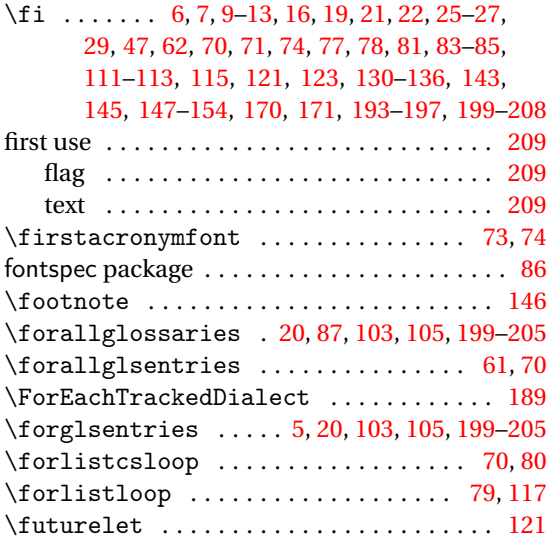

#### **G**

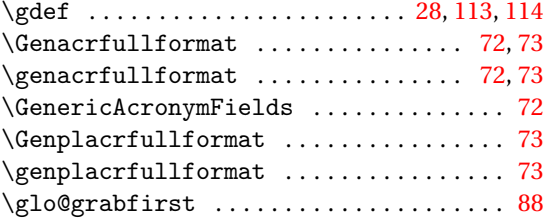

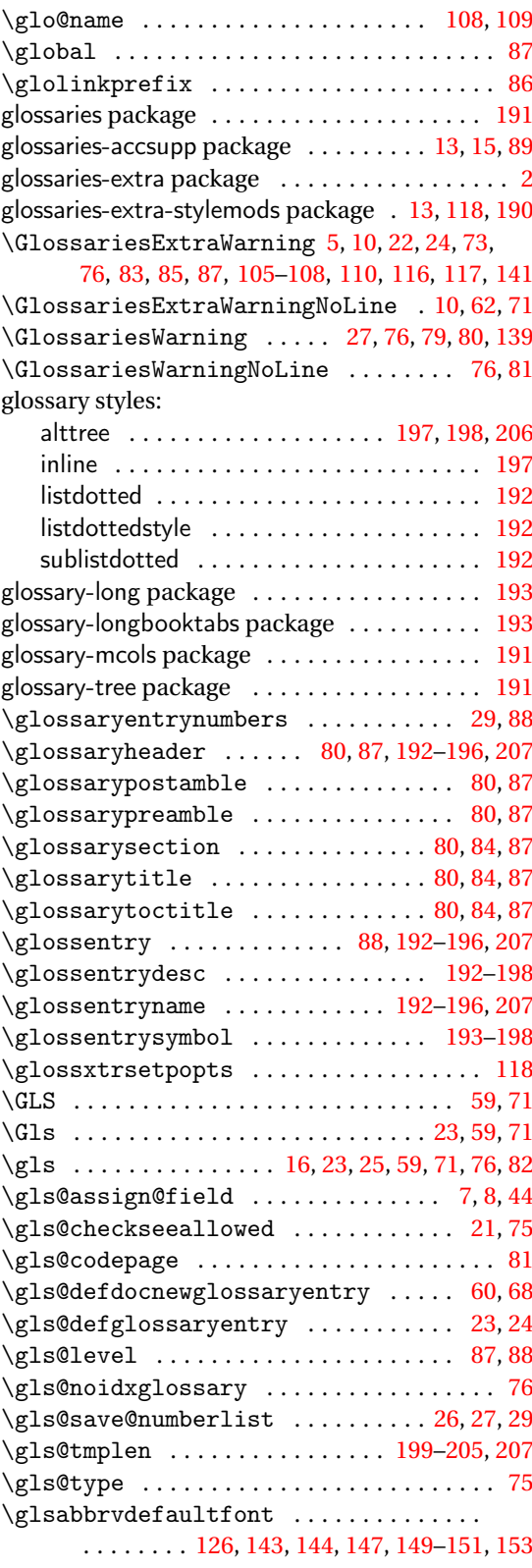

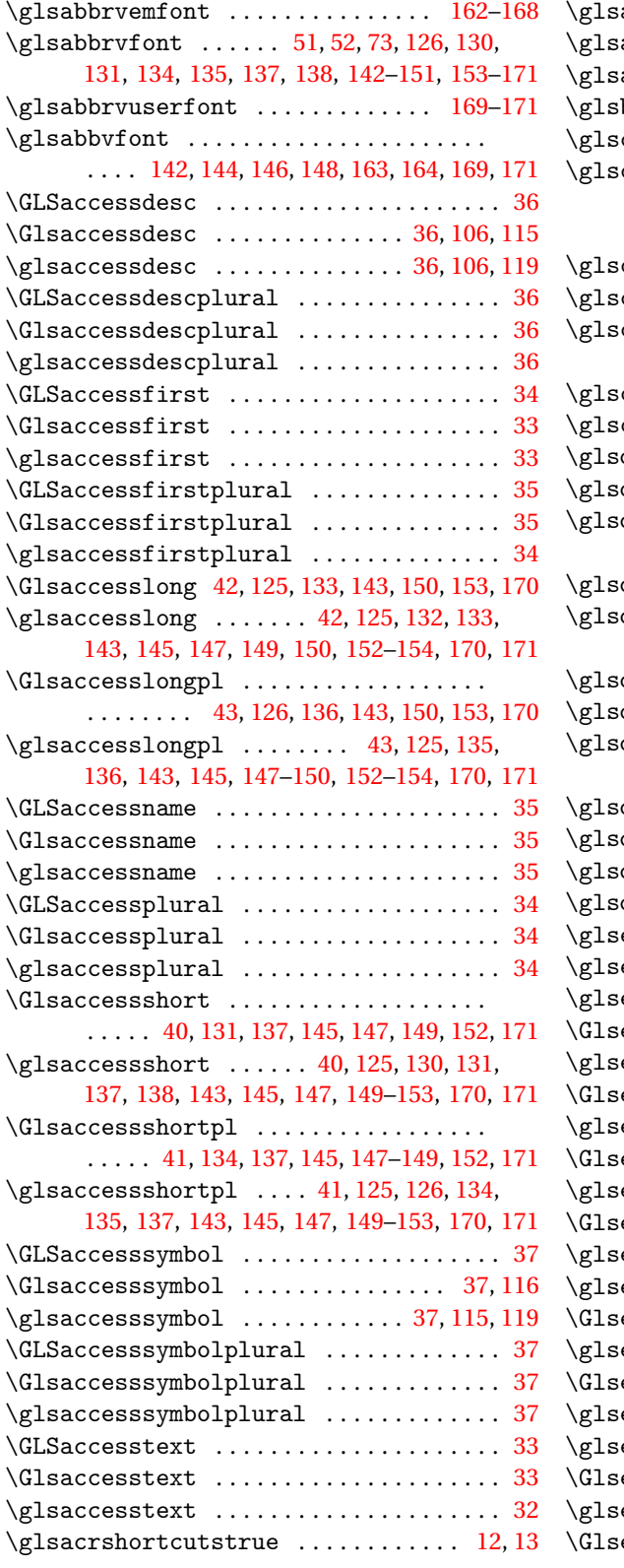

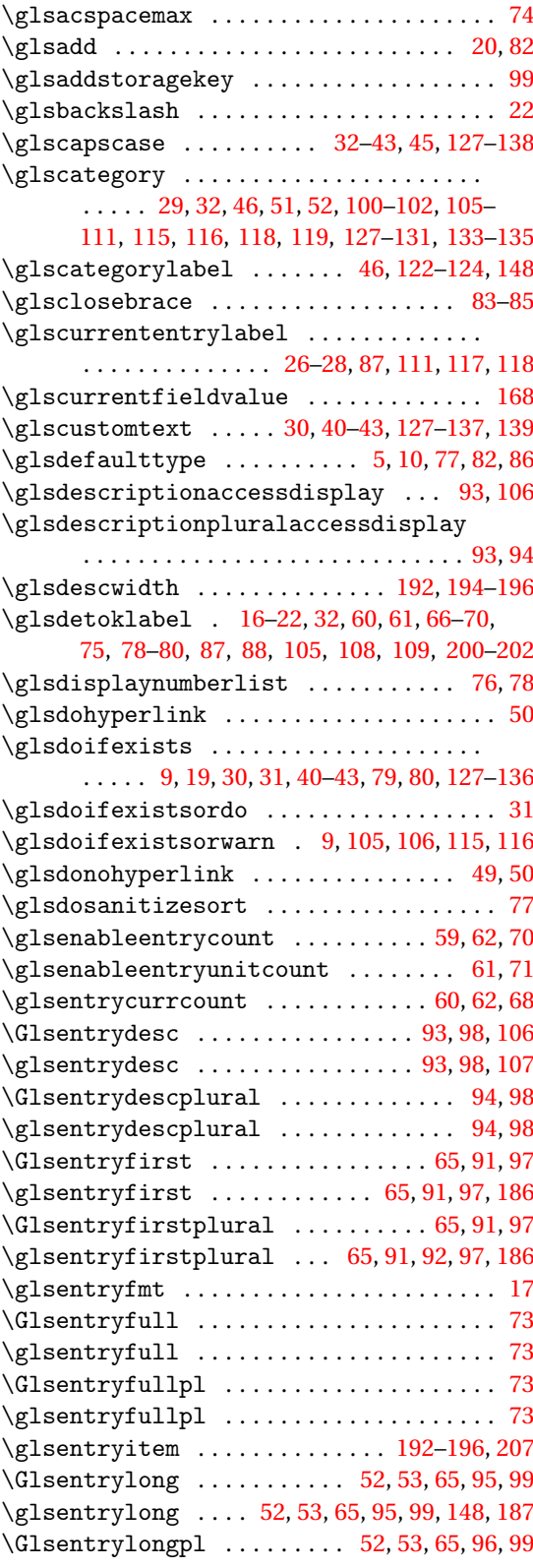

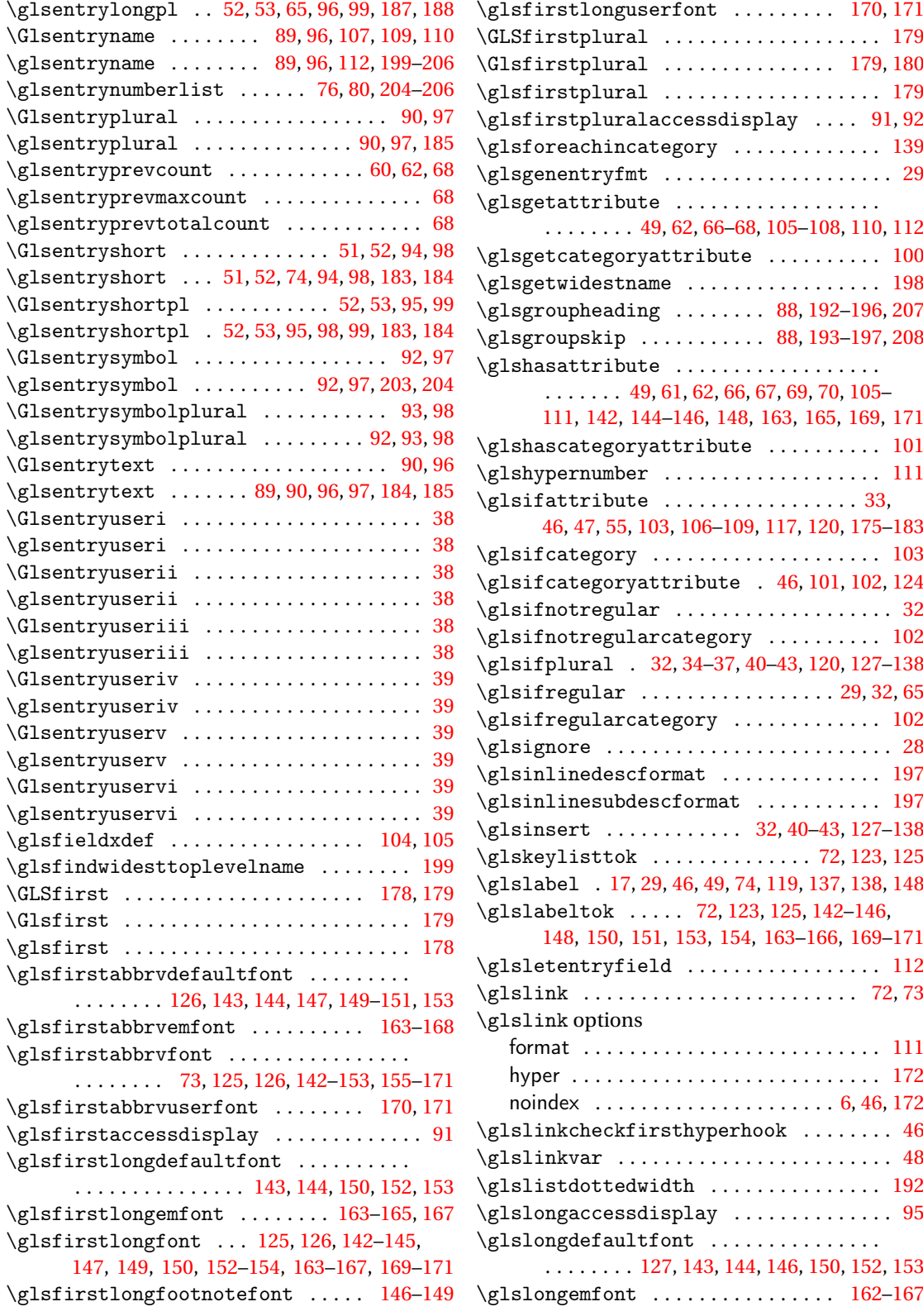

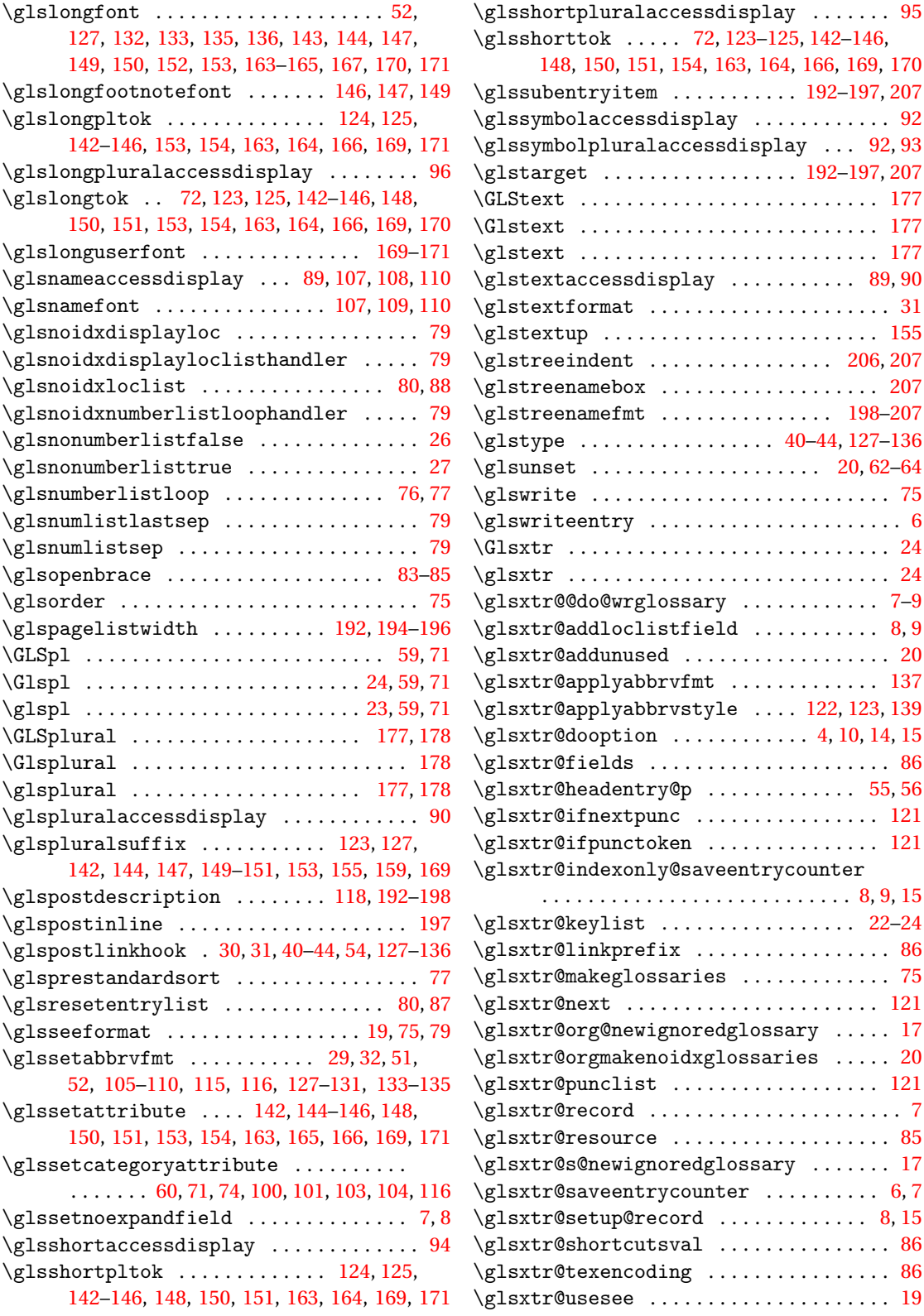

 $\ldots \ldots$  [95](#page-94-0) \glsshorttok . . . . . [72,](#page-71-0) [123–](#page-122-0)[125,](#page-124-0) [142](#page-141-0)[–146,](#page-145-0)

 $\ldots \ldots$  . . . [177](#page-176-0)  $\ldots \ldots$  . [177](#page-176-0)

 $\ldots \ldots$  . . . . [24](#page-23-0)  $\cdots$  . . . . . . . [24](#page-23-0)  $\ldots \ldots$  . [7–](#page-6-0)[9](#page-8-0)

 $\mu$ , 10, 1[4,](#page-3-0) [15](#page-14-0)

 $\ldots$  . . . . . [17](#page-16-0)

 $\ldots$  . . . [8,](#page-7-0) [15](#page-14-0)  $\ldots \ldots$  . [86](#page-85-0)

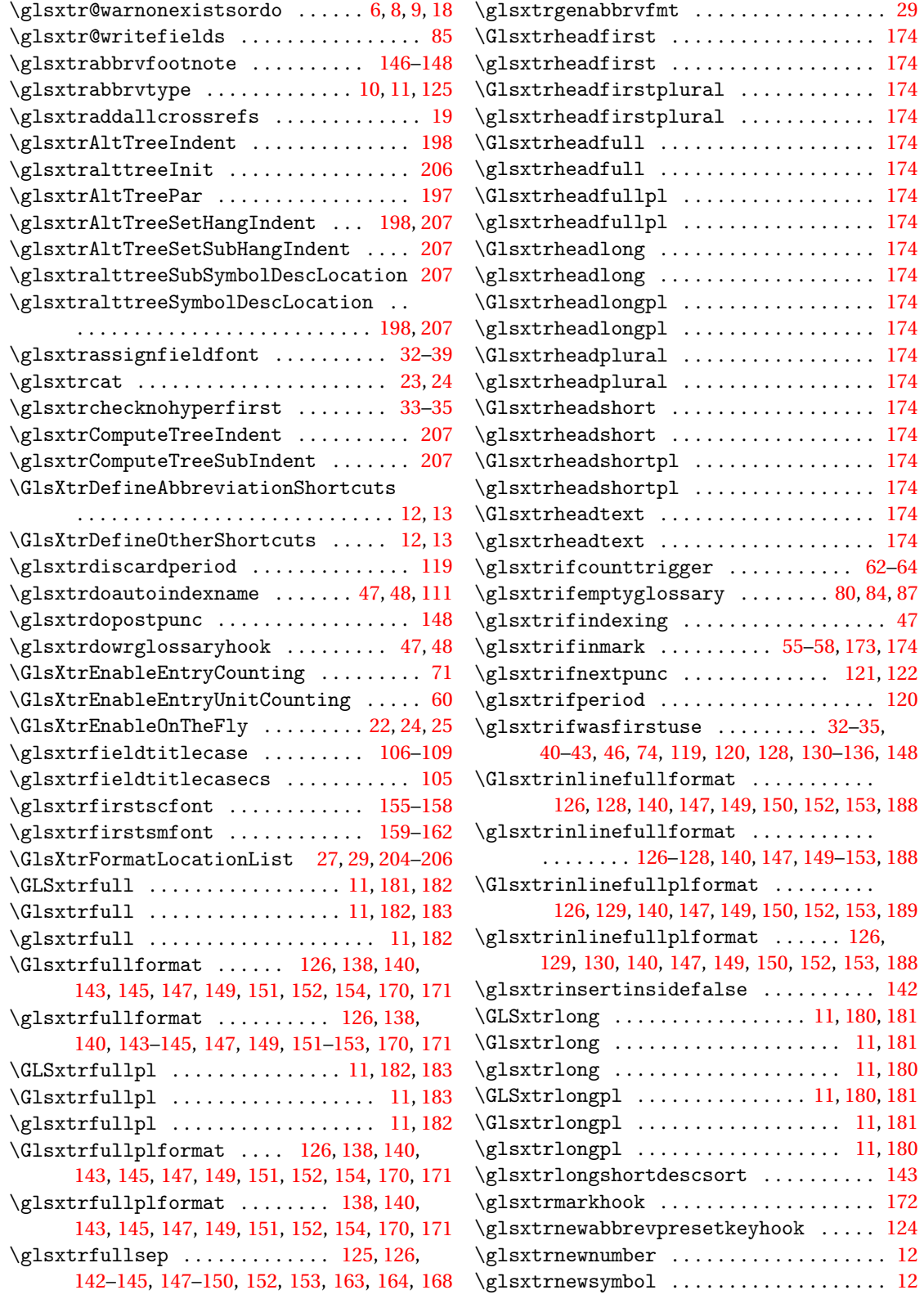

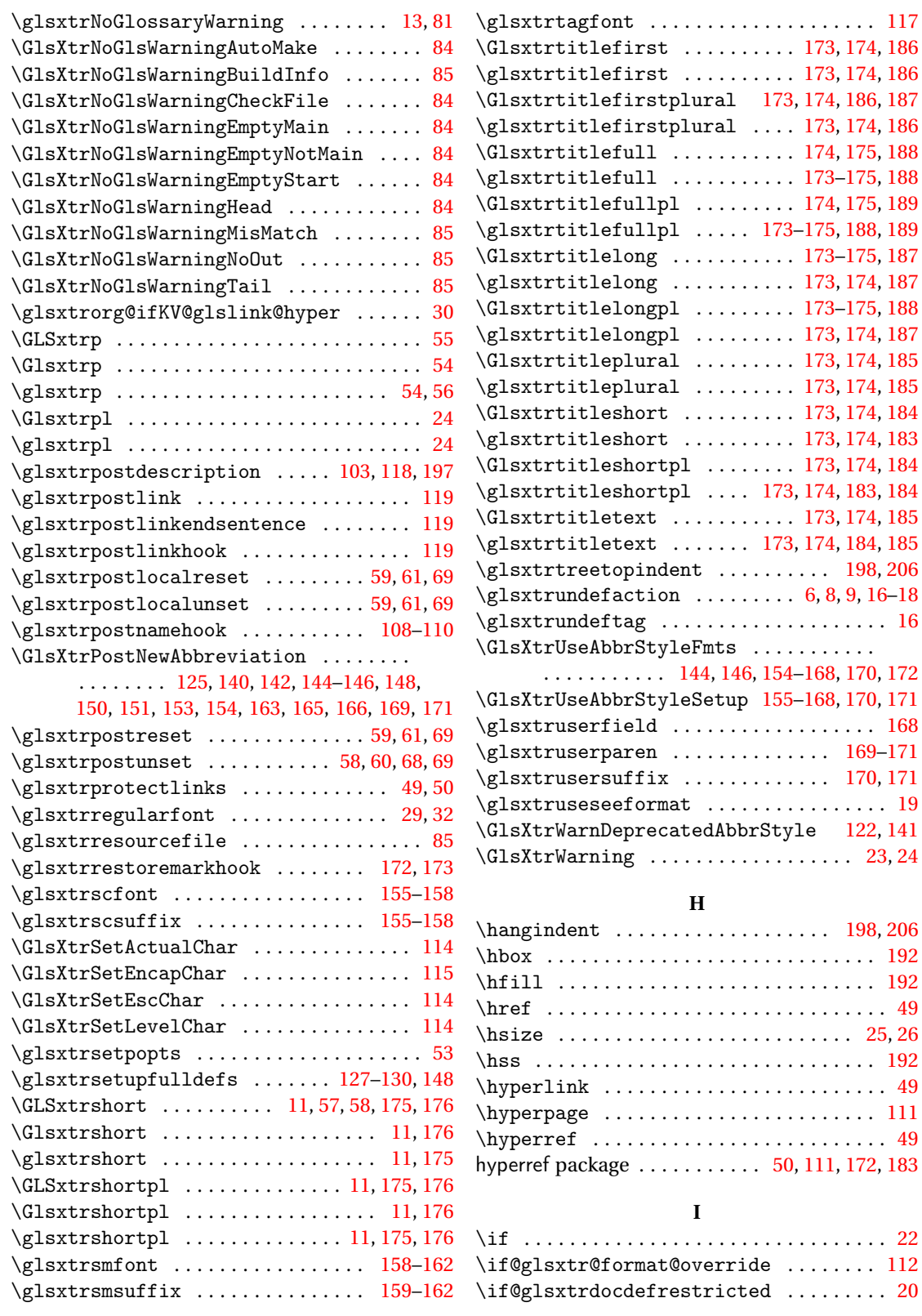

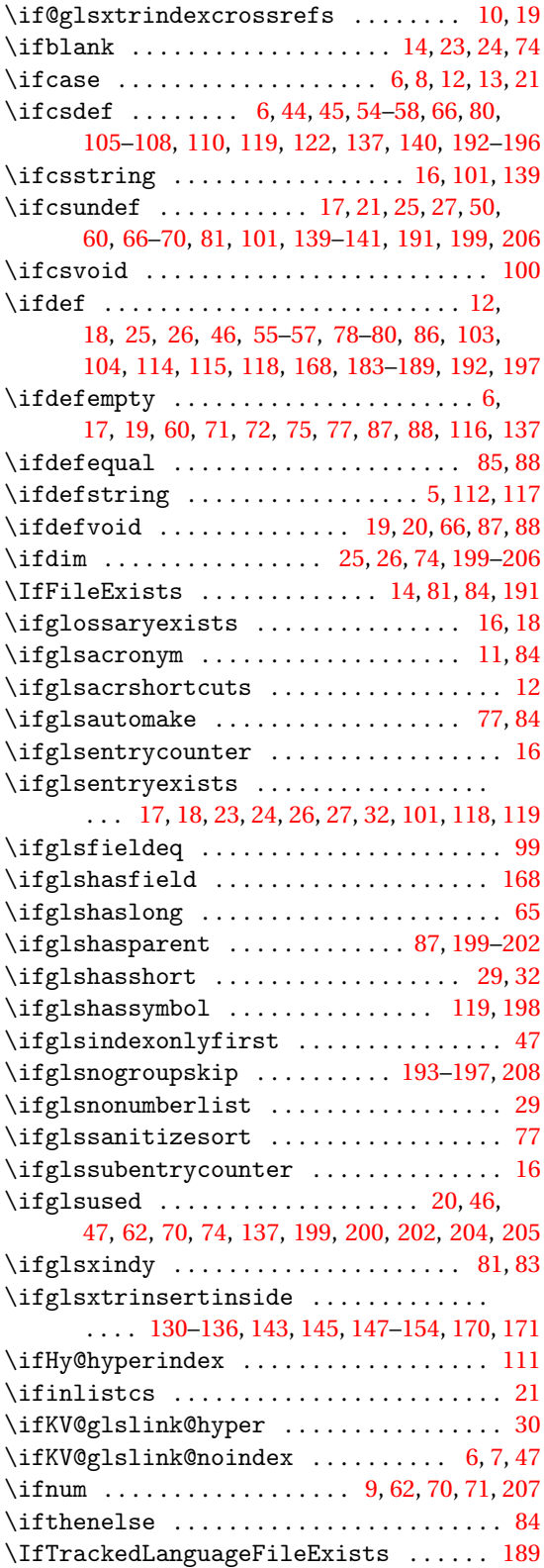

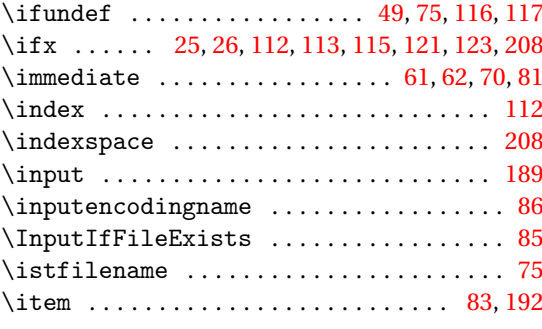

# **K**

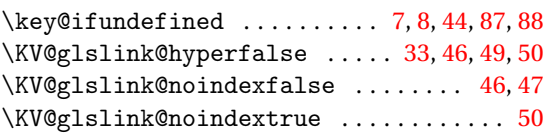

**J** \jobname . . . . . . . . . . . . . . . . . . . . . [81,](#page-80-0) [83–](#page-82-0)[85](#page-84-0)

#### **L**

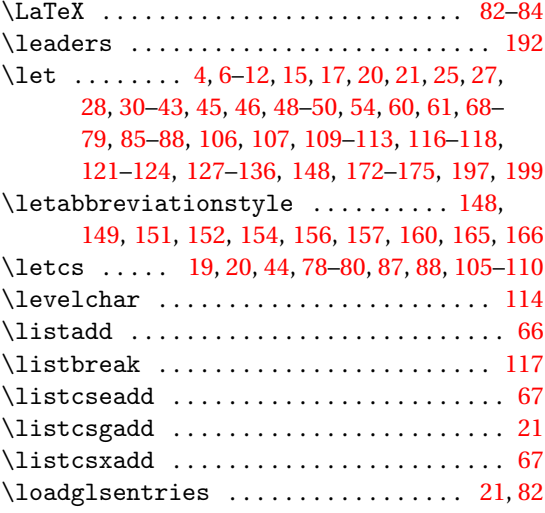

#### **M**

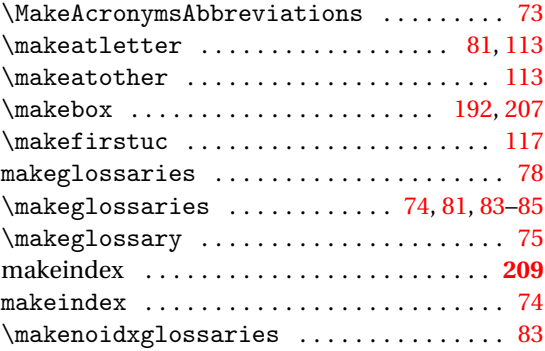

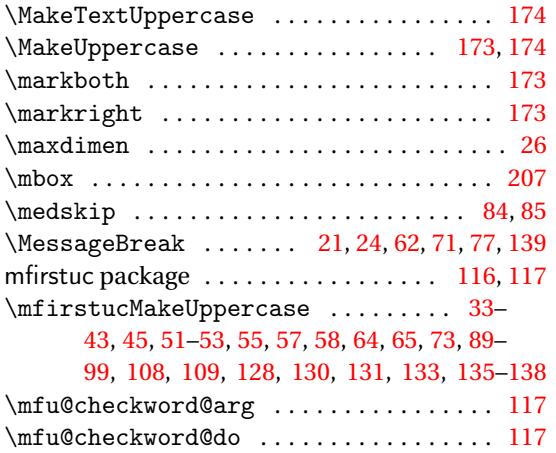

#### **N**

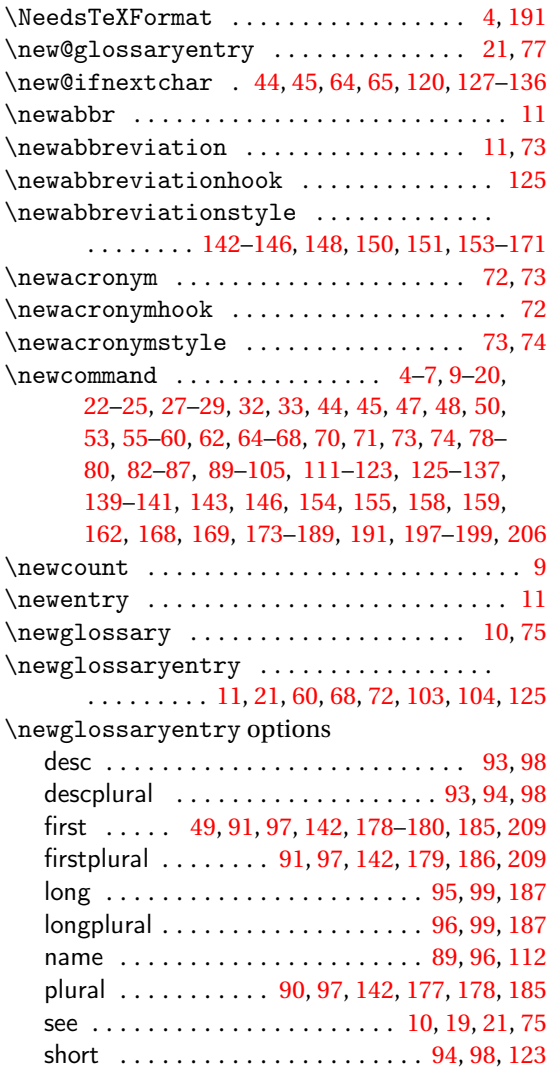

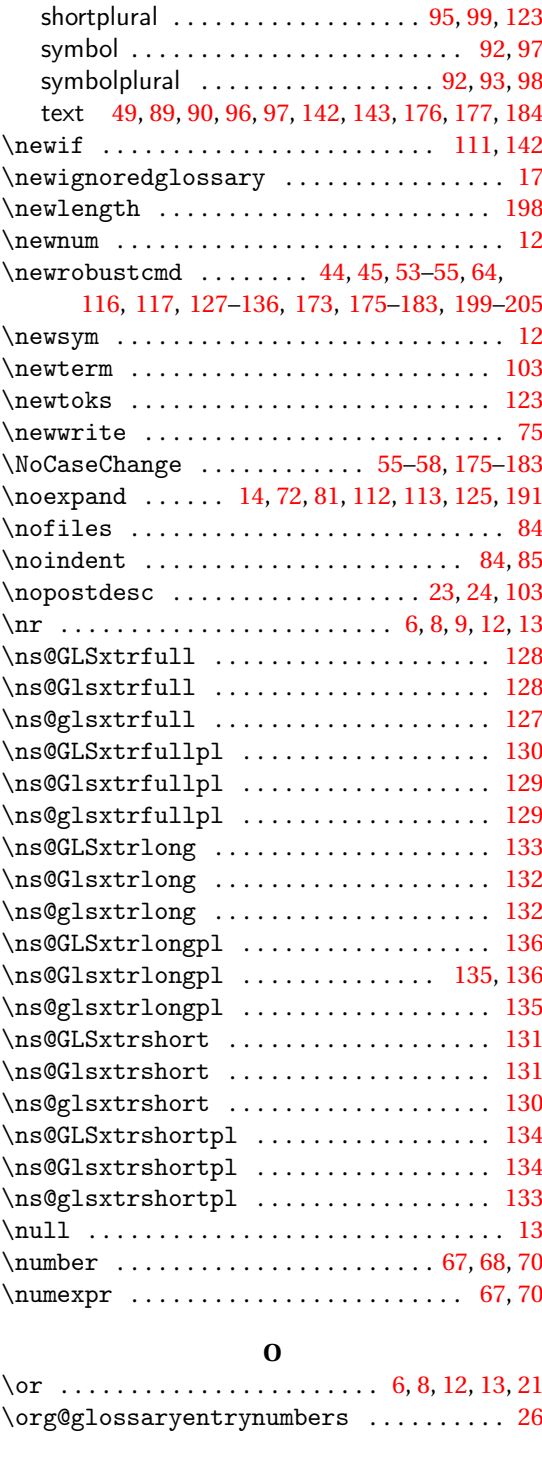

#### **P**

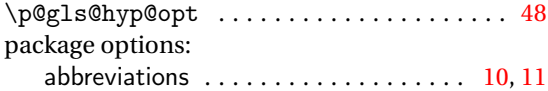

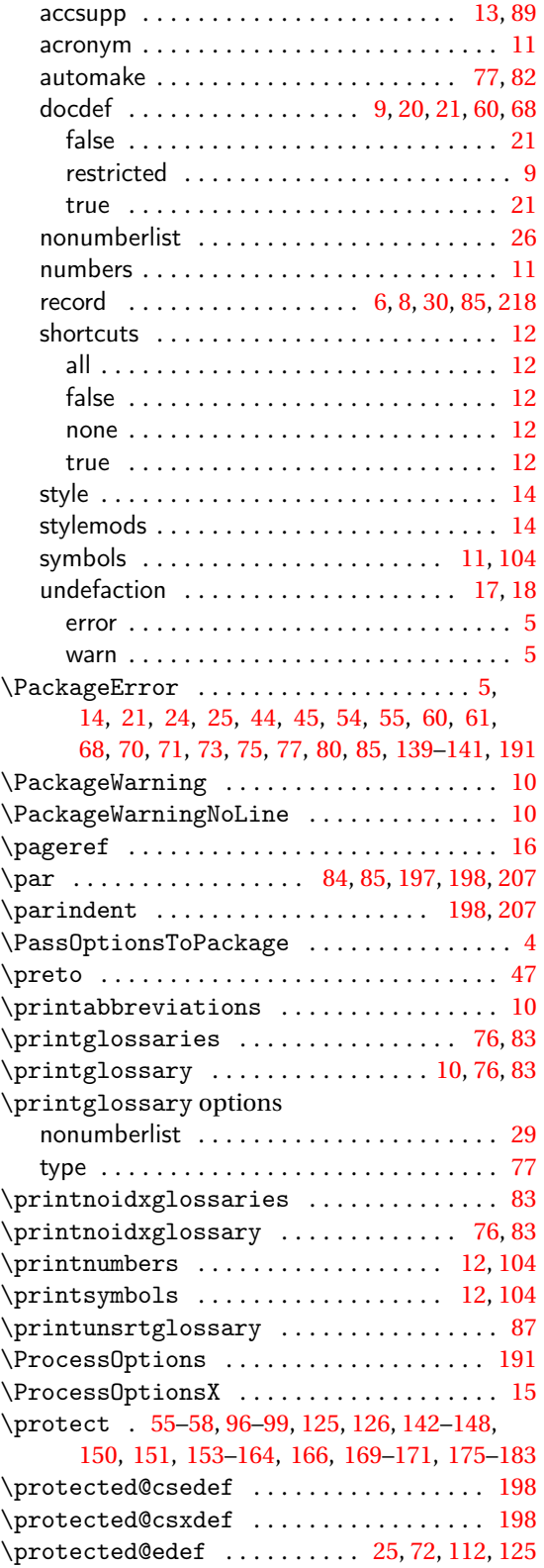

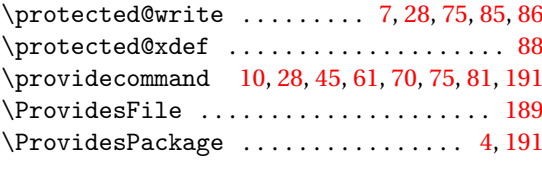

## **Q**

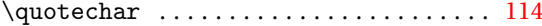

#### **R**

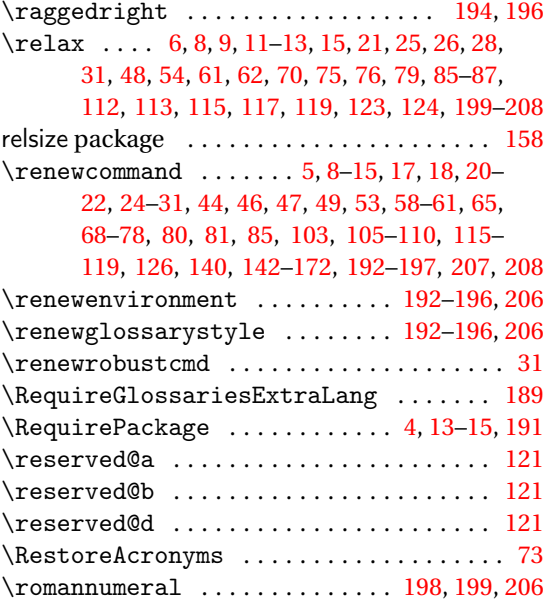

#### **S**

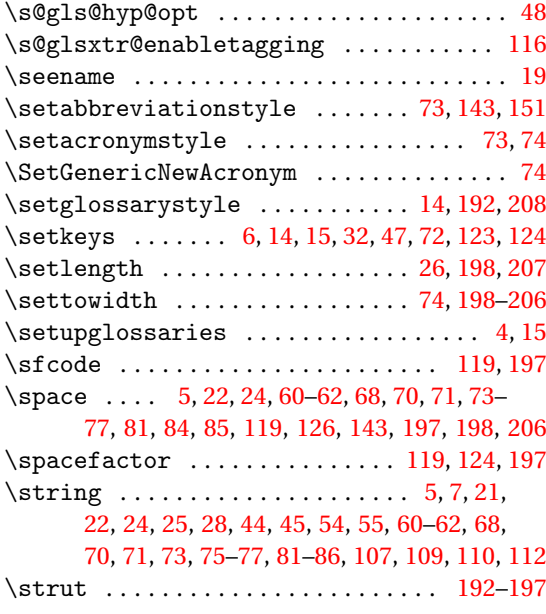

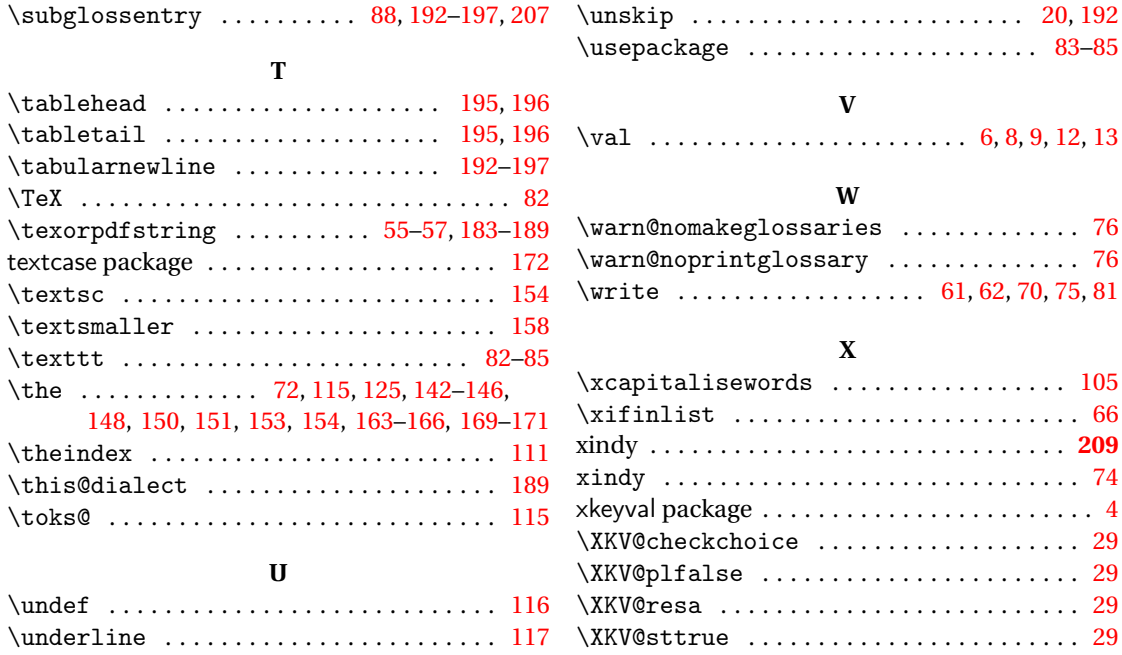